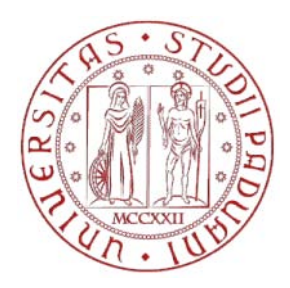

# UNIVERSITÀ DEGLI STUDI DI PADOVA

# Dipartimento di Ingegneria Marittima, Idraulica e Geotecnica

*Corso di Laurea Magistrale in Ingegneria Civile*

**Silvia Scardala**

# **ANALISI PARAMETRICA DEI FATTORI CHE INFLUISCONO DEI FATTORI CHE INFLUISCONOSULLA RISPOSTA SISMICA LOCALE**

A.A. 2014-2015

Relatore: Prof. Giampaolo Cortellazzo Relatore: Correlatore: Dr. Jacopo Boaga

# **Sommario**

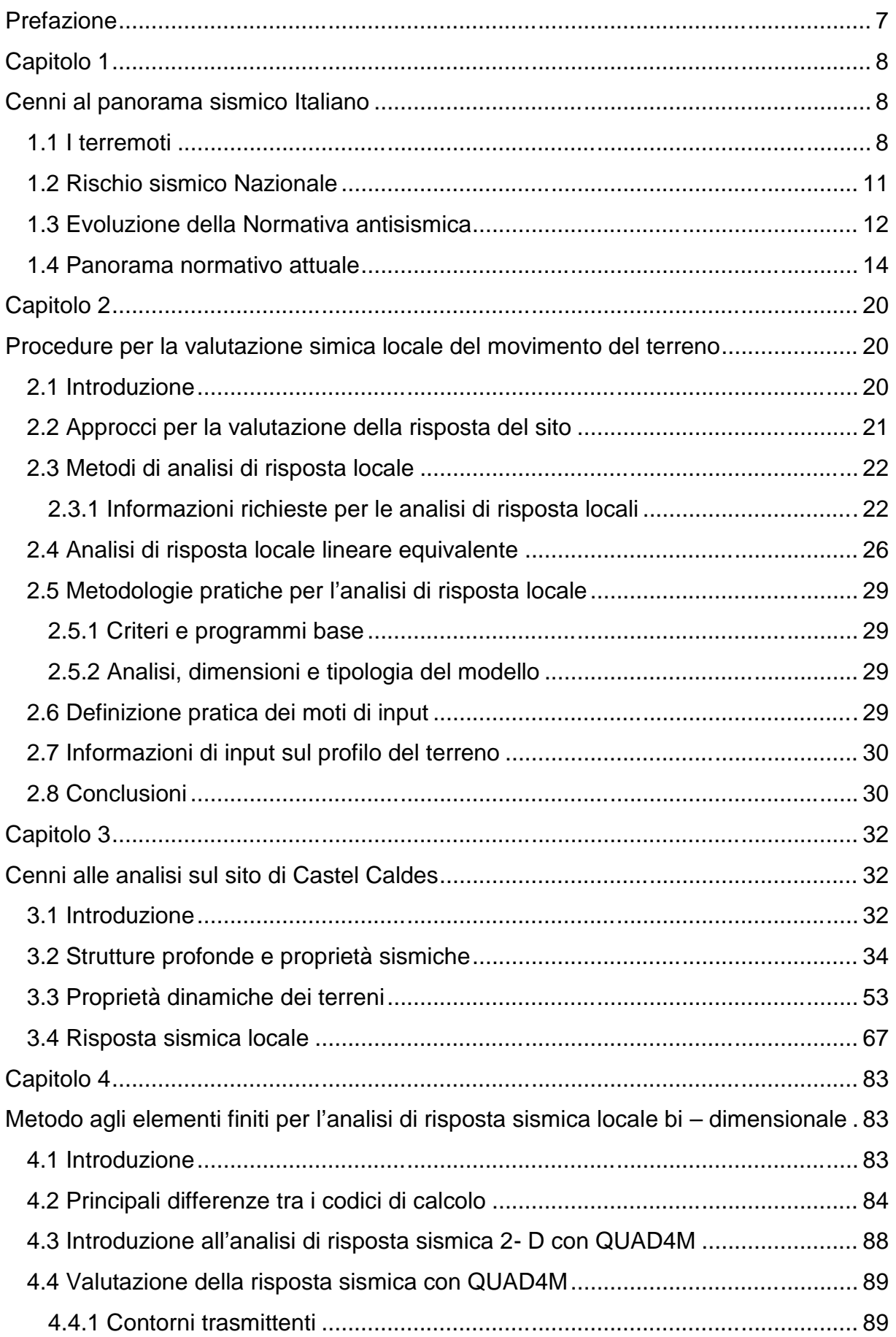

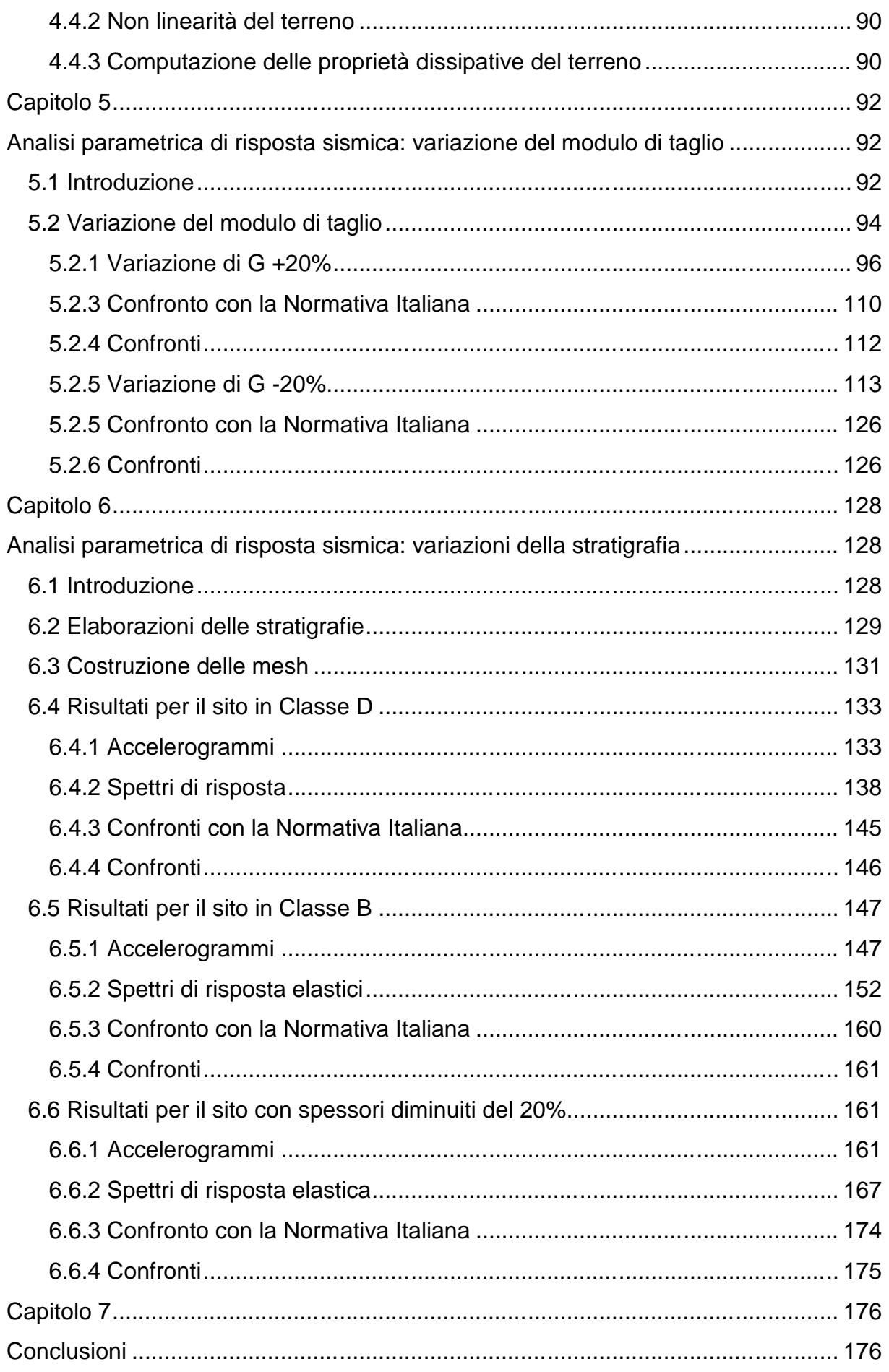

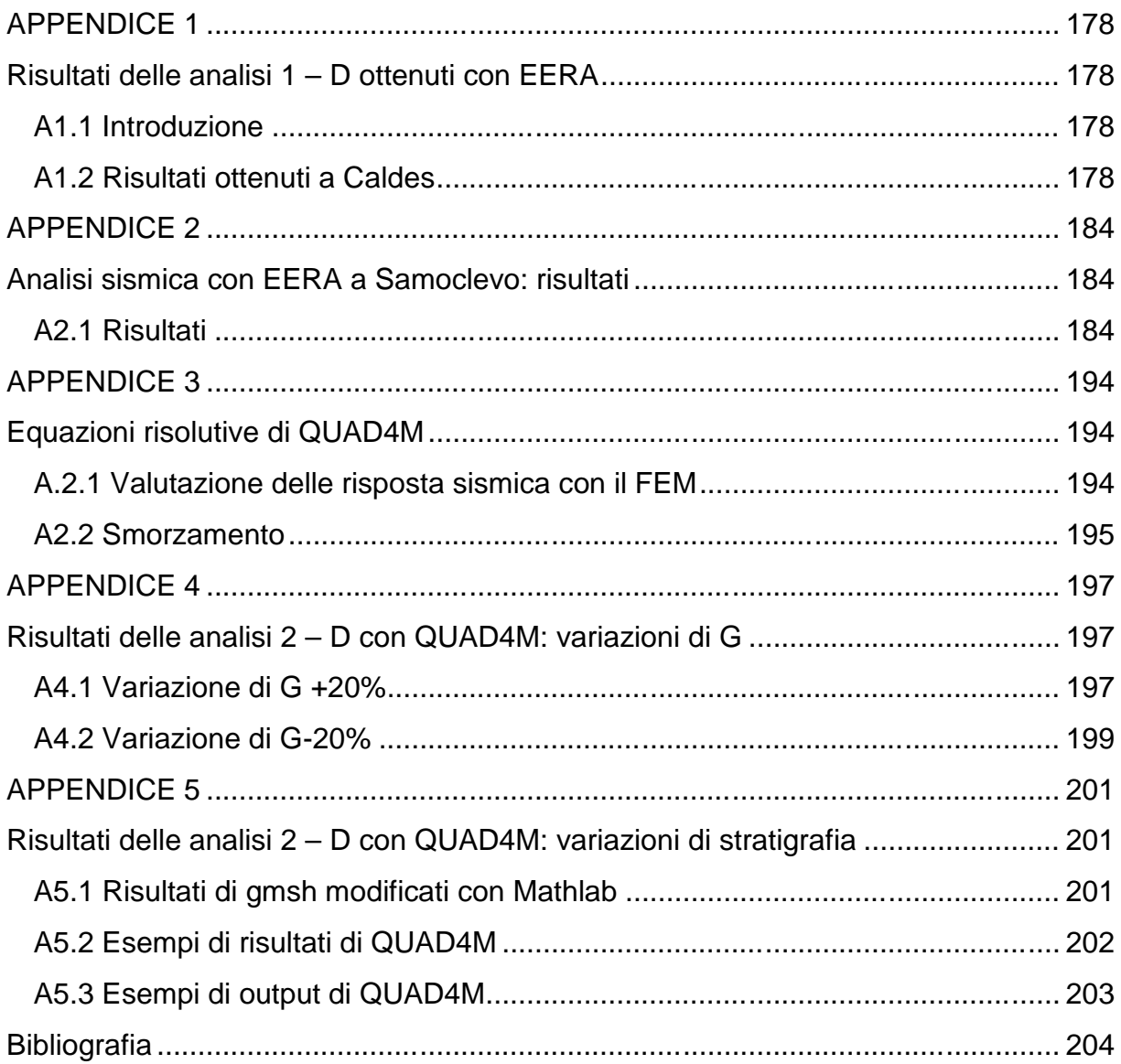

## **Prefazione**

I molteplici eventi susseguitisi nel corso della storia, hanno portato l'Italia ad essere classificata come Paese "ad elevato rischio sismico".

Tale problema, tuttavia, ha acquisito importanza solo negli ultimi tempi successivamente al verificarsi di fenomeni caratterizzati da una elevata magnitudo che hanno apportato ingenti danni al già fragile patrimonio culturale e antropologico italiano.

Ad un complesso panorama geomorfologico, se ne aggiunge un altro di tipo legislativo simboleggiato da una Normativa troppo recente e poco approfondita, che fornisce parametri spesso non rappresentativi del fenomeno reale e che costringe i Professionisti a ricorrere a prove ed analisi *ad hoc* aventi l'obiettivo di affrontare una progettazione antisismica adeguata.

Tali prove – invasive e non, in sito o in laboratorio, devono essere:

- in linea con la metodologia di progettazione scelta;
- il risultato di una conoscenza preliminare del fenomeno (evento sismico di riferimento) e delle caratteristiche del sito oggetto di studio (stratigrafia, caratteristiche del terreno, etc.);
- non eccessivamente dispendiose sotto il profilo economico per evitare un inutile spreco di risorse, oltre che una difficile giustificazione delle spese da presentare al committente.

Alla luce di tali considerazioni è nata l'idea di produrre un elaborato scientifico che avesse i seguenti obiettivi:

- comprendere quali parametri caratteristici del terreno sono protagonisti in un processo di scuotimento e come questi interagiscono con il fenomeno;
- comprendere le tipologie di prove sismiche a disposizione, i pregi e i difetti di ciascuna al fine di acquisire una panoramica generale utile in sede di progettazione per la gestione ottimale delle risorse economiche disponibili;
- approfondire la risposta sismica di un sito montuoso attraverso l'uso di Metodi Numerici (Analisi Lineare Equivalente in termini di Tensioni Totali);
- approfondire i concetti di Normativa analizzando, con criticità, i valori dei parametri ivi forniti.

L'intero elaborato è stato prodotto in riferimento ad una località situata a Trento, denominata Castel Caldes e risulta la naturale prosecuzione di un precedente lavoro che sarà brevemente presentato nel Capitolo 2.

# **Capitolo 1**

# **Cenni al panorama sismico Italiano**

#### **1.1 I terremoti**

La Terra è un Pianeta in evoluzione costante caratterizzato internamente da rocce disomogenee per pressione, temperatura, densità e materiali costituenti.

Una tale peculiarità porta ad avere un sistema instabile che, per natura, tende all'equilibrio creando delle forze negli strati superficiali le quali spingono le masse rocciose le une contro le altre, deformandole e originando fenomeni conosciuti con il termine di "terremoti".

L'attività sismica del nostro Pianeta dura da migliaia di anni e spesso non è percepita dall'uomo. Altre volte, invece, ha creato notevoli sconvolgimenti alle popolazioni portando morte e distruzione: il terremoto, infatti, è un improvviso scuotimento del terreno che non è possibile prevedere né a breve e né a lungo termine.

La Terra è suddivisa in strati ma solo quelli più superficiali quali *mantello superiore* e *crosta* sono sede di attività sismica. L'involucro esterno, la *litosfera* – ovvero la sede delle attività antropologiche, è composta da *placche* (oceaniche o terrestri) in continuo movimento le quali urtano tra loro, si allontanano o si incuneano generando, in profondità, sforzi e accumuli di energia: generalmente quando "lo sforzo a cui sono sottoposte le rocce supera il loro valore limite di resistenza, esse si rompono creando profonde spaccature dette *faglie*, l'energia accumulata si libera innescando il *terremoto".<sup>1</sup>*

Ciascun sisma è caratterizzato, generalmente, da *onde* rappresentative dell'energia che dal punto di collasso della roccia arriva in superficie. Sono di tipo meccanico e, per la propagazione, sfruttano le proprietà elastiche del mezzo che attraversano.

Le onde sismiche naturali si suddividono in due categorie:

- le *body waves* (di cui fanno parte le onde P e S) sono quelle che si propagano dalla sorgente sismica, attraverso il volume del mezzo interessato, in tutte le direzioni;
- le *surface waves* (di cui fanno parte le onde Reyleigh e Love) sono quelle che si creano dal'intersezione delle *body waves* con una superficie di discontinuità fisica (ad esempio la superficie di separazione tra crosta terrestre e atmosfera).

<sup>&</sup>lt;sup>1</sup>Estratto da www.protezionecivile.gov.it.

Le onde del primo tipo risultano essere fondamentali in quanto sono le uniche generate durante un fenomeno sismico. Tuttavia quelle di Reyleigh e di Love, seppur derivanti da un'influenza reciproca, causano i danni maggiori poiché interagiscono con le strutture presenti sulla superficie.

Le onde P, di compressione o primarie, sono simili a quelle acustiche e generano un movimento oscillatorio delle particelle del mezzo che attraversano nella direzione di propagazione oltre che una variazione del suo volume. La velocità di tali onde è fornita dall'equazione:

$$
V_p = \sqrt{\frac{\lambda + 2\mu}{\rho}}
$$

(dove λ e μ sono le *costanti di Lamè*, e è la densità del mezzo). Il suo valore è elevato (compreso tra i 6,6 e gli 8,2 km/s) e porta le onde P ad essere le più veloci arrivando per prime in superficie. Infine possono propagarsi sia attraverso mezzi rocciosi che attraverso materiali liquidi come magma o acqua.

Le onde S, o trasversali, provocano oscillazioni delle particelle del materiale attraversato perpendicolarmente alla direzione di propagazione, sono generate da forze di taglio e portano ad una sola variazione di forma degli ammassi rocciosi. Dal punto di vista della velocità sono più lente rispetto alle precedenti essendo caratterizzate da valori compresi tra i 3,6 e i 4,7 km/s e non si propagano all'interno di materiali liquidi (nei quali μ=0) poiché l'equazione della velocità è data da:

$$
V_s = \sqrt{\frac{\mu}{\rho}}
$$

Nel campo delle onde superficiali si distinguono:

- le onde di Reyleigh, caratterizzate da velocità fino a 2,7 km/s, che provocano un moto ellittico delle particelle del mezzo, in un piano verticale alla direzione di propagazione;
- le onde di Love, con velocità di circa 3 km/s, che provocano oscillazioni delle particelle del mezzo, trasversali alla direzione di propagazione e solo nel piano orizzontale, parallelo alla superficie terrestre.

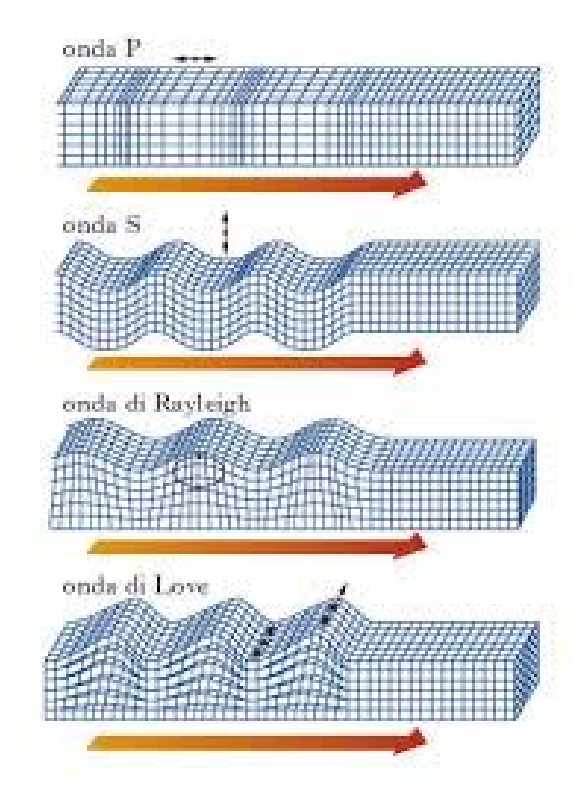

**Figura 1.1 – Schema delle onde sismiche [Enciclopedia Treccani, [www.treccanni.it\]](www.treccanni.it) [Enciclopedia www.treccanni.it]**

Un terremoto, specialmente se di forte intensità, può essere caratterizzato da alcune scosse che precedono e seguono quella principale e sono note con il nome di *sciami sismici* terremoto, essere seguono principale *sciami* meno intensi e circoscritti in una determinata zona ma non meno pericolosi.

Gli effetti provocati da un sisma sulla litosfera sono la diretta conseguenza del effetti passaggio delle onde sulla superficie che genera delle forze orizzontali sollecitanti le fondazioni delle costruzioni e che portano al collasso la struttura se non sono adeguatamente progettate. A parità di distanza dell'ipocentro lo scuotimento degli edifici varia in funzione del tipo di terreno presente e delle condizioni del paesaggio circostante. gio delle onde sulla superficie che genera delle forze orizzontali sollecita<br>oni delle costruzioni e che portano al collasso la struttura se non<br>tamente progettate. A parità di distanza dell'ipocentro lo scuotimento degli<br>

Da non trascurare sono, inoltre, gli effetti secondari indotti da un evento sismico quali maremoti, frane, liquefazione dei terreni, incendi che spesso risultano più gravosi del terremoto stesso.

### **1.2 Rischio sismico Nazionale**

Per la sua conformazione geomorfologica e la sua collocazione geografica l'Italia è stato definito "uno dei Paesi a più elevato rischio sismico del Mediterraneo per la frequenza dei terremoti che hanno storicamente interessato il suo territorio e per l'intensità che alcuni di essi hanno raggiunto, determinando un impatto sociale ed economico rilevante"<sup>2</sup>. La nostra Penisola, infatti, è situata nella zona di convergenza tra la zolla africana e quella eurasiatica e pertanto è sottoposta a costanti sforzi di natura compressiva che causano deformazioni nell'ammasso roccioso.

La Protezione Civile (<www.protezionecicile.gov.it>) stima che negli ultimi 2500 anni l'Italia sia stata interessata da 30 000 terremoti di media e forte intensità e da 560 eventi di intensità pari all'ottavo grado della scala Mercalli $^3$ .

D'altro canto non tutto il Paese è caratterizzato dallo stesso *rischio sismico*: le zone più pericolose sono quelle poste nella fascia centro-meridionale – lungo la dorsale Appenninica, in Calabria e in Sicilia, oltre che in alcune aree Settentrionali quali Veneto, Friuli Venezia Giulia e Liguria occidentale.

Gli eventi susseguitisi negli ultimi decenni hanno provocato ingenti danni economici stimabili in 135 miliardi di euro<sup>4</sup> impiegati, in parte, per la ricostruzione post-evento. A questi si devono poi aggiungere le conseguenze sul patrimonio artistico, storico e monumentale che non possono essere traducibili in denaro ma che hanno portato a situazioni spesso irreparabili. Diversamente da quanto accade in altri Paesi ad alta sismicità, difatti, (p.e. il Giappone) i danni prodotti sono generalmente molto elevati se confrontati con l'energia rilasciata durante un evento; conseguenza questa dell'elevata densità abitativa e della fragilità del nostro patrimonio edilizio.

La definizione di *pericolosità sismica* passa attraverso il concetto di *sismicità* (proprietà fisica del territorio) che comprende la conoscenza della magnitudo e della frequenza caratteristiche di ciascun terremoto, alle quali viene poi associato un *tempo di ritorno* (probabilità al verificarsi di un determinato evento in un certo intervallo di tempo). Pertanto, a parità di magnitudo e di intervallo di tempo considerati, un territorio avrà una pericolosità sismica tanto maggiore quanto più elevata sarà la probabilità che si verifichi quel determinato evento.

Le conseguenze, tuttavia, non sono sempre le stesse ma la loro gravità dipende molto dalle caratteristiche di resistenza delle costruzioni alle azioni di una scossa sismica, ovvero dalla cosiddetta *vulnerabilità* dell'opera (attitudine della costruzione a farsi

 $\frac{2}{3}$  Estratto dal sito della Protezione Civile, <www.protezionecivile.gov.it>.

<sup>3</sup> La scala Mercalli misura *l'intensità macrosismica*, l'unità di misura dei danni provocati dal sisma.

<sup>4</sup> Fonte Protezione Civile.

danneggiare dalla scossa): tanto più un edificio è vulnerabile e tanto maggiori saranno tali conseguenze.

Infine, la maggiore o minore possibilità di subire un danno per la presenza di beni a rischio viene denominata *esposizione* (di vite umane, beni economici, beni culturali).

"Il rischio sismico è, quindi, determinato da una combinazione della pericolosità, della vulnerabilità e dell'esposizione ed è la misura dei danni che, in base al tipo di sismicità, di resistenza delle costruzioni e di antropizzazione (natura, qualità e quantità dei beni esposti), ci si può attendere in un dato intervallo di tempo $5$ ".

In Italia la pericolosità assume valori medio-alti in termini di magnitudo e frequenza degli eventi sismici ma, a differenza di altre Nazioni quali California e Giappone – con pericolosità maggiori, essa ha una vulnerabilità elevata per la fragilità del patrimonio edilizio, nonché del sistema infrastrutturale, produttivo e delle reti dei servizi. Il terzo fattore poi si attesta su valori molto alti in funzione "dell'elevata densità abitativa e della presenza di un patrimonio storico, artistico e monumentale unico al mondo<sup>6</sup>".

#### **1.3 Evoluzione della Normativa antisismica**

Per comprendere pienamente il significato dell'attuale Normativa è importante riportare un breve *excursus* sull'evoluzione legislativa in materia antisismica.

La suddivisione della Penisola in zone sismiche comincia nei primi anni del '900 con l'emanazione del Regio Decreto a seguito dei terremoti distruttivi avvenuti in Calabria e in Sicilia. Dal 1927 si provvede a elencare i Comuni interessati da un qualsiasi evento sismico e classificarli in due categorie sulla base anche della costituzione geologica. Solo nel 1974 viene approvata la prima Normativa antisimica nazionale (legge n. 64) la quale stabilisce il quadro di riferimento per la classificazione antisismica e prevede la redazione di Norme Tecniche: "Si ricorda che il carattere distintivo di tale legge è la possibilità di aggiornare le norme sismiche ogniqualvolta sia giustificato dall'evolversi delle conoscenze dei fenomeni sismici, mentre, per la classificazione sismica si opera, come per il passato, attraverso l'inserimento di nuovi comuni colpiti dai nuovi terremoti"<sup>7</sup>.

A seguito del terremoto del Friuli Venezia Giulia del 1976, sono condotti diversi studi, per la prima volta di tipo probabilistico - che incrementano fortemente la conoscenza della sismicità sul territorio Nazionale e che portano all'emanazione, tra il 1980 ed il 1984, di una serie di Decreti Ministeriali in vigore fino al 2003.

"Su tale impianto normativo si inserisce il nuovo processo di distribuzione delle competenze fra Stato, regioni ed enti locali, attuato con le cd "leggi Bassanini" del 15 marzo

 $\frac{5}{3}$  Estratto dal sito<www.protezionecivile.gov.it>

 $\frac{6}{5}$  Fonte <www.protezione> civile.gov.it.

<sup>&</sup>lt;sup>7</sup> Fonte www.camera.it

1997, n. 59. Conseguentemente, la competenza per l'individuazione delle zone sismiche, la formazione e l'aggiornamento degli elenchi delle medesime zone che, fino al 1998 era attribuita al Ministro dei lavori pubblici, è trasferita alle Regioni, mentre spetta allo Stato quella di definire i relativi criteri generali per l'individuazione delle zone sismiche e le norme tecniche per le costruzioni nelle medesime zone. Occorre sottolineare, inoltre, che tali funzioni devono essere esercitate sentita la Conferenza unificata Stato-regioni-città e autonomie locali"<sup>8</sup>.

Nel 2003, a seguito del sisma che colpisce Puglia e Molise, la Protezione Civile emana l'ordinanza n. 3274 con l'obiettivo di fornire un aggiornamento immediato delle norme antisismiche vigenti. "Il provvedimento detta i principi generali sulla base dei quali le Regioni, a cui lo Stato ha delegato l'adozione della classificazione sismica del territorio, hanno compilato l'elenco dei comuni con la relativa attribuzione ad una delle 4 zone. Le aree nelle quali è stato riclassificato il territorio nazionale sono a severità decrescente (zona 1, zona 2, zona 3, zona 4)"<sup>9</sup>. Di fatto, dunque, sparisce la definizione di "territorio non classificato" che viene inserito in zona 4 nella quale è facoltà delle Regioni prevedere una progettazione antisismica. Si riporta a tal proposito la nuova classificazione sismica attualmente in vigore<sup>10</sup>:

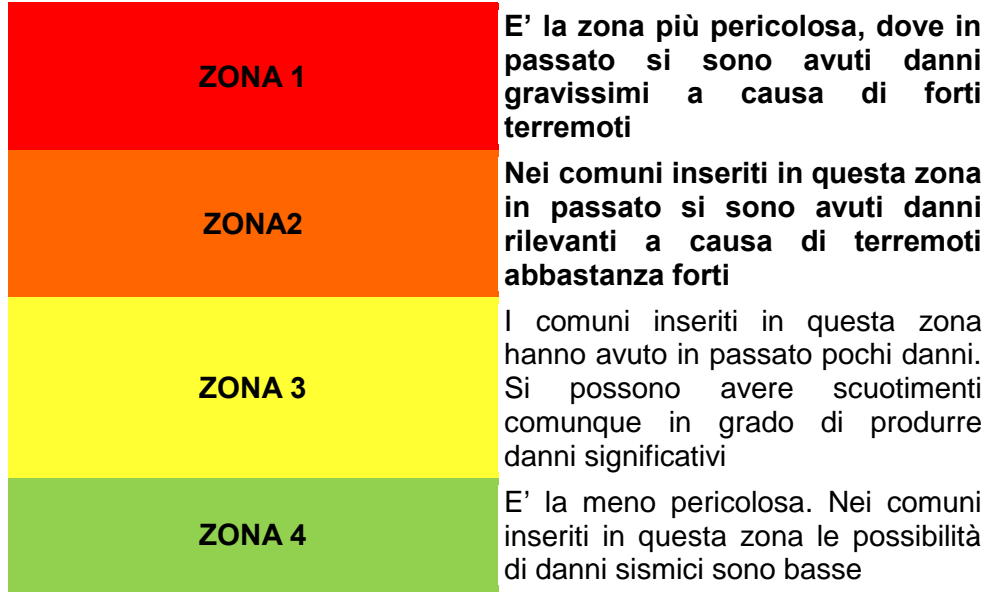

#### **LA CLASSIFICAZIONE SISMICA ATTUALE**

Per concludere l'iter legislativo Nazionale, il 14/01/2008 è stato firmato dal Ministro per le Infrastrutture il decreto che contiene le nuove Norme Tecniche per le Costruzioni - NTC2008, attualmente in vigore.

<sup>&</sup>lt;sup>8</sup>Fonte <www.camera.it>

<sup>9</sup> Fonte <www.protezionecivile.gov.it>

<sup>&</sup>lt;sup>10</sup> Fonte www.protezionecivile.gov.it

#### **1.4 Panorama normativo attuale**

Ad oggi la Normativa di riferimento è il Decreto del 2008 contenente le Norme Tecniche per le Costruzioni.

Tra le altre novità introdotte, acquista importanza quella relativa all'*azione sismica di progetto* non più definita in base alle 4 zone sismiche, ma determinata puntualmente per ciascun sito. Essa fonda le sue basi sulle cosiddette "*stime di pericolosità sismica*" derivate da una griglia costruita dall'INGV (Istituto Nazionale di Geofisica e Vulcanologia) che copre l'intero territorio Nazionale e i cui nodi sono caratterizzati da 2200 parametri indicanti i picchi di accelerazione, le accelerazioni spettrali etc caratteristiche di quella zona.

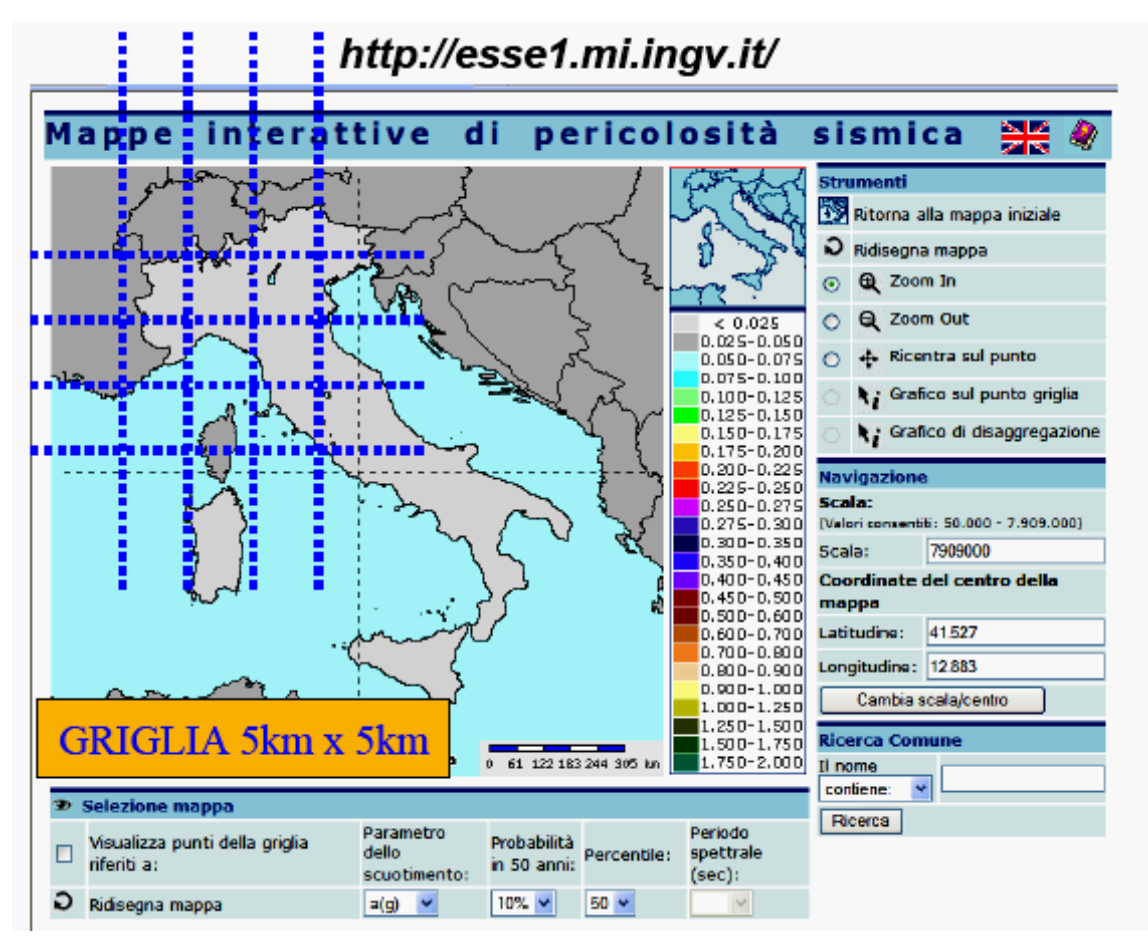

**Figura 1.2 – Esempio di griglia proposta dall'INGV**

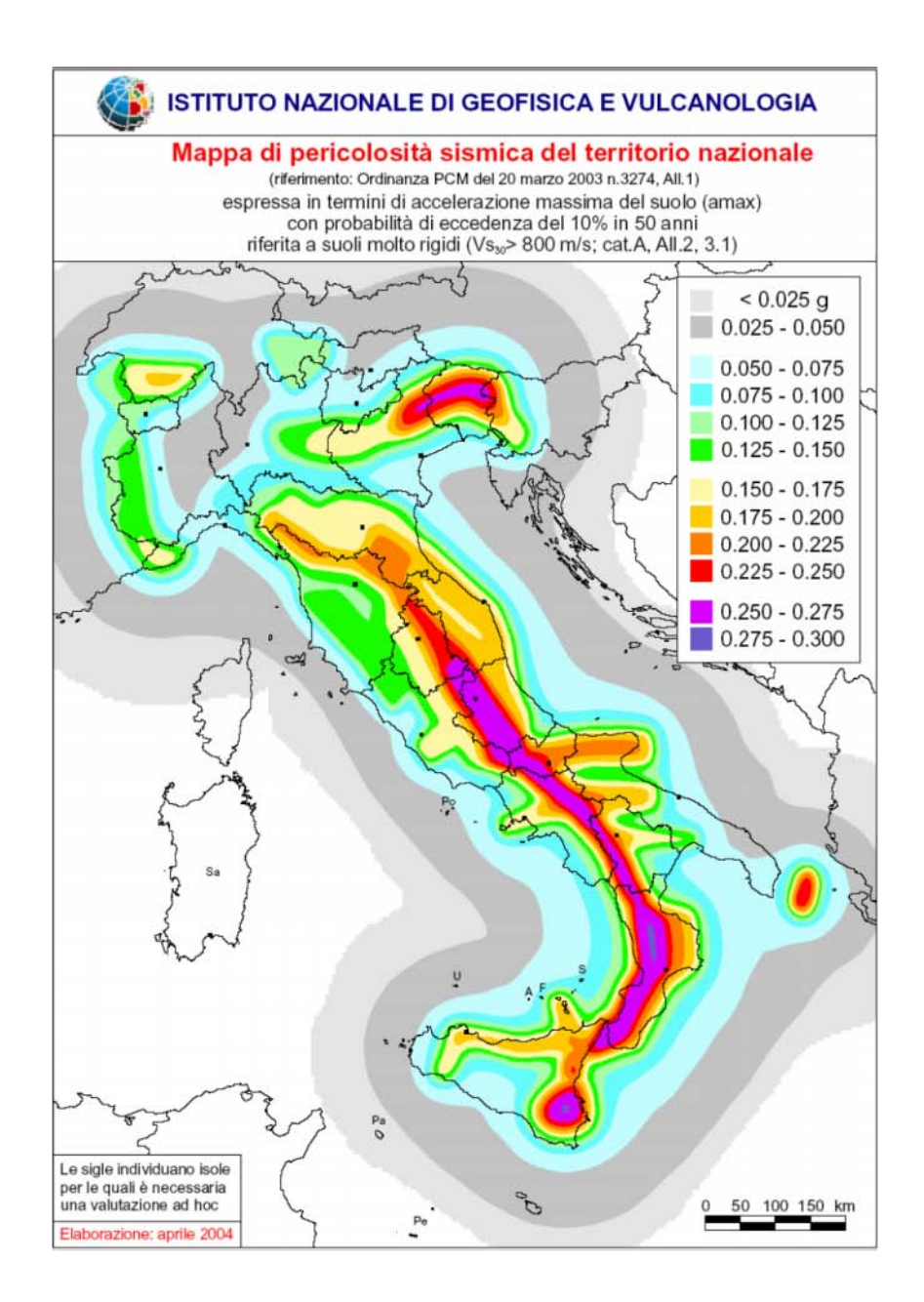

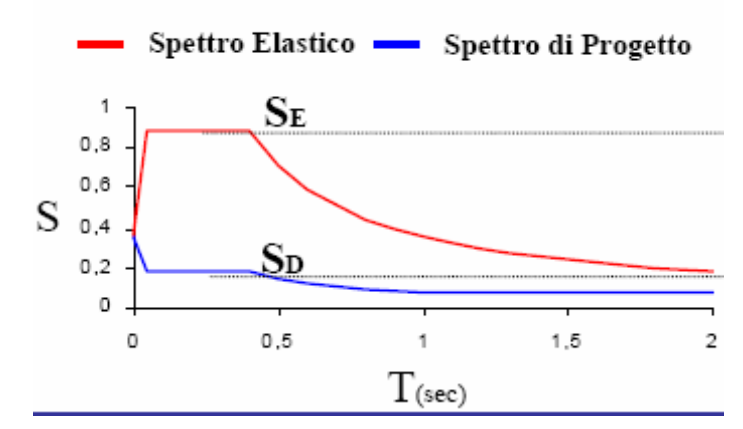

**Figura 1.4 – Esempio di spettro di risposta elastico in accelerazione e spettro di progetto**

È importante sottolineare che, a ciascuna zona sismica, corrisponde un determinato valore di *accelerazione orizzontale di picco* su roccia (ag) caratterizzata da una percentuale di superamento del 10% in 50 anni; per i valori prescritti si rimanda al testo integrale.

L'attuale Normativa, riprendendo quanto indicato nell'Eurocodice 8, prevede che la progettazione dell'opera verifichi i seguenti *Stati Limite*:

- 1. Due Stati Limite Ultimi da analizzare in riferimento a sismi caratterizzati da una bassa probabilità di accadimento:
	- a. Uno Stato Limite di Salvaguardia della Vita (SLV) distinto da una probabilità di accadimento del 10% durante l'intera *vita di riferimento<sup>11</sup>* della struttura: "A seguito del terremoto la costruzione subisce rotture e crolli dei componenti non strutturali ed impiantistici e significativi danni dei componenti strutturali cui si associa una perdita significativa di rigidezza nei confronti delle azioni orizzontali; la costruzione conserva invece una parte della resistenza e rigidezza per azioni verticali e un margine di sicurezza nei confronti del collasso per azioni sismiche orizzontali<sup>12</sup>".
	- b. Uno Stato Limite di Collasso (SLC) con probabilità di accadimento del 5%: "A seguito del terremoto la costruzione subisce gravi rotture e crolli dei componenti non strutturali ed impiantistici e danni molto gravi dei componenti strutturali; la costruzione conserva ancora un margine di sicurezza nei confronti delle azioni verticali ed un esiguo margine di sicurezza nei confronti del collasso per azioni orizzontali<sup>13</sup>".

 $11$  Si ricava moltiplicando la Vita Nominale (per la cui determinazione si rimanda al §2.4.1) dell'opera per il suo Coefficiente d'Uso (tabella 2.4.II) ed è fondamentale per determinare le azioni sismiche sulla costruzione (§2.4.3).

<sup>&</sup>lt;sup>12</sup> NTC 2008, §3.2.1

<sup>13</sup> NTC 2008, §3.2.1

- 2. Due Stati Limite di Esercizio riferiti a sismi con basso tempo di ritorno, ovvero alta probabilità di accadimento:
	- a. Uno *Stato Limite di Danno* (SLD) con probabilità di accadimento de 63%: la struttura, dopo il sisma, subisce danni tali da non mettere a rischio gli utenti e da non compromettere la sua capacità portante, mantenendosi immediatamente utilizzabile.
	- b. Uno *Stato Limite di Operatività* (SLO) con probabilità di superamento nel periodo di riferimento dell'81%: la costruzione non deve subire alcun tipo di danno o interruzione d'uso significativi.

Scelto, dunque, lo Stato Limite sul quale basare la progettazione cui corrisponde la probabilità di superamento nel periodo di riferimento (P<sub>VR</sub>), è possibile determinare il *periodo di ritorno dell'evento sismico da considerare*<sup>14</sup> mediante una semplice formula analitica riportata nelle Normative.

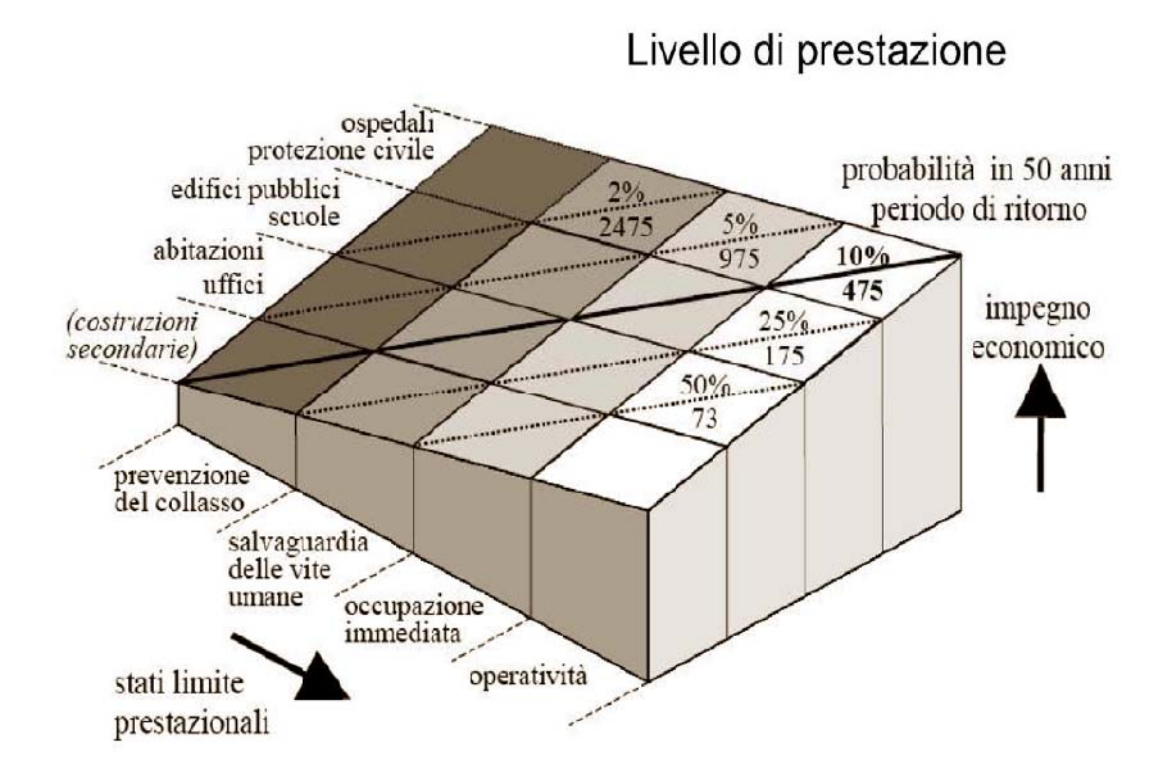

**Figura 1.5 – Collocazione delle tipologie di opere**

<sup>14</sup> Per maggiori conoscenze si rimanda al §3.2 del DM 2008.

A ciascuna probabilità di superamento nel periodo di riferimento corrisponde una forma spettrale ben definita dai parametri sottoesposti riferiti ad un sito rigido orizzontale:

- *a<sup>g</sup>* accelerazione orizzontale massima attesa nel sito;
- *F<sup>0</sup>* valore massimo del fattore di amplificazione dello spettro in accelerazione orizzontale;
- *T<sup>C</sup> \** periodo di inizio di inizio del tratto a velocità costante dello spettro in accelerazione orizzontale.

In allegato alle Normative sono riportati tutti i valori di tali parametri per tutti i siti considerati.

Gli spettri di risposta fin qui descritti devono poi essere modificati tenendo conto della variazione del suolo di fondazione<sup>15</sup> e delle *condizioni topografiche* del sito in esame<sup>16</sup>.

La descrizione del moto sismico avviene attraverso la definizione di tre componenti traslazionali: due orizzontali (X,Y) ed una verticale (Z) da considerarsi tra loro indipendenti (salvo quanto previsto al §7.11 e purché il sito dove sorgerà la costruzione non si travi in Zona 3 o 4). "Le componenti possono essere descritte, in funzione del tipo di analisi adottata, mediante una delle seguenti rappresentazioni:

- accelerazione massima attesa in superficie;
- accelerazione massima e relativo spettro di risposta attesi in superficie;
- accelerogramma.

Sulla base di apposite analisi di risposta sismica locale si può passare dai valori in superficie ai valori sui piani di riferimento definiti al §3.2.2; in assenza di tali analisi l'azione in superficie può essere aggiunta come agente su tali piani<sup>17</sup>".

Ciascuna componente traslazionale caratteristica dell'azione sismica è descritta dallo stesso spettro di risposta o dalle componenti accelerometriche rispettivamente orizzontali per la X e la Y e verticali per la Z. Relativamente a quest'ultima, nel caso manchi una documentata informazione specifica, in via semplificata l'accelerazione massima e lo spettro di risposta relativi possono essere determinati in funzione di quelli delle due componenti orizzontali e poi correlate.

In questa sede, per concludere, non risulta fondamentale dilungarsi ulteriormente approfondendo la definizione delle forme spettrali e, soprattutto, degli accelerogrammi previsti dalle Normative Tecniche poiché essi saranno opportunamente affrontanti nel seguito utilizzando delle procedure differenti da quelle classiche lì riportate. Ciò che vale la pena sottolineare riguarda l'uso di questi strumenti: gli accelerogrammi, in particolar modo,

<sup>15</sup> Si distinguono 5 categorie di sottosuolo caratterizzate da rigidezza decrescente (§3.2.2) da scegliere in base alla *velocità equivalente di propagazione delle onde di taglio* entro i primi 30 m di profondità.

 $^{16}$  Per condizioni topografiche complesse è necessario predisporre di analisi di risposta sismica locale; altrimenti ci si può riferire alla classificazione proposta in tabella 3.2.IV.

 $NTC$  2008; §3.2.3.1

possono essere usati per verificare gli Stati Limite e possono essere artificiali, simulati o naturali. Ciascuno di essi, poi, descrive una componente dell'azione sismica; l'insieme delle tre costituisce un gruppo di accelerogrammi; la loro durata è fissata sulla base della magnitudo e degli altri parametri fisici che determinano la scelta del valore di  $a_g$  e  $S_s$ (*coefficiente stratigrafico*) e, complessivamente, non può essere inferiore a 25 secondi.

# **Capitolo 2**

# **Procedure per la valutazione simica locale del movimento del terreno**

## **2.1 Introduzione**

La preoccupazione crescente riguardo la progettazione anti-sismica introdotta nelle nuove normative ha visto un incremento dell'utilizzo delle cosiddette *analisi di risposta sismica locale*.

I metodi atti allo scopo sviluppati nel corso degli ultimi anni sono molteplici:

- *metodi empirici e approssimati*: in genere pratici e poco costosi, sono utilizzati per valutazioni di massima e/o in situazioni semplici; sono disponibili per effettuare la valutazione degli effetti stratigrafici (1-D);
- *metodi sperimentali e numerici*: più costosi, si utilizzano per valutazioni più accurate ed in situazioni più complesse.

In questo capitolo si affronteranno esclusivamente le problematiche relative ai metodi numerici poiché richiedono una conoscenza approfondita delle strutture del sottosuolo oltre che una padronanza dei fattori di input e dei codici di calcolo alla base dei software di gestione. Si approfondiranno pertanto le pratiche correnti utilizzate per la valutazione degli effetti di sito sul moto del terreno, le difficoltà connesse e i criteri pratici con cui queste vengono affrontate.

Per la valutazione sismica locale è necessaria la conoscenza di svariati fattori tra cui: stratigrafia, geologia, effetti della presenza di un bacino, rilievi topografici ed interazione terreno – fondazione – struttura. Tra questi, quelli che rivestono un ruolo di primaria importanza nell'ingegneria sismica sono: gli effetti della presenza di un bacino, della geologia regionale e dei rilievi topografici poiché influenzano considerevolmente il movimento del terreno.

In questa sede ci si concentrerà sulla valutazione degli effetti di sito relativi ai depositi locali del terreno con lo scopo di comprendere le applicazioni pratiche rilevanti per la progettazione e l'analisi delle strutture civili.

## **2.2 Approcci per la valutazione della risposta del sito**

Al fine di valutare gli effetti del suolo durante un processo di scuotimento sismico, esistono tre differenti approcci:

- approccio mediante *relazioni di attenuazione*: "utilizza relazioni di attenuazione o equazioni per la previsione del moto del terreno considerando effetti locali di sito, incluse le condizioni del suolo stesso. Mentre le formulazioni più datate distinguevano solo terreno e roccia, quelle più recenti forniscono la previsione del movimento del suolo in funzione della velocità delle onde di taglio (Vs), includendo le velocità basate sulla classificazione ASCE. In questo approccio viene sviluppato uno spettro di risposta che può essere utilizzato direttamente [...]"<sup>18</sup>:
- approccio mediante "*code-factor*": "valuta gli effetti di suolo durante i movimenti sismici computando lo spettro di risposta dell'affioramento roccioso attraverso un'equazione di attenuazione e quindi modificandolo con fattori di amplificazione del terreno generici. Come nell'approccio precedente, anche qui è sviluppato uno spettro di risposta e può essere utilizzato direttamente nelle analisi successive [...]"<sup>19</sup>;
- approccio mediante *analisi di risposta di sito*: conduce un'analisi dettagliata della risposta del sito attraverso l'uso di un software. Questo approccio è largamente utilizzato per la valutazione degli effetti di sito sul moto sismico e tiene in conto esclusivamente delle caratteristiche geotecniche del terreno; inoltre utilizza "back analysis" di numerosi casi trascorsi e funziona bene quando il profilo ha un'impedenza contrastante significativa e quando i parametri del materiale hanno un valore stabilito attraverso una prova di caratterizzazione del sito ragionevole.

Per utilizzare un'analisi di risposta locale è necessario il verificarsi di alcune condizioni:

- le condizioni del suolo non possono essere caratterizzate ragionevolmente attraverso prove standard;
- i fattori di sito empirici non sono disponibili;
- particolari condizioni del terreno governano la progettazione (e.g. liquefazione dei terreni, stabilità dei pendii etc.);

 $^{18}_{12}$  [Transportation Research Board et al. 2012].

<sup>&</sup>lt;sup>19</sup> ITransportation Research Board et al. 2012].

- quando l'obiettivo è quello di ottenere i movimenti del terreno considerati essere più rappresentativi della geologia locale e delle condizioni sismiche del sito rispetto ai moti ottenuti dai primi due approcci;
- è necessario intraprendere un'analisi non lineare di interazione terreno fondazione – struttura.

In questo studio si discuterà dettagliatamente il terzo approccio, per informazioni sugli altri si rimanda ad altre pubblicazioni<sup>20</sup>.

## **2.3 Metodi di analisi di risposta locale**

Possono essere classificati in base al dominio cui appartengono i calcoli svolti (dominio di frequenza o dominio del tempo), alla complessità del modello costitutivo utilizzato (lineare, lineare – equivalente e/o non lineare), a quali effetti causati dalla nascita delle pressioni dell'acqua nei pori del terreno possono essere trascurati e quali no ed, infine, in base alla dimensione dello spazio in cui è condotta l'analisi  $(1 - D)$ , quasi  $2 - D$ ,  $2 - D$ ,  $3 - D$ ). Esistono anche altre considerazioni per ottenere una classificazione più "elegante" ma risultano troppo complesse e quindi si tralasciano poiché non ritenute parte dei prerequisiti per questo elaborato.

### **2.3.1 Informazioni richieste per le analisi di risposta locali**

Attualmente è disponibile un numero di tecniche per le analisi di risposta locale inclusi gli approcci non lineari e lineari – equivalenti  $1 - D$ ,  $2 - D$ ,  $3 - D$ .

Tutte richiedono dei parametri di input:

- "time history" del terremoto;
- condizioni identificative del sottosuolo inclusi geometria, stratigrafia, profondità del bedrock e della falda;
- descrizione delle proprietà, avanzate e di base, dei materiali costituenti ciascun layer del sottosuolo e della roccia, come peso di volume, velocità delle onde di taglio (o modulo di taglio a basse deformazioni), modulo di taglio e smorzamento in funzione delle proprietà de terreno, dei parametri del modello e dei parametri di smorzamento viscoso.

Non tutti i dati elencati sopra hanno la stessa influenza sui risultati della risposta sismica locale. In molti casi, i movimenti del terreno in input giocano un ruolo fondamentale ai fini dello studio. "L'andamento delle velocità delle onde di taglio vicino la superficie e la non linearità del materiale, sono quelle che controllano maggiormente la risposta dei movimenti del terreno espresse dallo spettro di risposta in accelerazione<sup>21</sup>".

 $^{20}$  e.g. [Kramer, 1996], [Abrahamson et al., 2008].

 $21$  [Roblee et al., 1996].

#### **Input delle time histories dei movimenti sismici**

È generalmente riconosciuto che la selezione dei movimenti di input dei terreni è uno dei contributi principali, se non il contributo principale, riguardo all'incertezza delle analisi di risposta locale.

ASCE richiede che "alla fine del lavoro debbano essere selezionate 5 registrazioni o simulazioni delle time histories dagli eventi con magnitudo e distanze dalle faglie confrontabili con quelle che controllano il terremoto massimo considerato (MCE - Maximum Considered Earthquake)"<sup>22</sup>.

Al fine di minimizzare le incertezze relative alla selezione dei movimenti sismici di input, ASCE richiede anche che le time histories debbano essere scalate cosicché lo spettro di risposta in accelerazione medio di ognuna sia approssimativamente al livello dello spettro di risposta MCE dell'accelerazione della roccia per i periodi di interesse relativi alla risposta strutturale. La guida specifica per la progettazione sismica introdotta dall'AASHTO richiede, invece, l'utilizzo di 3 time histories durante l'analisi e, successivamente, impone l'uso esclusivo dello spettro massimo ottenuto da queste. Se si dispone poi di 7 o più time histories è conveniente ricorrere alla media dei parametri di interesse per la progettazione.

In generale, riguardo alle sorgenti, l'approccio per lo sviluppo della progettazione dei movimenti sismici locali del terreno considera due fasi:

- selezione iniziale delle time histories: include registrazioni che collegano l'ambiente tettonico del sito, controllando la magnitudo dei terremoti e le distanze, le condizione locali del sito, le caratteristiche spettrali di risposta e, per valutazioni geotecniche, la durata dello scuotimento. Possono essere utilizzate sia time histories registrate da eventi passati che quelle sintetiche accuratamente generate. Il numero di registrazioni dipende dal tipo di analisi e dal metodo utilizzato per la modifica delle "storie temporali". Le sorgenti più popolari per fornire questo genere di informazioni on – line sono:
	- o PEER Strong Motion Database: fornisce principalmente le registrazioni di eventi sismici sulla crosta terrestre e offre una strumentazione di ricerca che facilita la selezione delle registrazioni basata su un ampio numero di siti e parametri sismografici;
	- o COSMOS Virtual Data Centre: fornisce le registrazioni provenienti da un certo numero di zone di subduzione sparse nel mondo;
	- o KiK net Digital Strong Motion Seismograph Network: fornisce le registrazioni per il Giappone.

 $22$  [Transportation Research Board et al. 2012].

Per le aree degli Stati Uniti centrali e dell'Est, che mancano di un adeguato numero di eventi registrati, sono forniti gli accelerogrammi sintetici generati attraverso la disaggregazione del pericolo del sito eseguita attraverso le indicazioni riportate nel sito web dell'U.S. Geological Survey alla voce "progetto sulla mappatura del rischio sismico nazionale";

- modifica delle time histories: è richiesta perché la loro selezione iniziale spesso differisce dai moti di progetto in termini di ampiezza dei picchi di scuotimento e ordinate spettrali di riposta. Nella pratica sono utilizzati comunemente due principali metodi di modifica:
	- o *approccio mediante riduzione semplice*: attraverso il quale l'intera time history è ridotta e maggiorata in modo tale che il suo spettro originale eguagli approssimativamente quello scalato utilizzato per la progettazione in determinati periodi di interesse. Bommer e Acevedo (2004) presentarono un serie di raccomandazioni applicabili alla selezione delle registrazioni reali per analisi ingegneristiche. Kottle e Rathje (2007) sviluppano una procedura semi – automatica che facilita la selezione dei moti mediante l'utilizzo di una libreria integrata delle registrazioni e la "correzione" dei movimenti scelti cosicché la loro media si adatti allo spettro di risposta target;
	- o *approccio mediante uguaglianza degli spettri*: attraverso il quale una time history accuratamente selezionata è "aggiustata" anche nel dominio delle frequenze attraverso la variazione dell'ampiezza dello spettro di Fourier; o nel dominio del tempo attraverso l'aggiunta di onde nelle iterazioni fino all'ottenimento dell'uguaglianza con lo spettro target.

L'uguaglianza spettrale è considerata un<sup>""</sup>arte<sup>"23</sup> che richiede alcune competenze per produrre una singola storia temporale che sostituisca tre delle registrazioni naturali. Quando si seleziona un movimento iniziale devono essere considerati almeno magnitudo, distanza, contenuto spettrale e direzione di rottura. L'approccio di uguaglianza spettrale sta guadagnando consensi poiché la progettazione strutturale si sta progressivamente allontanando dall'approccio mediante spettro di risposta basato su un codice per passare ad uno sviluppato come parte dell'analisi di risposta locale. Quest'ultimo è particolarmente conveniente per gli ingegneri perché non richiede l'inviluppo delle forze di taglio e dei momenti generati da time histories multiple. È utilizzato anche per applicazioni geotecniche (e.g. Greater Vancouver Liquefaction Task Force, 2007). Per la modifica delle accelerazioni

 $23$  [Abrahamson, 2008].

iniziali nel dominio del tempo è possibile ricorrere al software "User friendly" da usarsi indipendentemente oppure come parte del programma di analisi scelto $^{24}\!.$ 

Per aree situate nelle vicinanze delle faglie, la descrizione del moto del terreno richiede l'inclusione di altre caratteristiche oltre all'uguaglianza spettrale: tra queste si ricordano le più importanti: direzionalità, impulsi di velocità etc<sup>25</sup>. Al fine di rappresentare in modo appropriato questi effetti sono richieste notevoli abilità. Tipicamente, la time history di input per un'analisi di risposta locale è specificata come storia temporale delle accelerazioni caratteristiche degli affioramenti rocciosi le quali sono successivamente modificate dal programma per meglio rappresentare quelle del bedrock sottostante. Per analisi non lineari viene spesso utilizzato, durante la simulazione, un "moto affiorante" legato all'introduzione di uno strato rappresentativo di un semi – spazio elastico (contorno trasmittente) alla base della colonna di terreno. Similmente, per simulare un semi – spazio rigido è usato un "moto in pozzo" ottenuto da una disposizione *downhole*. Alcuni programmi, come PLAXIS, OpenSees e ABAQUS consentono di inserire il moto di input come time history dell'accelerazione, della velocità o dello spostamento. D'altro canto, FLAC consente l'inserimento del moto attraverso time history solo della velocità.

Nelle aree in cui la roccia è troppo profonda permangono svariati dibattiti su quale sia il valore da considerare nell'analisi di risposta locale, quale materiale/velocità delle onde di taglio debbano rappresentare la roccia e quale tipo di moto di progetto debba essere utilizzato per quella data profondità (e.g. moto simulato, moto della roccia affiorante etc).

Recenti studi effettuati al Pacific Earthquake Engineering Research Centre (PEER) da Hasetton (2009) e Baker et al. (2011) forniscono una visione dettagliata sulla selezione dei movimenti del terreno e sulla loro modifica rivolgendo una particolare attenzione alle applicazioni in campo strutturale. In particolare introducono una nuova procedura di selezione secondo la quale lo spettro di risposta debba eguagliare quello target medio. La procedura consente l'uso di approcci di uguaglianza spettrale traendo vantaggio dalla disponibilità del vasto database di moti del terreno di PEER. Sia la letteratura che le esperienze in campo indicano chiaramente che la selezione del moto iniziale, la sua modifica e la sua uguaglianza spettrale rimangono ad oggi questioni irrisolte e sono necessari ancora molti studi che forniscano delle linee guida migliori alle pratiche ingegneristiche.

#### **Definizione della stratigrafia**

Un'analisi di risposta locale richiede informazioni dettagliate sulla stratigrafia che si traducono in una serie di indagini per capire la storia geologica dei depositi di terreno, per definire il suolo, la roccia e la quantità di acqua presente in sito. Il profilo delle velocità delle onde di taglio e la sua variabilità legata alla profondità risulta un altro parametro chiave di cui

 $^{24}$  SHAKE2000, D – MOD2000. [Ordonez, 2000]; [Matasovic e Ordonez, 2007].

 $25$  [Sommerville, 1998; Munfagh et al, 1999; Bray et al., 2009].

è necessaria la conoscenza. Le misure dirette sono ottenibili facilmente ricorrendo a svariate tecniche come il "Seismic Cone Penetration Test" (SCPT), downhole logging, suspension logging e Rifrazione dei Microtremori (ReMi) oltre che l'analisi spettrale delle onde superficiali (SASW)<sup>26</sup>.

#### **Ricerca dei parametri caratteristici del suolo**

Le analisi di risposta locale richiedono anche proprietà specifiche come densità, limiti di Atterberg e densità relativa caratteristici di ogni strato. Proprietà come angolo di attrito e resistenza al taglio non drenato sono input importanti, specialmente per terreni molli e in aree con alti livelli di scuotimento. In aggiunta a queste, devono essere anche definite le proprietà dinamiche dei layer costituenti la stratigrafia.

I test di laboratorio (e.g. prova triassiale ciclica, test della colonna risonante e prova di taglio diretto ciclico) sono di gran lunga i più utilizzati per la definizione del comportamento dinamico dei terreni. Essi si basano però sulla disponibilità di avere campioni di alta qualità indisturbati che, se da una parte sono facilmente reperibili per terreni coesivi, dall'altra non lo sono per terreni incoerenti. I test ciclici non sono così diffusi con il risultato che gli ingegneri sono spesso costretti a ricorrere all'uso di curve di risposta dinamica standardizzate che si traducono nella conoscenza del modulo di riduzione e delle curve di smorzamento in funzione della deformazione di taglio in grado di approssimare il comportamento isteretico non lineare del terreno. Esso può essere rappresentato sotto cicli di carico simmetrici attraverso due parametri:

- *Modulo di taglio equivalente* (G) che corrisponde al modulo secante dei punti terminali di un ciclo d'isteresi completo;
- *Rapporto di smorzamento viscoso equivalente* ( ) proporzionale all'energia persa durante un ciclo di deformazione di taglio.

Entrambi sono funzione dell'ampiezza della deformazione di taglio ( ) e possono essere dedotti dalla rappresentazione del modulo di taglio normalizzato.

Le curve standardizzate, negli anni, sono state sviluppate ed affinate notevolmente, tra le innumerevoli famiglie proposte da vari autori vale la pena ricordare quelle maggiormente usate nella pratica odierna: Idriss e Seed (1970), Vucetic e Dobry (1991), EPRI (1993) e, più recentemente, Darendeli (2001) e Meng (2003). Esse sono importanti poiché vengono sistematicamente utilizzate sia nelle analisi di risposta locale lineari equivalenti che in quelle non lineari.

#### **2.4 Analisi di risposta locale lineare equivalente**

L'approccio fu introdotto da Seed e Idriss nel 1970 ed è rimasto sostanzialmente invariato da allora. In generale, la propagazione dell'onda attraverso i depositi di terreno è

<sup>&</sup>lt;sup>26</sup> Per maggiori dettagli si rimanda agli studi di [Kovazanjian et al., 1997; Sabatini et al., 2002].

risolta nel dominio delle frequenze e qualsiasi strato è caratterizzato dall'ipotesi di avere modulo di taglio e smorzamento costanti durante l'intero processo di scuotimento.

L'analisi di risposta locale lineare equivalente utilizza una procedura iterativa nella quale i valori iniziali di G e sono stimati e forniti per ogni layer. Usando quelli lineari, proprietà indipendenti dal tempo, sono svolte le analisi e valutate le risposte dei depositi.

Dai risultati ottenuti si deriva la "storia" della deformazione di taglio ed i picchi di queste per ogni strato: le deformazioni di taglio effettivo sono calcolate come loro frazione e utilizzate per valutare G e appropriati ricorrendo all'uso del modulo normalizzato e delle curve di smorzamento descritte precedentemente.

Il processo è poi ripetuto fino a che le proprietà legate alla deformazione non risultino coerenti con quelle usate per svolgere l'analisi.

Il modello lineare equivalente si basa sulla rappresentazione del comportamento del terreno in termini di tensioni totali. Come confermato nelle pratiche odierne, l'analisi lineare equivalente è di gran lunga il metodo più diffuso per la valutazione dei moti del terreno locali. I vantaggi che ne derivano riguardano la richiesta di pochi, ma ben chiari, parametri di input, un'ampia esperienza applicativa, un database di parametri ampio e di facile accesso e, infine, un minimo sforzo computazionale.

Il codice di calcolo maggiormente diffuso è SHAKE $^{27}$  e versioni successive (e.g. SHAKE91<sup>28</sup> e SHAKE2000<sup>29</sup>), seguito da DEEPSOIL<sup>30</sup>, Proshake<sup>31</sup>, CyberQuake<sup>32</sup> (soprattutto nei Paesi europei) che utilizzano la stessa procedura iterativa proposta da Schnabel nel 1972. Il modello lineare elastico è stato incorporato anche in programmi che eseguono analisi locali 2 – D come QUAD –  $4^{33}$ , derivati di questo (e.e. QUAD4M $^{34}$ ) e in modelli di risposta locale 2 – D e 3 – D avanzati come FLAC $^{\rm 35}.$ 

Sono stati sviluppati anche metodi di modifica del dominio delle frequenze<sup>36</sup> nei quali le proprietà del suolo di ogni strato vengono "corretti" per tenere in considerazione la grande variazione dell'ampiezza della deformazione di taglio con la frequenza. Questo approccio è utilizzato come approssimazione per la rappresentazione dell'analisi di risposta locale non lineare nel dominio del tempo. Un altro metodo, anche se poco diffuso perché ancora argomento di ricerca, include nell'analisi l'introduzione della componente verticale dello

 $27$  [Schnabel et al., 1972].

 $\frac{28}{29}$  [Idriss e Sun, 1982].

<sup>29</sup> [Ordonez, 2000].

 $30$  [Hashash e Park, 2001; Hashash et al., 2011].

<sup>&</sup>lt;sup>31</sup> [EduPro Civil Systems, 1999].

<sup>32</sup> [Moderassi e Foerster, 2000].

 $33$  [Idriss et al., 1973].

<sup>34</sup> [Hudson et al., 1994].

<sup>&</sup>lt;sup>35</sup> [Itasca, 2005].

<sup>&</sup>lt;sup>36</sup> [Assimaki e Kausee, 2002].

scuotimento del terreno<sup>37</sup>. Infine, vale la pena citare un ultimo approccio, anch'esso poco diffuso, basato sulla teoria della vibrazione casuale (RVT)<sup>38</sup> che non richiede lo sviluppo delle time histories nella descrizione del moto di input del terreno.

È opinione comune che, nonostante la disponibilità di molteplici approcci, quello di analisi lineare equivalente rimane il più sicuro perché supportato da una grande varietà di prove in quanto in uso fin dal 1972. Nonostante ciò è possibile muovere alcune critiche a riguardo:

- l'analisi lineare equivalente è un'analisi in tensioni totali e per questo non considera la presenza di pressione nei pori né il suo effetto sulle proprietà dei materiali durante lo scuotimento;
- il metodo non è raccomandabile quando i livelli di deformazione di taglio indotte dallo scuotimento sono elevate, nonostante non vi sia ancora un'opinione comune riguardo il concetto di "elevate". Alcune ricerche hanno dimostrato che i risultati tra analisi lineare equivalente e analisi non lineare cominciano a divergere a deformazioni inferiori allo 0,1 – 0,2 %. Per valori superiori allo 0,5 – 1 %, a qualsiasi profondità, non necessariamente l'analisi lineare elastica risulta affidabile. Per ovviare a ciò Assimaki et al. nel 2008 hanno proposto l'uso di un indicatore di frequenza il quale misura il contenuto in frequenza di un moto del terreno incidente relativo alle frequenze risonanti del profilo del terreno. Questo indice è poi chiamato in causa per identificare le condizioni per le quali l'approccio lineare equivalente debba essere utilizzato al posto delle metodologie approssimate.

Nonostante questi difetti il metodo fin qui descritto risulta essere quello più diffuso soprattutto per la calibrazione dei modelli più avanzati, incluse le analisi non lineari in tensioni efficaci. Ciò che ancora rende l'approccio incerto è l'estrapolazione arbitraria dei dati caratteristici del terreno dalle curve di smorzamento e del modulo di taglio, costruite per deformazioni piccole (circa 0,5 – 1,0 %) e successivamente derivate per livelli maggiori. Tuttavia i risultati forniti dalle analisi di risposta locale mostrano deformazioni calcolate crescenti all'1%, specialmente per terreni soffici. A tal fine sono stati proposti diversi studi che elaborassero delle procedure avanzate in modo da ovviare a questa estrapolazione piuttosto arbitraria ma nessuna è risultata soddisfacente tanto che Stokoe<sup>39</sup> ha sottolineato il problema sostenendo l'urgente necessità di avere disponibile un metodo alternativo atto allo scopo.

 $\frac{37}{1}$  [Idriss et al., 1973].

 $\frac{38}{15}$  [Rathje e Ozbey, 2006].

<sup>&</sup>lt;sup>39</sup> [K. H. Stokoe, personal communication, 2011].

### **2.5 Metodologie pratiche per l'analisi di risposta locale**

#### **2.5.1 Criteri e programmi base**

Gli approcci disponibili per eseguire una valutazione specifica del moto del terreno sono innumerevoli. Essi si possono dividere in due categorie principali ognuna delle quale include l'utilizzo di:

- fattori locali empirici derivati
- software computazionali per analisi di risposta locale.

Generalmente i Professionisti ricorrono all'uso dei "*code-based factor*" soprattutto nella progettazione di massima e per terreni ad alto potenziale di liquefazione. Le analisi di risposta locale invece vengono scelte in presenza di suolo soffice e sono richieste quando il livello di rischio sismico risulta elevato, oppure nella progettazione di strutture importanti o critiche; concetti questi variabili in base alla Normativa di riferimento.

#### **2.5.2 Analisi, dimensioni e tipologia del modello**

In campo simico – geotecnico è stato dimostrato che le analisi  $1 - D$  sono di gran lunga le più scelte per le pratiche ingegneristiche. Spesso, tale scelta è determinata da due fattori principali: budget e tempo a disposizione. In altri casi, tuttavia, sembrerebbe che le analisi lineari equivalenti non siano l'alternativa migliore nel caso in cui le assunzioni adottate per siti liquefacibili o caratterizzati dalla presenza di argille soffici dovessero risultare poco affidabili: in questo caso è conveniente ricorrere ad analisi di tipo non lineare.

#### **2.6 Definizione pratica dei moti di input**

Il moto del terreno a livello locale è comunemente definito da uno spettro di risposta target corrispondente ad un determinato livello di pericolo sismico. Esso viene sviluppato in riferimento ad un affioramento roccioso equivalente e poi viene corretto mediante fattori locali in modo tale da includere l'effetto delle condizioni di sito. Questi fattori, recentemente, sono stati incorporati all'interno delle equazioni risolutive attraverso l'introduzione della  $V<sub>S30</sub>$ (velocità delle onde di taglio mediata nei primi 30 metri di stratigrafia).come parametro di input<sup>40</sup>. Tuttavia, chi utilizza un tale metodo di analisi deve possedere una conoscenza approfondita delle limitazioni che derivano dall'uso delle equazioni del moto.

Con riguardo alla selezione delle time histories per la generazione degli spettri di riposta compatibili si ricorda che a riguardo vi è, ancora oggi, molta incertezza. Generalmente, infatti, si utilizzano registrazioni naturali, ma in alcuni casi è possibile ricorrere sia a time histories sintetiche che a procedure elaborate da software basati sul metodo

<sup>&</sup>lt;sup>40</sup> [Abrahamson e Silva, 2008; Boore e Atkinson, 2008; Campbell e Bozorgnia, 2008; Idriss, 2008 e USGS, 2008].

rigoroso (RspMatch). È opinione comune, pertanto, che vi sia una necessità urgente di linee guida pratiche che possano indirizzare i professionisti ad un'analisi del moto sismico univoca e affidabile in tutte le condizioni possibili.

## **2.7 Informazioni di input sul profilo del terreno**

L'analisi di risposta locale richiede la conoscenza del profilo del sottosuolo come stratigrafia, velocità delle onde di taglio, ubicazione del livello di falda e proprietà dinamiche del terreno.

Nella pratica, la misurazione diretta della velocità delle onde di taglio è la tecnica più diffusa perché considerata un parametro importante che richiede un grado di affidabilità elevato. Tuttavia, alcuni ingegneri la ottengono mediante correlazione con la resistenza alla penetrazione – alternativa questa oggetto di molte incertezze e che necessita di altri studi a confermare la validità dei risultati ottenuti. A tale scopo è possibile eseguire dei test di laboratorio su campioni di terreno per stimare le relative proprietà dinamiche. Ciononostante, nella maggior parte dei casi si preferisce ricorrere ai moduli ridotti e alle curve di smorzamento disponibili in letteratura, meno costose e facilmente accessibili.

Consapevoli del bisogno di considerare le incertezze sulle proprietà del terreno nelle analisi, gli ingegneri, e gli studiosi in generale, restano scettici su quale sia l'approccio migliore: molti usano gli approcci "upper, lower bound soil profile" mentre altri quelli di "randomizzazione sistematica"<sup>41</sup>. Gli studi parametrici comportano un notevole dispendio economico e perciò spesso non vengono intrapresi dai professionisti che preferiscono sub – appaltare il lavoro ad esperti e specialisti.

## **2.8 Conclusioni**

Fin dalla loro introduzione nel 1970, le analisi di risposta locale hanno continuato ad evolversi nei mezzi e nelle tecniche. Le conquiste tecnologiche su hardware e software hanno giocato un ruolo fondamentale nel loro miglioramento. Eppure nella pratica appare evidente che i professionisti si affidano sempre di più ad analisi di sensitività per la verifica dell'affidabilità dei parametri di input e usino i dataset disponibili per la scelta dei moti del terreno. Ne deriva la nascita di una notevole confusione riguardo la metodologia di selezione e al numero adatto di movimenti al fine di ottenere risultati soddisfacenti.

Per ovviare a ciò, esistono delle funzioni grafiche automatiche in grado di fornire un controllo sugli errori dei dati immessi ed una valutazione sulla ragionevolezza dei risultati ottenuti.

 $41$  [Toro e Silva, 2001; Romenro e Rix, 2005].

Altri aspetti di miglioramento delle analisi di risposta locale derivano dallo sviluppo di molteplici modelli analitici avanzati. È opinione comune, a tal proposito, sostenere che le procedure analitiche siano state sviluppate molto più velocemente di quelle pratiche, soprattutto per analisi 2 – D multidimensionali e per quelle 3 – D di risposta locale.

Le proprietà dinamiche del terreno sembrano determinarsi, comunemente, attraverso prove in sito e da relazioni empiriche anche se restano sempre parametri di input molto incerti; a tale scopo l'analisi di sensitività potrebbe essere una valida soluzione per la valutazione degli effetti da esse provocati.

Appare, infine, che le analisi lineari equivalenti 1 – D siano diventate il *de factor* standard per l'analisi di risposta locale in campo stradale, ma che non siano adeguate nei casi in cui vi sia la presenza di terreni soffici, esista il pericolo di liquefazione, nelle aree soggette a forti scuotimenti ed, in generale, nelle situazioni in cui è richiesta un'analisi locale. L'alternativa disponibile potrebbe essere un'analisi di tipo non lineare, territorio ancora poco conosciuto e sperimentato e perciò poco utilizzato. Pertanto, in accordo con quanto riportato da Kwok et al. (2007) è necessario che queste limitazioni sui codici non lineari siano al più presto superate in modo che tali analisi diventino le più diffuse nelle pratiche geotecniche di ingegneria sismica.

# **Capitolo 3**

## **Cenni alle analisi sul sito di Castel Caldes**

#### **3.1 Introduzione**

Lo scopo del lavoro precedentemente affrontato è stato quello di analizzare la risposta sismica del sito di Castel Caldes ubicato nella Provincia di Trento. Appartiene alla Val di Sole ed è circondato da catene montuose separate da una rete idrografica abbastanza articolata caratterizzata da due valli principali di origine tettonica: la Val di Sole, appunto, e la Val Meledrio.

Dal punto di vista geografico e geomorfologico le erosioni dei ghiacciai dell'era Pleistocenica hanno contribuito alla modellazione dei pendii e dei fondovalle che, in molti punti, ne conservano la tipica forma. In particolare, la Val di Sole- la più importante per ampiezza del bacino, abbondanza d'acqua e densità abitativa- è una larga valle di origine glaciale posta lungo la linea del Tonale ed è caratterizzata da pendii ripidi e un largo fondovalle composto da grandi cumuli di depositi alluvionali.

Riguardo la geologia, l'area è dotata di una complessa stratigrafia derivata dalla presenza di confini tettonici tra le sequenze sedimentarie delle Alpi del Sud e del basamento Austroalpino divise da due segmenti della linea insubrica: la linea del Tonale e quella delle Giudicarie del Nord. Nella parte nord-occidentale della regione emergono le catene montuose nate dalla collisione con l'Europa, rappresentate da unità tetto-metamorfiche del sistema superiore Austroalpino e caratterizzate da un basamento cristallino. La parte sudorientale, invece, è formata dagli affioramenti delle Alpi del Sud contraddistinti dalle sequenze sedimentarie del Gruppo Brenta. Entrambe le conformazioni geologiche derivano dalla collisione tra la microplacca Adriatica ed il margine europeo durante l'orogenesi Alpina.

L'area circostante Caldes è contrassegnata dalla presenza di tre grandi sistemi di faglie: Tonale, Giudicaria e Trento.Cles. Il sito è collocato in una zona fortemente deformata e nelle vicinanze del punto di congiunzione delle tre faglie oltre che vicina al punto di separazione tra il basamento cristallino e le sequenze sedimentarie che amplificano gli effetti di bordo.

La conoscenza di tali informazioni è fondamentale nello studio della risposta sismica di un costone roccioso poiché può essere influenzata dalla giunzione tra le masse di roccia: Specifiche geometrie e particolari tipi di giunzioni (i.e. giunzioni aperte) sembrano favorire l'amplificazione dell'onda in relazione alla direzione di apertura delle fratture.

32

L'entità dei danni provocati dal passaggio di un sisma è spesso legata alla pericolosità sismica locale determinata dalla differente propagazione dello stesso o dall'instabilità del terreno.

Tali considerazioni fanno parte degli studi di *microzonazione sismica*, pensati per scegliere e caratterizzare aree stabili, aree stabili ma suscettibili di amplificazioni locali e aree soggette ad instabilità (i.e. frane, superfici di frattura e terreni liquefacibili). Questi studi sono un valido aiuto per la conoscenza delle alterazioni che uno scuotimento del terreno può provocare in superficie e danno delle informazioni utili per la gestione del territorio, per la progettazione, per la pianificazione delle emergenze e per la ricostruzione post-evento.

La microzonazione sismica passa attraverso lo studio di tre livelli di analisi caratterizzati da crescente complessità:

- Livello 1: ha per obiettivo l'identificazione delle micro-zone contrassegnate da un omogeneo comportamento sismico; il risultato di questo livello determina il tipo di analisi del livello successivo. L'elaborato prodotto viene detto *mappa delle microzone omogenee in prospettiva sismica*.
- Livello 2: ha due obiettivi:
	- o compensare le incertezze derivanti dal livello 1 con approfondimenti;
	- o quantificare numericamente i cambiamenti locali del moto sismico in superficie e dei fenomeni di deformazione permanente.

Il risultato di questo livello è la cosiddetta *mappa di microzonazione sismica* ottenuta associando una quantificazione numerica degli effetti con metodi semplificati alle aree della mappa delle microzone omogenee in prospettiva sismica.

Livello 3: applicabile in aree stabili suscettibili ad amplificazione sismica locale nonché in aree soggette a particolari e severe condizioni di instabilità che non possono essere affrontate con metodi speditivi. In questa fase devono essere descritti accuratamente le procedure di analisi scelte (analisi 1D o 2D) per la quantificazione dell'amplificazione locale oppure per instabilità dei pendii e suscettività alla liquefazione. I risultati ottenuti possono modificare la mappa di microzonazione sismica che diventa *mappa di microzonazione sismica con approfondimenti*.

La classificazione delle microzone dipende dall'inclinazione dell'affioramento del "bedrock":

- se l'inclinazione è minore di 15° l'area è definita stabile senza amplificazioni locali;
- se l'inclinazione è maggiore di 15° l'area è definita caratterizzata da amplificazioni topografiche locali;

- se invece un terremoto può innescare movimenti gravitazionali, l'area è definita suscettibile ad instabilità.

### **3.2 Strutture profonde e proprietà sismiche**

Le strutture profonde e le proprietà sismiche del sottosuolo sono state determinate attraverso indagini geofisiche mediate.

I *metodi geofisici* sono principalmente utilizzati per:

- il supporto alla modellazione geologica (e.g. localizzare zone fatturate, studiare il sistema idrico del suolo etc.);
- ottenere informazioni sui parametri litologici e fisici del terreno;

e sono tra di loro complementari poiché individuano differenti proprietà fisiche.

Ne esistono di varie tipologie, tra queste se ne elencano alcune utilizzate per le analisi a Caldes:

> - *metodi sismici*, impiegati per studiare il sottosuolo controllando l'emissione di onde elastiche generate da una sorgente sismica e da sorgenti sismiche passive. Durante la propagazione nel sottosuolo, le onde sono in parte riflesse, rifratte o difratte dai contorni degli strati di terreno aventi proprietà diverse, o dalle strutture antropologiche presenti. La risposta sismica è rilevata nello stesso momento da una serie di ricevitori posizionati in superficie seguendo una determinata configurazione in base al tipo di indagine che si vuol eseguire (2-D o 3-D). Il segnale è inviato mediante cavi ad un sismografo che memorizza, elabora e visualizza le registrazioni delle onde. Attraverso la misurazione del loro tempo di percorrenza è possibile trarre informazioni sul tipo di terreno attraversato e derivarne un modello geologico. Possono sorgere, tuttavia, delle ambiguità nelle interpretazioni poiché strati di terreno con spessore minimo non possono essere individuati ed inoltre, visti i tempi di percorrenza corti, le riflessioni originarie sono mascherate dalla sorgente che genera onde superficiali rumorose, le quali arrivano prima delle onde dirette e di quelle dominanti rifratte. In aggiunta a ciò, i metodi sismici basati sulla rifrazione richiedono un incremento della velocità con la profondità, per questo motivo sono utilizzati per indagini inferiori a 50 m. Nei casi in cui la rifrazione profonda non si possa applicare, come nel caso di Caldes, è possibile ricorrere ai *metodi delle onde superficiali*, sottocategoria dei metodi sismici di cui fanno parte le *analisi di dispersione delle onde superficiali*, le tecniche *MASW* (Multi-channel Analysis of Surface Waves) e quelle *HVSR* (Seismic

Noise Horizontal-to-Vertical spectral ratio) $42$ . Con essi la caratterizzazione del sottosuolo avviene attraverso il campionamento del campo d'onda nello spazio e nel tempo e, dalle registrazioni ottenute, sono dedotte le proprietà di propagazione che sono conseguentemente visualizzate in una procedura inversa, portando alla conoscenza della distribuzione geometrica delle caratteristiche del sottosuolo e del comportamento dinamico del sito. Le onde superficiali esistono solo nei mezzi con superficie libera; si propagano attraverso strati aventi uno spessore approssimativamente uguale a quello della lunghezza d'onda vicino al suolo. Tuttavia, differenti lunghezze d'onda influenzano diverse profondità del medesimo mezzo attraversato, dunque, la velocità di propagazione può essere fortemente dipendente dalla frequenza in accordo con la distribuzione geometrica delle proprietà del terreno (*dispersione geometrica*). Su tale concetto si basano i metodi delle onde superficiali: è possibile misurare le caratteristiche dispersive da un sito e invertirle per stimare le proprietà del terreno. Per fare ciò è necessario affrontare tre fasi: acquisizione delle registrazioni delle onde con alto rapporto S/N (Signal-to-Noise); elaborazione, per determinarne le proprietà; inversione, per stimare le proprietà del terreno correlate con la propagazione misurata mediante confronto con i risultati di una simulazione. I limiti riguardo l'uso di questi metodi dipendono dalla fisica della propagazione. In particolare si sottolineano i seguenti aspetti critici:

- o la mancanza di risoluzione durante la fase di acquisizione può limitare la profondità alla quale possono essere ricavate informazioni attendibili;
- o molti approcci sono basati su un modello 1-D: se questa ipotesi non è confermata dalle osservazioni, eventuali errori sul modello possono influenzare i risultati;
- o la presenza di tipologie di propagazione diverse e la sovrapposizione degli effetti possono introdurre ambiguità e l'interpretazione può risultare complessa.
- *Indagini elettriche* sfruttano la capacità del terreno di reagire in presenza di campi elettrici. Questi metodi, infatti, misurano, con metodi differenti il flusso di corrente elettrica nel suolo. A tale scopo diventa fondamentale la conoscenza del concetto di *resistività* (reciproco di *conducibilità*) ovvero dell'attitudine di un terreno a farsi attraversare dalla corrente elettrica: più alto è il suo valore più il passaggio di particelle cariche risulta difficile. Le indagini elettriche pertanto

<sup>&</sup>lt;sup>42</sup> Per maggiori dettagli si rimanda all'elaborato specifico. [Carrer et al.,2013]

risultano essere misurazioni della resistività o della conducibilità a piccole profondità e sono ottenute dalla resistività della corrente continua, dalla polarizzazione indotta o dai metodi elettromagnetici. Di seguito viene presentato brevemente il primo; tuttavia, per maggiori dettagli teorici, si rimanda al testo integrale<sup>43</sup>. I *metodi di resistività in corrente continua* utilizzano sorgenti artificiali per produrre un campo di potenziale elettrico nel terreno. In quasi tutti questi metodi, è introdotta una corrente nel suolo attraverso elettrodi ( $C_1$  e  $C_2$ ) ed il potenziale è misurato usando altri due elettrodi ( $P_1$  e  $P_2$ ) come mostra la figura 3.1. La sorgente può essere di corrente continua o corrente alternata a bassa frequenza. Lo scopo della generazione e misurazione del potenziale elettrico è determinare la distribuzione spaziale della resistività nel terreno che può essere determinata come potenziale tra  $P_1$  e  $P_2$ ; la corrente introdotta attraverso  $C_1$  e  $C_2$  e la configurazione degli elettrodi devono essere noti (*resistività apparente*). Le misurazioni possono essere fatte sulla superficie terrestre tra due pozzi, oppure tra un pozzo e la superficie stessa. Possono essere adottate le seguenti modalità operative:

- o mapping: con spaziature tra gli elettrodi fisse per individuare cambiamenti sulla resistività laterale lungo un profilo fino ad una profondità di indagine abbastanza costante. I risultati sono, in genere, di tipo qualitativo;
- o vertical electrical sounding (VES) il cui obiettivo è determinare la distribuzione verticale della resistività nel terreno. Le profondità di investigazione raggiungono l'ordine dei centinaia di metri ed i dati misurati possono essere interpretati sia in modo qualitativo che quantitativo. Per una migliore correlazione con la geologia, è consigliabile che le misurazioni geoelettriche siano integrate con registrazioni in pozzo o con risultati derivanti dall'utilizzo di altri metodi geofisici;
- o sounding e mapping combinati in un singolo processo al fine di indagare strutture geologiche complicate con cambiamenti della resistività laterale. Questa combinazione fornisce una distribuzione 2-D delle resistività del suolo;
- o indagini di resistività 3-D;
- o tomografie elettriche (ERT).

<sup>43</sup> [Carrer et al., 2013]
Ciascuno di essi può portare ad una ambiguità dei risultati ottenuti: nel caso di inversioni 1-D, per il principio di equivalenza, lo spessore dello strato e la sua resistività non possono essere determinati indipendentemente poiché è impossibile avere un'unica soluzione per tali parametri. Perciò esistono diversi modelli di strati di terreno tutti con la medesima curva del suono entro un range di errore fissato. Restando nel caso 1-D, il *principio di soppressione* risulta essere un'altra causa di possibile ambiguità nelle interpretazioni. Tale principio si verifica quando uno strato ha una resistività intermedia tra quelle degli strati confinanti che, nella curva del suono, non produce alcun effetto. In generale, uno strato può essere rilevato se ha uno spessore molto maggiore della profondità a cui si trova e se la sua resistività differisce dallo strato di copertura. Nelle inversioni 2-D invece l'ambiguità è influenzata da molti fattori: la struttura della griglia usata per approssimare le strutture geologiche, la disponibilità limitata dei dati, gli errori nei dati e le configurazioni degli elettrodi scelte.

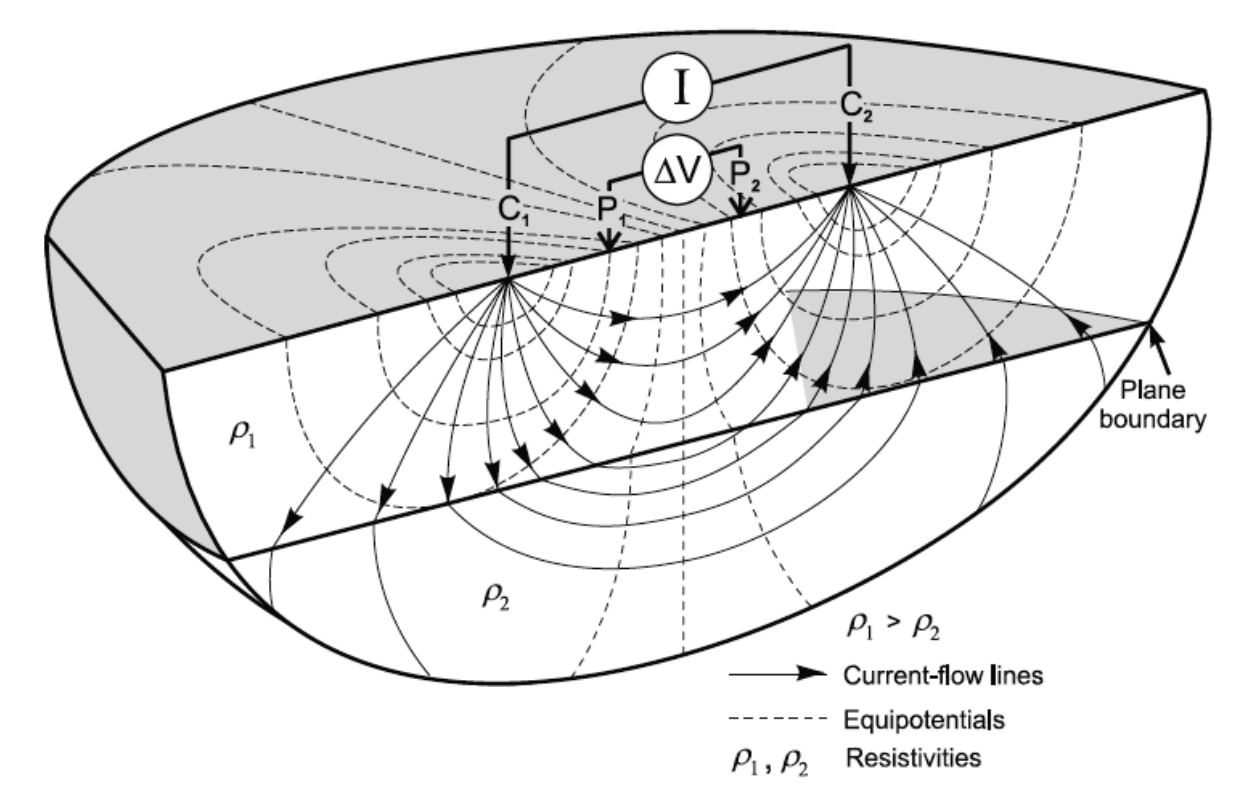

**Figura 3.1 – Misurazione della resistività con una configurazione di quattro elettrodi.**

I test eseguiti sul sito di Caldes in data 5/03/2013 sono localizzati come mostrato in figura 3.2 ed è possibile suddividerli in 3 categorie:

- una linea sismica attiva a valle del castello (MASW). Le acquisizioni sono state fatte attraverso 48 canali sismografici collegati al geofono e aventi spaziatura di 3 m per una lunghezza totale della linea di 144 m. L'impulso di energia è stato prodotto a 6 m dal primo geofono e, allo scopo di ridurre il rumore atmosferico, ne sono stati eseguiti diversi. I dati sono stati acquisiti da un PC e la loro interpretazione è avvenuta mediante l'uso del programma SWAMI; per l'inversione, invece, si è ricorso al software SeisImager. I risultati hanno mostrato che la velocità delle onde di taglio è quella tipica dei sedimenti non consolidati per la profondità di indagine richiesta;
- due linee elettriche ERT: una a valle (ERT1) e l'altra a monte (ERT2) del castello. L'acquisizione è stata fatta attraverso 72 dispositivi con spaziature differenti. Le configurazioni degli elettrodi per ERT1 sono: dipolo-dipolo e Werner-Schlumberger con spaziatura di 5 m per una lunghezza della linea sismica pari a 200 m; per ERT2 la configurazione adottata è dipolo-dipolo con spaziatura tra gli elettrodi di 2 m su una lunghezza complessiva della linea di 96 m. I dati sono stati analizzati e poi rappresentati graficamente attraverso il software Surfer. I risultati mostrano che:
	- o la resistività è complessivamente bassa, tipica dei terreni sedimentari non consolidati. Ciò implica che, per la profondità di indagine richiesta, non vi è la presenza del bedrock;
	- o per il sito di Samoclevo, invece, la resistività è fin da subito elevata a dimostrazione del fatto che il bedrock è appena sotto il sottile strato di terreno di copertura.
- quattro test sismici passivi: tre a valle (HVSR1, HVRS2, HVRS3) e uno a monte (HVRS4) del castello. L'acquisizione è stata fatta mediante l'utilizzo di un dispositivo chiamato *tromografo*. Ciascuna misura, della durata di 32 minuti, è stata poi analizzata con il software Grilla.

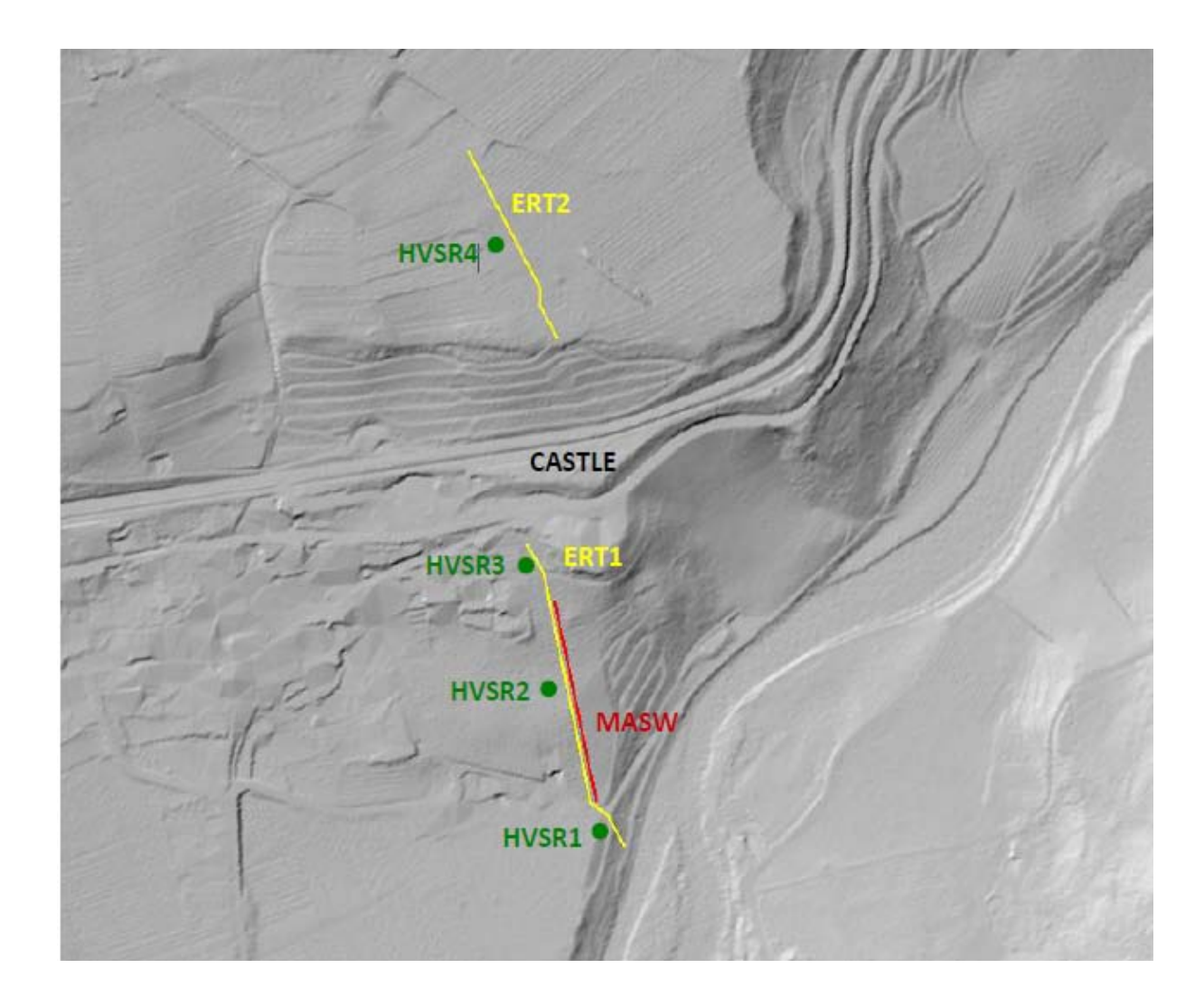

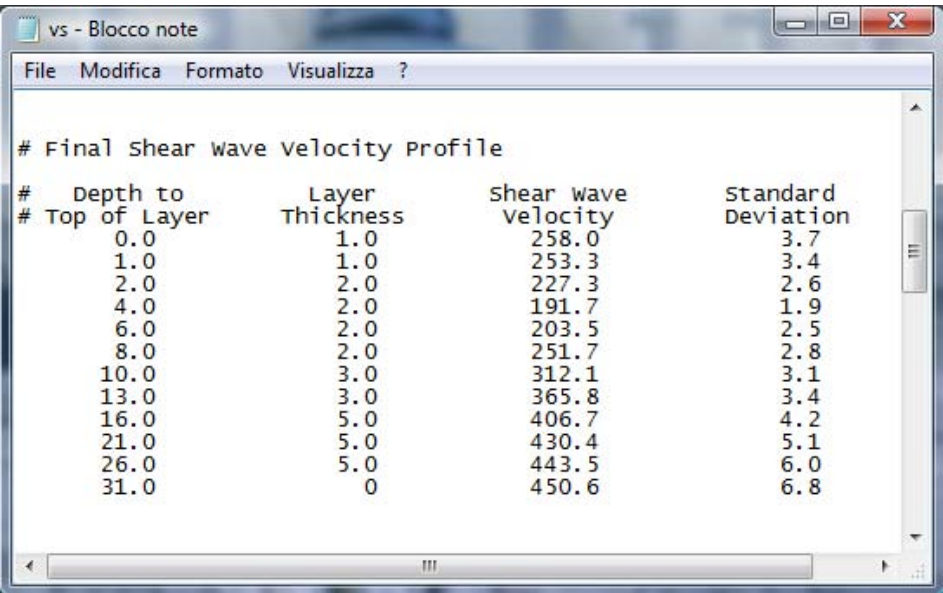

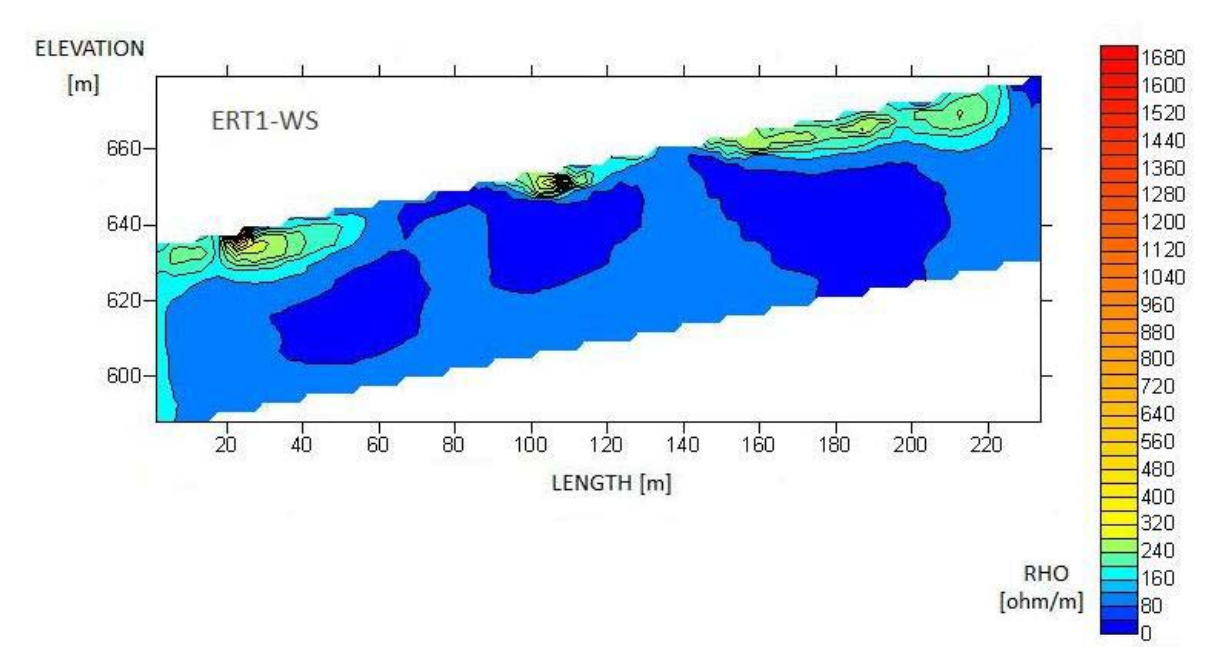

**Figura 3.4 – Tomografia elettrica 2-D relativa alla configurazione degli elettrodi Werner-Schlumberger.**

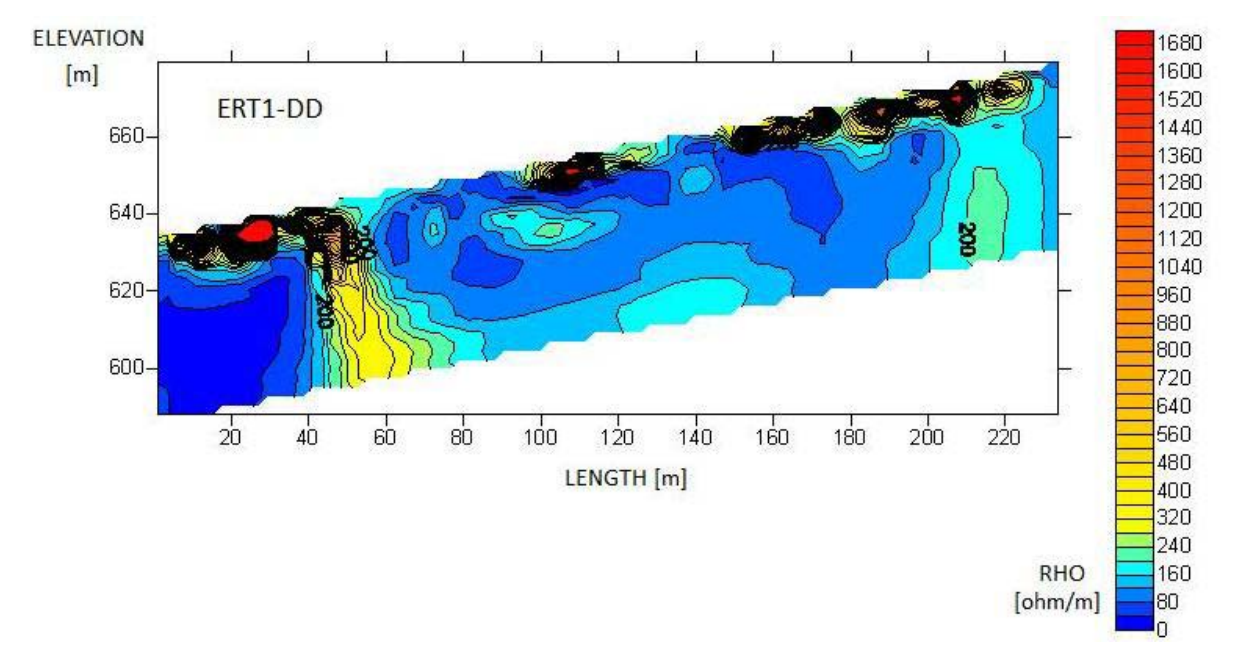

**Figura 3.5 – Tomografia elettrica 2-D relativa alla configurazione dipolo-dipolo (linea ERT1)**

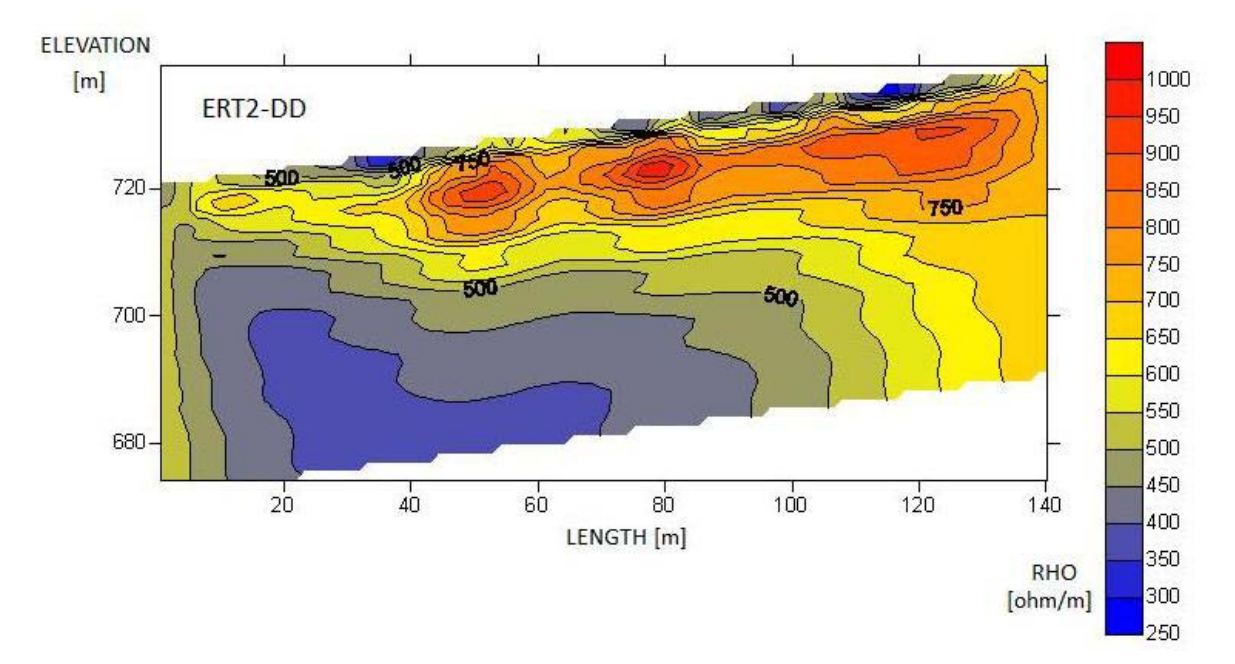

**Figura 3.6 – Tomografia elettrica 2-D relativa alla configurazione degli elettrodi dipolo-dipolo (linea ERT2)**

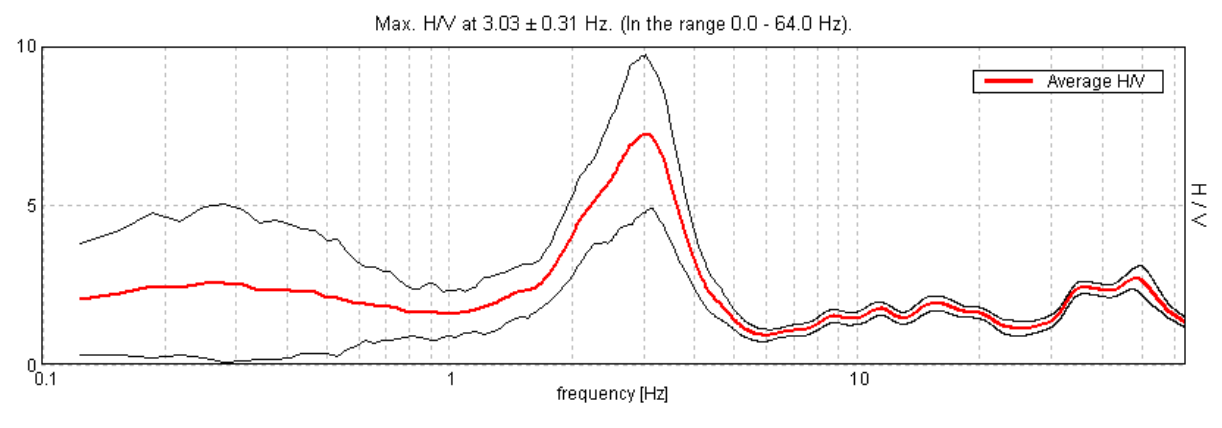

**Figura 3.7 – Curva NHV relativa al test HVSR1. Sito di Caldes.**

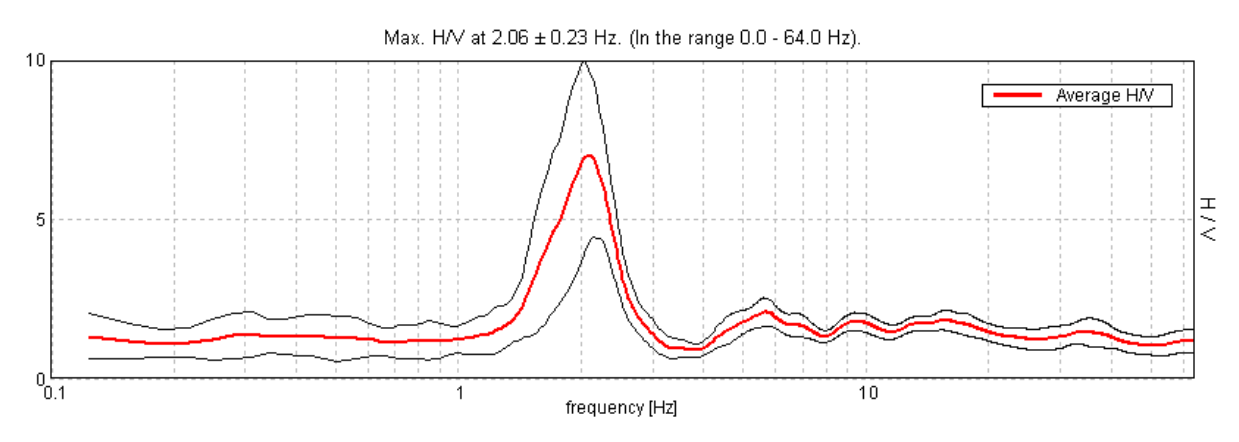

**Figura 3.8 - Curva NHV relativa al test HVSR2. Sito di Caldes.**

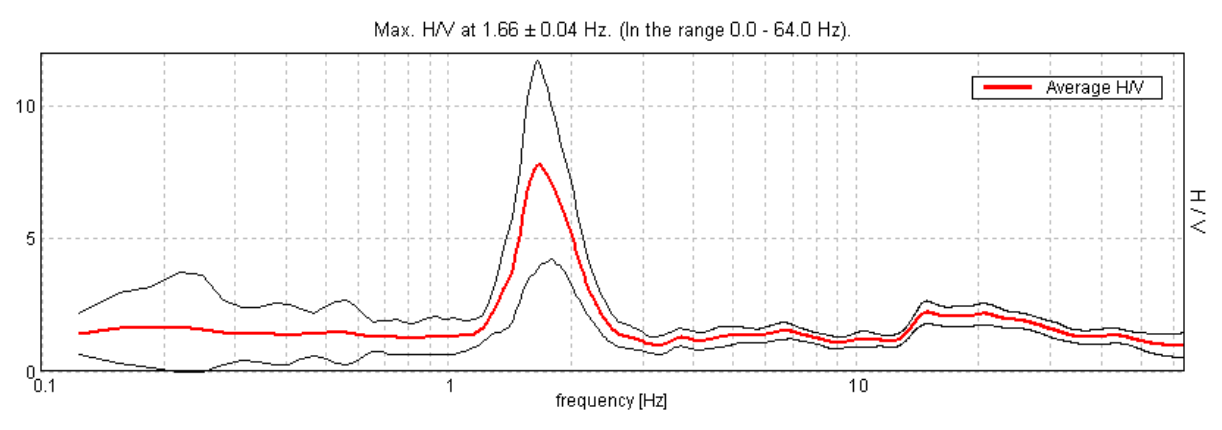

**Figura 3.9 - Curva NHV relativa al test HVSR3. Sito di Caldes.**

Max. H/V at 31.25 ± 8.8 Hz. (In the range 0.0 - 64.0 Hz). Average H/V  $\frac{1}{2}$  $10$ 1 frequency [Hz]

**Figura 3.10 - Curva NHV relativa al test HVSR4. Sito di Samoclevo.**

La presenza di "picchi" nel rapporto H/V è sintomatico di una frequenza di risonanza determinata dalla transizione tra due strati con una differenza significativa del contrasto di impedenza: in questo modo è possibile riconoscere il bedrock e la sua profondità: 45, 50, 60 m per i primi tre test, mentre per il sito di Samoclevo l'assenza di picchi può essere legata al fatto che il bedrock sia praticamente in superficie. Inoltre, la sua inclinazione è maggiore rispetto a quella del terreno superficiale.

Si riportano infine le 3 stratigrafie da pozzo la cui localizzazione è riportata in figura 3.11. La prima indagine è profonda 15 m, mentre le restanti due hanno una profondità di circa 25 m e, sebbene i pozzi siano abbastanza vicini gli uni con gli altri, i risultati mostrano differenze significative nell'alternanza degli strati. I campioni indisturbati sono stati analizzati dividendoli in tre gruppi principali ciascuno contraddistinto da proprietà simili: argille limose, sabbie e ghiaie.

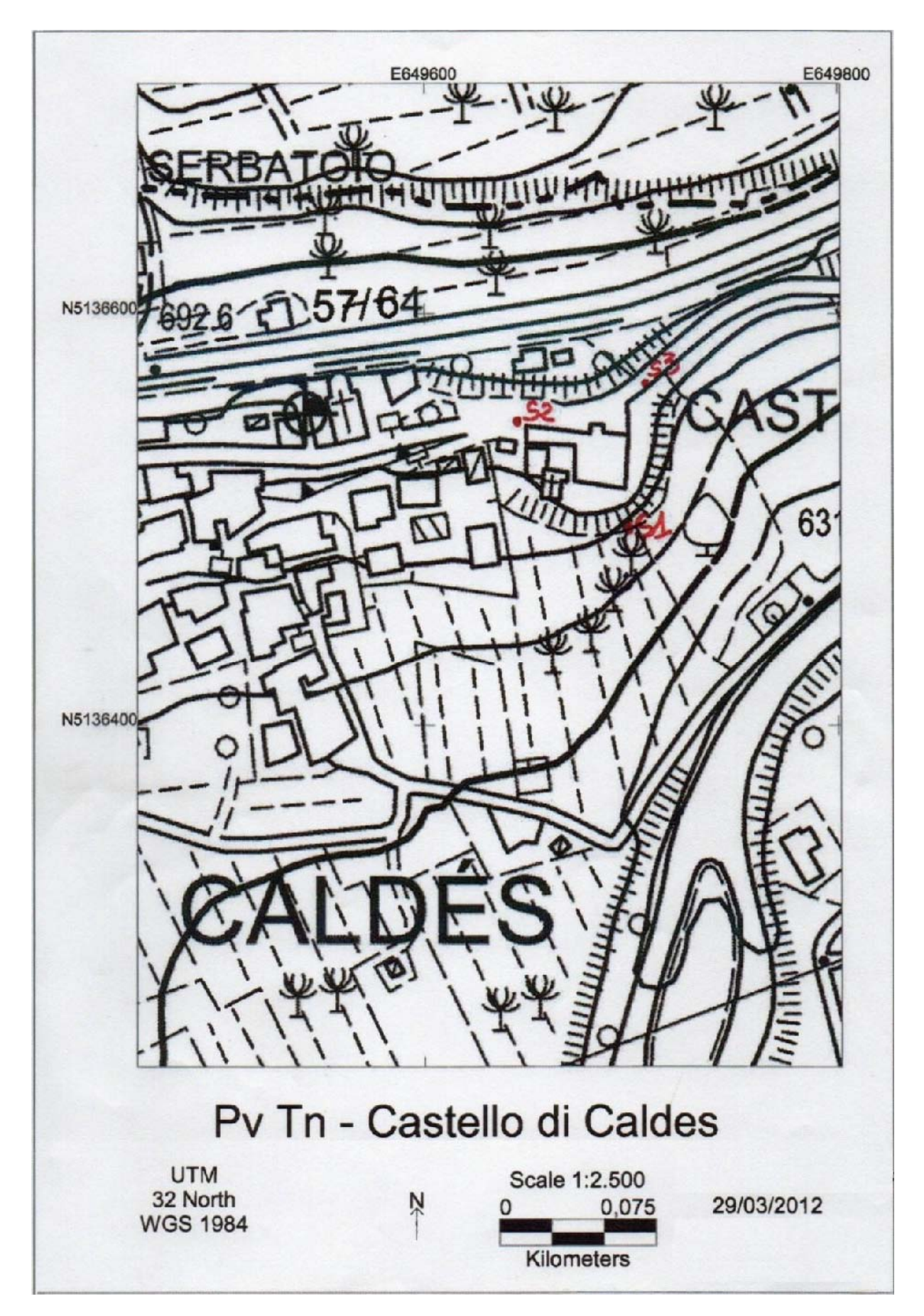

**Figura 3.11 – Localizzazione dei pozzi.**

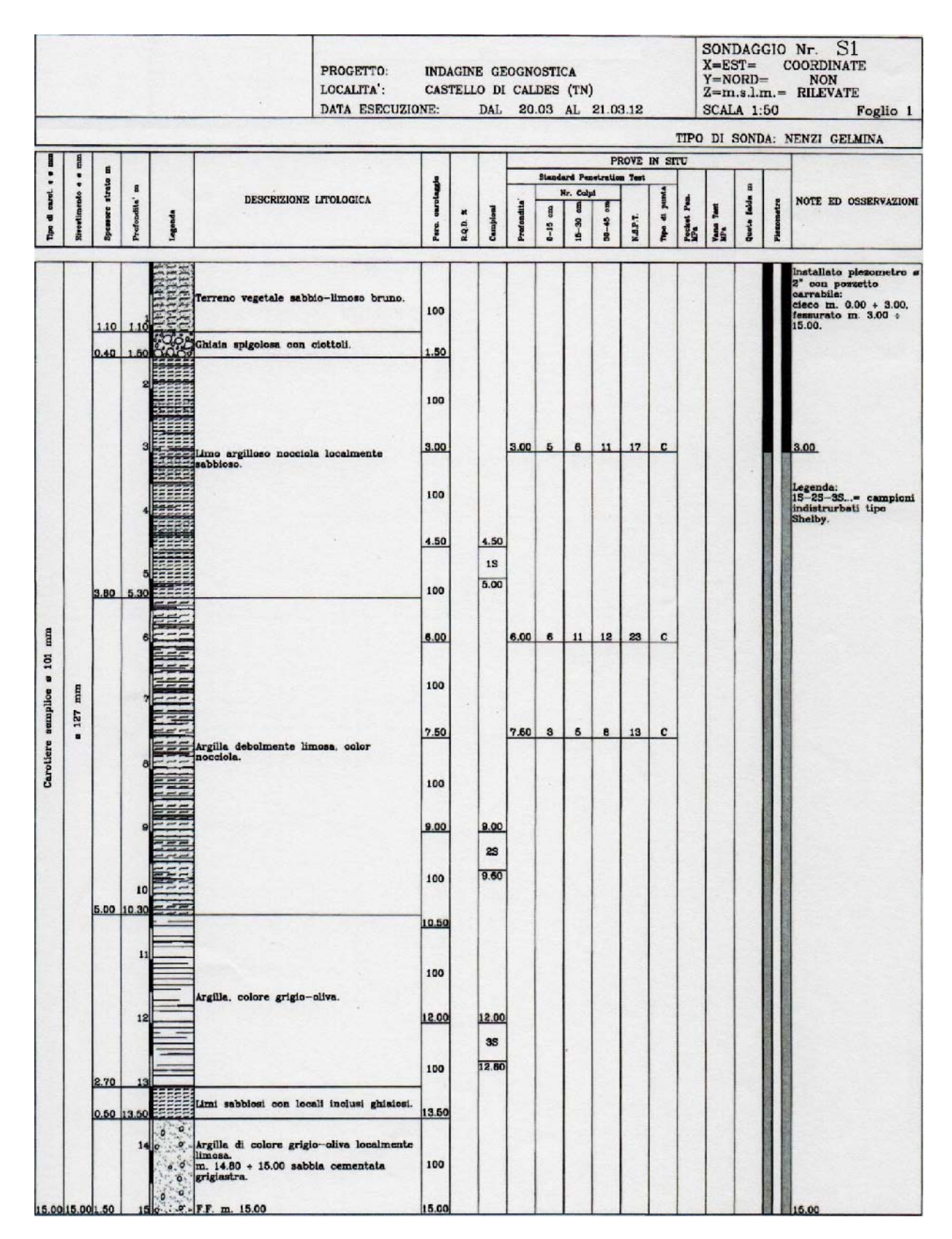

**Figura 3.12 – Stratigrafia da pozzo S1.**

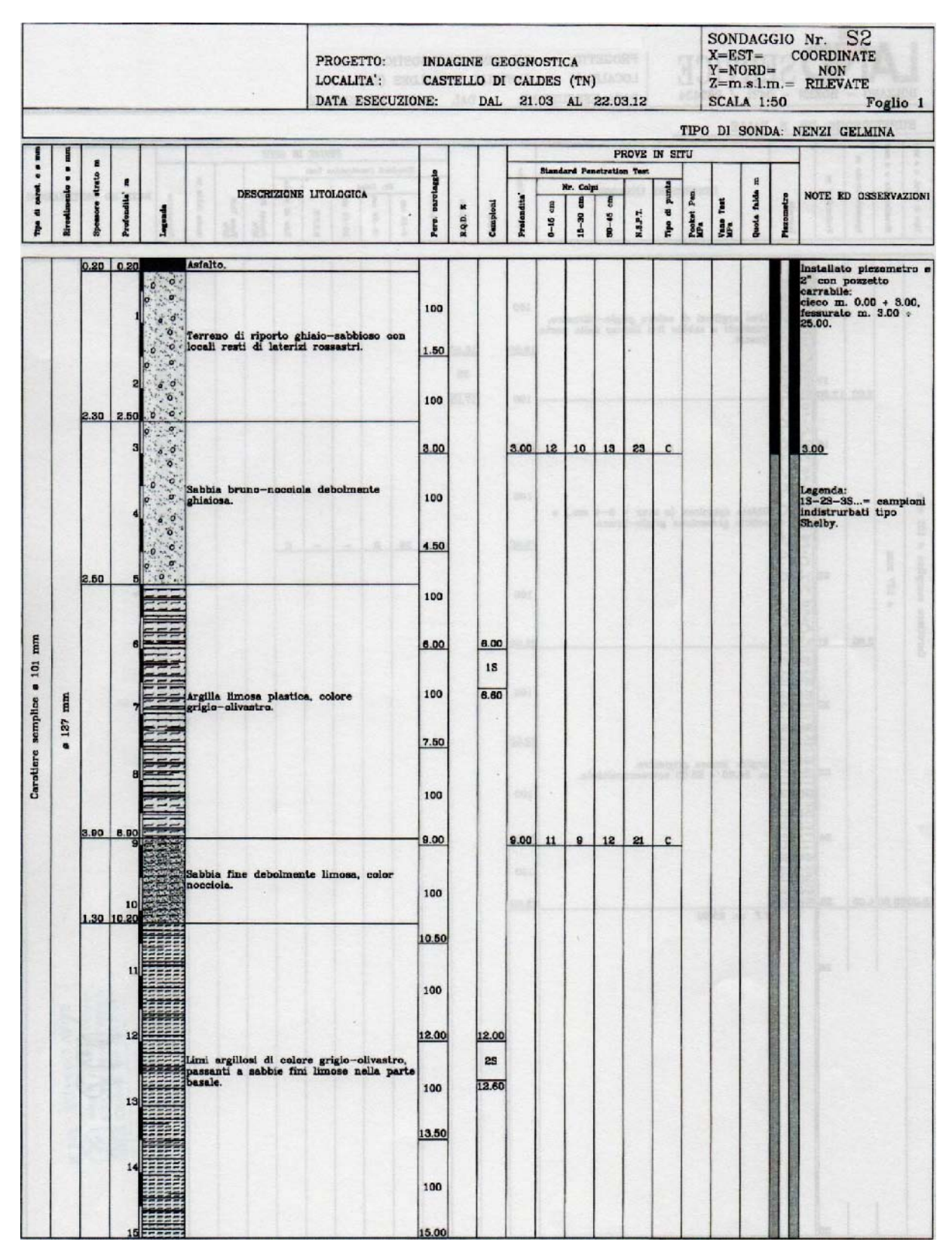

**Figura 3.13 – Stratigrafia da pozzo S2, parte 1.**

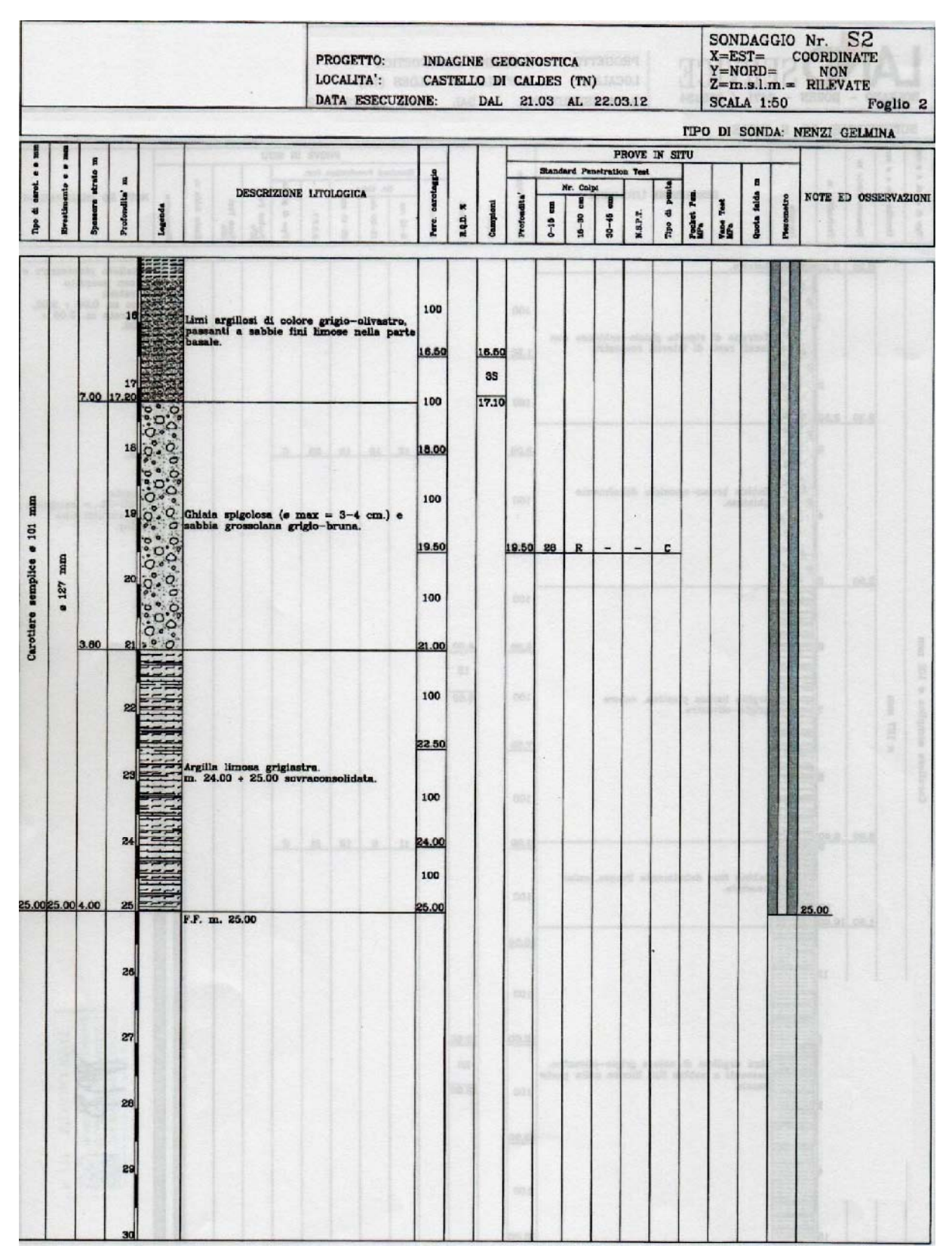

**Figura 3.14 – Stratigrafia da pozzo S2, parte2.**

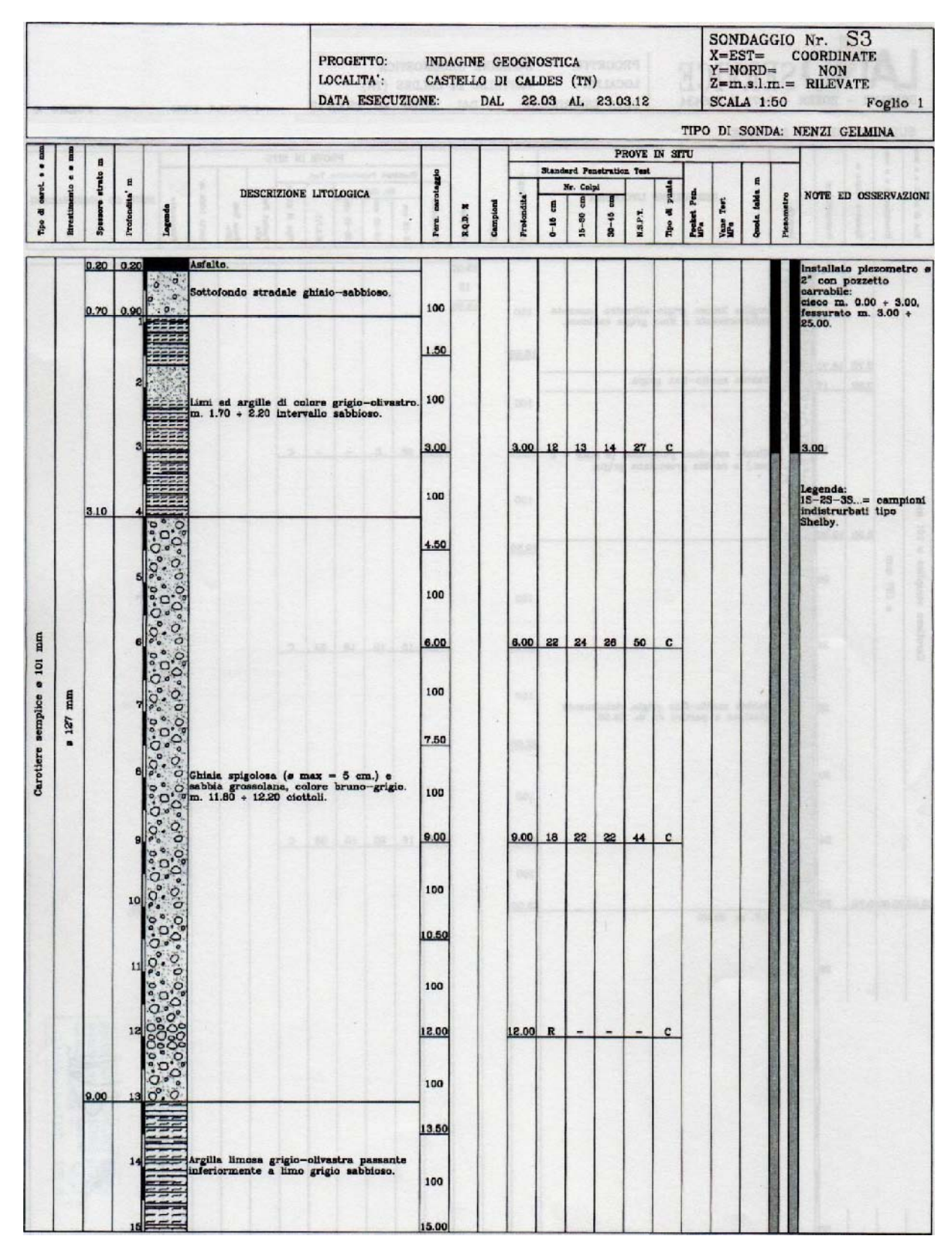

**Figura 3.15 – Stratigrafia da pozzo S3, parte 1.**

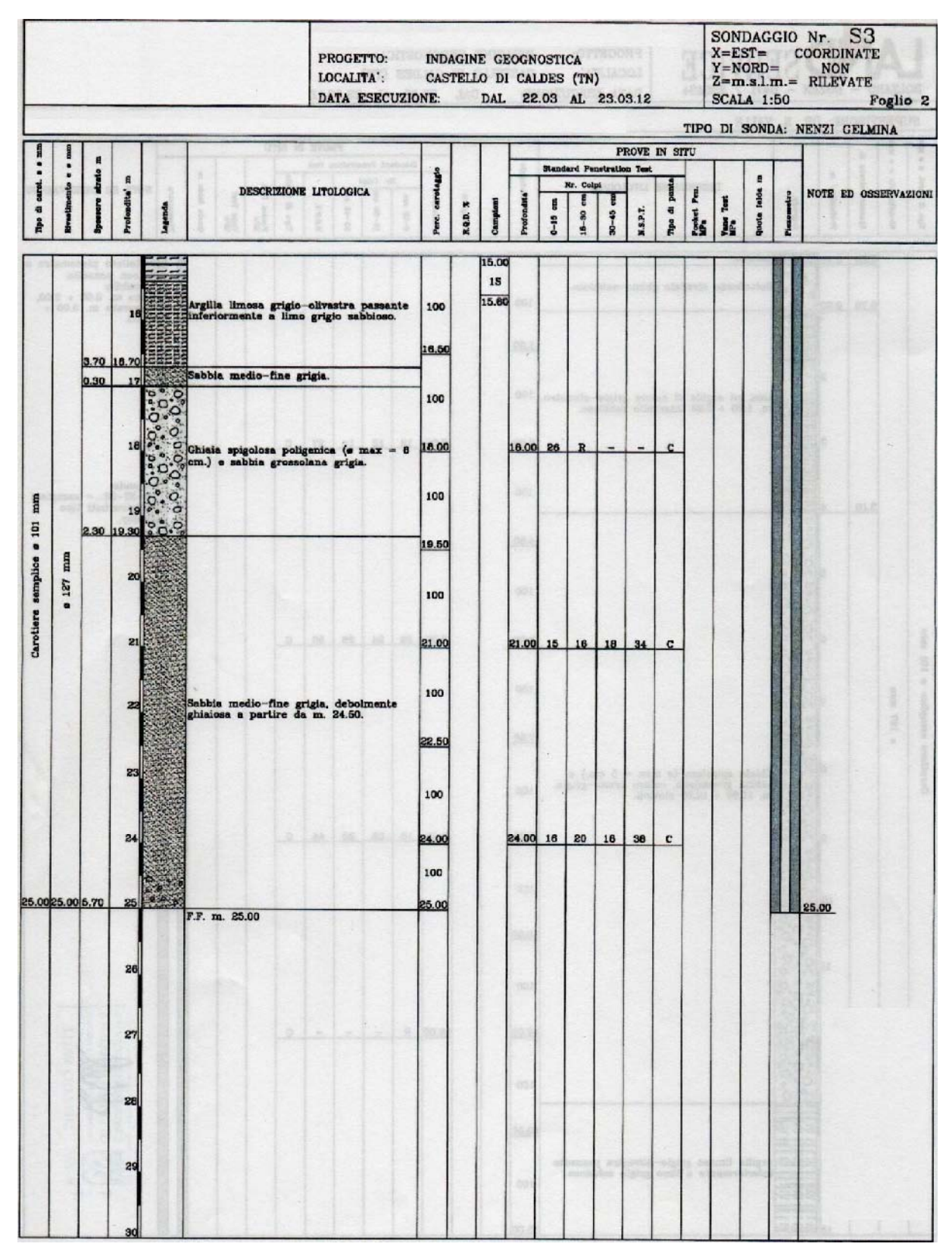

**Figura 3.16 – Stratigrafia da pozzo S3, parte 2.**

Analizzando il comportamento della velocità delle onde di taglio con la profondità, è stata elaborata una prima potenziale stratigrafia che, essendo l'input per i modelli numerici, non deve essere troppo complessa. Il criterio utilizzato è stato quello di raggruppare gli strati con velocità simili al fine di ottenerne il minor numero possibile e di assegnare a ciascuno di questi un valore della velocità risultato da una media aritmetica tra tutte quelle del gruppo. Si riporta il risultato così ottenuto.

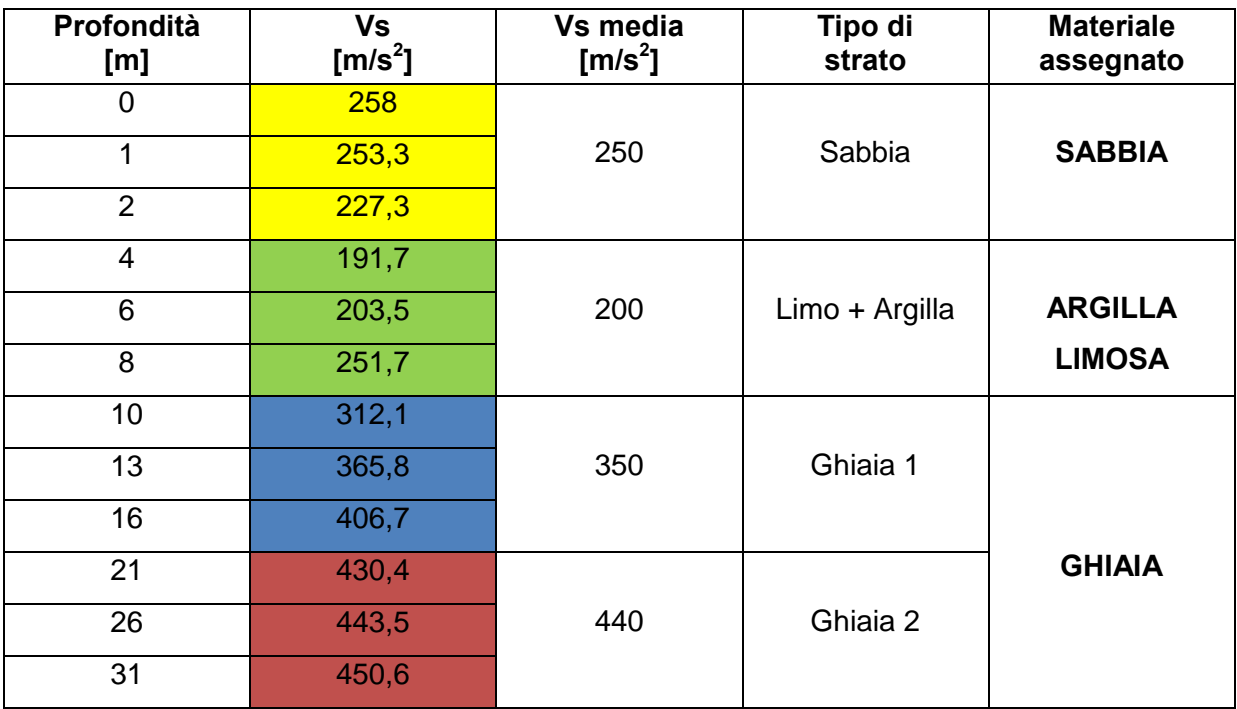

## **Tabella 3.1 – Modello del sottosuolo.**

I primi 2 m, dunque, sono di sabbia, seguono 6 m di argilla limosa e 23 di ghiaia; quest'ultima suddivisa a sua volta in due tipologie caratterizzate da velocità diverse.

Per confermare la veridicità del modello elaborato si è pensato di comparare la sua curva NHV con quella misurata direttamente. In pratica, ad ogni punto contraddistinto da una misurazione sismica passiva, sono stati inseriti manualmente per ogni strato i valori dello spessore, della velocità Vs e della densità. Se i picchi delle curve (ipotizzata e calcolata) sono simili significa che il modello è buono. Si sottolinea che la velocità del bedrock è stata assegnata (880/900 m/s<sup>2</sup>) poiché il modello non forniva informazioni a riguardo. Una nota sulla quale prestare attenzione riguarda lo spessore degli strati; non costante poiché il bedrock è meno inclinato della superficie e ciò si ripercuote sul modello bi-dimensionale il quale tiene conto anche delle variazioni laterali. Pertanto di seguito si riportano i tre modelli di sottosuolo ottenuto applicando la procedura descritta sopra e la relativa comparazione tra le curve NHV.

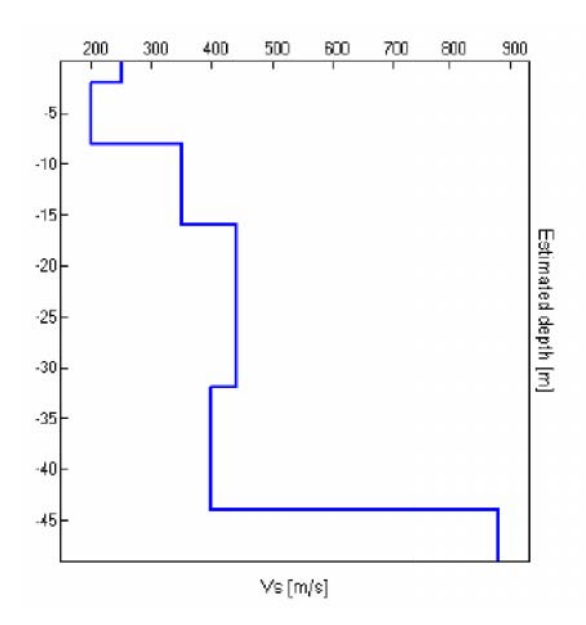

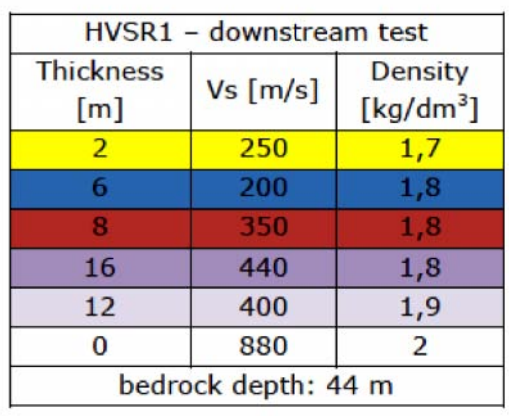

**Figura 3.17 – Modello di sottosuolo per il sito corrispondente al test HVSR1. 3.17**

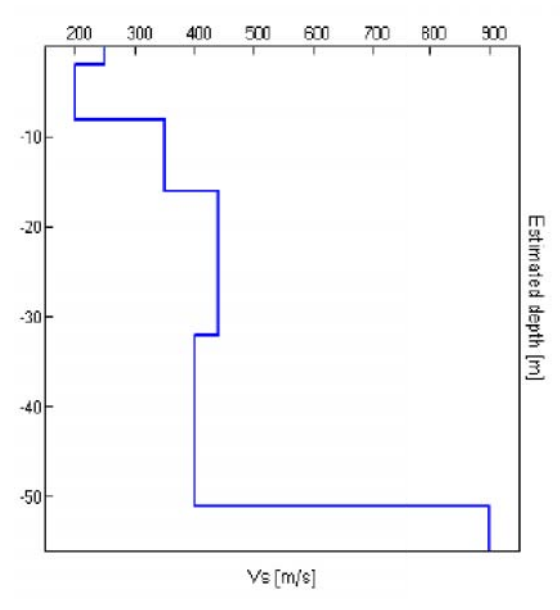

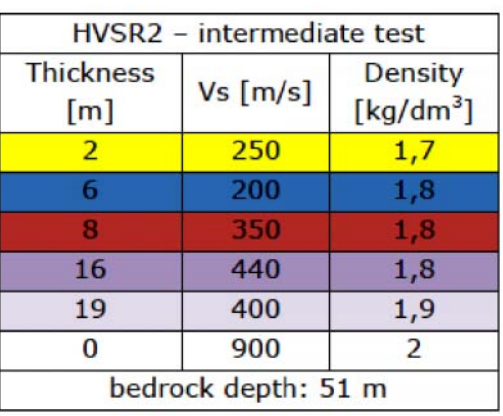

**Figura 3.18 - Modello di sottosuolo per il sito corrispondente al test HVSR2. 3.18 Modello di sottosuolo test HVSR2.**

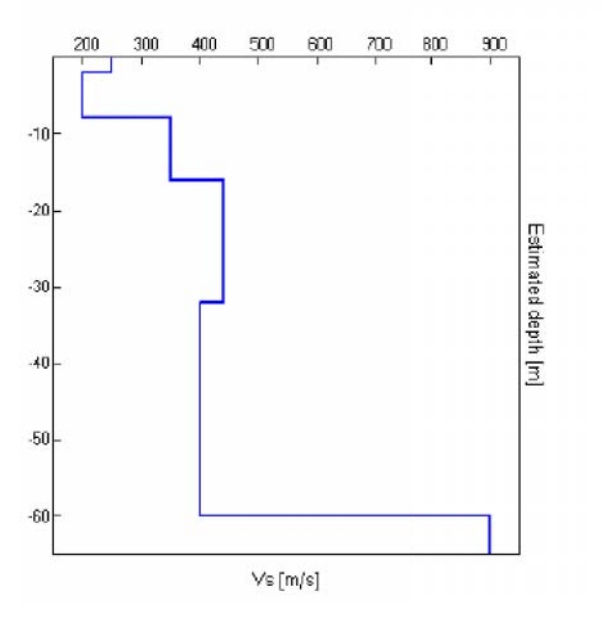

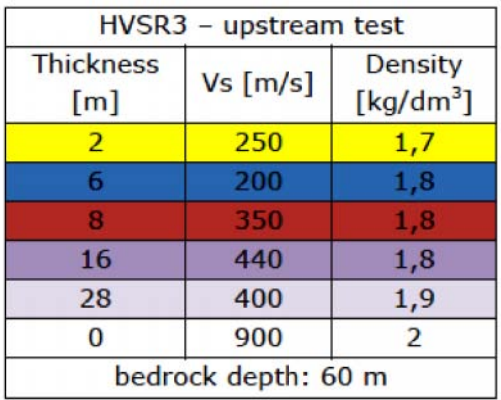

**Figura 3.19 - Modello di sottosuolo per il sito corrispondente al test HVSR3.**

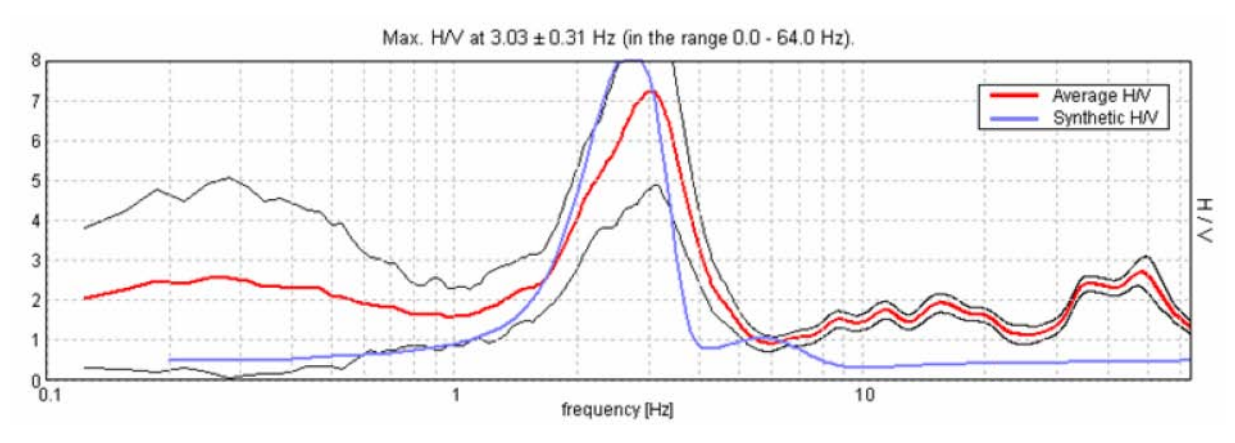

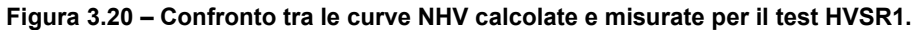

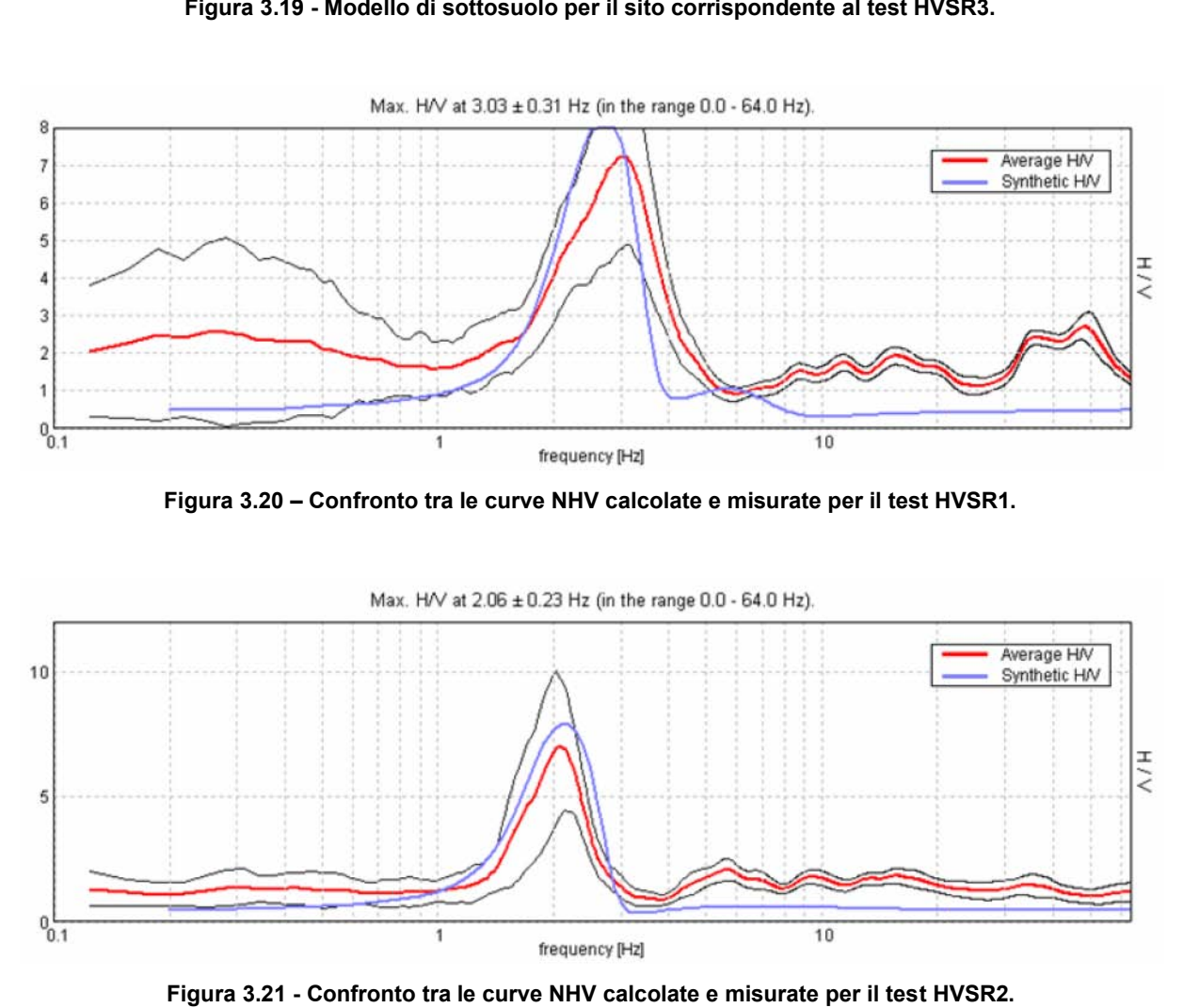

**Figura 3.21 - Confronto tra le curve NHV calcolate e misurate per il test HVSR2.**

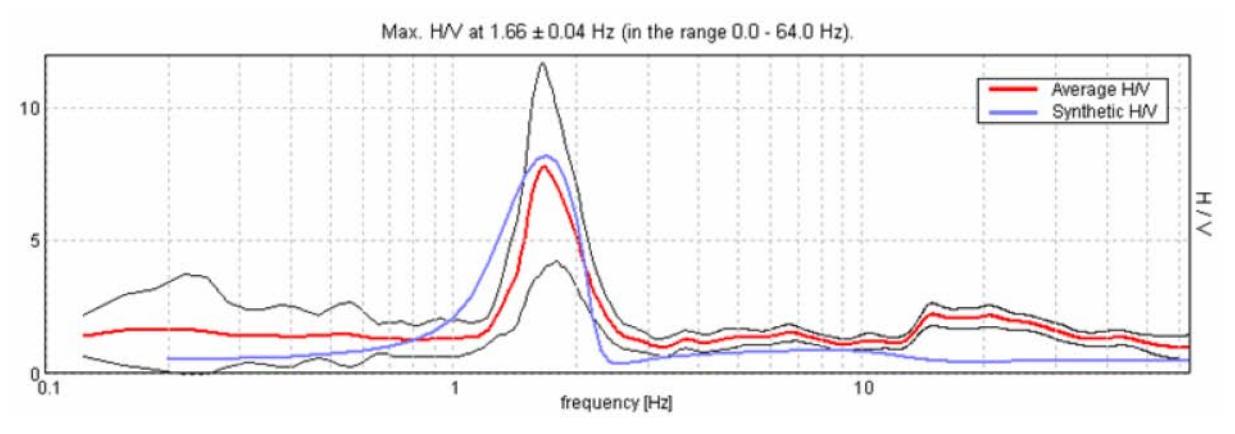

**Figura 3.22 - Confronto tra le curve NHV calcolate e misurate per il test HVSR3. Confronto tra e** 

Dal confronto delle curve NHV è possibile dedurre che il modello del sottosuolo ipotizzato è corretto in quanto abbastanza simili per tutti e tre i test effettuati. Dal confronto delle curve NHV è possibile dedurre che il modello del<br>ito è corretto in quanto abbastanza simili per tutti e tre i test effettuati.<br>Si riporta infine il modello in forma grafica.

Si riporta infine il modello in forma grafica.

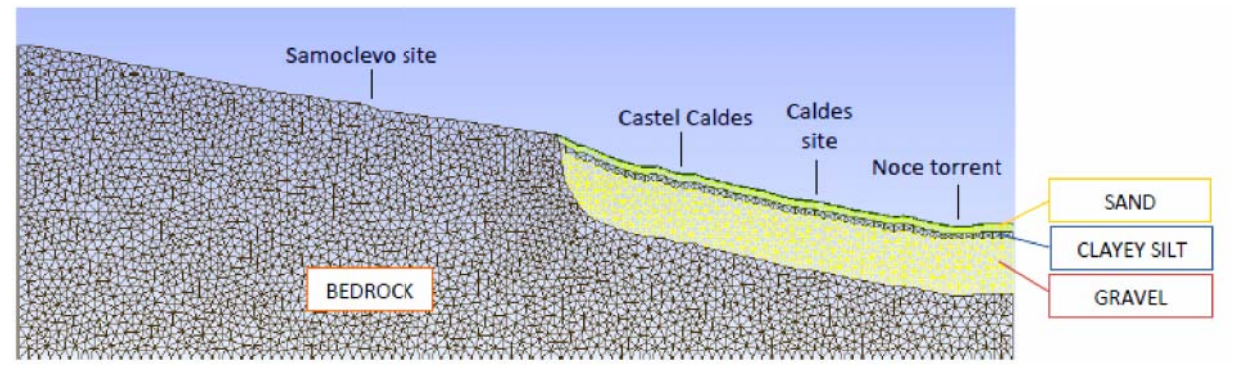

**Figura 3.23 – Limiti tra bedrock e sedimenti e trend degli strati di sottosuolo. Figurasedimenti degli strati di sottosuolo.**

# **3.3 Proprietà dinamiche dei terreni**

La gravità e la distribuzione dei danni causati da un terremoto sono direttamente legati alla risposta dei terreni, i quali risultano essere soggetti a carichi ciclici controllati, a loro volta, dalle loro proprietà meccaniche.

Le *proprietà dinamiche*, invece, sono responsabili del comportamento dei terreni soggetti a carichi dinamici che possono indurre loro alti o bassi sforzi in base al tipo di problema che si presenta.

Le proprietà che influenzano la propagazione dell'onda e altri fenomeni a basso livello di sforzo sono: la rigidezza, il rapporto di Poisson, la densità e lo smorzamento. Di questi solamente la rigidezza e lo smorzamento sono i più importanti poiché i rimanenti tendono a divenire ininfluenti anche in piccoli intervalli. Inoltre essi sono critici per la valutazione di molti problemi ingegneristici in ambito sismico a bassi, intermedi e alti livelli di sforzo poiché i terreni sono materiali non lineari.

Al fine di rappresentare il comportamento tenso-deformativo dei terreni soggetti a carichi ciclici è possibile l'uso di tre classi di modelli:

- *modelli lineari equivalenti*: sono comunemente usati per la loro semplicità ma non tengono conto di molti aspetti del comportamento reale;
- *modelli non lineari ciclici*;
- *modelli costitutivi avanzati*: più precisi ma spesso troppo complessi perché richiedono la determinazione di parametri di difficile misurazione;

in questa sede verrà descritto brevemente solo il primo tipo.

Per un modello lineare equivalente, un terreno sottoposto ad un carico simmetrico ciclico potrebbe presentare un ciclo di isteresi rappresentato in figura 3.24. Tale ciclo può essere descritto:

- dal percorso effettivo del carico stesso;
- dai parametri che ne descrivono la sua forma generale: inclinazione e ampiezza del ciclo d'isteresi.

L'*inclinazione* dipende dalla rigidezza del terreno e può essere descritta in qualsiasi punto dal *modulo di taglio tangente* che varia durante tutto il ciclo di carico ma il cui valore medio può essere sempre approssimato dal valore del *modulo di taglio secante*:

$$
G_{sec} = \frac{\tau}{\gamma}
$$

dove è l'ampiezza della tensione di taglio e è l'ampiezza della deformazione di taglio.

L'*ampiezza* del ciclo isteretico è legata all'area, è una misura dell'energia dissipata e può essere descritta dal *rapporto di smorzamento*:

$$
\xi = \frac{W_D}{A\pi W_S} = \frac{1}{2\pi} \frac{A_{loop}}{G_{sec}\gamma^2}
$$

I parametri Gsec e sono spesso indicati come parametri del materiale *lineare equivalente*.

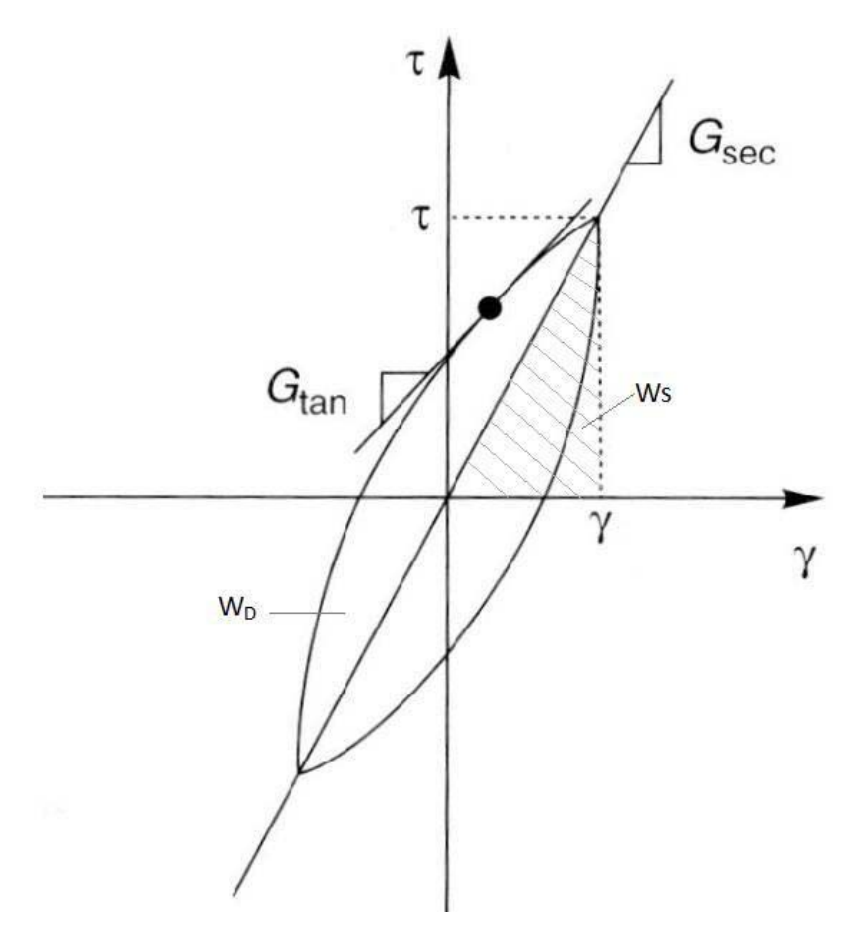

**Figura 3.24 – Isteresi per un ciclo di carico (modificato da Kramer, 1996).**

L'uso di modelli lineari equivalenti implica che la deformazione tornerà sempre nulla alla fine di un ciclo di carico<sup>44</sup> e ciò porterà a importanti conseguenze nell'analisi di risposta di un terreno.

Test di laboratorio hanno mostrato che la rigidezza è influenzata da:

- l'ampiezza della deformazione ciclica;
- rapporto dei vuoti;
- tensioni principali efficaci;
- Indice di Plasticità (IP);
- grado di sovraconsolidazione;
- numero di cicli di carico.

Il modulo di taglio secante varia con la deformazione: a bassi valori di deformazione è alto, poi decresce con l 'aumento del valore di sforzo. Si definisce *curva di backbone* il luogo dei punti corrispondenti agli estremi dei cicli di isteresi riferiti a differenti valori di

<sup>44</sup> Kramer, 1996.

deformazione. La sua pendenza all'origine rappresenta il più grande valore di G che viene perciò indicato con G0. Ad ampiezze di deformazione ciclica sempre maggiori, il *rapporto tra i moduli* G<sub>sec</sub>/G<sub>0</sub> decresce verso valori inferiori all'unità. La variazione di G/G<sub>0</sub> con la deformazione di taglio viene descritta graficamente dalla *curva di riduzione del modulo.*

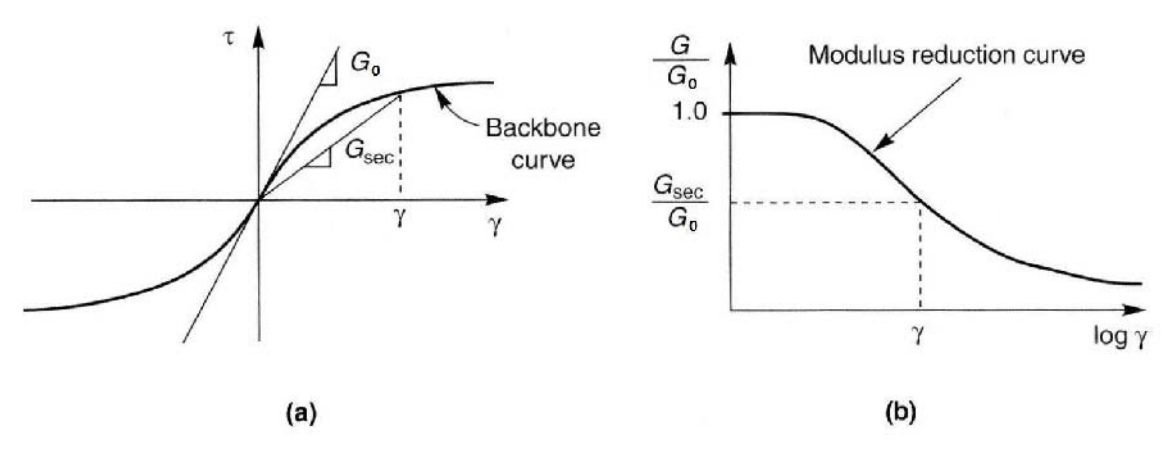

**Figura 3.25 – Curva di backbone (a) e curva di riduzione del modulo (b).**

Generalmente, se si dispone di misure relative alla velocità delle onde di taglio, il valore di  $G_0$  è calcolabile come segue:

$$
G_0 = \rho V_s^2
$$

Nella quale è la densità di massa, mentre  $V_s$  è la velocità delle onde di taglio misurata con test geofisici sismici che inducono deformazioni di taglio inferiori al 3 10<sup>-4</sup>%. Quando non si dovesse disporre di tali misure, si può ricorrere a test di laboratorio o in sito i quali forniscono valori di parametri da correlare poi in modo adeguato per poter perseguire lo stesso risultato.

Riguardo la riduzione del modulo, inizialmente il suo comportamento per terreni a grana grossa e fine veniva trattato separatamente. Studi recenti, tuttavia, hanno dimostrato che la plasticità del terreno influenza la forma della curva di riduzione del modulo: il modulo di taglio per terreni altamente plastici decresce più lentamente rispetto a quello per terreni a bassa plasticità (figura 3.26). Tuttavia la curva caratterizzata da PI=0 è molto simile alla curva di riduzione media utilizzata per le sabbie quando i terreni a grana grossa e quelli a grana fine erano trattati separatamente.

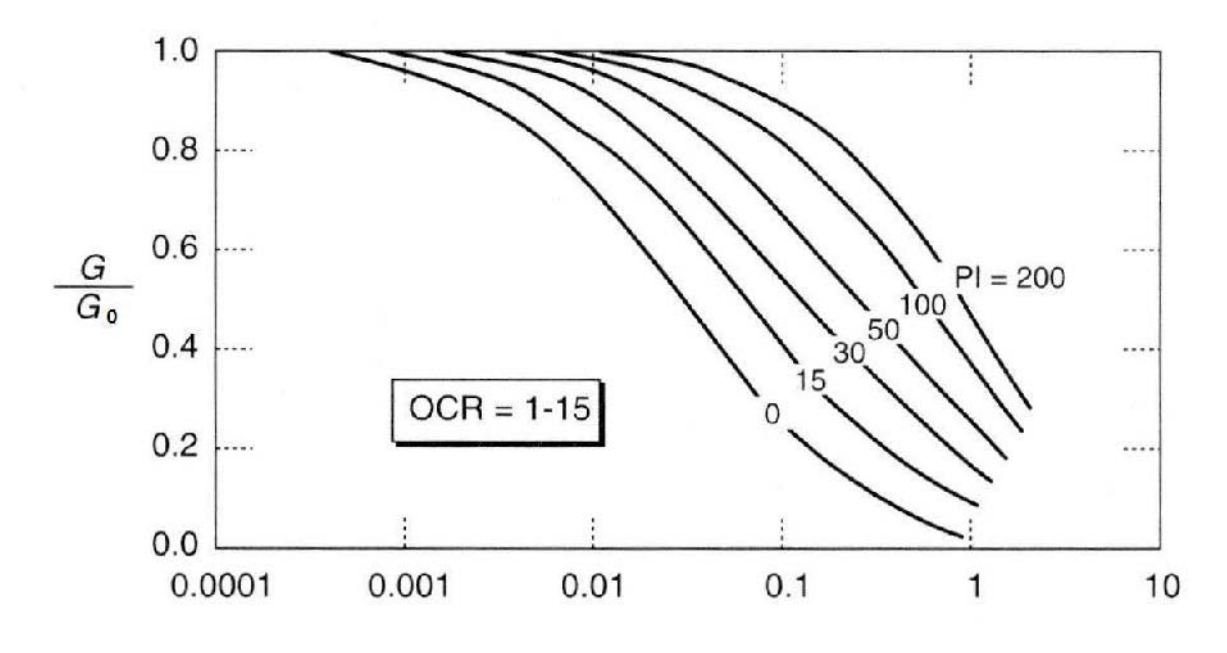

Cyclic shear strain,  $\gamma$  (%)

**Figura 3.26 – Curve di riduzione del modulo per terreni a grana fine con plasticità differenti (modificata da Kramer,1996)**

Questa somiglianza suggerisce che le curve riportate in figura 3.26 possono essere applicate a tutti i terreni. Anche se la difficoltà di testare campioni molto larghi ha precluso la sperimentazione su terreni ghiaiosi in laboratorio, sono disponibili dati rilevati da altri test che indicano la somiglianza tra la curva di riduzione media e quella caratteristica delle sabbie $^{\rm 45}$ .

Riguardo il rapporto di smorzamento, invece, evidenze sperimentali hanno mostrato che un minimo di energia è dissipata anche a bassi livelli di deformazione e perciò esso non può mai essere nullo. Tuttavia, sopra una data soglia di deformazione, l'ampiezza dei cicli isteretici aumenta con l'aumento dell'ampiezza della deformazione ciclica: il rapporto di smorzamento aumenta con l'aumento della deformazione. Infine, l'andamento di questo parametro è influenzato dalle caratteristiche di plasticità del terreno: a parità di deformazione, rapporti di smorzamento per terreni molto plastici sono più bassi di quelli per terreni poco plastici. Come già menzionato la curva di smorzamento caratteristica di suoli con IP=0 è circa uguale a quella di smorzamento media usata inizialmente per terreni a grana grossa, quando questi erano trattati separatamente da quelli a grana fine.

<sup>45</sup> [Kramer, 1996].

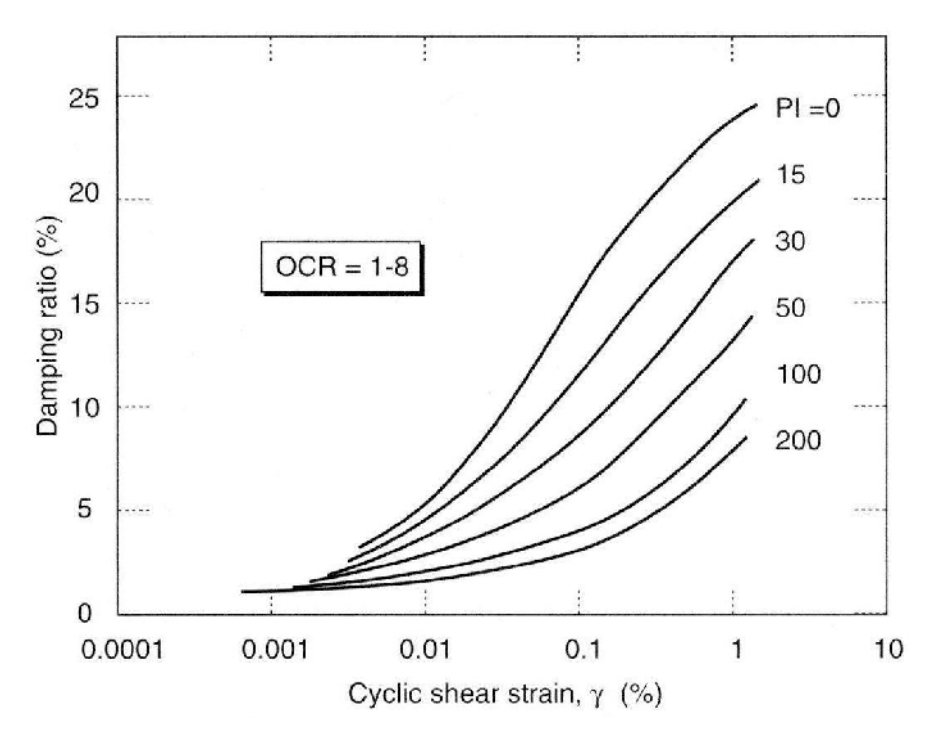

**Figura 3.27 – Variazione dello smorzamento per terreni a grana fine a differenti plasticità (modificato da Kramer, 1996).**

Anche qui, questa somiglianza suggerisce che le curve riportate in figura 3.27 possono essere applicate a terreni a grana grossa e fine e che il comportamento dello smorzamento per le ghiaie è quasi coincidente con quello delle sabbie.

Nella realtà, molti altri parametri caratteristici delle condizioni di carico e dell'ambiente circostante influenzano modulo di taglio e rapporto di smorzamento: ampiezza di deformazione, tensioni principali efficaci medie, rapporto dei vuoti, numero di cicli di carico e grado di saturazione.

Hardin e Drnevich (1972a) hanno analizzato questi cinque parametri elaborando delle conclusioni:

- i tassi di decremento del modulo di taglio o di incremento dello smorzamento iniziali soni maggiori per:
	- o tensioni principali medie efficaci basse;
	- o alti indici dei vuoti;
	- o numeri bassi di cicli di carico;
	- o terreni coesivi;
- il modulo di taglio e il rapporto di smorzamento diminuiscono con l'aumento dell'indice dei vuoti nei terreni coesivi indisturbati;
- il modulo di taglio decresce nei terreni coesivi e aumenta nei terreni incoerenti in relazione al numero di cicli di carico. Il rapporto di smorzamento, sopra i

50.000 cicli, decresce di più o di meno in relazione al logaritmo del numero di cicli di carico per entrambe le tipologie di terreno;

l'effetto del grado di saturazione sulla variazione del modulo di taglio e sullo smorzamento è piccolo nei terreni incoerenti. Diversamente, nei terreni coesivi aumentano rapidamente al diminuire del grado di saturazione.

I testi di laboratorio effettuati nell'area di studio di Caldes allo scopo di determinare le caratteristiche dinamiche dei terreni presenti, sono stati due: il *test della colonna risonante* e la *prova di taglio torsionale ciclico*. La maggior parte dei dati utilizzati per l'elaborazione dei grafici di seguito riportati provengono dal Rilevamento Geologico della Provincia Autonoma di Trento. I campioni analizzati ricadono in tre grandi famiglie granulometriche: argille limose, sabbie e ghiaie marine (figura 3.28) $^{46}$ .

I campioni analizzati sono 8 e in figura 3.29 sono riportate le relative curve granulometriche con la relativa legenda.

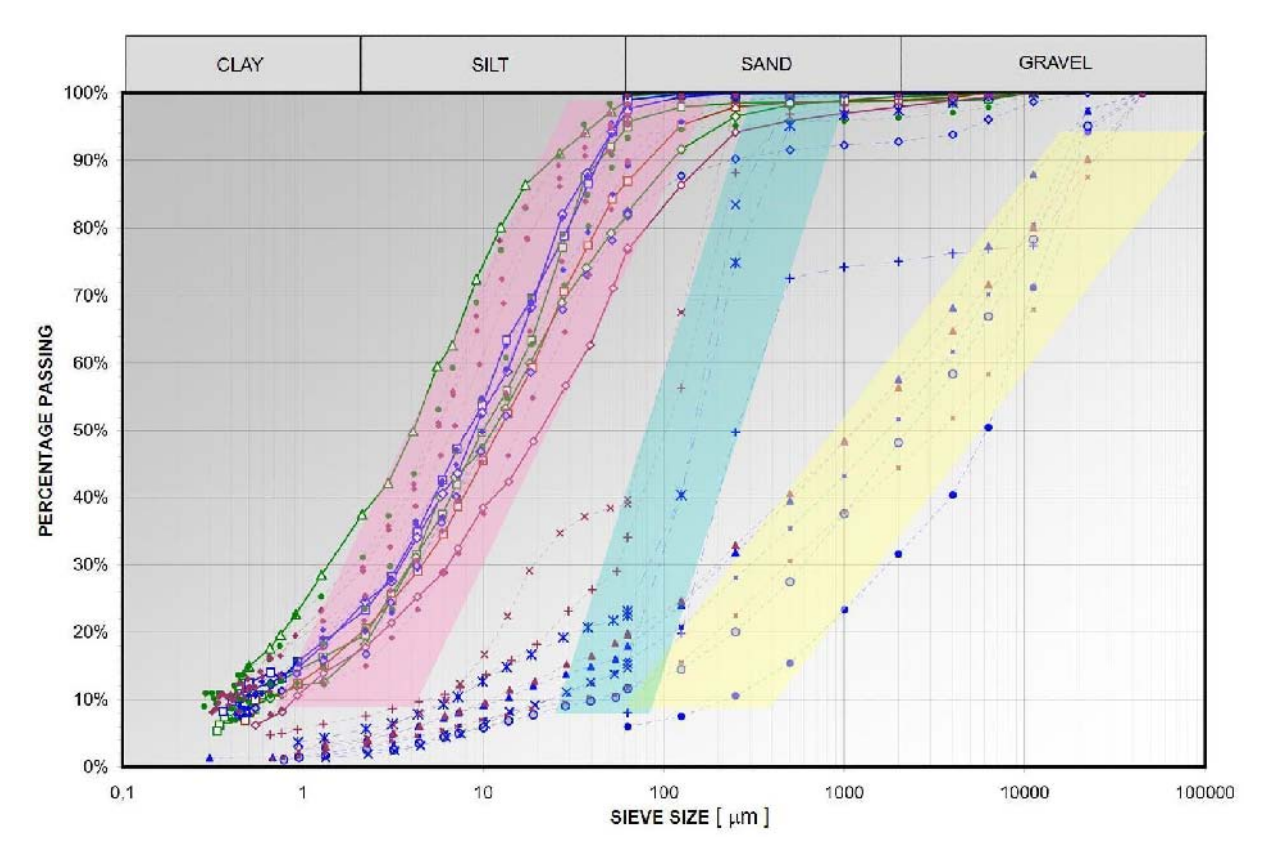

**Figura 3.28 – Curve granulometriche relative ad argille limose (rosa), sabbia (azzurro) e ghiaie sabbiose (giallo)**

<sup>46</sup> [Viganò et al., 2013b].

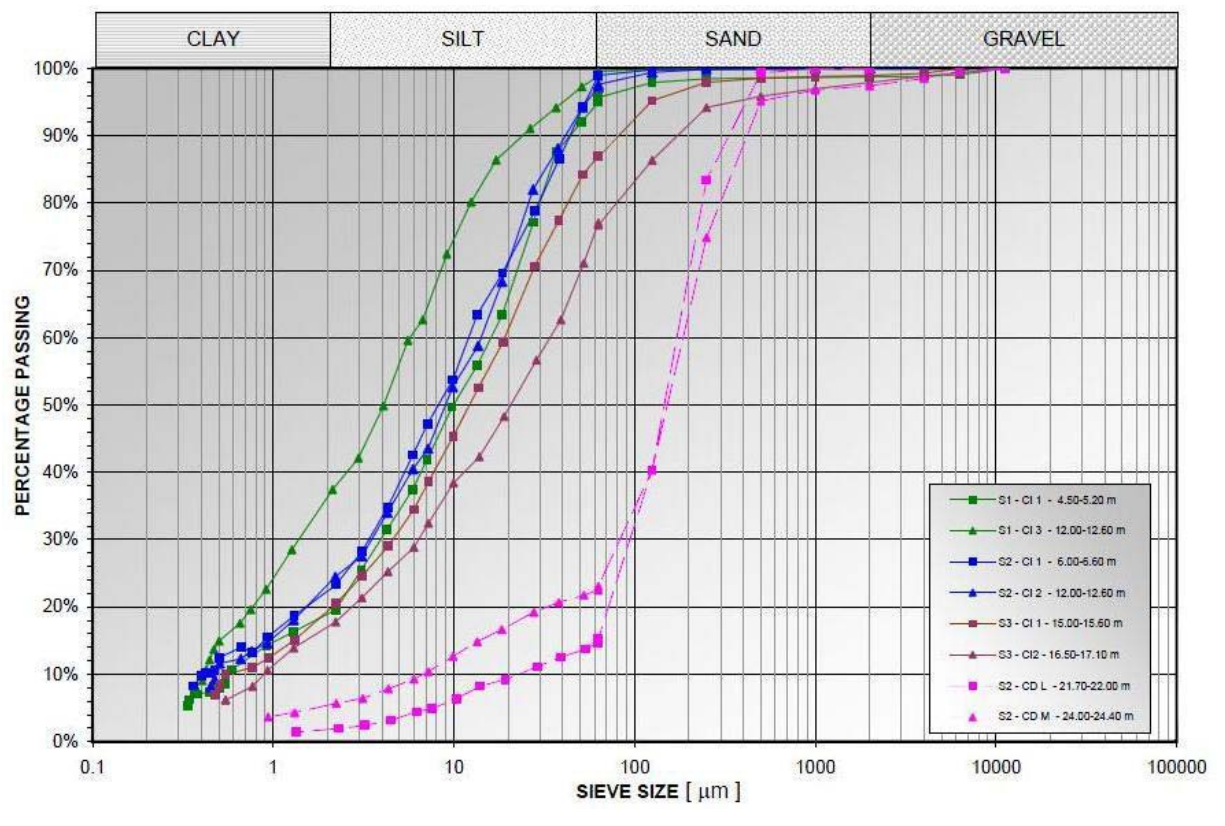

**Figura 3.29 – Curve granulometriche per gli 8 campioni analizzati.**

Di seguito si riporta una breve descrizione teorica dei test e si ricorda fin da ora che i dispositivi sono stati settati secondo lo schema *fixed-free* e che sono entrati in funzione solo dopo una prima classificazione degli 8 campioni condotta attraverso i tipici test geotecnici di laboratorio (classificazione di Casagrande, figura 3.30).

**Test della colonna risonante:** sono misurati la frequenza di risonanza, dalla quale è possibile ricavare il valore della velocità di propagazione delle onde di taglio  $(V_s)$  e la rotazione del provino, con cui determinare la deformazione di taglio . Durante il test viene generato un segnale elettro - sinusuidale V(t) il quale viene trasformato in una sollecitazione torsionale meccanica  $M<sub>t</sub>(t)$  da un motore elettromagnetico. La frequenza di eccitazione è variabile affinché il sistema rilevi la condizione di risonanza nella quale vi è una relazione  $V_s = f(f_n, h)$  tra la frequenza fondamentale f<sub>n</sub> e l'altezza del provino; tale relazione dipende dalle condizioni al contorno cui è soggetto il provino stesso.

Dal test della colonna risonante è possibile determinare il rapporto di smorzamento in due modi:

- considerando il fattore di amplificazione della risonanza;

- interrompendo l'eccitazione misurando il decadimento delle oscillazioni libere.

In relazione al parametro da calcolare, i risultati sono poi interpretati avvalendosi di due teorie fondamentali:

59

- la *teoria della propagazione delle onde di taglio in un mezzo lineare elastico* se l'obiettivo è quello di calcolare il modulo di taglio;
- la *teoria delle oscillazioni libere o forzate in un mezzo elasto-plastico* se l'obiettivo è quello di calcolare il rapporto di smorzamento<sup>47</sup>.

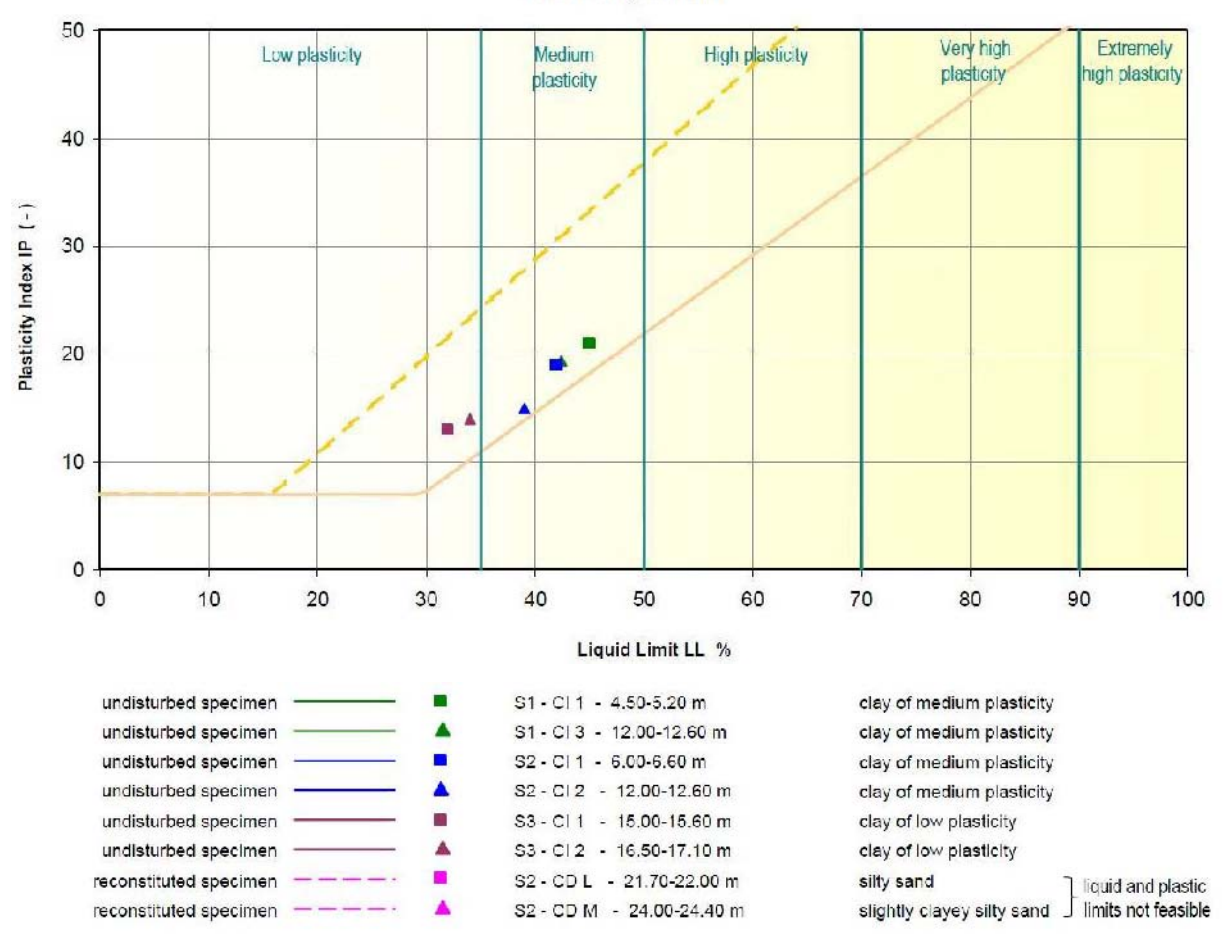

**Plasticity Chart** 

**Figura 3.30 – Classificazione di Casagrande per gli 8 campioni analizzati.**

**Prova di taglio torsionale ciclico:** in questa prova un campione saturo e consolidato viene sottoposto all'azione di un momento torcente applicato alla sua estremità libera attraverso un motore a cui è inviato un segnale con frequenza costante, predeterminato e caratterizzato da un'ampiezza gradatamente crescente. Durante il test è possibile plottare il ciclo di isteresi corrispondente al grado di sollecitazione imposto. Dalla conoscenza di diversi cicli a differenti livelli di sollecitazione possono essere dedotte le leggi di decadimento del modulo di taglio e del rapporto di smorzamento.

<sup>&</sup>lt;sup>47</sup> Per maggiori dettagli si rimanda alla trattazione completa. [Simoni, 2004]

Si tralascia in questa sede la descrizione del procedimento e delle apparecchiature utilizzate in entrambe le prove, non essendo di fondamentale importanza ai fini della trattazione esposta, e si rimanda al testo integrale per ulteriori approfondimenti $^{\rm 48}.$ 

Ciò che è necessario conoscere sono le modalità di elaborazione dei risultati ottenuti al fine di comprendere la bontà dei dati che verranno, in questo lavoro, opportunamente variati.

Essi possono essere utilizzati per esprimere relazioni analitiche che legano le tensioni alle deformazioni oppure i rapporti di smorzamento alle deformazioni, e sono stati elaborati attraverso la determinazione del modulo dinamico di taglio a basse deformazioni usato per normalizzare le curve di decadimento nonché i parametri delle curve interpolanti del modulo di taglio e del fattore di smorzamento.

Il  $G_0$  può essere ricavato sperimentalmente utilizzando trasduttori piezometrici e impiegando il metodo di Hardin e Drnevich plottando poi l'andamento della retta di punti determinata a varie tensioni. Il valore del modulo così determinato è caratterizzato da un'incertezza minore poiché fondato su una serie di misure corrispondenti ad aumenti incrementali delle oscillazioni nelle quali l'errore strumentale diminuisce<sup>49</sup>.

Per l'interpolazione dei valori del modulo di taglio si è ricorso all'uso del *modello iperbolico modificato* di Yokota et al. (1981), mentre per la rappresentazione analitica della curva del fattore di smorzamento a quello *esponenziale* proposto dai medesimi autori:

$$
\frac{G}{G_0} = \frac{1}{1 + \alpha \gamma^{\beta}}
$$

$$
\frac{D}{D_{max}} = e^{\lambda \frac{G}{G_0}}
$$

In cui,  $\lambda$  e D<sub>max</sub> sono costanti tipiche di ogni terreno consolidato.

Le curve interpolate ricavate con entrambi i metodi descritti sopra sono rappresentate nelle figure che seguono.

 $48$  [Carrer et al., 2013]

<sup>49 [</sup>Viganò et al. 2013]

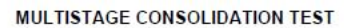

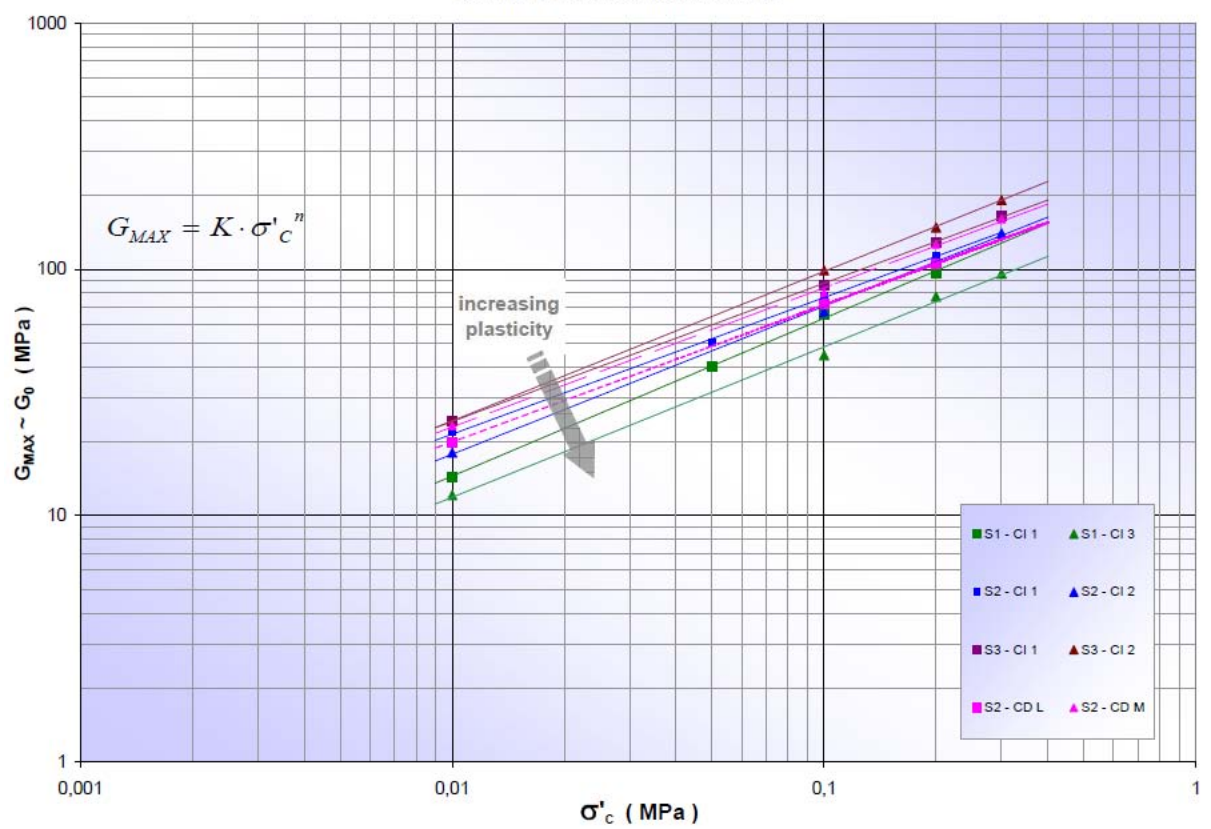

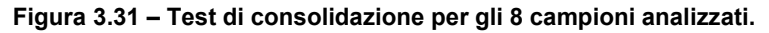

Cyclic Torsional Shear (below the elastic treshold)

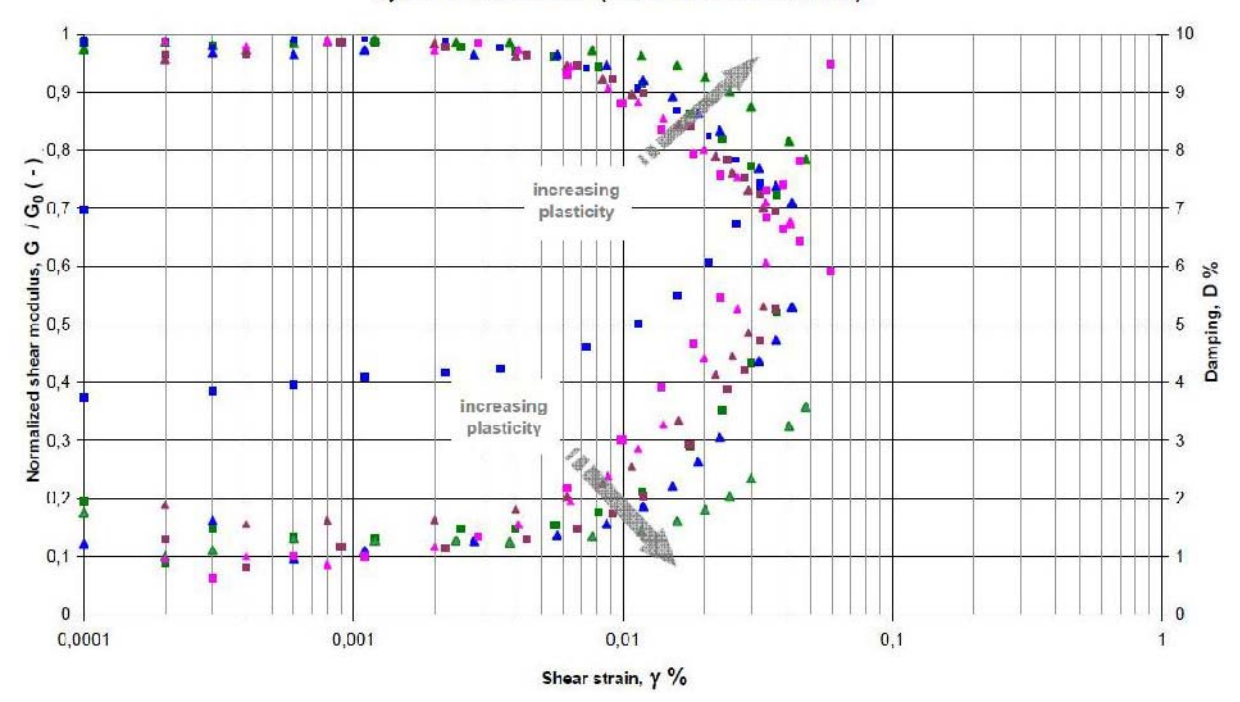

**Figura 3.32 – Misurazioni sperimentali ricavate dalla prova di taglio torsionale ciclico per gli 8 campioni.**

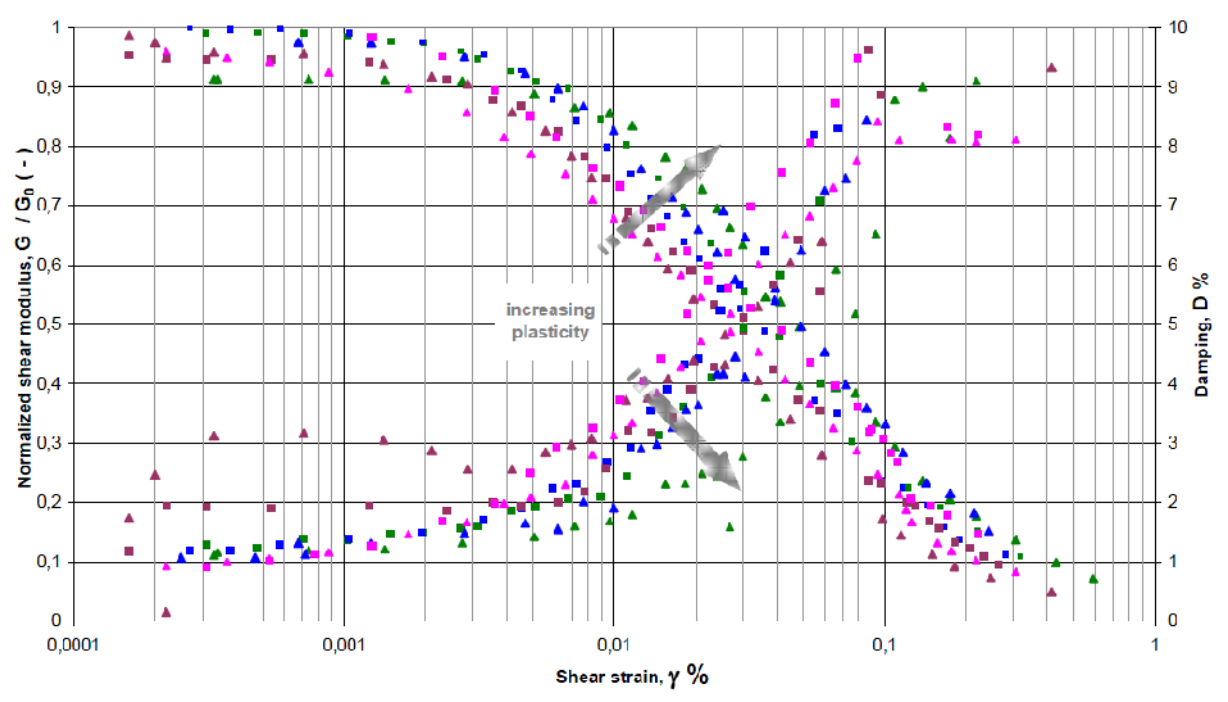

**Resonant Column - RELATIONSHIP WITH PLASTICITY** 

**Figura 3.33 - Misurazioni sperimentali ricavate con il metodo della colonna risonante per gli 8 campioni analizzati.**

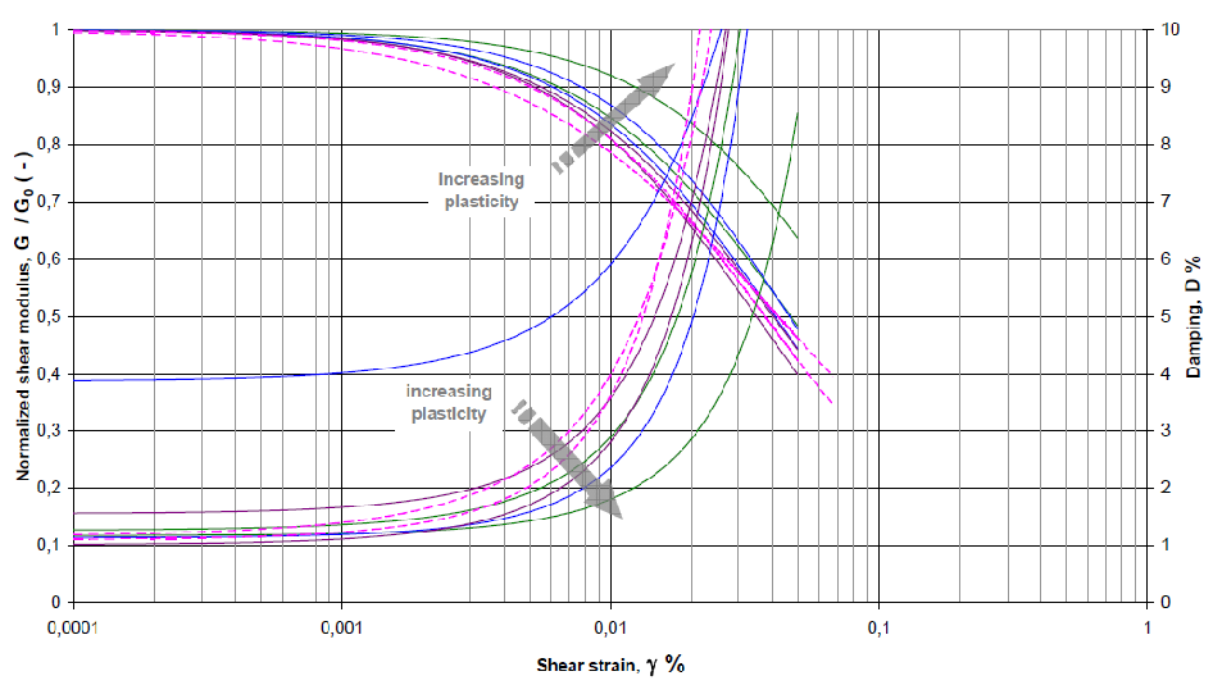

Cyclic Torsional Shear (below the elastic treshold)

**Figura 3.34 – Curve interpolanti derivate dalla prova di taglio torsionale ciclico per gli 8 campioni analizzati.**

### **Resonant Column - RELATIONSHIP WITH PLASTICITY**

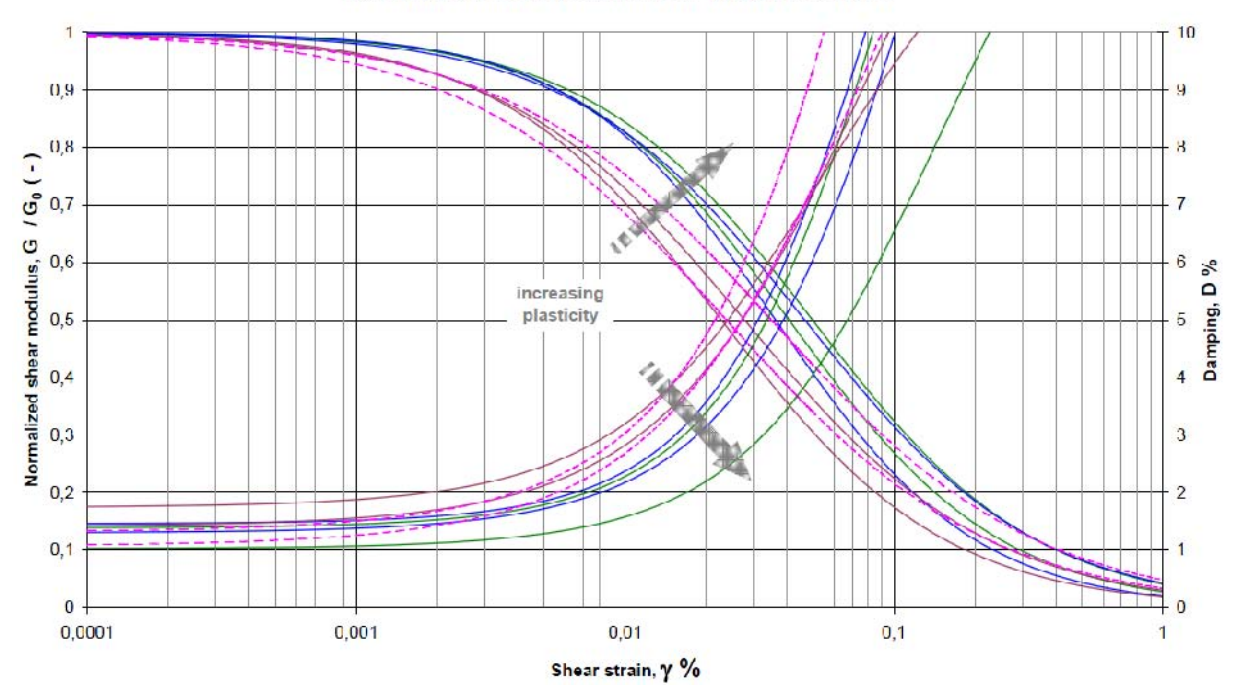

**Figura 3.35 – Curve interpolanti derivanti dal metodo della colonna risonante per gli 8 campioni analizzati.**

Dalle figure 3.31 e 3.35 è possibile notare che, nonostante l'intervallo degli IP sia piuttosto ristretto, l'influenza della plasticità dei terreni analizzati sui parametri dinamici sia più che evidente osservando la distribuzione dei dati. Pertanto è possibile affermare che sussista una buona correlazione tra plasticità e curve ottenute attraverso i test dinamici. È importante sottolineare che i dati relativi ai campioni di sabbia, per i quali non è stato possibile determinare i limiti di Atterberg, sono stati inseriti nelle vicinanze dei terreni meno plastici<sup>50</sup>.

I risultati ottenuti da entrambe le prove sono soddisfacenti ma, nel seguito, sono stati utilizzati sono quelli provenienti dal metodo della colonna risonante perché:

- le misurazioni vanno ben al di là del campo elastico permettendo così di analizzare ampi range di deformazioni;
- per basse tensioni questo sembra essere il metodo più affidabile poiché fornisce misure molto realistiche anche ad alte deformazioni.

Per concludere, sono stati scelti 16 punti rappresentativi della descrizione delle curve che saranno i dati di input per l'elaborazione dei modelli numerici.

<sup>50</sup> [Viganò et al., 2013]

# Resonant Column Tests

 $\sim$ 

fitting of Yokota et al. (1981) model to experimental data obtained on

2 samples: \$2-CD L (21.70-22.00 m) and \$2-CD M (24.00-24.40 m)

at the effective stress of 200 kPa (S2 CD L) and 300 kPa (S2 CD M) normalized using G<sub>e</sub>

coming from the hyperboilc relationship of Hardin e Dimevich

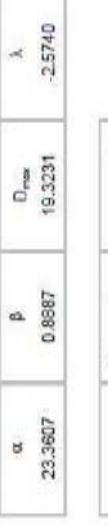

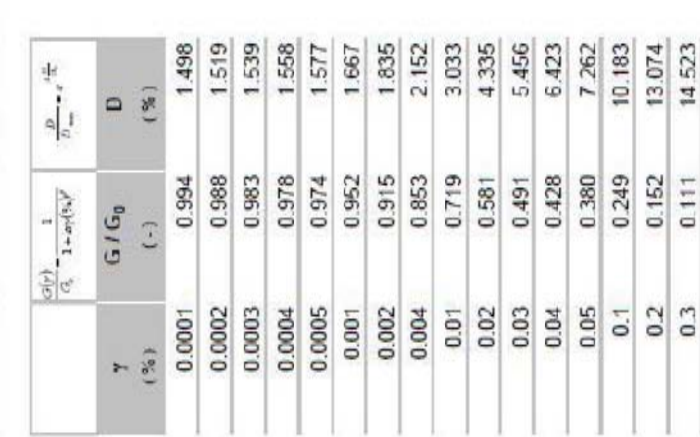

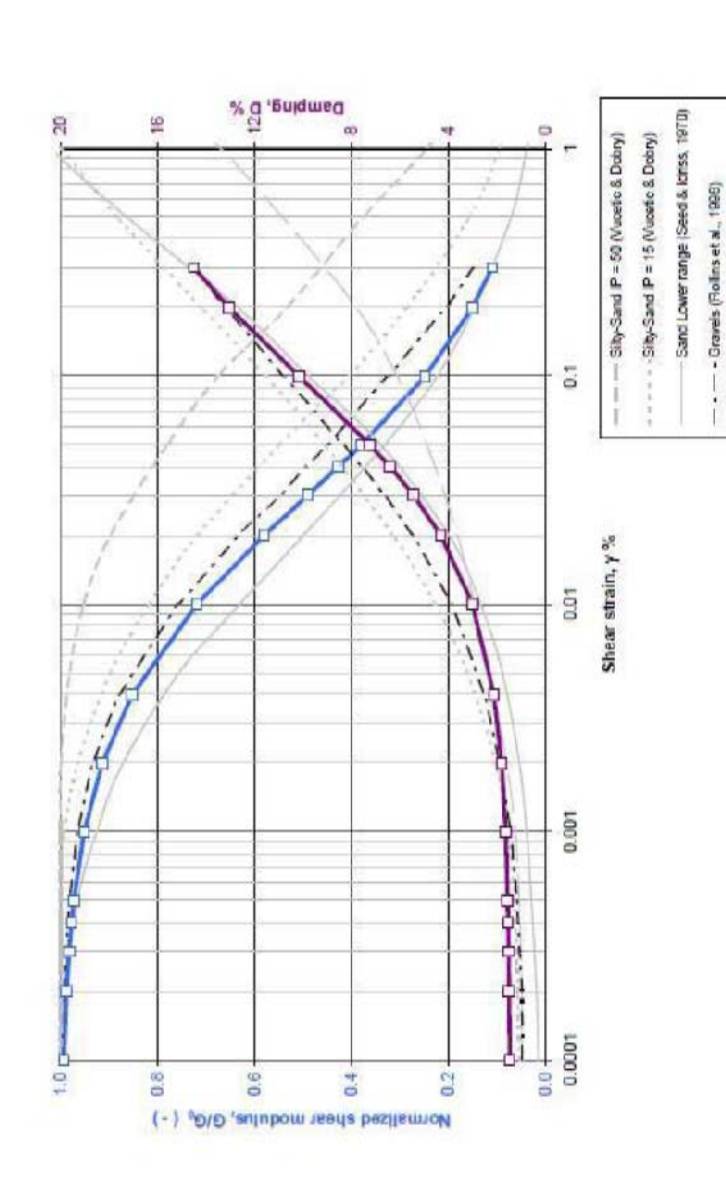

# s

# Resonant Column Tests

fitting of Yokota et al. (1981) model to experimental data obtained on 2 samples: \$1-CI1 (4.50-5.00 m) and \$2-CI1 (6.00-6.60 m)

at the effective stress of 200 kPa normalized using G<sub>2</sub>

coming from the hyperboilc relationship of Hardin e Dimevich

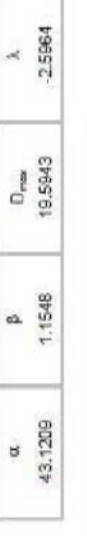

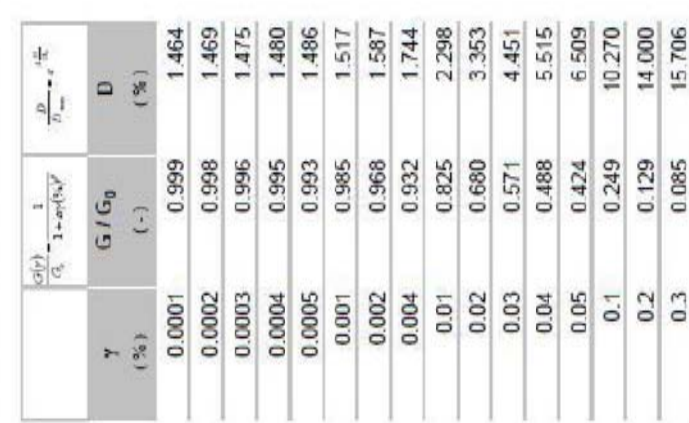

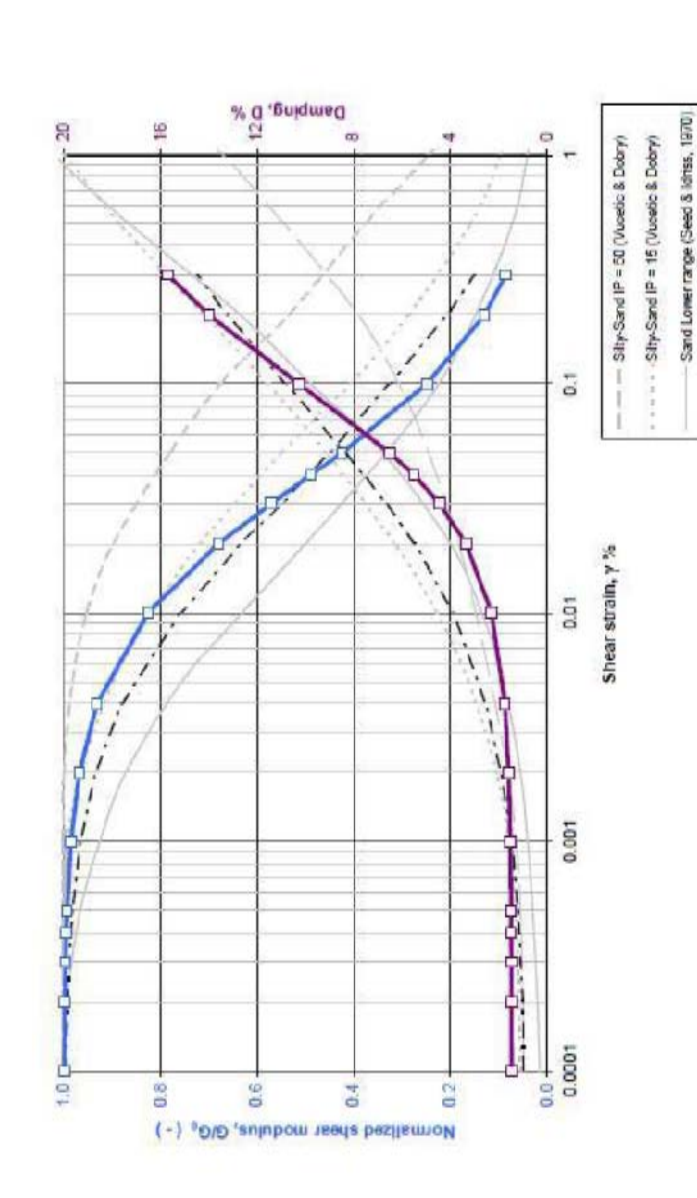

---- Gravels Rollins et al., 1988)

# **3.4 Risposta sismica locale**

Le analisi di risposta sismica locale sono mezzi validi nel caso in cui:

- si voglia prevedere il moto del terreno superficiale al fine di elaborare lo spettro di risposta di progetto;
- si vogliano valutare tensioni e deformazioni dinamiche causa di una eventuale liquefazione di un terreno;
- si vogliano determinare le forze sismiche indotte, responsabili di potenziali fenomeni di instabilità.

Le analisi complete richiederebbero una conoscenza approfondita delle sorgenti sismiche e delle strutture profonde attualmente non in nostro possesso, pertanto vengono utilizzate delle relazioni empiriche semplificative basate su registrazioni sismiche con l'obiettivo di prevedere il movimento del bedrock su scala locale.

Al fine di valutare gli effetti specifici del suolo durante un processo di scuotimento si sono seguiti principalmente tre approcci:

- approccio detto di *attenuazione sismica*: (per maggiori dettagli si rimanda al Cap. 2);
- approccio detti del *code-factor* (per maggiori dettagli si rimanda al Cap. 2);
- approccio *dell'analisi di risposta locale*: valuta la risposta sismica locale con l'impiego di un metodo multidisciplinare il quale coinvolge aspetti di natura geologica, geofisica, geotecnica e di scienze computazionali<sup>51</sup>; fornisce la descrizione dei comportamenti deformativi e tensionali, la storia delle accelerazioni ed i corrispondenti spettri di risposta. È il metodo utilizzato nelle analisi di Castel Caldes.

I dati di input richiesti sono:

- profondità del bedrock sismico: definito come la sequenza lito-stratigrafica caratterizzata dalla velocità delle onde di taglio maggiore o uguale a 800 m/s. esso può o no coincidere con il bedrock geologico;
- numero e spessore dei depositi sovrapposti al bedrock;
- materiali e proprietà sismiche del bedrock e dei depositi;
- profondità della falda;
- "time-hystories" del moto del terreno.

In questo capitolo di svilupperà brevemente l'analisi di risposta locale *lineareequivalente 1 – D*, mentre lo scopo del presente lavoro è quello di approfondire lo studio del sito di Castel Caldes sviluppandolo in un ambiente 2 – D mediante l'uso del programma di calcolo *quad4m<sup>52</sup> .*

<sup>&</sup>lt;sup>51</sup> [Transportation Research Board, 2012]

<sup>52</sup> Per maggiori dettagli si rimanda al Cap. 3.

# **Valutazione dell'azione sismica attraverso la costruzione dello spettro di progetto:**

Il sistema di riferimento su cui si sono condotte le analisi di risposta sismica è lineare ad un singolo grado di libertà (SDOF – single degree of freedom) e soggetto a forze dinamiche arbitrarie, incluse quelle indotte da terremoti.

Il metodo basato sullo studio di tali sistemi è importante perché:

- alcune strutture civili possono essere modellate attraverso sistemi SDOF;
- la conoscenza della risposta dinamica dei sistemi SDOF è necessaria per la determinazione di quella dei sistemi MDOF (multi-degree of freedom);
- l'analisi spettrale, alla base delle tecniche standard per la progettazione antisismica delle strutture, fonda le sue basi sulla costruzione degli spettri di risposta riferiti ai sistemi SDOF.

In questa sede si tralascerà la descrizione teorica del moto di un tale sistema fondamentale per la comprensione della costruzione dello spettro di risposta, si riporta soltanto l'equazione differenziale finale del moto che risulta lineare in quanto tutti i termini sono legati a coefficienti costanti ed il carico esterno applicato al sistema dipende solo dal tempo:

$$
m\ddot{u}(t) + c\dot{u}(t) + ku(t) = f(t) \qquad (3.1)
$$

Nella quale il primo addendo rappresenta l'espressione della *forza inerziale* in accordo con la seconda legge di Newton, il secondo quella della *forza di smorzamento* dell'ammortizzatore collegato al sistema con coefficiente viscoso *c* e il terzo quella della *forza elastica* della molla applicata al sistema di rigidezza *k* (figura 3.36).

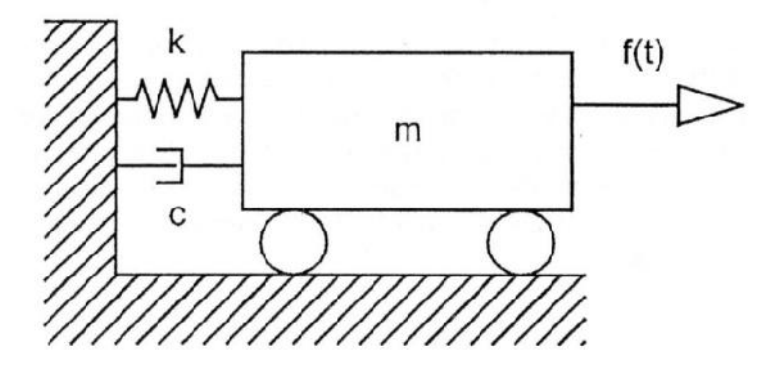

**Figura 3.36 – Schema del sistema SDOF.**

La linearità dell'equazione (3.1) consente di avere una soluzione analitica in forma chiusa e la possibilità dell'applicazione del principio di sovrapposizione degli effetti.

Al fine di valutare la risposta dinamica di un sistema SDOF lineare, l'equazione differenziale del moto deve essere risolta ponendo, come noto dall'analisi, una serie di condizioni al contorno. Ciò che si ottiene è la funzione u(t) che descrive lo spostamento del sistema e, da questa, è possibile derivare gli altri parametri cinematici di interesse. Esistono molteplici forme con cui porre le condizioni al contorno di cui sopra, di seguito è trattato solo il caso detto "delle vibrazioni smorzate forzate in condizioni generali di carico".

In questa particolare situazione, una funzione di carico generica può essere pensata come una serie di carichi pulsanti ciascuno di durata infinitesima d.

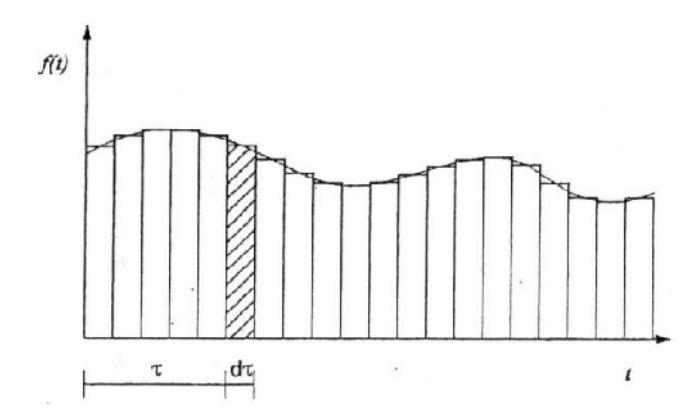

**Figura 3.37 – Funzione di carico generica con impulso di durata dτ che si verificano in un tempo t.**

La risposta del sistema al tempo t è ottenuta pertanto integrando le risposte infinitesime:

$$
u_{(t)} = \frac{1}{m\omega_d} \int_0^t f_{(\tau)} e^{-\xi \omega (t-\tau)} \sin \omega_d (t-\tau) d\tau
$$

Questa equazione prende il nome di *integrale di Duhamel* nella quale de la frequenza circolare di smorzamento naturale del sistema, frequenza circolare smorzata naturale e è il rapporto di smorzamento.

Lo spettro di risposta descrive la risposta del sistema SDOF ad un moto di input particolare come funzione della frequenza naturale e del rapporto di smorzamento del sistema SDOF. Tale risposta può essere espressa in termini di accelerazione, velocità e spostamento caratterizzati ciascuno dai valori massimi dei parametri di *accelerazione* spettrale  $(S_A)$ , *velocità spettrale*  $(S_V)$  e *spostamento spettrale*  $(S_D)$ .

Nel caso di ricerca della risposta causata da uno scuotimento del terreno caratterizzato da un'accelerazione  $\ddot{u}_g$ , essa può essere ottenuta sostituendo il generico carico esterno con una forza dinamica fittizia  $-m\ddot{u}_q$ . Per tale sistema l'eccitamento alla base è dovuto ad una forza inerziale che è la risultante del moto impresso sulla stessa da una sorgente transitoria. Pertanto l'integrale di Duhamel diventa:

$$
u_{(t)} = -\frac{1}{\omega_d} \int_0^t \ddot{u}_{g(\tau)} e^{-\xi \omega (t-\tau)} \sin \omega_d (t-\tau) d\tau
$$

Quindi, impostando la *time-history* dell'accelerazione sismica e dello smorzamento è possibile ottenere quella dello spostamento per il sistema e valutarne il suo valore massimo per differenti valori di frequenza o periodo.

Lo spettro di risposta elastico in termini di spostamento per qualsiasi valore di smorzamento fissato può essere riassunto attraverso un grafico avente in ascissa i valori del periodo T e in ordinata i valori di  $S_D$ : è una descrizione concisa dell'effetto massimo di un assegnato sisma per un dato livello di smorzamento in relazione con il periodo proprio dell'oscillatore.

Contestualmente alla progettazione, si nominano brevemente le principali caratteristiche di uno *spettro di progetto*. Esso:

- deriva dallo spettro di risposta elastico;
- deriva da un set di accelerogrammi poiché i terremoti naturali presentano picchi a periodi differenti;
- è una sintesi degli effetti di eventi multipli;
- hanno forma regolare perché risultati da un inviluppo degli spettri di risposta riferiti ad eventi multipli.

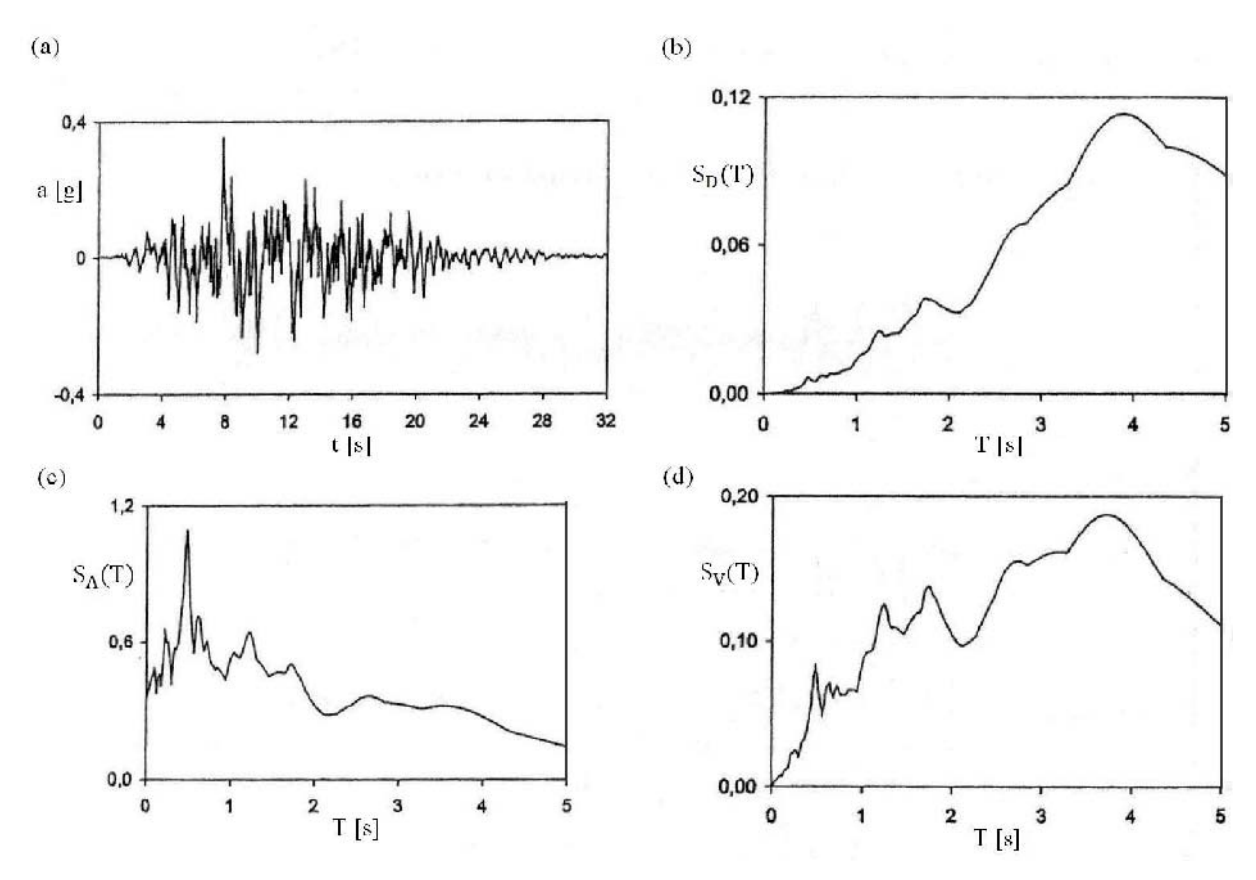

**Figura 3.38 – Accelerogramma (a) e relativi spettri di risposta elastici (b) (modificato da Majorana et al., 2007).**

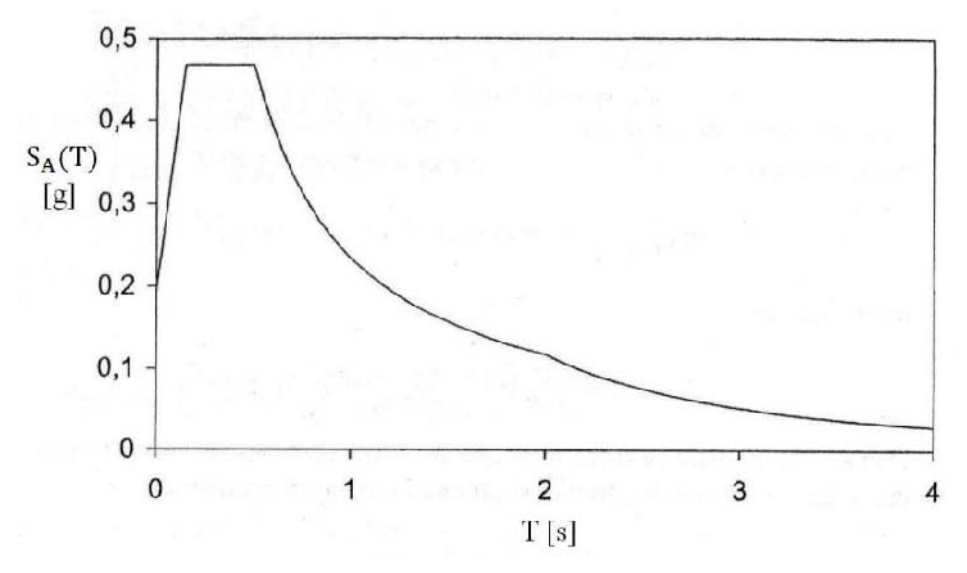

**Figura 3.39 – Esempio di spettro di progetto.**

## **Selezione dell'input sismico:**

Concordemente con la Normativa italiana, il numero minimo di registrazioni da usare è tre mentre per considerare gli effetti medi sulla struttura come valori di progetto ne servono sette.

Selezionate le registrazioni queste dovranno poi essere scalate al fine di approssimare lo spettro di risposta elastico all'interno di un range di periodi considerati di interesse per la struttura.

La disaggregazione in termini di magnitudo e distanza è spesso utilizzata per stimare il contributo al rischio sismico di un sito da parte delle varie sorgenti. L'Istituto Nazionale di Geofisica e Vulcanologia fornisce i valori disaggregati dei picchi di accelerazione.

Le registrazioni sismiche di input per la successiva modellazione numerica sono state scelte attraverso l'utilizzo di un software il quale consente anche di definire lo spettro di progetto in accordo con le Normative Tecniche italiane, con L'Euro Codice 8 o con parametri completamente definiti dall'utente.

Per i dettagli si rimanda al testo integrale<sup>53</sup>, in questa sede si riportano esclusivamente i risultati conseguiti.

Lo spettro-obiettivo è determinato in riferimento alle NTC attraverso la selezione dei seguenti parametri:

- coordinate del sito: Longitudine 10,9460° N e Latitudine 46,3658° E;
- categoria di suolo: A;
- categoria topografica: T1;
- vita nominale: 50 anni;
- tipologia funzionale: II;

 $53$  [Carrer et al. 2013].

• stato limite: SLV.

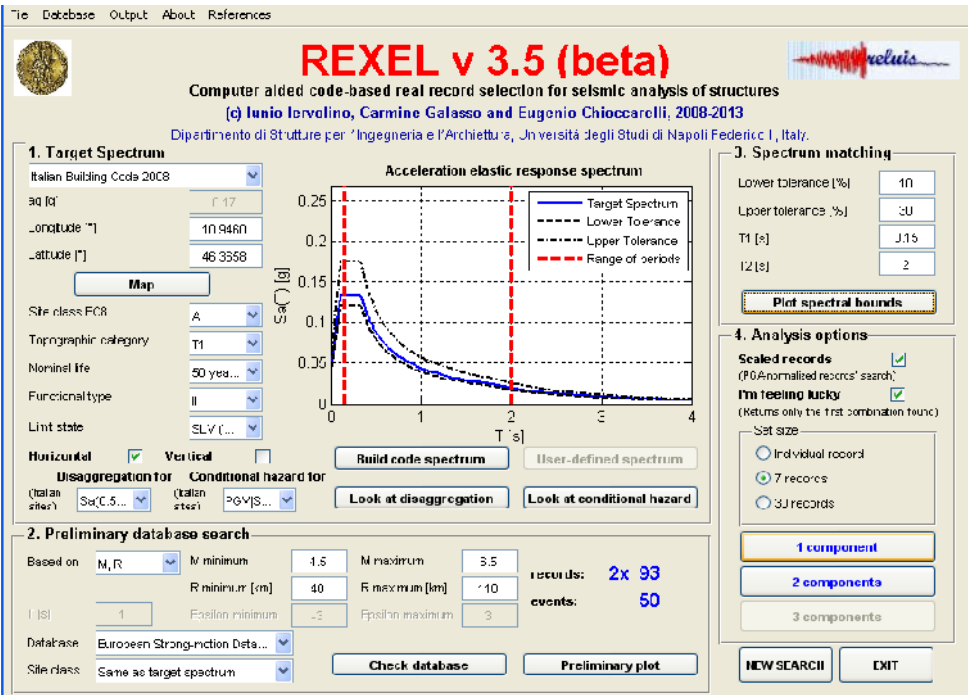

**Figura 3.40 – Dati di Castel Caldes.**

La componente spettrale considerata è solo quella orizzontale in quanto le successive analisi sono 1-D.

Per l'estrazione degli accelerogrammi di input devono essere noti i dati disaggregati che si sono ottenuti sfruttando sia quelli proposti dall'INGV sia quelli proposti dal software. Gli intervalli di magnitudo e distanza sono risultati i seguenti: *[Mmin; Mmax]= [4,5; 6,5]* e *[Rmin; Rmax]= [40; 110] km*.

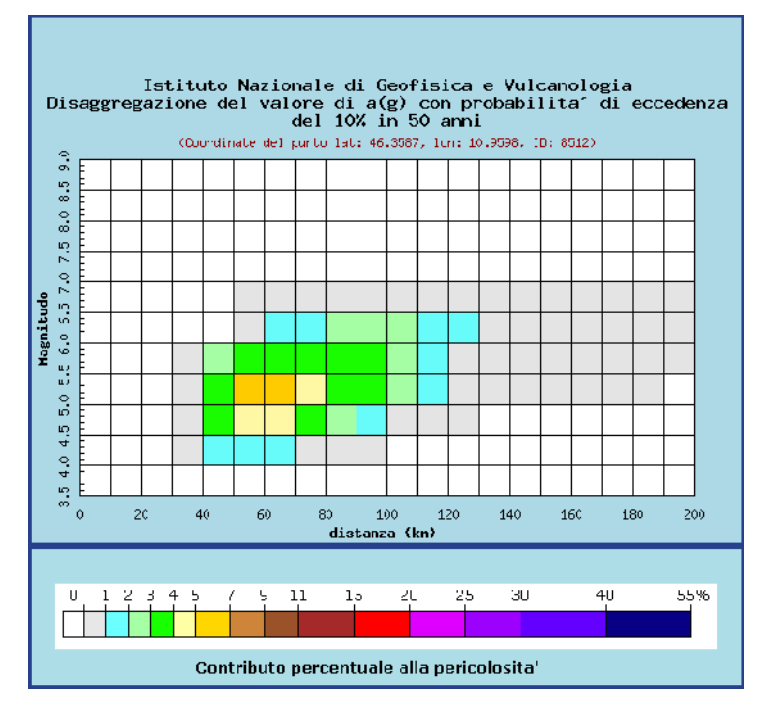

**Figura 3.41 – Disaggregazione ottenuta dal sito dell'INGV.**
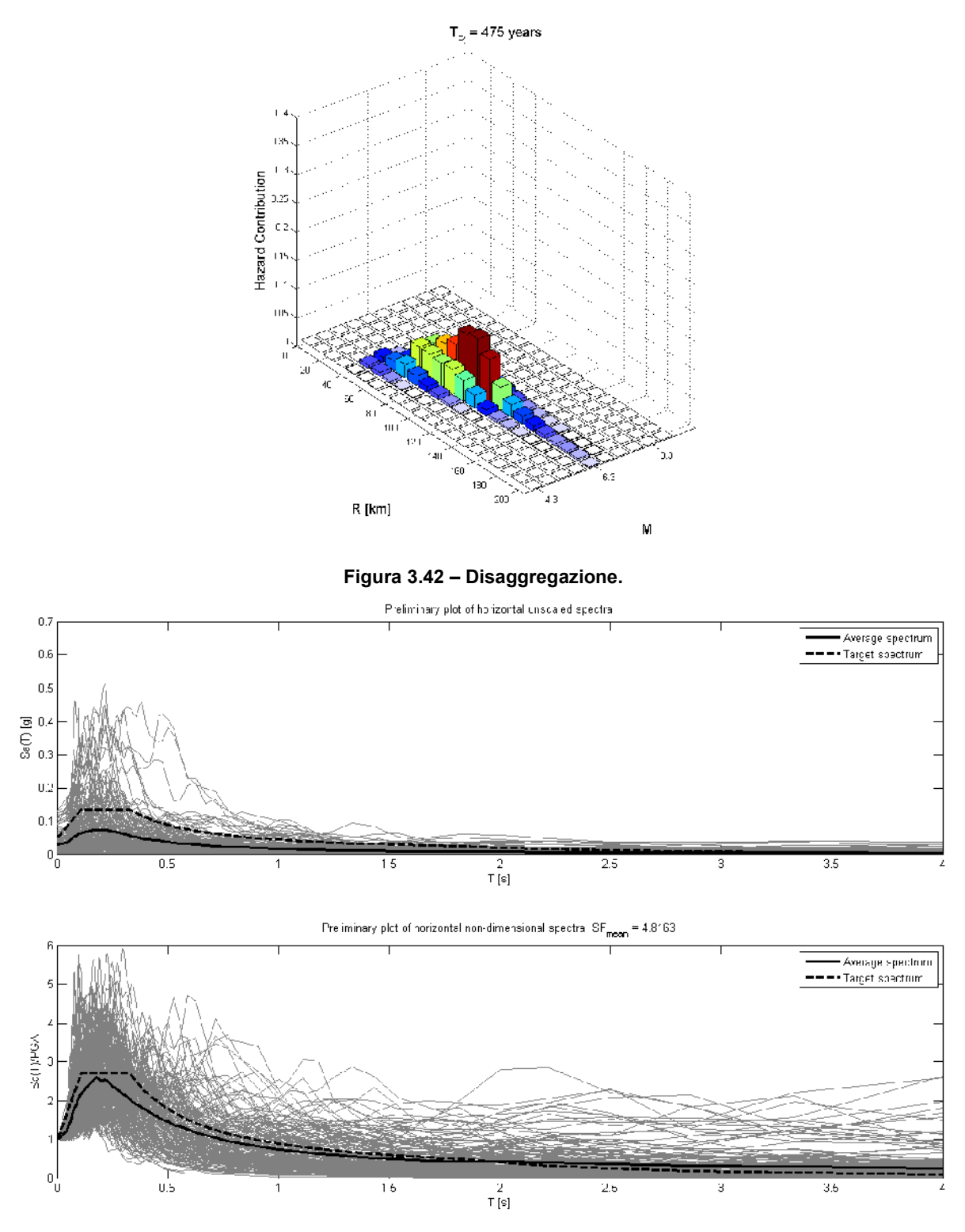

**Figura 3.43 – Grafici preliminari degli spettri orizzontali non scalati (sopra) e di spettri orizzontali adimensionali (sotto).**

L'inventario delle registrazioni da cui sono estratte le sette compatibili è quello dello European Strong-Motion Database. Dopodiché, nella sezione *Spectrum Matching*, si sono

definiti i parametri relativi alla compatibilità spettrale con i quali si sono trovati finalmente i sette spettri successivamente scalati con un fattore massimo pari a 5.

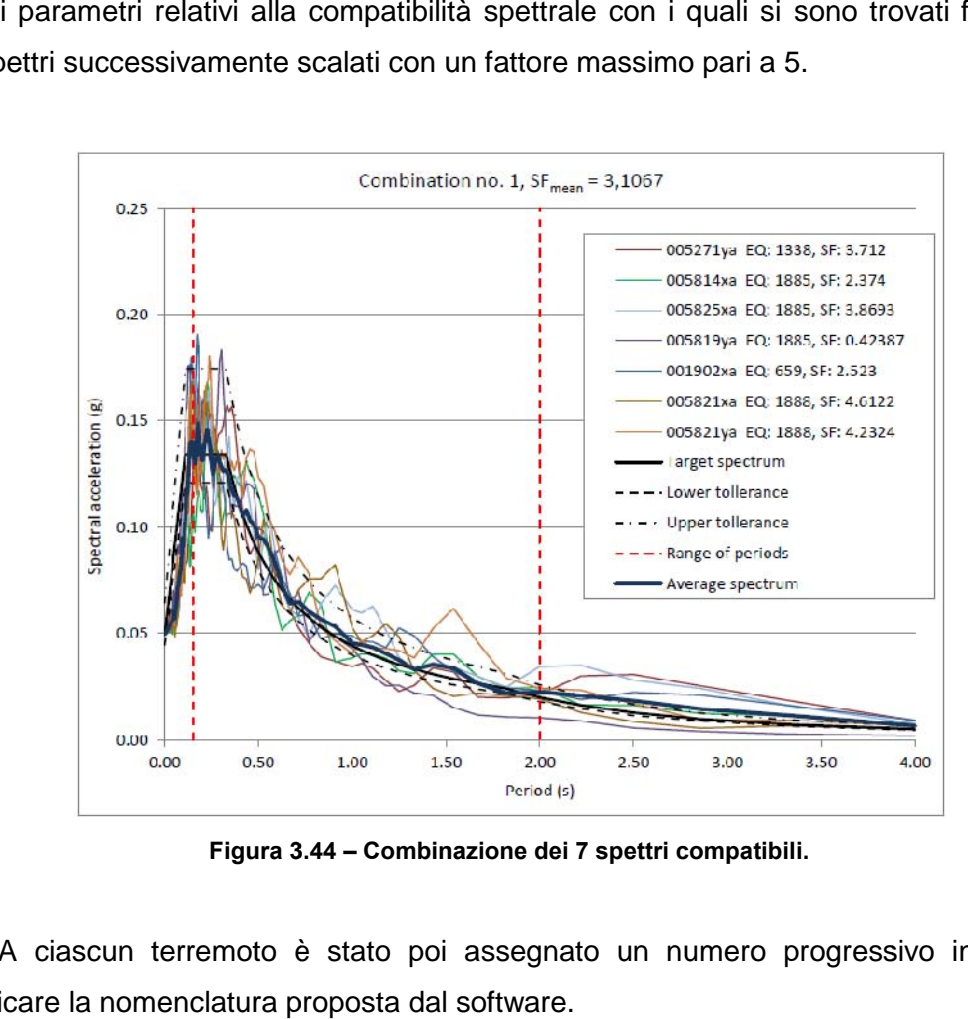

**Figura 3.44 – Combinazione dei 7 spettri compatibili.**

A ciascun terremoto è stato poi assegnato un numero progressivo in modo da semplificare la nomenclatura proposta dal software.

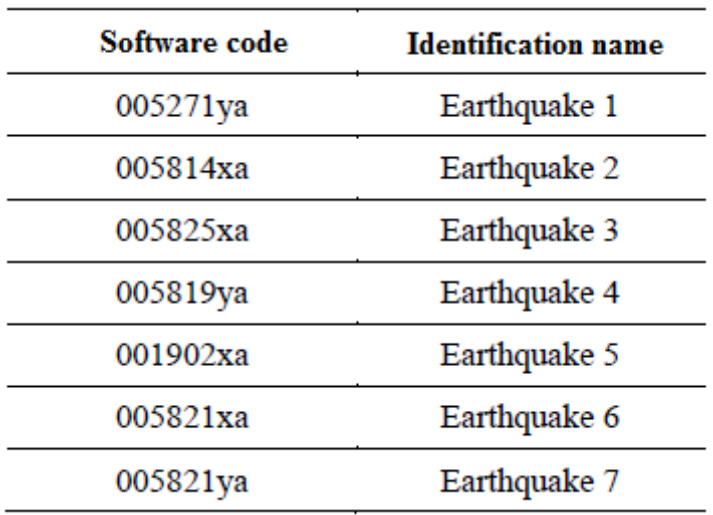

#### **Tabella 3.2 – Denominazione dei terremoti. 3.2 Denominazione dei**

Di seguito si riporta una tabella riassuntiva delle informazioni su ciascun terremoto scelto.

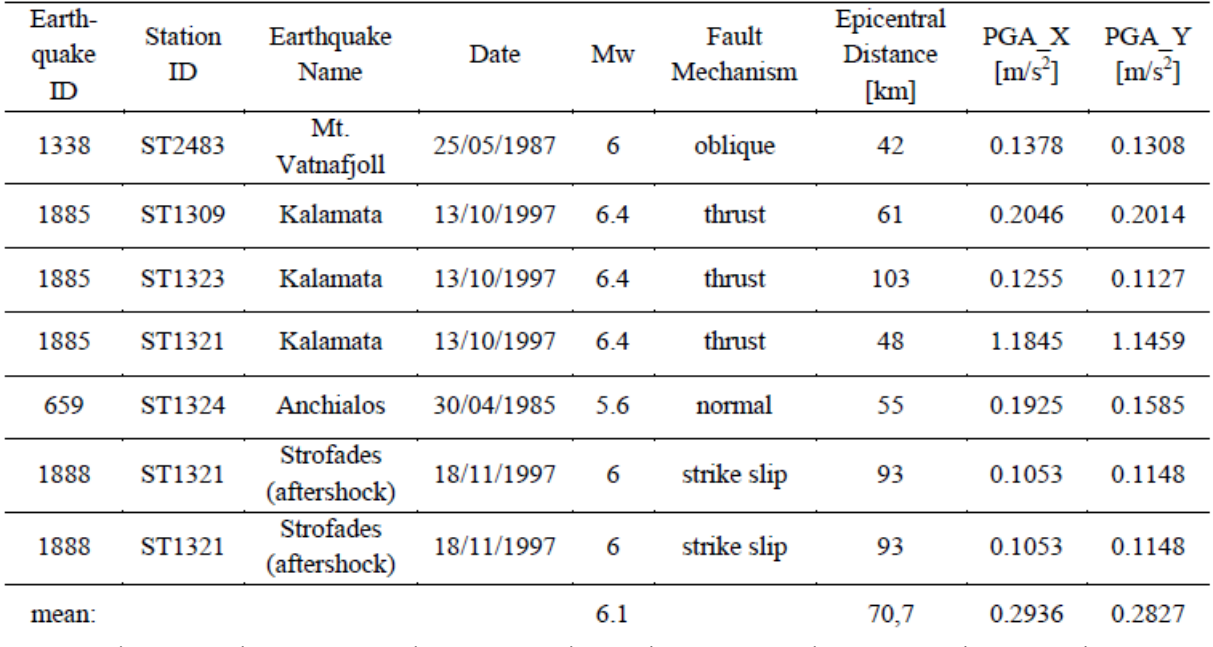

 $p_1$ erticali dal bedrock sottostante $54$ . Ne consegue che i codici di codici di codici di codici di codici di codici di codici di codici di codici di codici di codici di codici di codici di codici di codici di codici di

Si ricorda che le analisi lineari equivalenti forniscono risultati soddisfacenti a deformazioni del terreno minori dell'1% (Cap. 2); per deformazioni maggiori è necessario ricorrere all'uso di analisi non lineari.

I codici di calcolo come SHAKE ed EERA, per analisi lineari equivalenti, lavorano nel campo delle tensioni totali usando il modello fisico di Kelvin – Voigt (strati continui e omogenei con comportamento viscoelastico linearizzato)<sup>55</sup>.

Il metodo di calcolo consiste nella scrittura delle equazioni del moto per ogni strato e nell'imposizione di due condizioni:

- congruenza degli spostamenti e delle tensioni alle interfacce;

uguaglianza delle onde incidenti e rifratte.

In questo modo il numero delle equazioni risulta essere uguale a quello delle incognite. La risoluzione delle equazioni è data considerando lo smorzamento del terreno, al fine di esprimere la velocità delle onde di taglio Vs come funzione del rapporto di smorzamento attraverso la relazione<sup>56</sup>:

$$
\bar{V}_s = V_s \sqrt{1+2i\xi}
$$

Il comportamento del terreno è non lineare e varia con la deformazione indotta dal terremoto tenendo in considerazione l'andamento del modulo di taglio e del rapporto di smorzamento.

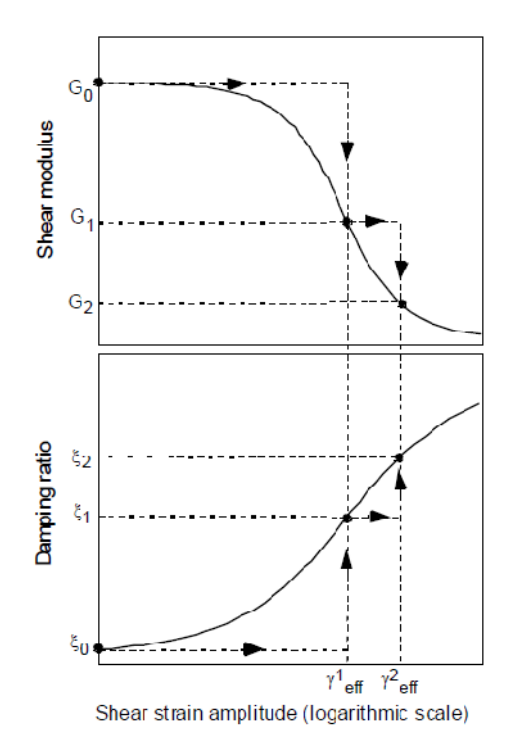

**Figura 3.45 – Iterazioni del modulo di taglio e del rapporto di smorzamento con deformazione di taglio per analisi lineari equivalenti [Bardet et al., 2000].**

<sup>&</sup>lt;sup>55</sup> Per ulteriori dettagli descrittivi si rimanda al testo integrale [Carrer et al., 2013].

<sup>56</sup> [Schnabel et al., 1972]

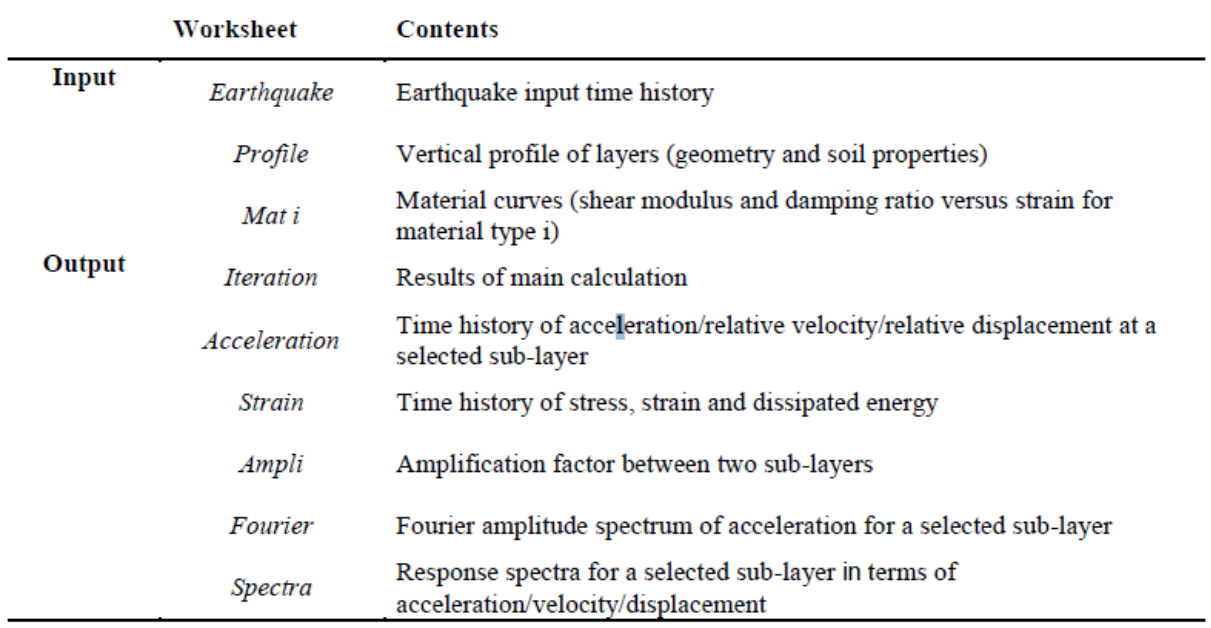

.

rappresentare i cambiamenti di rigidezza 57<br>7

delle integrale integrale integrale integrales integrales sede si rimanda al testo integrales sede si riporta<br>In questa sede si riportano al testo integrale integrale integrale integrale integrale integrale integrale in

- nel *dominio della frequenza* (attraverso lo spettro di Fourier o lo spettro di risposta);
- riassumendo i contenuti sismici attraverso parametri.

Il problema è quello di determinare quale sia la forma migliore per rappresentare il moto sismico in superficie per poi quantificare gli effetti di amplificazione una volta che sia noto l'obiettivo del lavoro.

Spesso i risultati delle analisi di risposta sismica vengono mostrati confrontando gli accelerogrammi ottenuti all'interfaccia bedrock – sedimenti e in superficie.

L'aspetto sismico è descritto usando i picchi massimi delle accelerazioni espressi come rapporto tra il valore in superficie e quello dello strato di base. Tale rapporto, meglio conosciuto come *fattore di amplificazione*, fornisce informazioni diverse in base al valore assunto: valori minori all'unità indicano fenomeni di amplificazione, in caso contrario indicano fenomeni di attenuazione. Tuttavia, esso non considera le frequenze del moto sismico e come questo si modifica. Al fine di ottenere una valutazione più completa del fenomeno, possibile nel dominio delle frequenze, è buona norma studiare la *funzione rapporto di amplificazione*. Essa fornisce informazioni non solo sull'amplificazione massima attesa e sulla frequenza corrispondente, ma anche sui valori di amplificazione o attenuazione relativi ai range di frequenza ritenuti d'interesse.

Ancora più diffuso è il confronto fatto in termini di spettro di risposta il quale può essere sintetizzato attraverso un solo parametro (i.e. *fattore di amplificazione di Housner* che descrive l'energia contenuta in un terremoto).

I risultati forniti da EERA riguardo l'amplificazione, sono presentati sia attraverso la funzione rapporto di amplificazione sia attraverso il fattore di amplificazione di Housner<sup>59</sup>. Sono forniti inoltre gli accelero grammima solo in forma qualitativa.

In questo modo il moto sismico è caratterizzato nel dominio del tempo, in quello delle frequenze e attraverso l'utilizzo di parametri sismici. In figura 3.46 è rappresentato il modello di sottosuolo di Caldes con le relative risposte sismiche al bedrock ed in superficie.

Lo spettro di risposta delle accelerazioni è riferito ad un fattore di smorzamento pari al 5%, valore fornito di default dal software EERA. Esso è poi confrontato con quello ottenuto utilizzando il metodo semplificato proposto dalle NTC del 2008 attraverso il programma Spettri – NTCver1.0.3 $^{60}$  al quale sono stati forniti i seguenti dati di input:

- categoria suolo: C;
- categoria topografica: T1.

Le funzioni rapporto di amplificazione sono fornite direttamente da EERA come rapporto tra ampiezza dello spettro di Fourier in superficie ed alla base del deposito, in

<sup>&</sup>lt;sup>59</sup> Dato come rapporto tra l'intensità spettrale di Housner in superficie e quella calcolata al bedrock [Housner, 1952], [Carrer et al., 2013].

Disponibile free sul sito del Consiglio Superiore dei Lavori Pubblici.

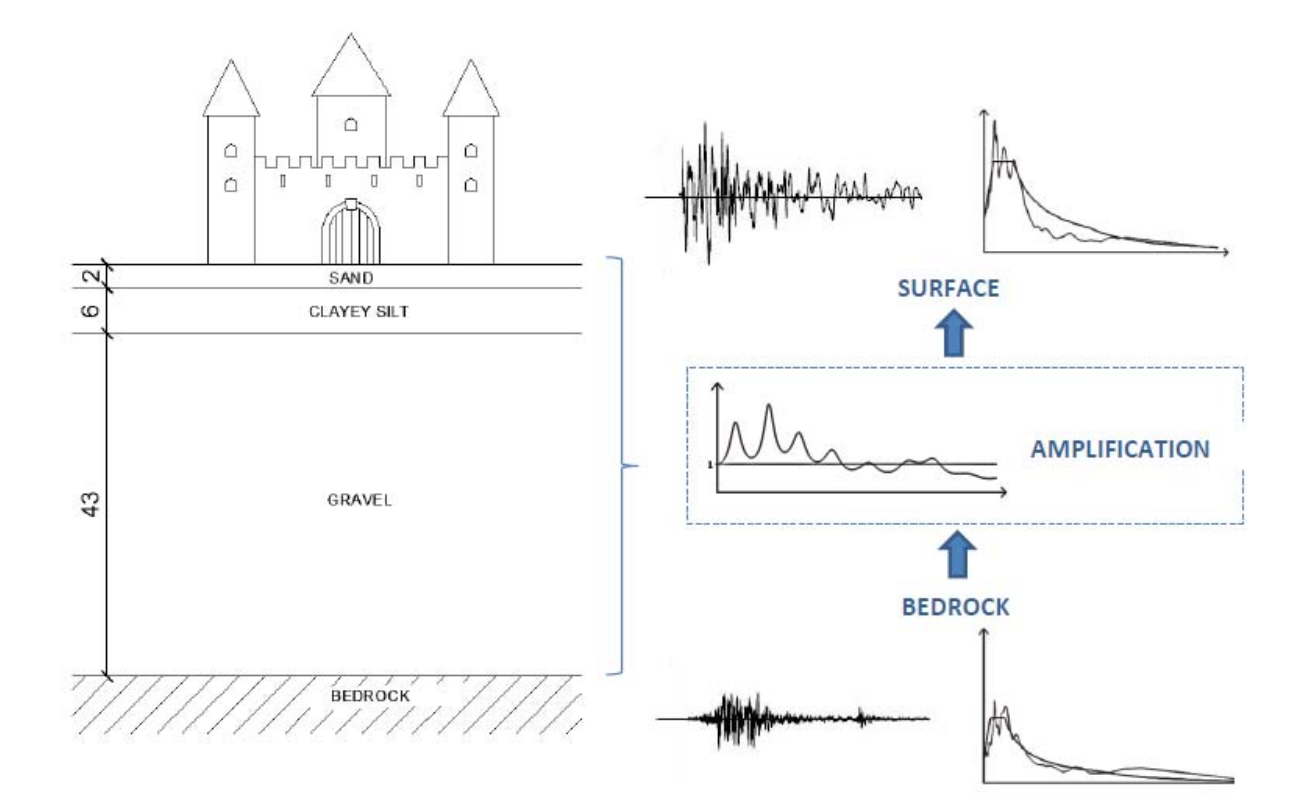

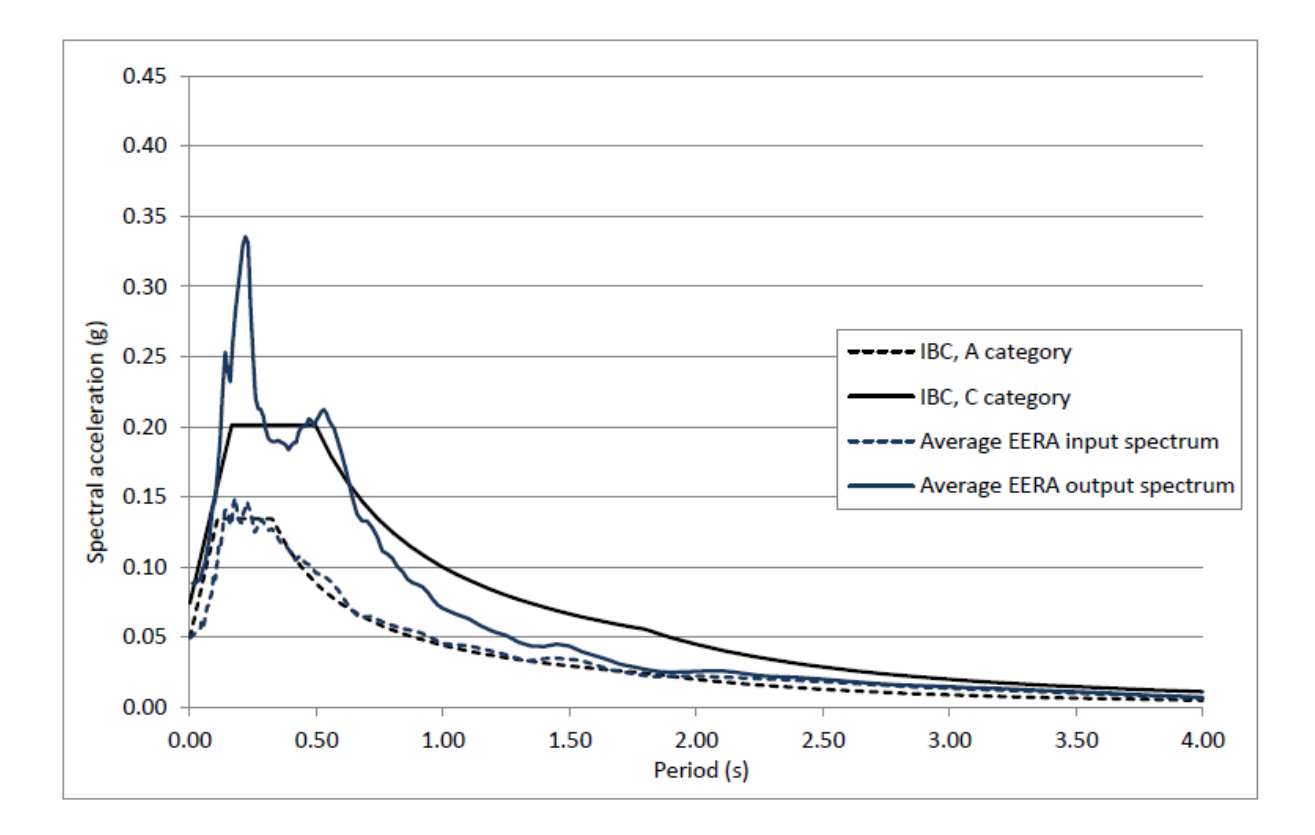

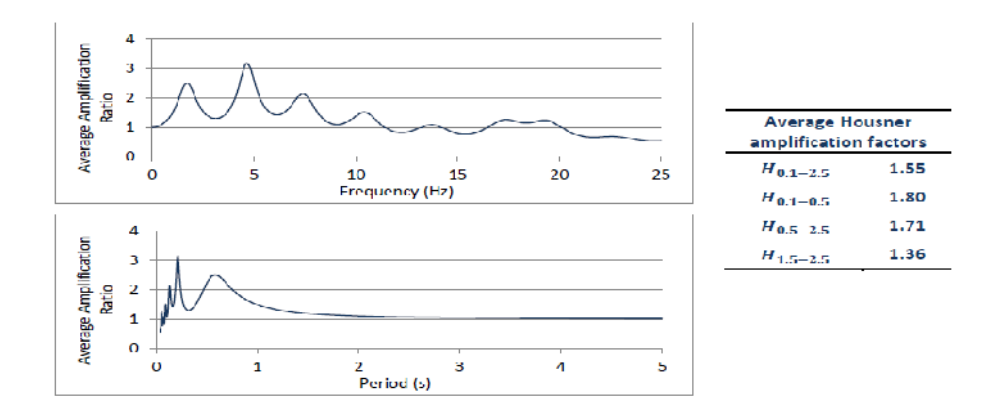

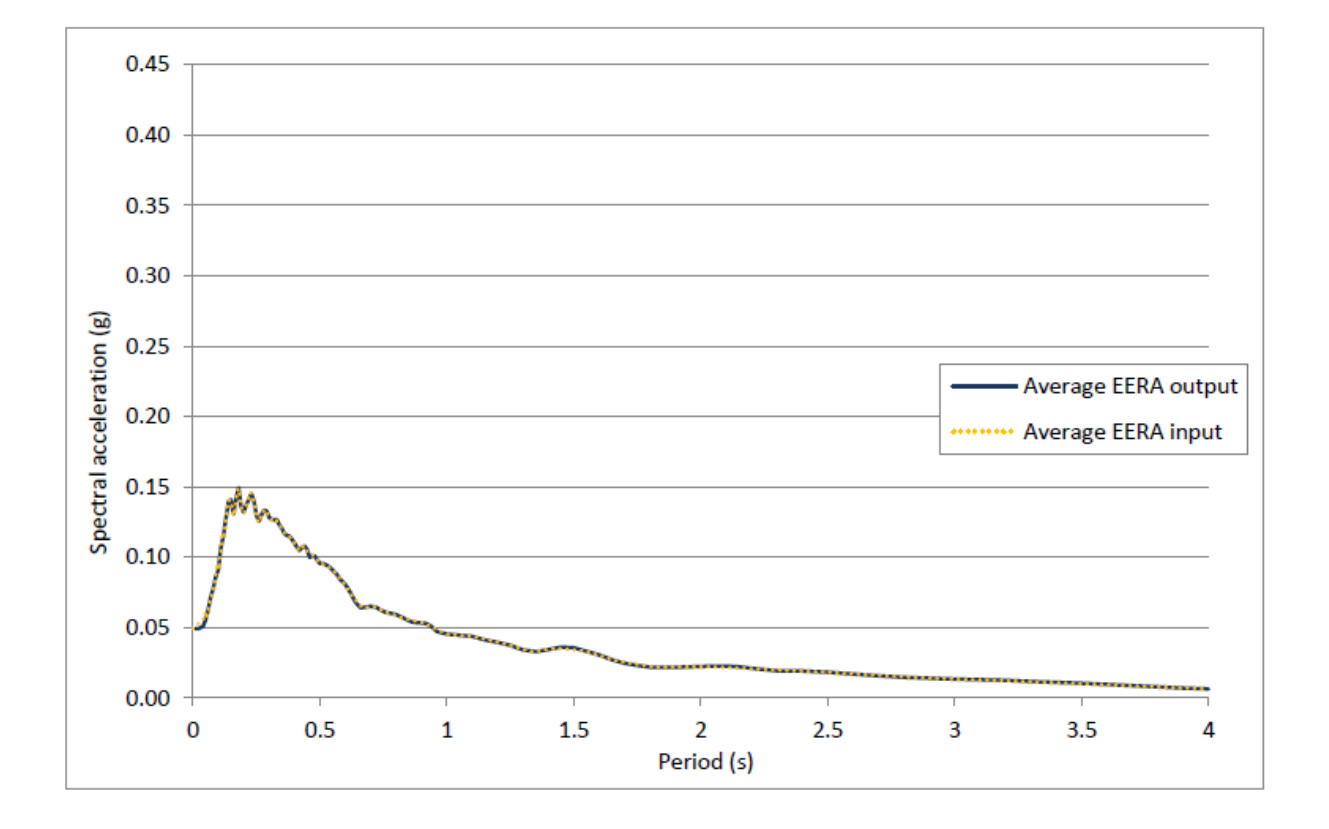

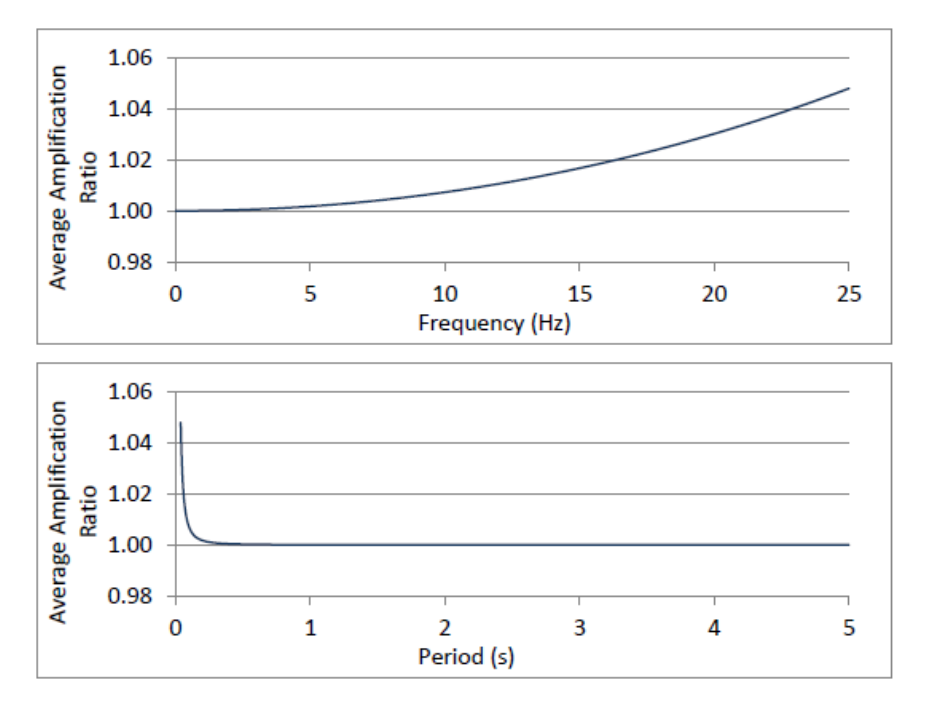

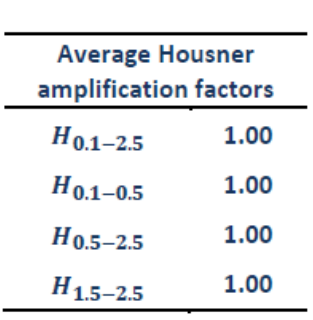

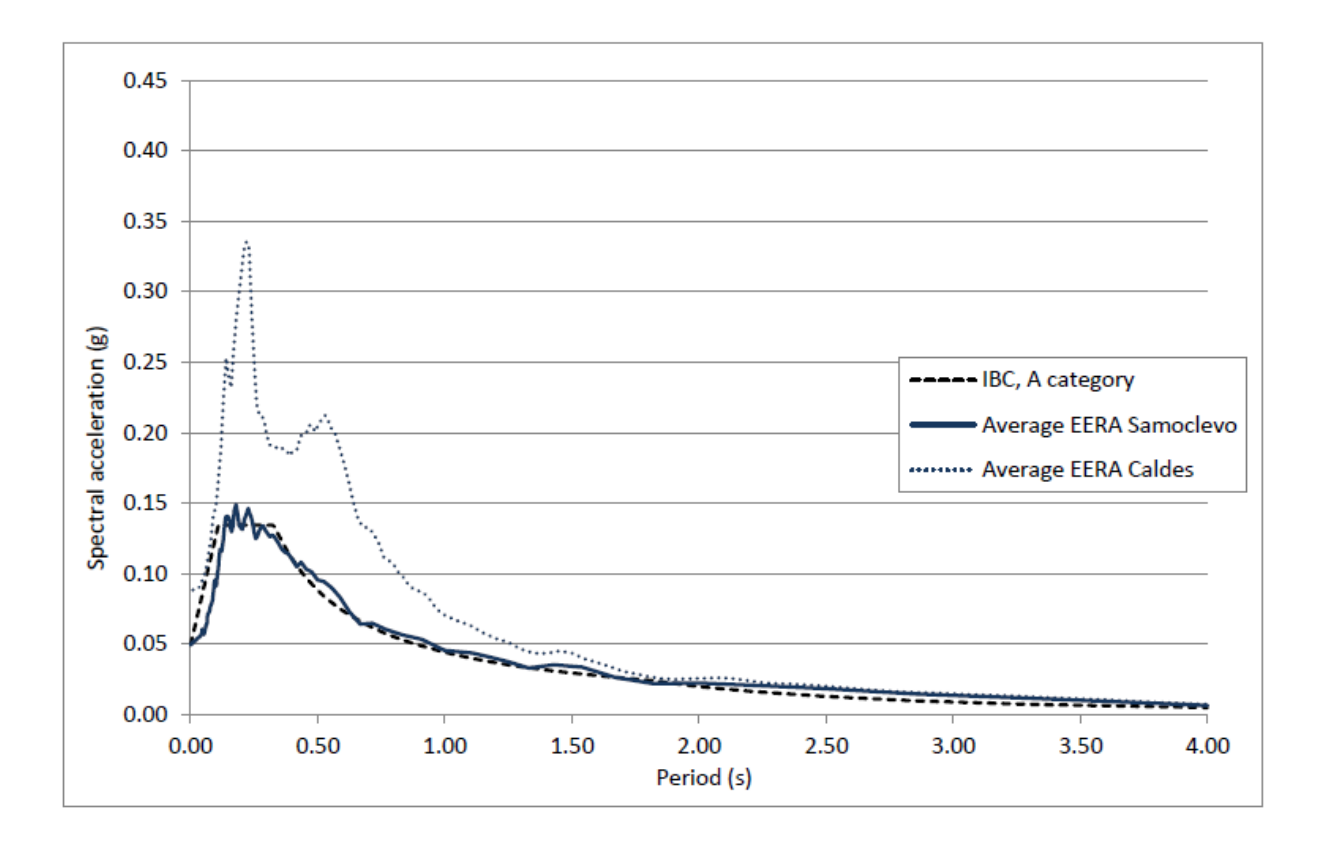

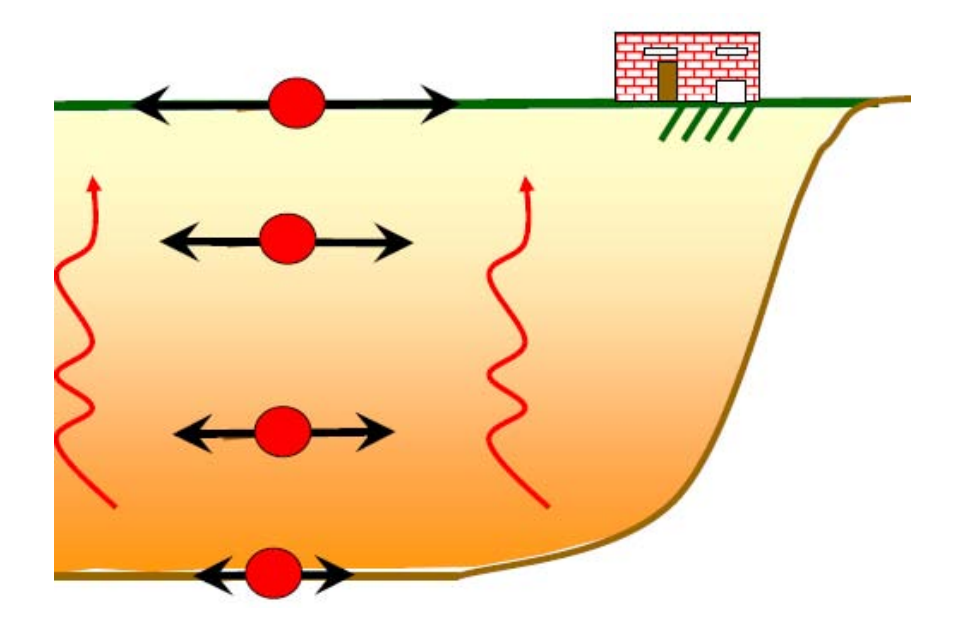

Contrariamente ai metodi empirici ed approssimati, che forniscono esclusivamente i valori massimi della risposta, le analisi numeriche generano anche le storie temporali delle accelerazioni, delle deformazioni tangenziali ( ), delle tensioni tangenziali ( ) nonché gli spettri di risposta e quelli di Fourier in superficie e a profondità intermedie. A tal proposito si ritiene necessario ricordare che l'utilizzo di codici di calcolo complessi in assenza di un'adeguata caratterizzazione geotecnica, geomorfologica e sismogenetica porta all'ottenimento di risultati solo apparentemente migliori di quelli ottenibili con approcci più semplici.

I metodi numerici consentono di ricorrere a differenti tipologie di leggi costitutive del terreno in funzione della complessità del problema. Come già ampiamente descritto nel Capitolo 2, le analisi numeriche si possono riassumere in tre fasi principali:

- fase 1: definizione del modello geometrico e geotecnico del sottosuolo;
- fase 2: scelta dell'input sismico;
- fase 3: scelta di un codice di calcolo ed elaborazione dei risultati.

Tralasciando le prime due, già trattate in precedenza, rimane l'obiettivo di fornire una conoscenza, seppur sommaria, della scelta del codice di calcolo adeguato all'analisi da affrontare.

### **4.2 Principali differenze tra i codici di calcolo**

Un primo e generale elenco delle differenze insite nei codici di calcolo riguarda la geometria, il tipo di modello, l'input sismico, le condizioni al contorno, il legame costitutivo del terreno, la formulazione delle equazioni del moto e la loro risoluzione.

#### **Modello:**

Riguardo al modello, ne esistono molteplici e si possono così suddividere:

- *modello continuo*: schematizza il terreno come un mezzo continuo multistrato, ciascuno dei quali è assunto omogeneo e a comportamento visco – elastico lineare (e.g. SHAKE) (figura 4.2);
- *modello discreto a masse concentrate*: schematizza gli strati del deposito come una serie di masse concentrate, poste alle interfacce e collegate tra loro da molle e smorzatori viscosi (figura 4.3);
- *modello agli elementi finiti (FEM)*: discretezza il terreno mediante una serie di elementi con dimensioni adeguate e collegati da nodi; la risposta del continuo è assunta pari a quella in corrispondenza dei nodi (figura 4.4).

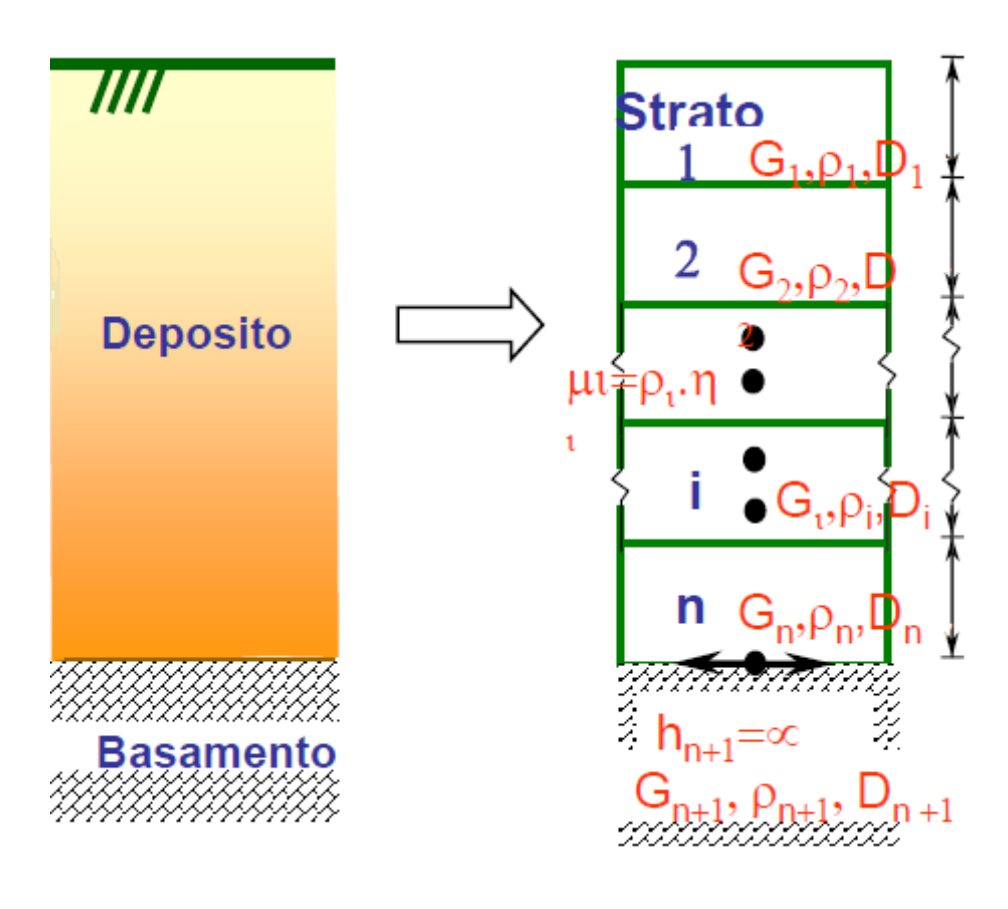

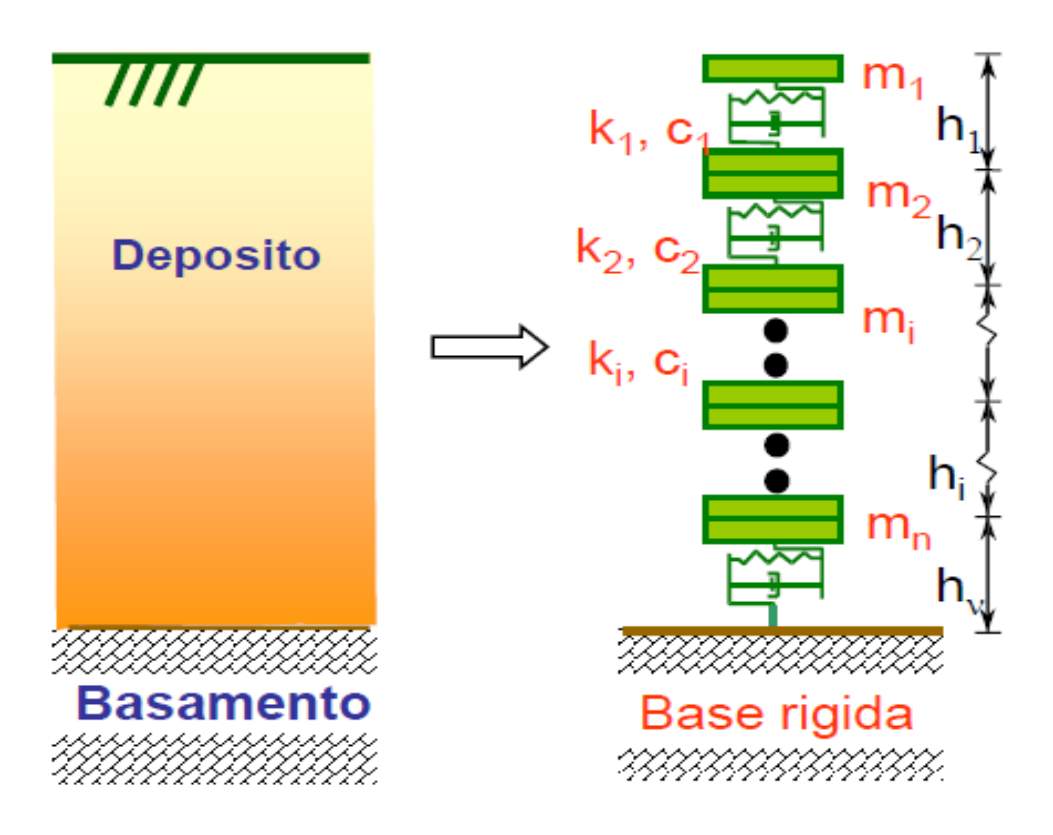

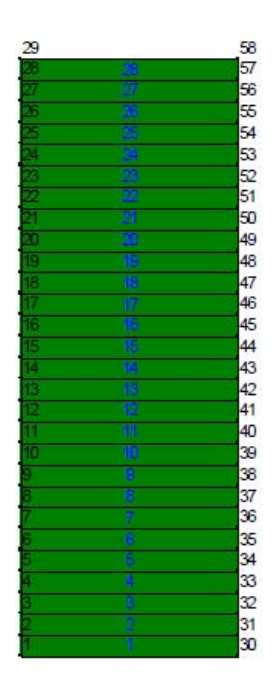

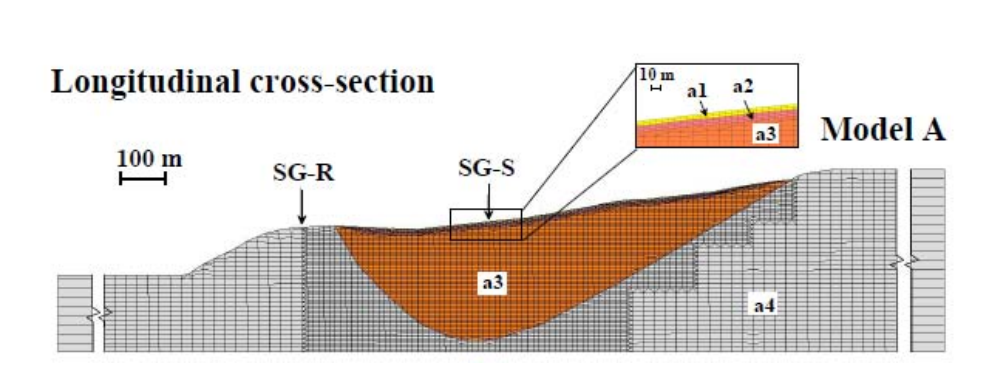

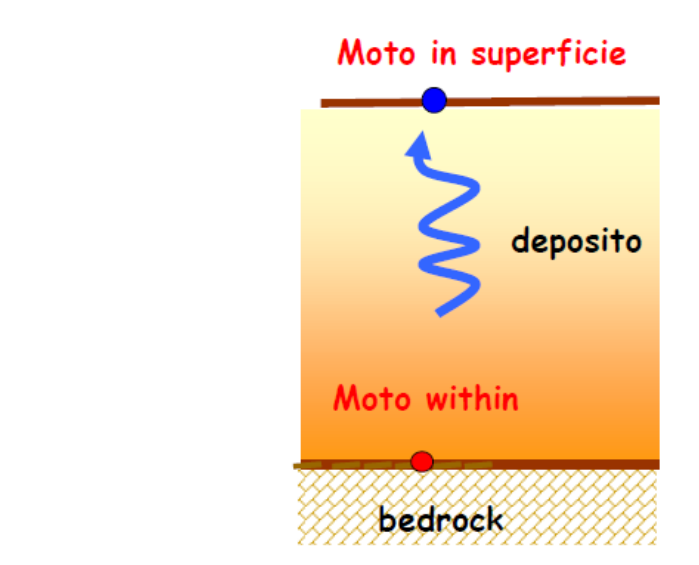

# Moto outcropping

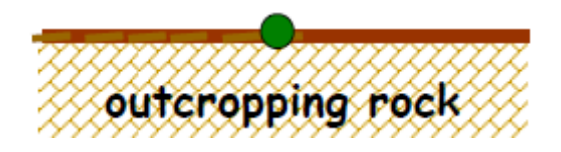

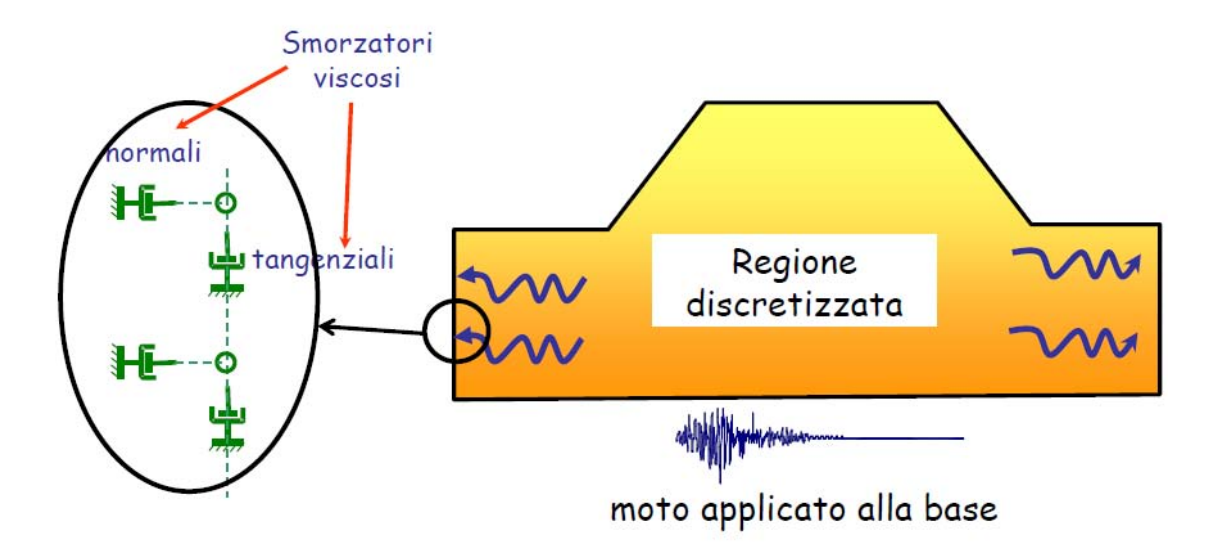

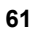

delle onde di compressione ed il peso di volume unitario dei materiali costituenti il terreno oggetto di studio in modo tale da modellare la risposta in superficie con più precisione.

In aggiunta, sono stati introdotti dei *coefficienti sismici*, particolarmente utili nelle analisi di deformazione e approfonditi nei paragrafi seguenti.

QUAD4M è dotato anche di una capacità di "restart" mediante la quale è possibile cambiare le proprietà dei materiali durante le analisi poiché velocità, accelerazioni e spostamenti sono salvati dal software consentendone il "riavvio" come se non vi fosse stata interruzione alcuna.

Infine, QUAD4M incorpora un nuovo approccio per la formulazione delle matrici di smorzamento basato sulla teoria di Reyleigh (approfondimenti nei paragrafi seguenti).

### **4.4 Valutazione della risposta sismica con QUAD4M**

Ricalcando lo schema di tutti i codici di calcolo basati sul metodo degli elementi finiti, anche QUAD4M fonda l'equilibrio globale sul seguente sistema di equazioni:

$$
[M]\ddot{u} + [C]\dot{u} + [K]u = [M]\ddot{u}_g \tag{4.1}
$$

dove: [M], [C], [K] sono rispettivamente le matrici di massa, smorzamento, rigidezza, u rappresenta il vettore spostamento (derivato due volte rispetto al tempo nel primo addendo e una volta nel secondo così da ottenere accelerazione e velocità) e  $\ddot{u}_a$  la storia temporale delle accelerazioni di input.

Le equazioni (4.1) sono risolte tramite integrazione diretta nel dominio del tempo applicando il *metodo di Newmark*. In particolare, QUAD4M utilizza il metodo CAA (*Constant Average Acceleration Method*) contraddistinto dall'essere incondizionatamente stabile, avere una convergenza quadratica e non introdurre nelle analisi alcun *dampig* numerico. Per maggiori dettagli si veda l'Appendice 3 nella quale sono elencate tutte le equazioni di partenza e quelle che portano alla soluzione in termini di velocità accelerazione e spostamento.

#### **4.4.1 Contorni trasmittenti**

Il moto sismico di input per QUAD4M viene applicato simultaneamente a tutti i punti della base della mesh sottoforma di onde trasversali e/o onde di compressione con direzione di propagazione verticale ed ha il significato fisico di una registrazione del moto in corrispondenza dell'affioramento roccioso di base (*outcropping bedrock*).

Come per ogni problema di propagazione delle onde, in cui parte dell'energia si allontana dalla zona di studio verso il semispazio circostante, anche in questo caso, vista l'estensione finita della zona discretizzata, nasce la necessità di avere dei contorni adeguati al fine di poter modellare in modo appropriato l'aliquota di energia persa per radiazione. Questo problema è stato risolto per QUAD4M, non per QUAD4, implementando degli smorzatori viscosi alla base del modello. Per quanto riguarda i lati, tuttavia, rimane ancora la sola possibilità di introdurre vincoli semplici (carrelli o cerniere). Dato che l'energia in arrivo su questi confini viene interamente riflessa, la perdita per radiazione può essere simulata abbastanza correttamente spostando le barriere laterali verso l'esterno. Tale spostamento, però, può tradursi in distanze molto elevate che comportano un aumento notevole delle dimensioni della mesh e, conseguentemente, dell'onere computazionale.

#### **4.4.2 Non linearità del terreno**

La non linearità del terreno viene tenuta in conto da QUAD4M mediante l'esecuzione di analisi lineari equivalenti, nelle quali i valori dello smorzamento (D) e del modulo di taglio (G) sono espressi in funzione del livello di deformazione tangenziale () indotta dalle onde sismiche. Partendo dai valori iniziali di rigidezza e smorzamento, con una prima analisi si ottiene, per ogni elemento, un primo valore caratteristico della deformazione tangenziale detto <sub>eff</sub>. Dalle curve  $G/G_0$  – e D/ (fornite anche in letteratura o calcolate sperimentalmente) si determinano i valori dei parametri dinamici, le matrici di rigidezza e smorzamento sono aggiornate dal software per ciascun elemento e si esegue una seconda analisi individuando in tal modo dei nuovi livelli di deformazione. Questo procedimento viene iterato finché lo scarto percentuale tra G, D e  $_{\text{eff}}$  raggiunge un valore ritenuto arbitrariamente accettabile. Risulta interessante notare che il valore caratteristico  $_{\text{eff}}$  viene considerato come rappresentativo della storia temporale (t) irregolare cui è soggetto il generico elemento, ed è espresso come un'aliquota costante del valore massimo di (t).

#### **4.4.3 Computazione delle proprietà dissipative del terreno**

Le proprietà dissipative del terreno sono prese in conto attraverso la matrice di dissipazione [C], ottenuta assemblando quelle relative ai singoli elementi attraverso la formulazione di Reyleigh:

$$
c_i = \alpha_{R,i} m_i + \beta_{R,i} k_i
$$

dove  $\alpha_{R,i},\ \beta_{R,i}$  sono i coefficienti di Reyleigh, m<sub>i</sub> e k<sub>i</sub> sono le matrici di massa e rigidezza caratteristiche di ciascun elemento.

L'adozione della formulazione di Reyleigh comporta una dipendenza tra smorzamento e frequenza che può condizionare profondamente un'analisi numerica. Per ovviare a tale problema, QUAD4M calcola i coefficienti di Reyleigh in funzione di due *frequenze naturali dell'intero deposito*, ne m:

$$
\alpha_{R,i} = \xi_i \frac{2\omega_m \omega_n}{\omega_m + \omega_n}; \ \beta_{R,i} = \xi_i \frac{2}{\omega_m + \omega_n}
$$

in cui:

- $\mu$  è il rapporto di smorzamento relativo al materiale costituente l'elemento iesimo;
- $m = 1$  è la prima frequenza naturale circolare dell'intero deposito (calcolata dal codice);
- $n = 0$   $1$  è la seconda frequenza naturale nella cui formulazione n rappresenta l'intero dispari che approssima per eccesso il rapporto tra la frequenza predominante dell'input sismico  $\mathbb{N}$  (da specificare) e la frequenza

Nel caso di smorzamento \* costante per tutto il deposito, è possibile dimostrare che un'analisi lineare equivalente con QUAD4M fornisce gli stessi risultati di un'analisi modale con rapporto di smorzamento modale dell'intero sistema variabile con la frequenza circolare naturale i secondo la:

$$
\xi_j = \frac{2\xi}{\omega_n + \omega_1} \left( \frac{\omega_n \omega_1}{2\omega_j} + \frac{\omega_j}{2} \right)
$$

La variazione dello smorzamento, in questo modo, viene minimizzata nel campo di frequenze di interesse sia in termini di vibrazione del sistema  $(-1)$  che in termini di contenuto in frequenza dell'input sismico  $( \vert N \vert )$ . In generale, il calcolo dei coefficienti di Reyleigh in funzione di due frequenze comporta la riduzione della variazione di smorzamento in un campo di frequenza più ampio rispetto alla procedura a singola frequenza adottata nella precedente versione QUAD4.

In definitiva, per ciascun materiale, è necessario fornire i seguenti parametri di input:

- peso dell'unità di volume, modulo di taglio, coefficiente di smorzamento e modulo di Poisson;
- la curva di attenuazione con il livello di deformazione tangenziale del modulo di rigidezza, normalizzata rispetto al valore iniziale;
- la curva di variazione del rapporto di smorzamento in funzione del livello di deformazione tangenziale;
- la costante per il calcolo della deformazione tangenziale caratteristica a partire dal valore massimo di (t), in genere pari a 0,65.

In uscita il codice fornisce:

1.

- accelerazioni massime per ciascun nodo della mesh;
- sforzi e deformazioni tangenziali massime per ogni elemento;
- storia temporale per ogni nodo selezionato della mesh in componenti verticali e orizzontali (o solo una di queste);
- storia temporale degli sforzi tangenziali relativi agli elementi selezionati.

# **Capitolo 5**

# **Analisi parametrica di risposta sismica: variazione del modulo di taglio**

## **5.1 Introduzione**

In questa sezione ci si appresta ad intraprendere le analisi bi – dimensionali mediante l'uso del codice di calcolo QUAD4M descritto nel capitolo precedente. In questa sezione ci si appresta ad intraprendere le analisi bi – dimensionali mediante<br>›l codice di calcolo QUAD4M descritto nel capitolo precedente.<br>In sede di organizzazione del lavoro, si è scelto di eseguire un numero

prove con l'intento principale di fornire una conoscenza abbastanza approfondita dei parametri che intervengono durante un processo di scuotimento del terreno.

In una prima fase si è pensato di variare del 20%  $(\pm)$  esclusivamente il modulo di taglio G di ciascun materiale costituente la stratigrafia originaria di Caldes (§ 3.2) al fine di includere le incertezze dovute alla strumentazione utilizzata in sito oltre che quelle dovute all'interpretazione e all'elaborazione dei dati ottenuti. Si è poi proseguito variando lo spessore degli strati ottenendo tre nuove stratigrafie caratterizzate da valori differenti di velocità delle onde di taglio mediata nei primi 30 m di profondità ( $V_{S,30}$ ). **Capitolo 5**<br> **Capitolo 5**<br> **Capitolo di taglio**<br>
In questa sezione ci si appresta ad intraprendere le analisi bi – dimensionali mediante<br>
l'uso del codice di calcolo QUAD4M descritto nel capitolo precedente.<br>
l'uso del co parametri che intervengono durante un processo di scuotimento del terreno.<br>
In una prima fase si è pensato di variare del 20% ( $\pm$ ) esclusivamente il modulo<br>
taglio G di ciascun materiale costituente la stratigrafia orig

L'inquadramento geomorfologico, geotecnico e topografico del sito oggetto di studio è stato già ampiamente descritto nel Capitolo 3 e pertanto risulta superflua un'ulteriore ripetizione. Tuttavia, per chiarezza di esposizione, si riporta esclusivamente la tabella riassuntiva delle caratteristiche dei terreni costituenti le strutture sotterranee di Caldes (tabella 5.1) oltre che la sua stratigrafia originale (figura 5.1).

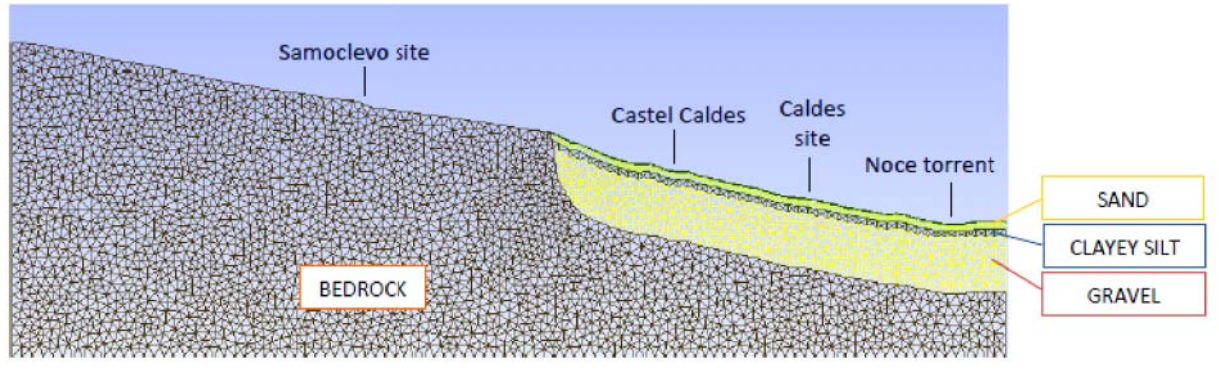

**Figura 5.1 – Stratigrafia originale di Castel Caldes.**

| Profondità<br>[m] | <b>Vs</b><br>[m/s <sup>2</sup> ] | <b>Vs media</b><br>[m/s <sup>2</sup> ] | Tipo di<br>strato | <b>Materiale</b><br>assegnato |
|-------------------|----------------------------------|----------------------------------------|-------------------|-------------------------------|
| 0                 | 258                              |                                        |                   |                               |
| 1                 | 253,3                            | 250                                    | Sabbia            | <b>SABBIA</b>                 |
| $\overline{2}$    | 227,3                            |                                        |                   |                               |
| $\overline{4}$    | 191,7                            |                                        |                   |                               |
| 6                 | 203,5                            | 200                                    | Limo + Argilla    | <b>ARGILLA</b>                |
| 8                 | 251,7                            |                                        |                   | <b>LIMOSA</b>                 |
| 10                | 312,1                            |                                        |                   |                               |
| 13                | 365,8                            | 350                                    | Ghiaia 1          |                               |
| 16                | 406,7                            |                                        |                   |                               |
| 21                | 430,4                            |                                        |                   | <b>GHIAIA</b>                 |
| 26                | 443,5                            | 440                                    | Ghiaia 2          |                               |
| 31                | 450,6                            |                                        |                   |                               |

**Tabella 5.1 – Caratteristiche dei terreni costituenti il sito di Caldes.**

Le analisi di variazione di G, sono state ripetute variando il sisma di input. Sono stati inseriti 5 terremoti differenti, quattro dei quali ricavati dagli studi fatti precedentemente a Caldes e nominati in forma breve t1, t3, t4, t5, le cui caratteristiche sono elencate in tabella 5.2.

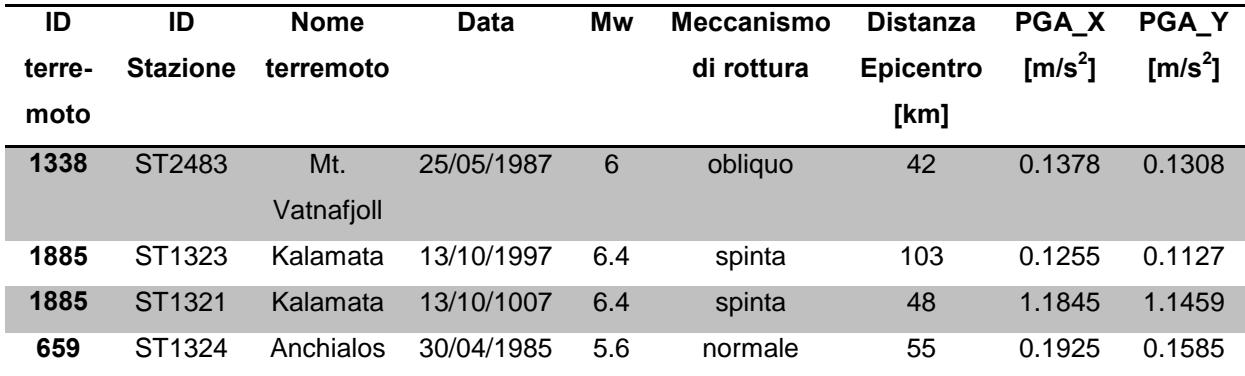

**Tabella 5.2 – Caratteristiche dei terremoti di input di QUAD4M.**

È stato poi considerato anche il peggior terremoto caratteristico della zona, ovvero quello di Merano del 2001.

Come richiesto dal software QUAD4M, questi sismi sono stati richiamati nel foglio formato testo di input contenente le caratteristiche del modello discretizzato, le proprietà di ciascun materiale e i dati sulle velocità delle onde di taglio. Il moto del terreno è stato fornito sottoforma di storia temporale del movimento del terreno della durata pari a 20 secondi (time

step 0,01 secondi) per i sismi t1, t3,t4, t5 e di 10 secondi (time step 0,005 secondi) per il sisma di Merano.

Infine, sono state considerate le "time histories" delle accelerazioni in uscita da QUAD4M esclusivamente in riferimento a due punti scelti arbitrariamente con l'unico vincolo di appartenenza l'uno alla parte iniziale (Samoclevo) coincidente con il bedrock e l'altro a quella finale (Caldes) situato sullo strato di sabbia del modello stesso.

## **5.2 Variazione del modulo di taglio**

Il modulo di taglio dei terreni è un parametro che indica la deformabilità del materiale soggetto a carichi di natura dinamica. Generalmente nei problemi dinamici, la condizione di terreno saturo non risulta essere determinante ai fini dell'analisi poiché la velocità di applicazione delle sollecitazioni è sufficientemente elevata da giustificare l'assunzione di drenaggio impedito (*condizioni non drenate*): le deformazioni predominanti sono quelle di pura distorsione e per la risoluzione dei problemi applicativi è sufficiente considerare unicamente il legame sforzi – deformazioni tangenziali.

La risposta di un terreno soggetto a sollecitazioni cicliche, come già osservato nel Capitolo 3, è descrivibile attraverso una serie di parametri geotecnici quali modulo di taglio secante ( $G = {^tc}/_{\gamma_c}$  in riferimento alla figura 5.2) e fattore di smorzamento ( $D = {^1}/_4\pi$   $^{\Delta W}/_W)$ legato all'energia elastica immagazzinata e dissipata durante un ciclo di carico (figura 5.3).

Sia G che D variano profondamente con il livello di deformazione, pertanto si distinguono tre tipologie di comportamento:

- comportamento a *piccole deformazioni* quando  $C < 0.001\%$  in cui il legame sforzi tangenziali – deformazioni tangenziali è schematizzabile con un modello elastico – lineare (G=G<sub>0</sub>=G<sub>MAX</sub>=  $V_s^2$ , D=D<sub>0</sub>);
- comportamento a *medie deformazioni* quando 0,001% < c < 0,01% in cui il legame sforzi tangenziali – deformazioni tangenziali è non lineare, dissipativo ed è indipendente dal numero N di cicli  $(G(N=1)=G(N=2)=...=G(N=n))$ ,  $D(N=1)=D(N=2)=...=D(N=n));$
- comportamento a *grandi deformazioni* quando  $C > 0.01\%$  in cui il legame sforzi tangenziali – deformazioni tangenziali è fortemente influenzato dal numero N di cicli (G(N=1) G(N=2) … G(N=n), D(N=1) D(N=2) … D(N=n)).

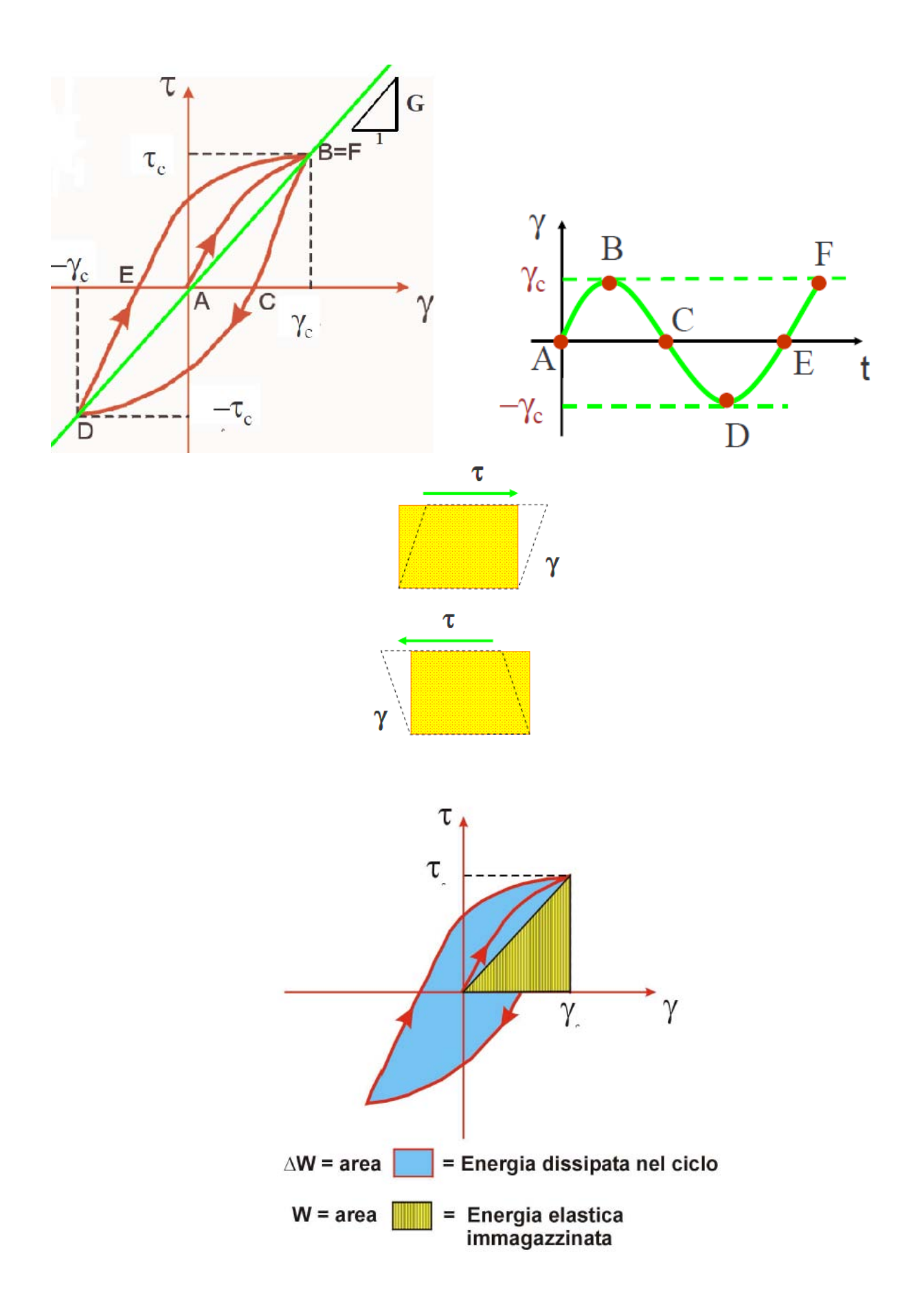

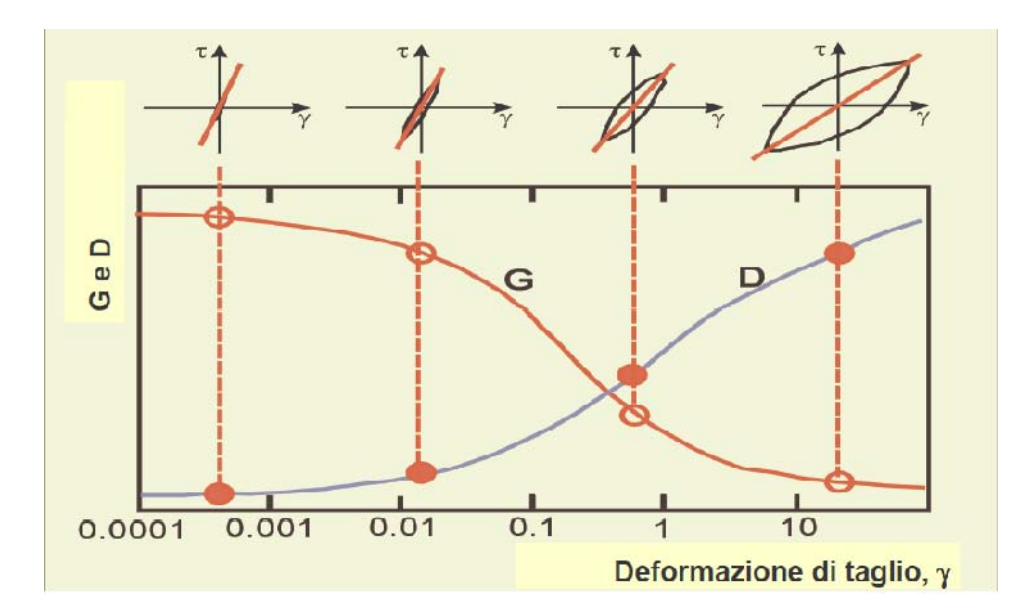

(indicati nella colonna type del foglio di input di QUAD4M) e poter assegnare loro le proprietà specifiche.

Una volta ottenuta la discretizzazione voluta, si è proceduto ad inserire i nuovi dati in un altro foglio di testo (richiamato durante l'avvio di QUAD4M) contenente, questa volta, tutte le informazioni di input necessarie per procedere con l'analisi (e.g. velocità delle onde di taglio, velocità delle onde di compressione, numero totale di nodi e di elementi, numero di iterazioni necessarie per la convergenza, informazioni sul terremoto, rapporto di smorzamento e curve di decadimento etc.). Va sottolineato, che in tutte le prove svolte è stata considerata esclusivamente la componente orizzontale non scalata delle accelerazioni fornite dal sisma in entrata (KV= 1, UGMAX(1) = 0).

Di seguito si riporta una tabella riassuntiva con i valori iniziali di G ottenuti dallo studio svolto precedentemente sul medesimo sito al fine di comprendere meglio le fasi successive di analisi.

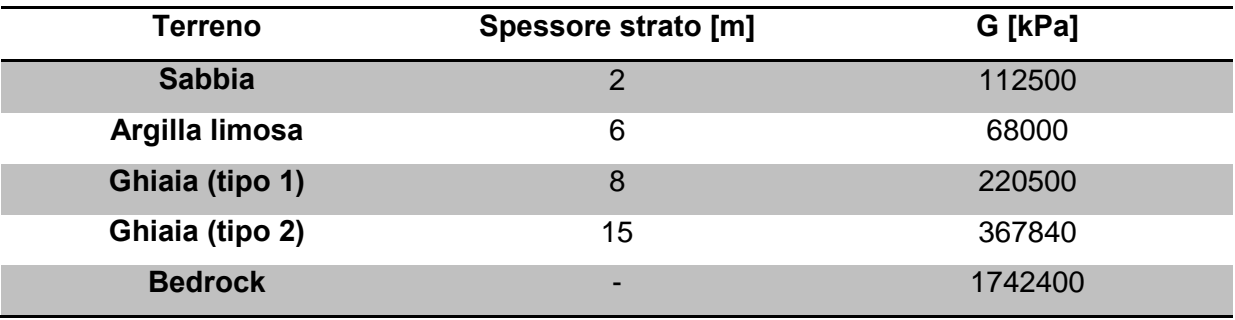

**Tabella 5.3 – Dati iniziali di Caldes e Samoclevo.**

Dai dati sopra riportati, mediante il software Excell, sono stati calcolati i nuovi valori del modulo di taglio.

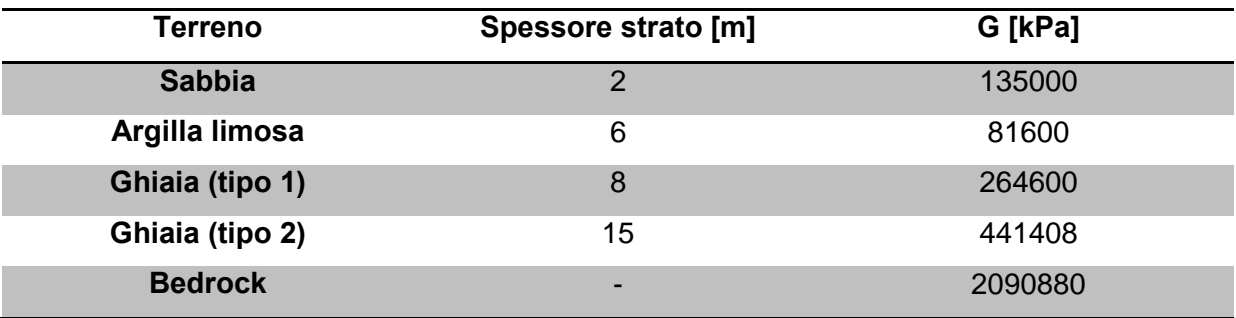

**Tabella 5.4 – Modulo di taglio modificato per Samoclevo e Caldes.**

I moduli di taglio così ottenuti sono stati inseriti nel file di input per QUAD4M descritto sopra e riportato in Appendice 4.

QUAD4M è stato avviato cinque volte facendo variare esclusivamente i terremoti in entrata. I risultati numerici ottenuti sono elencati in Appendice 4, mentre di seguito se ne

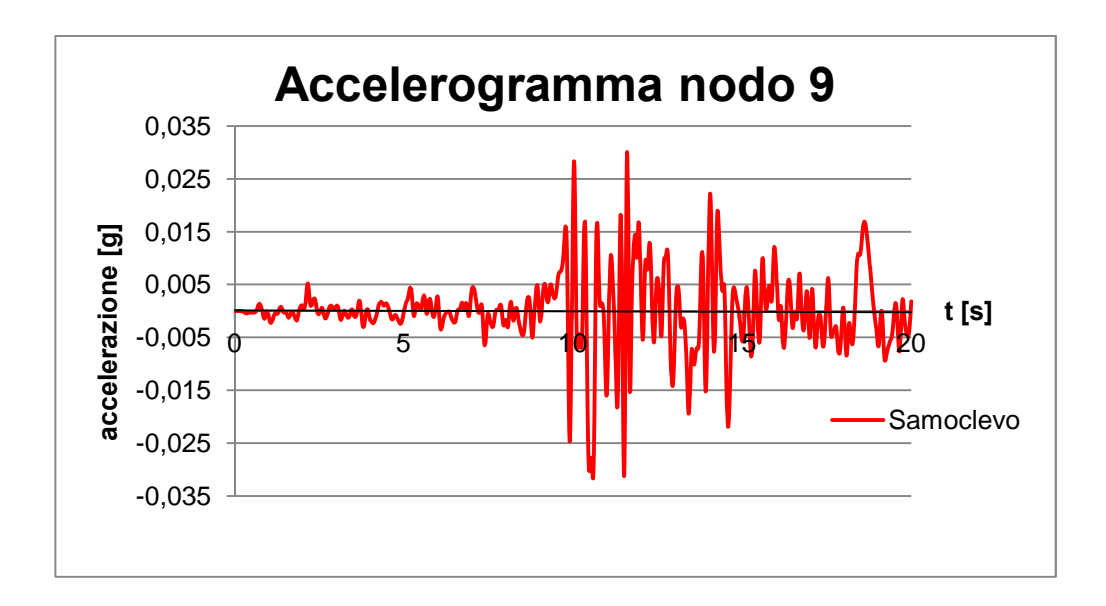

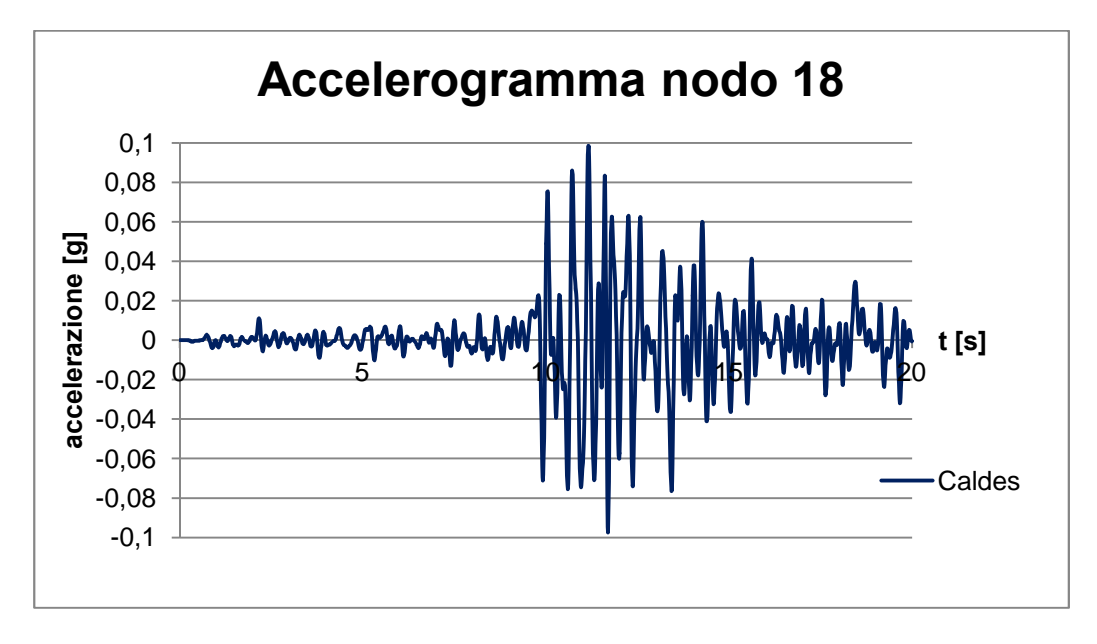

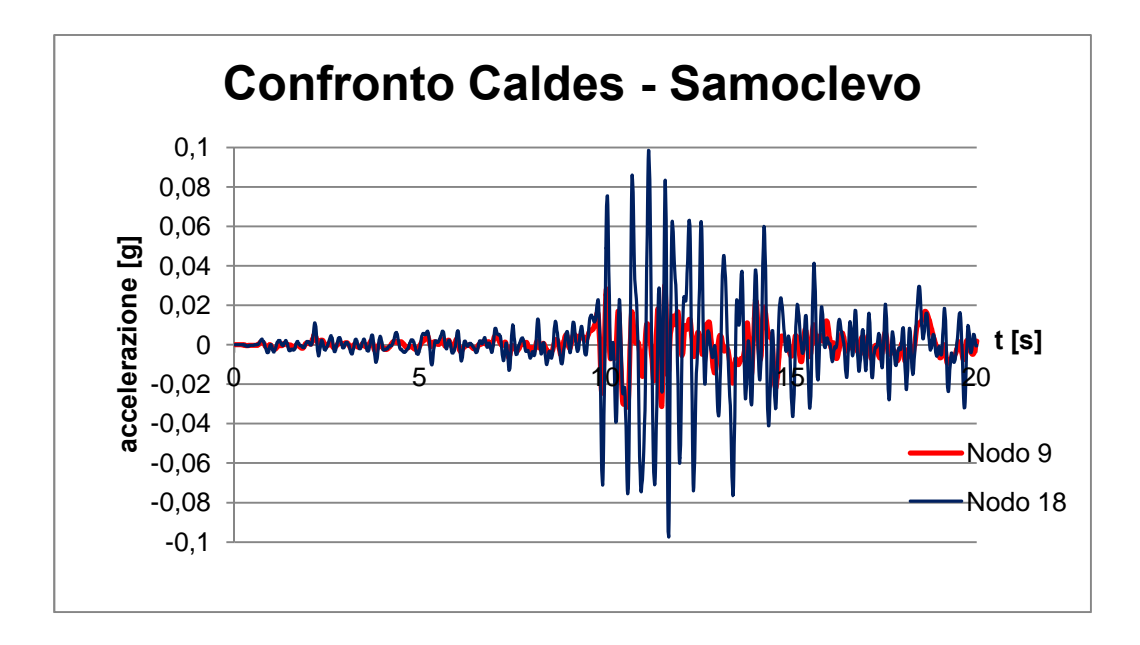

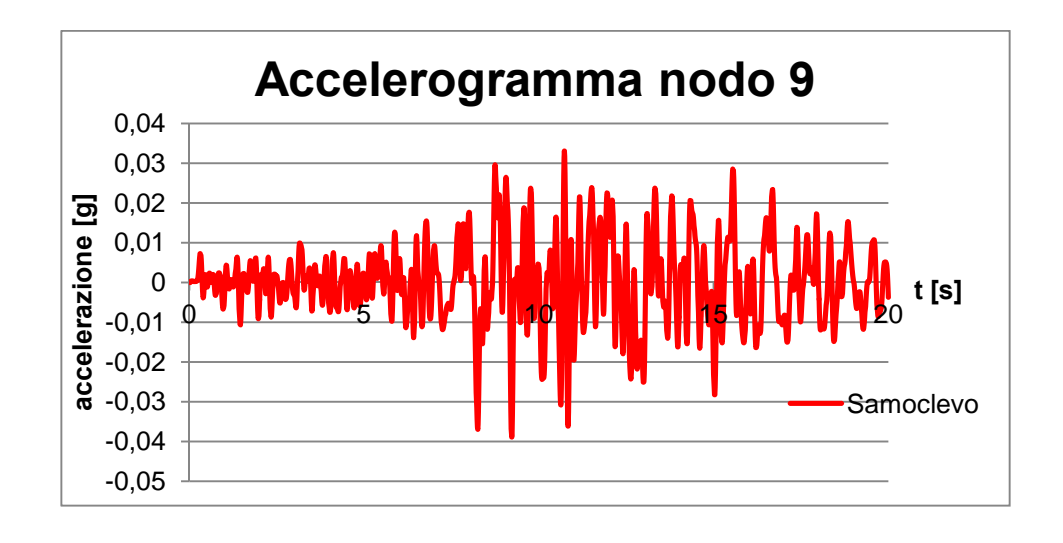

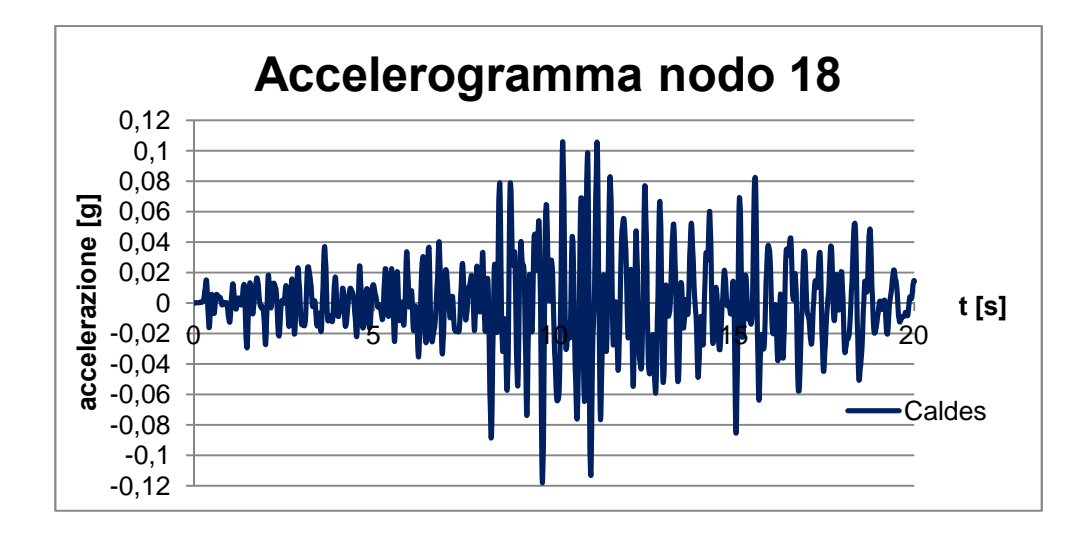

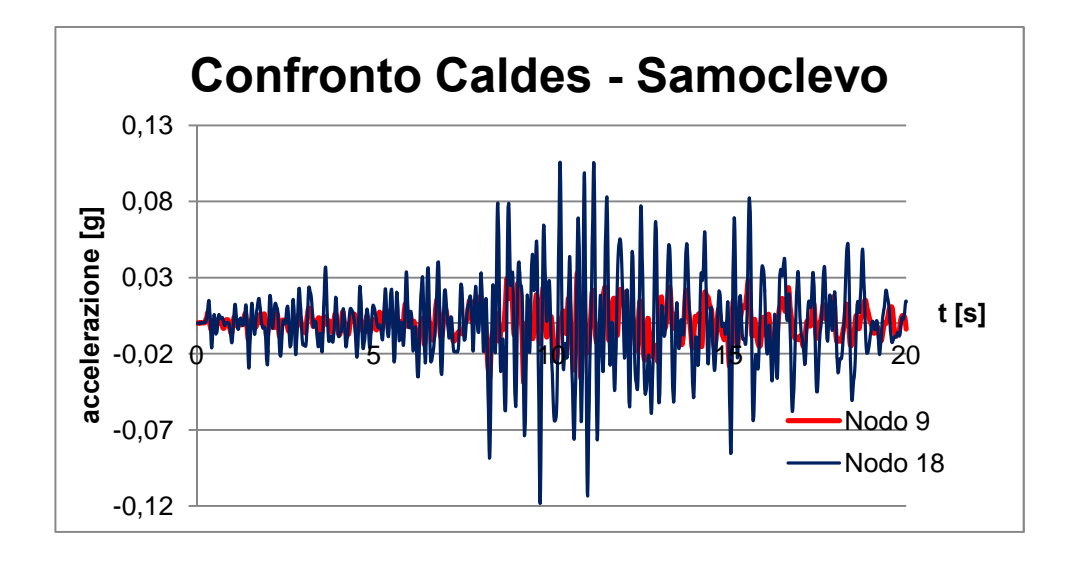

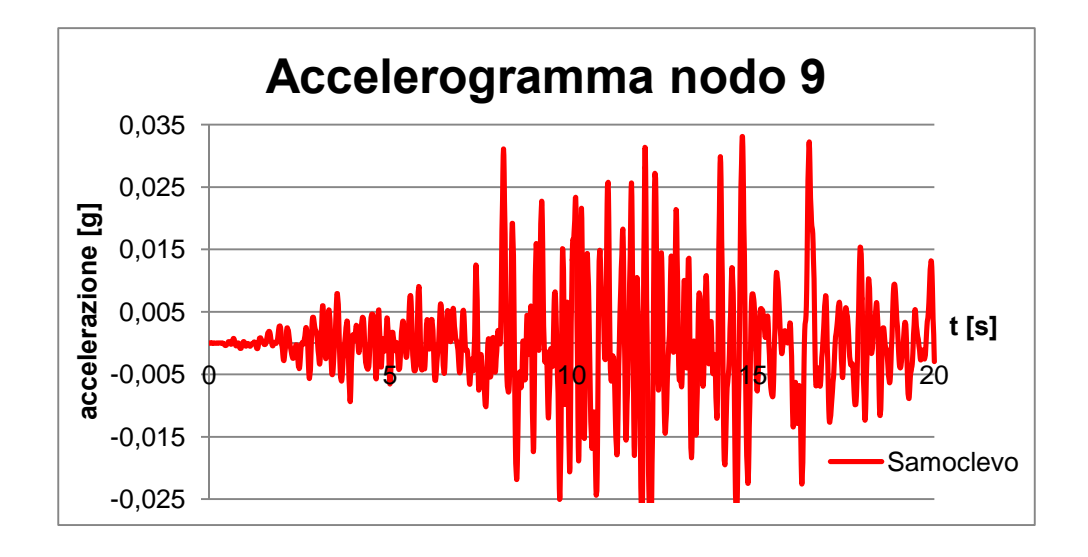

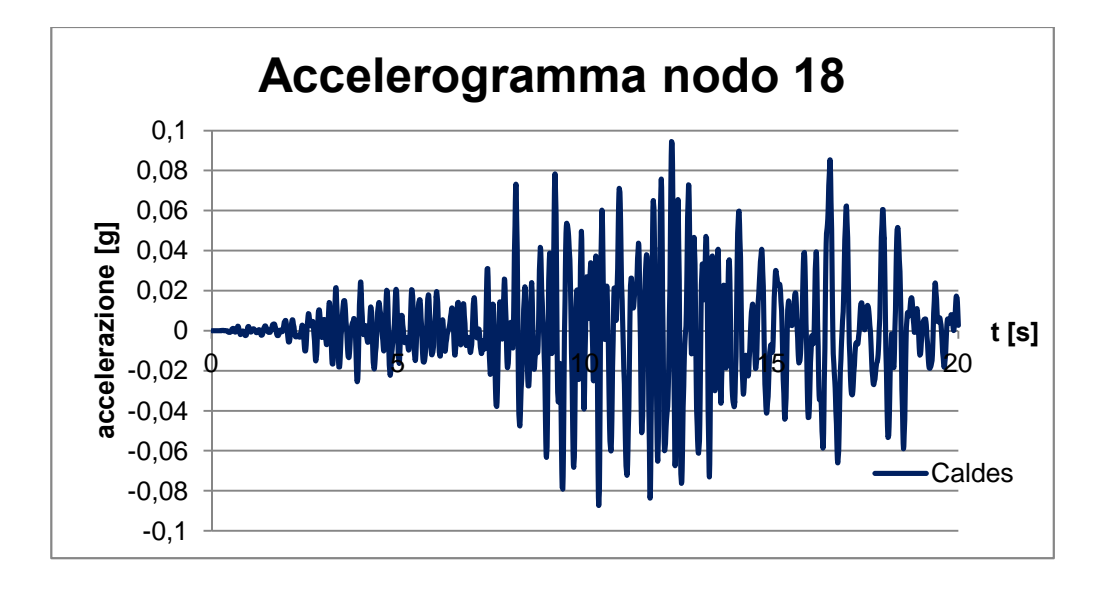

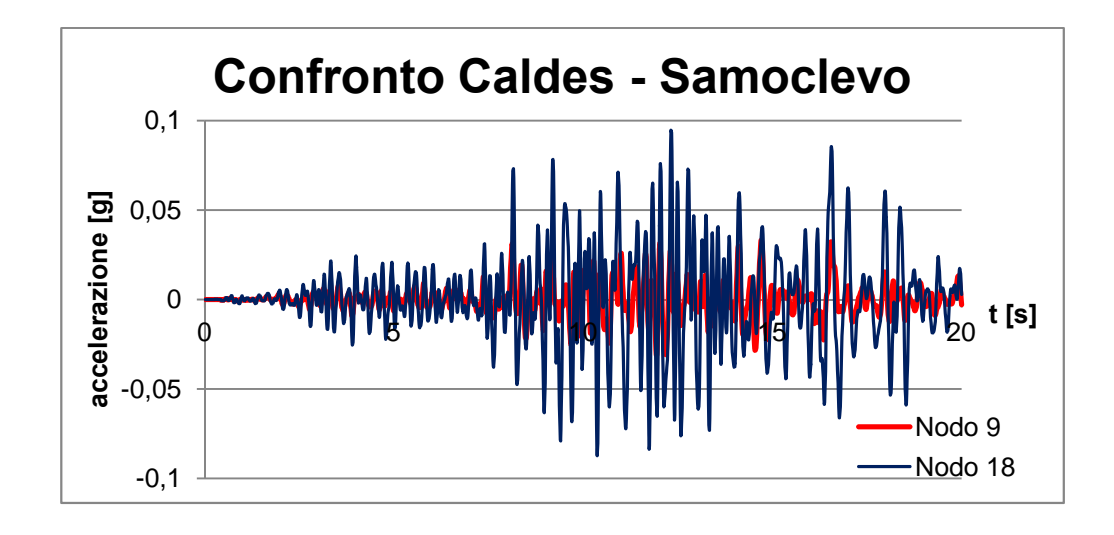

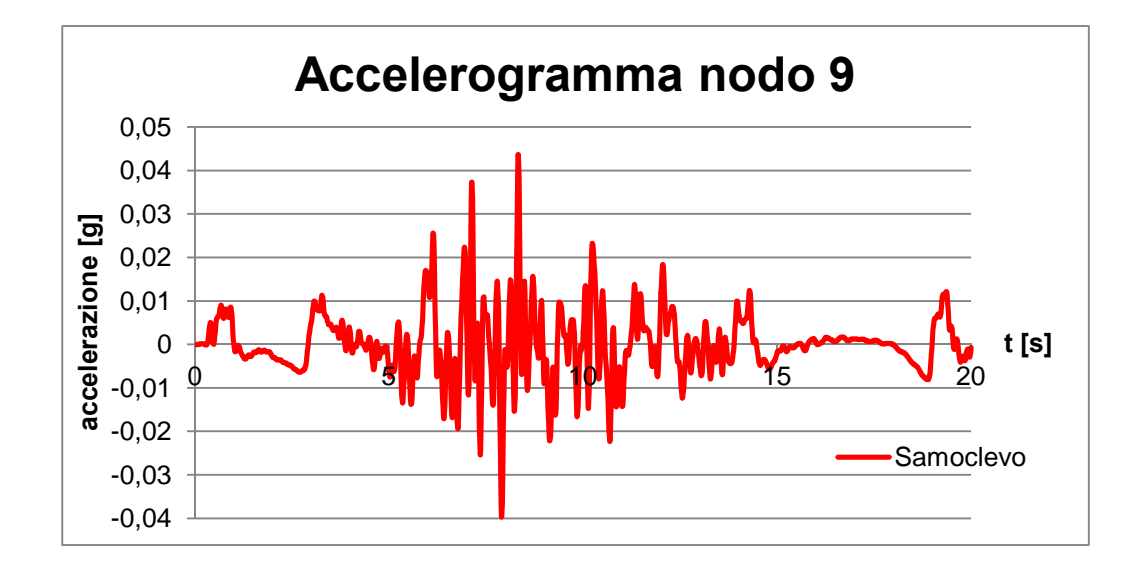

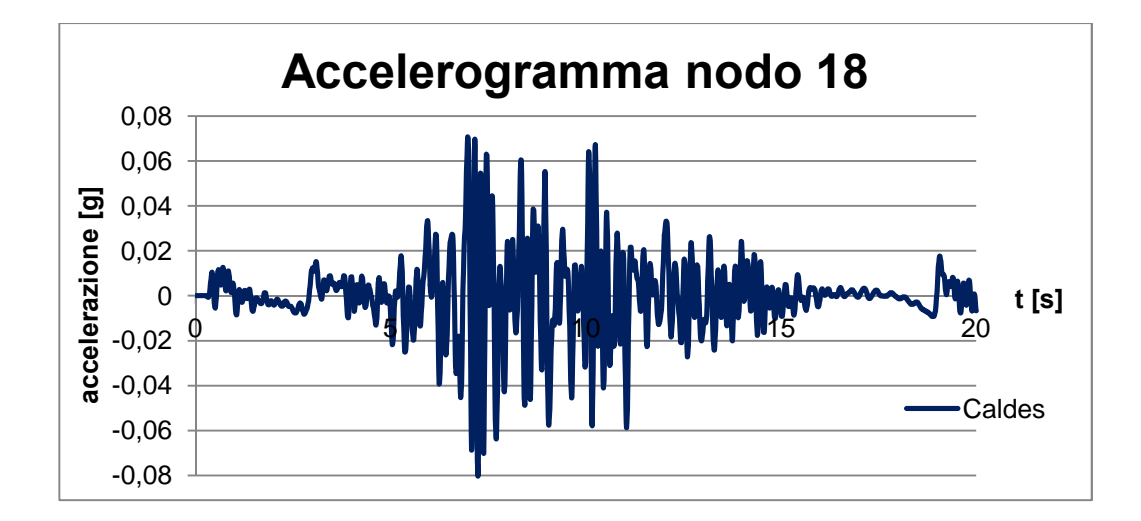

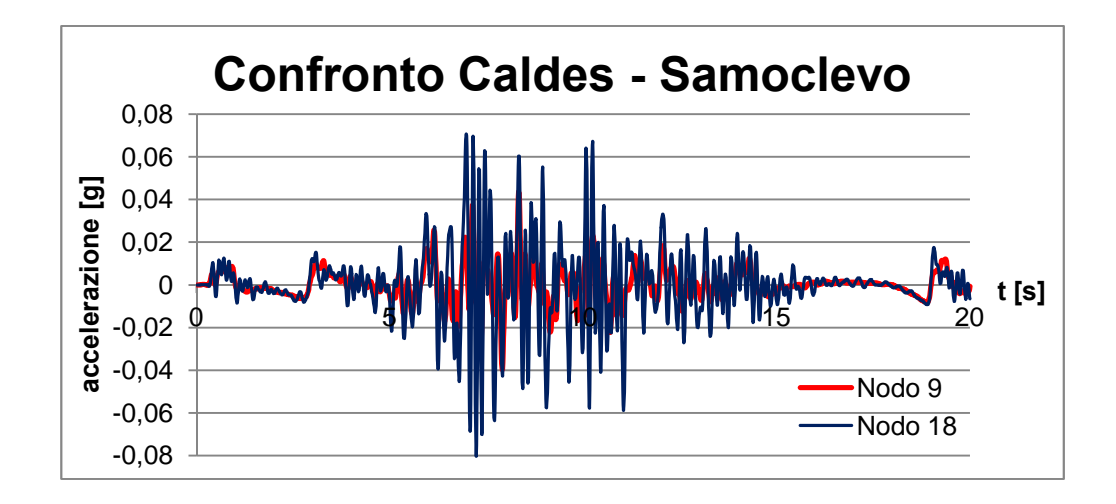

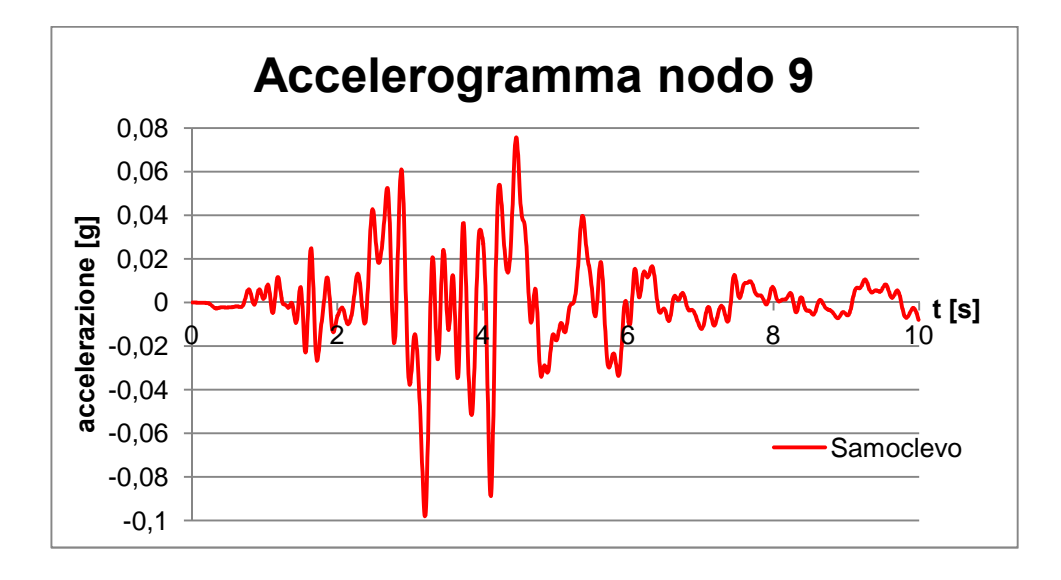

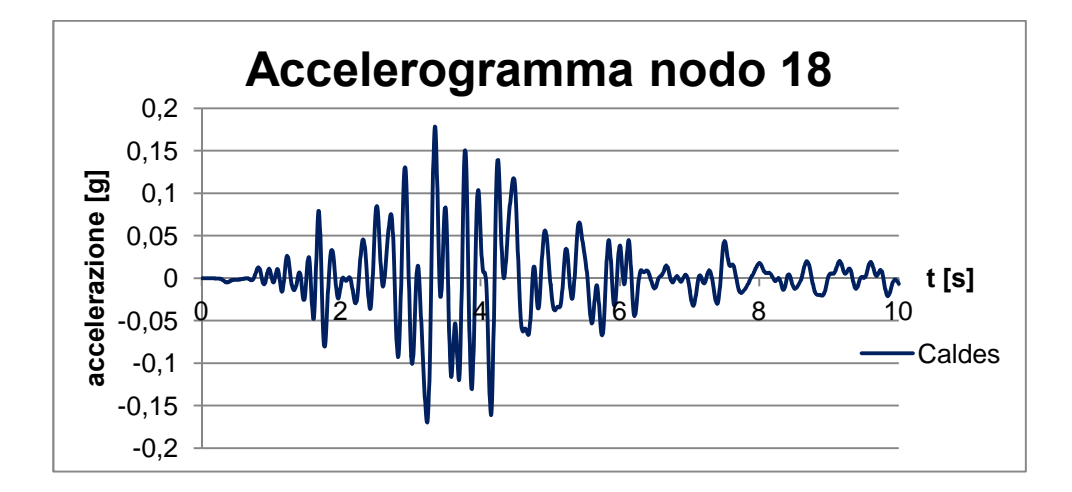

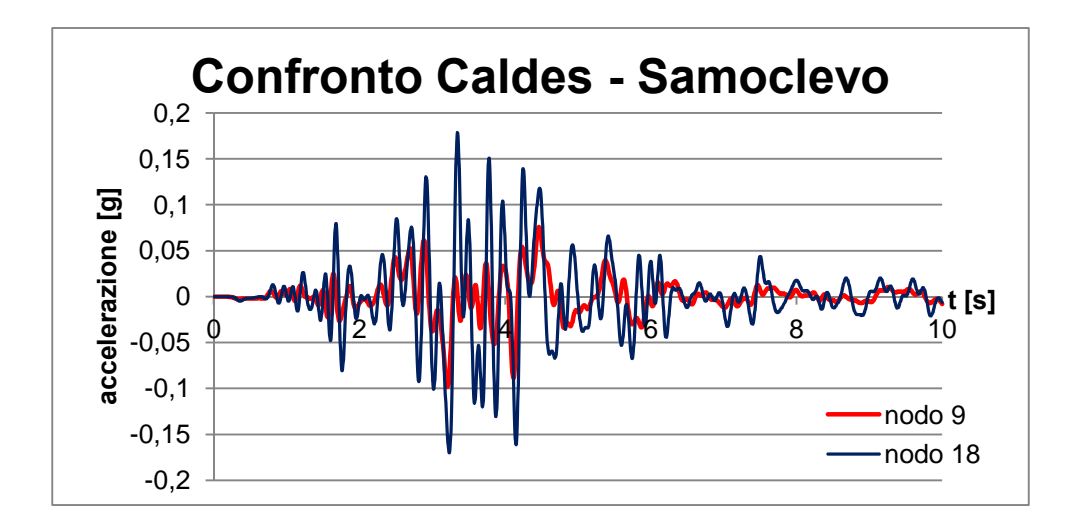

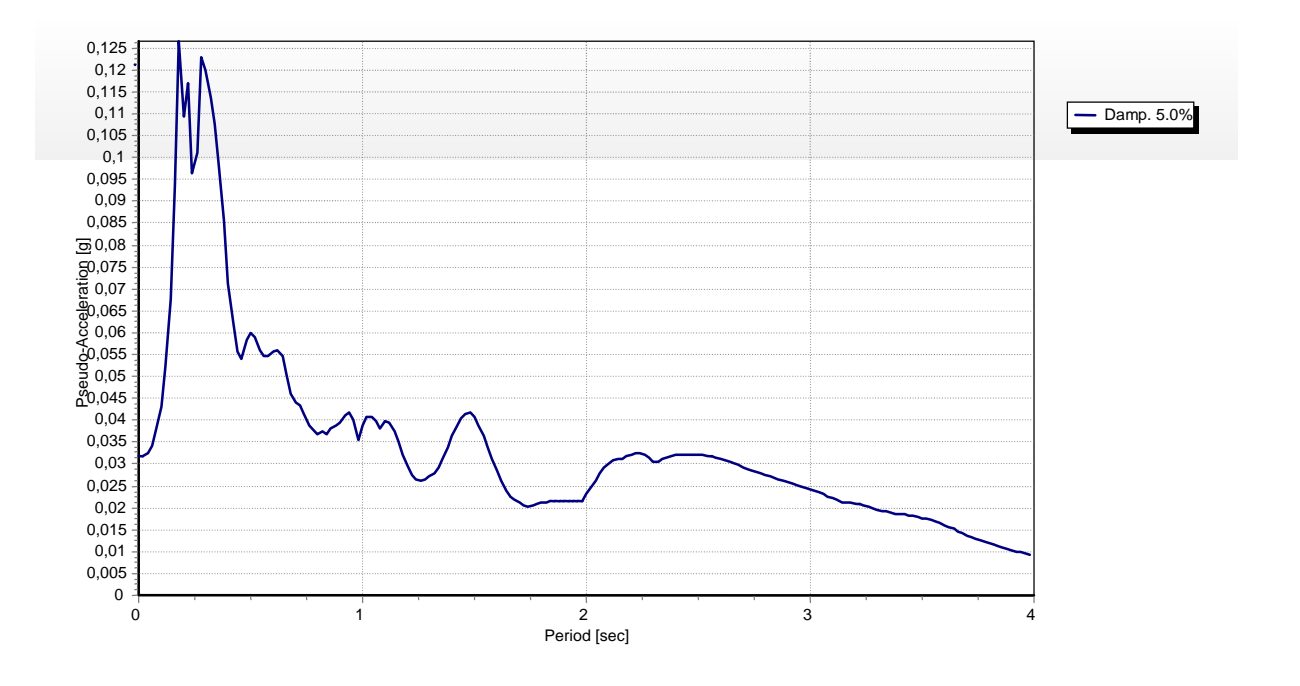

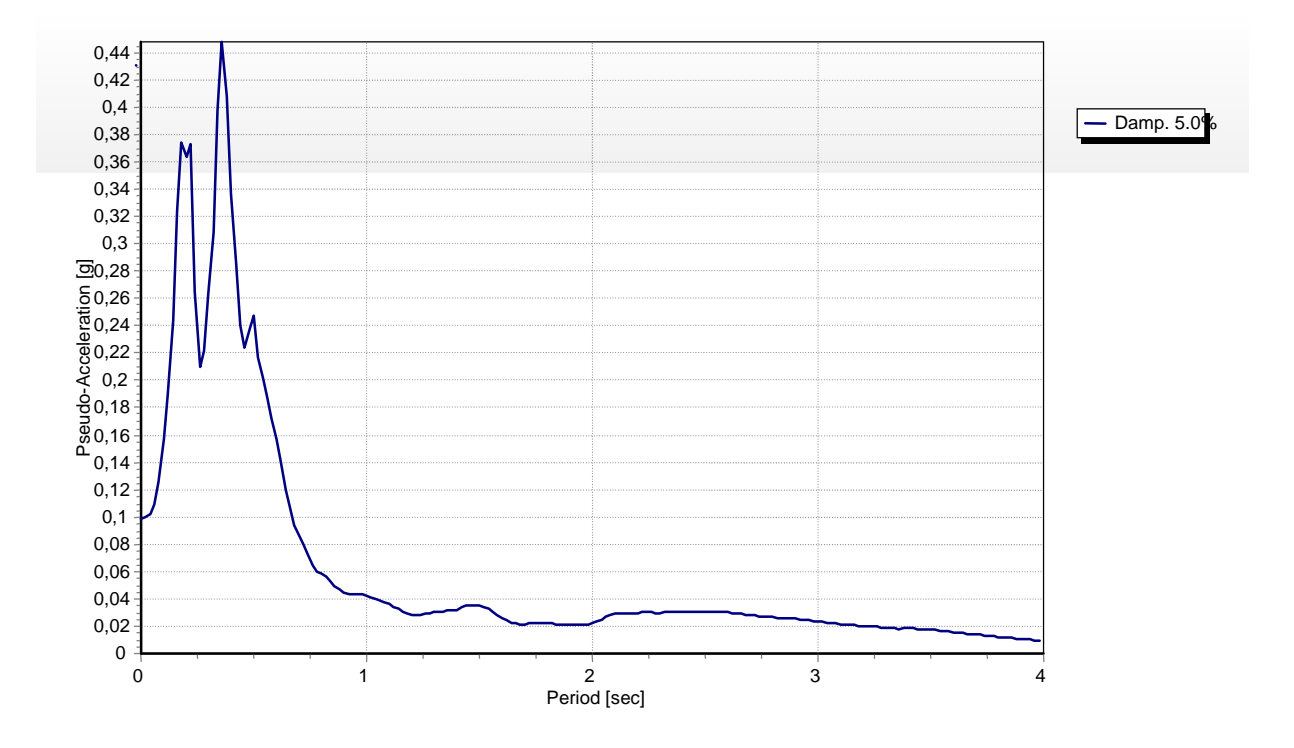

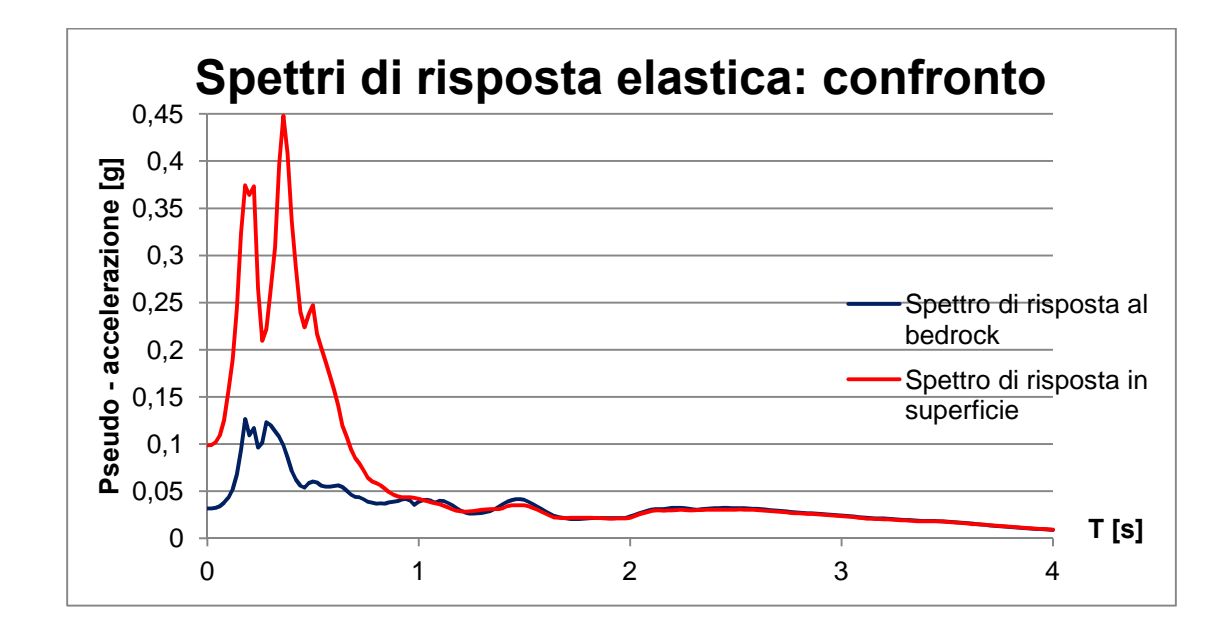

**Terremoto t3:**

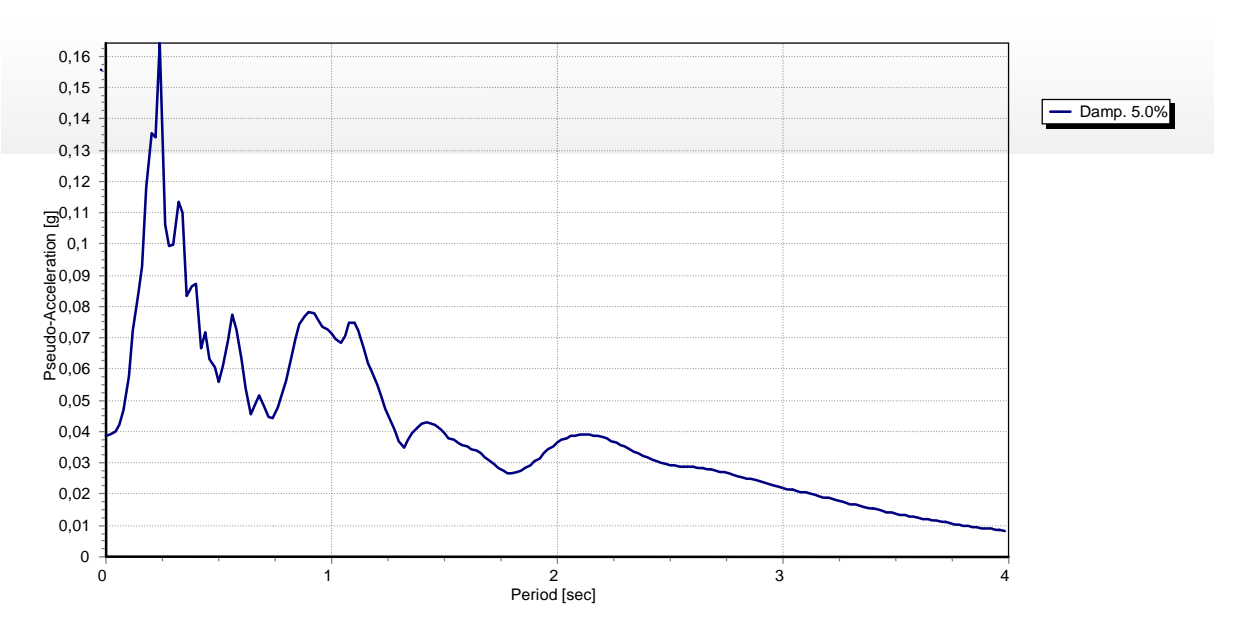

**Figura 5.23 – Spettro di risposta elastico al bedrock.**

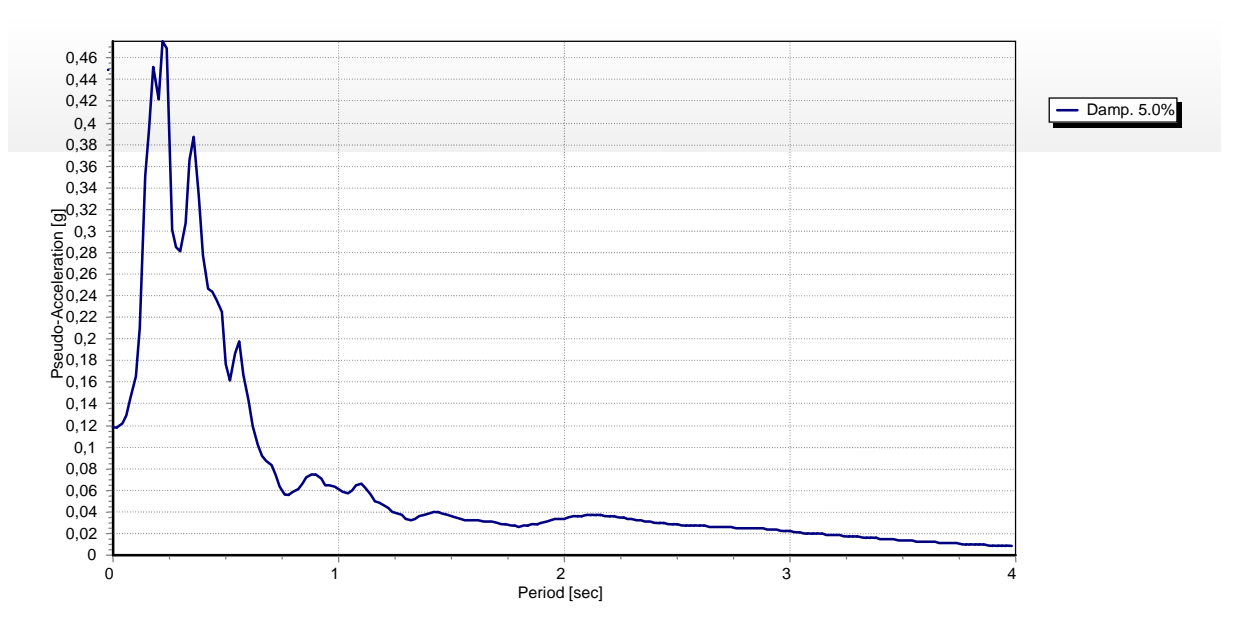

**Figura 5.24 – Spettro di risposta elastico in superficie.**

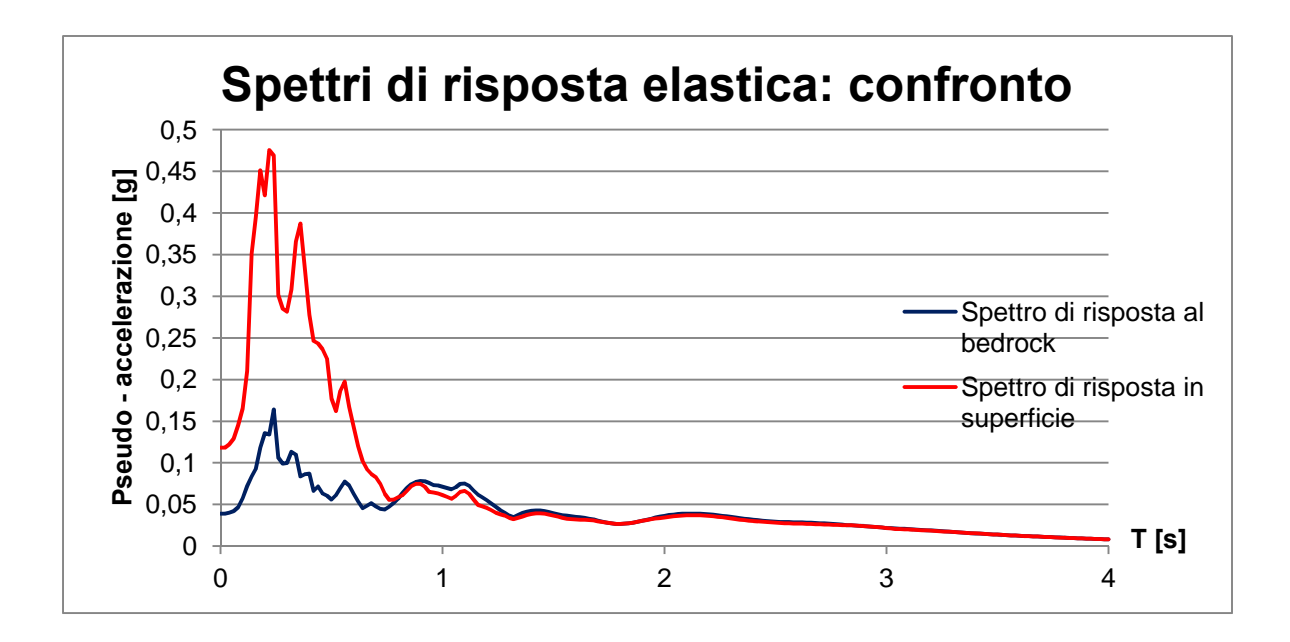

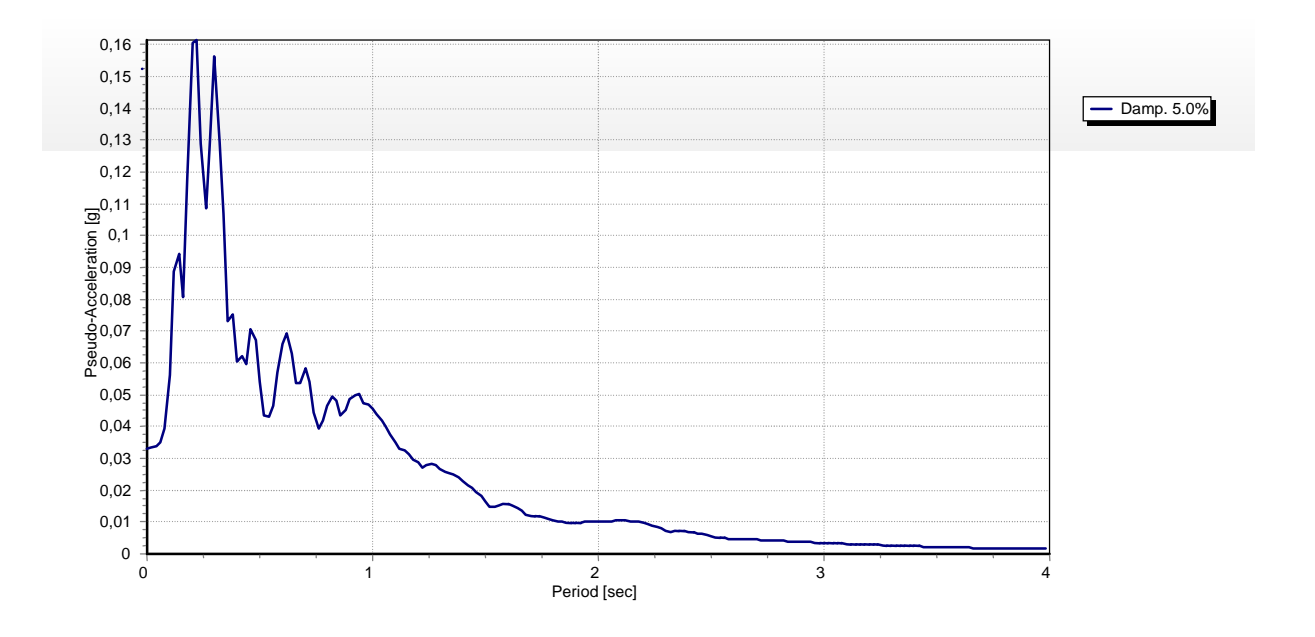

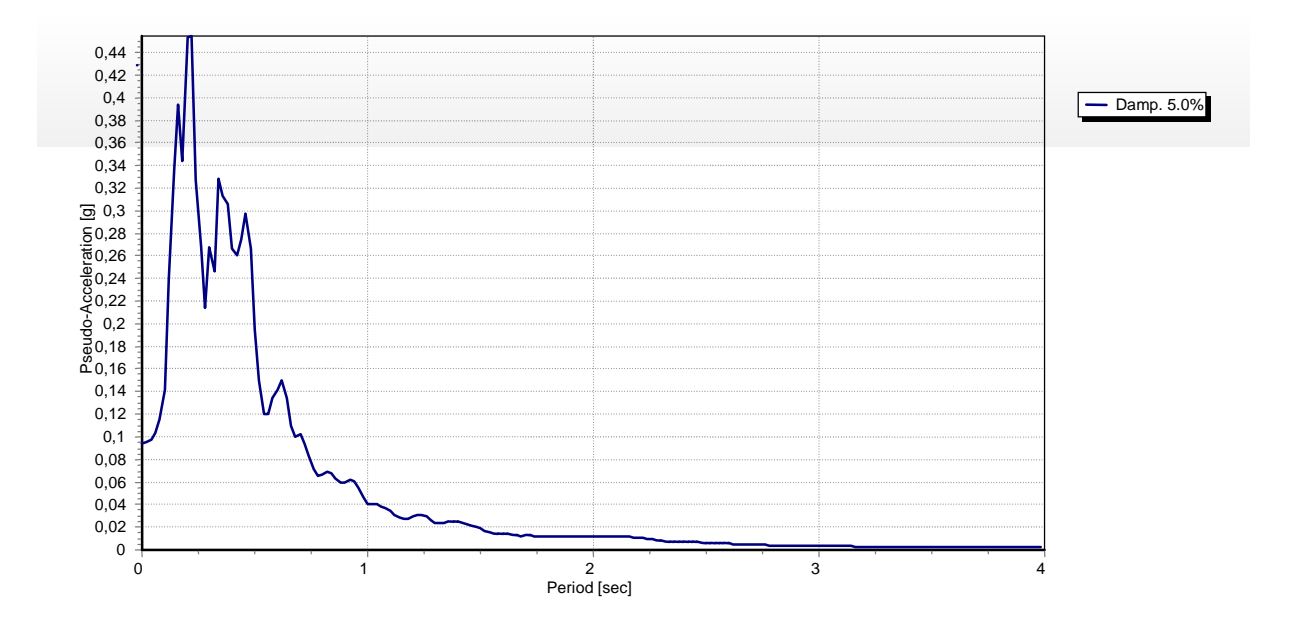

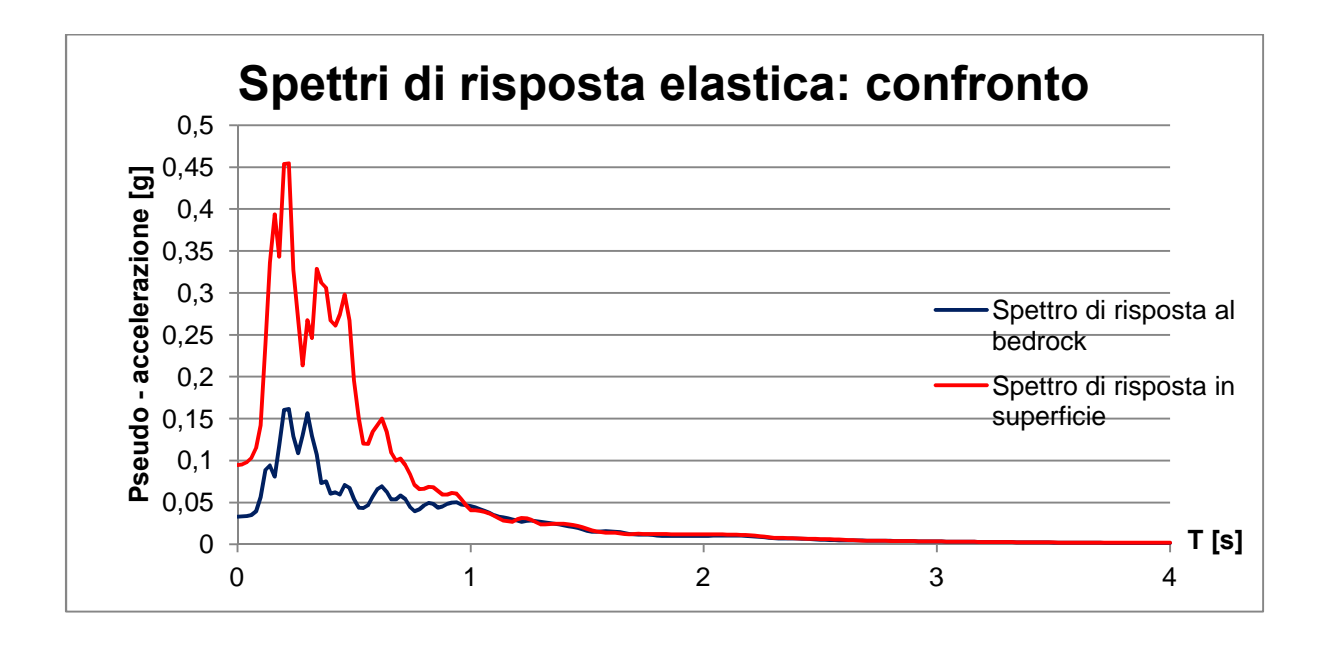

**Terremoto t5:**

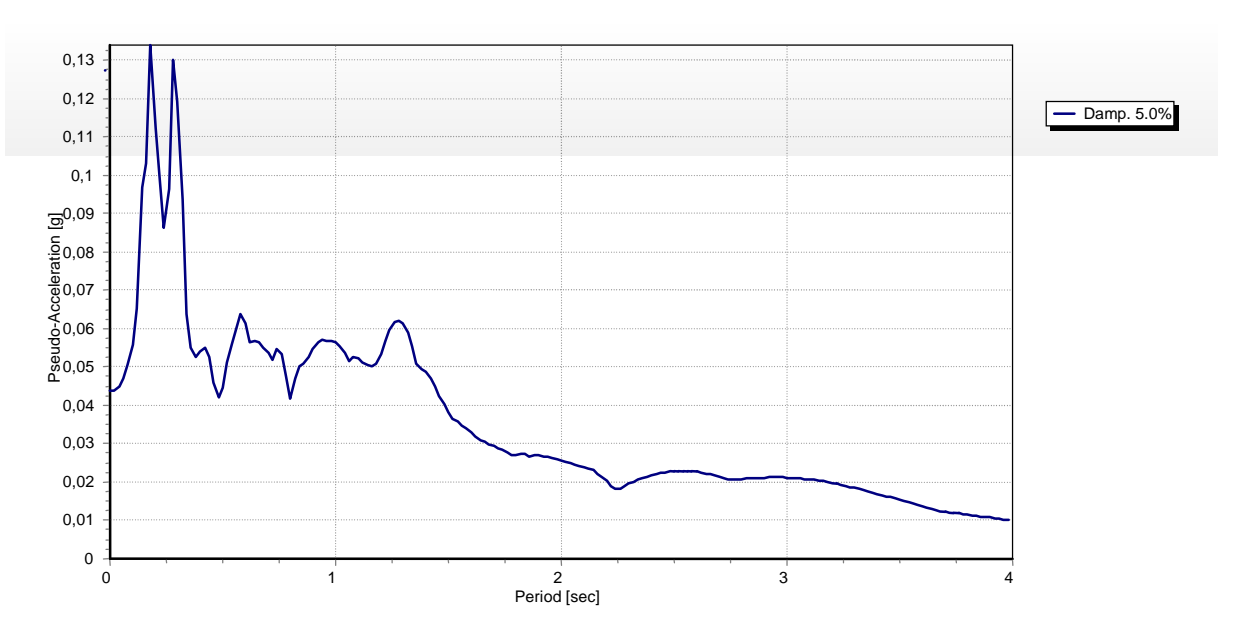

**Figura 5.29 – Spettro di risposta elastico al bedrock.**

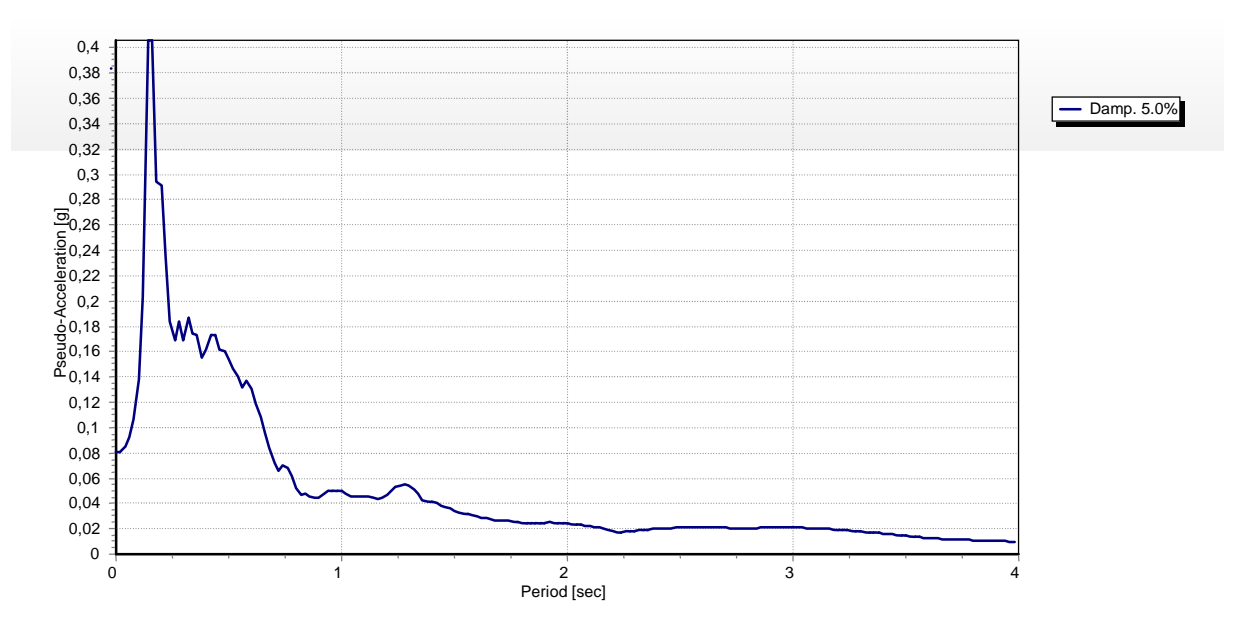

**Figura 5.30 – Spettro di risposta elastico in superficie.**
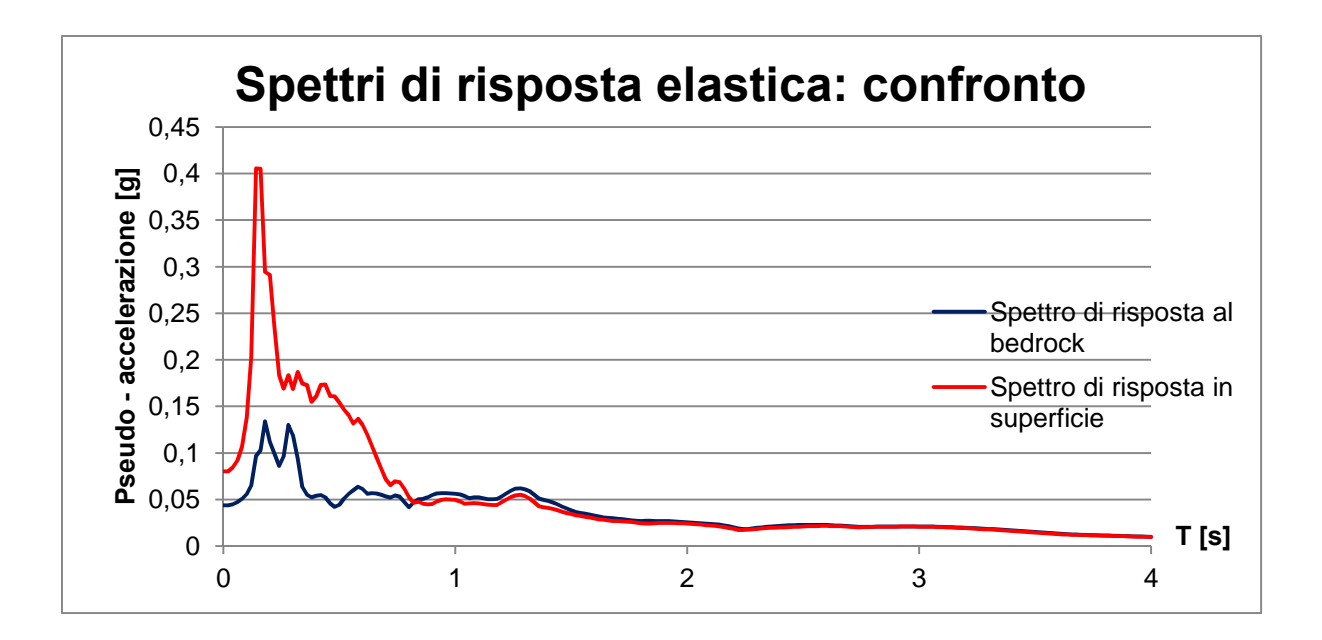

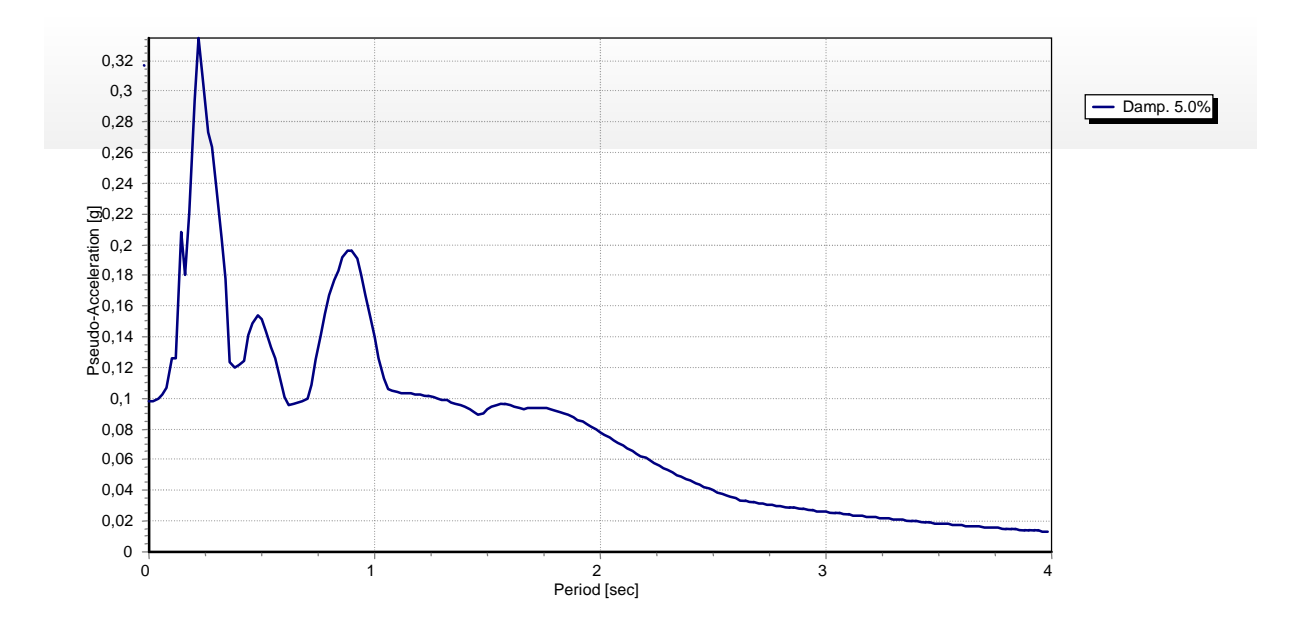

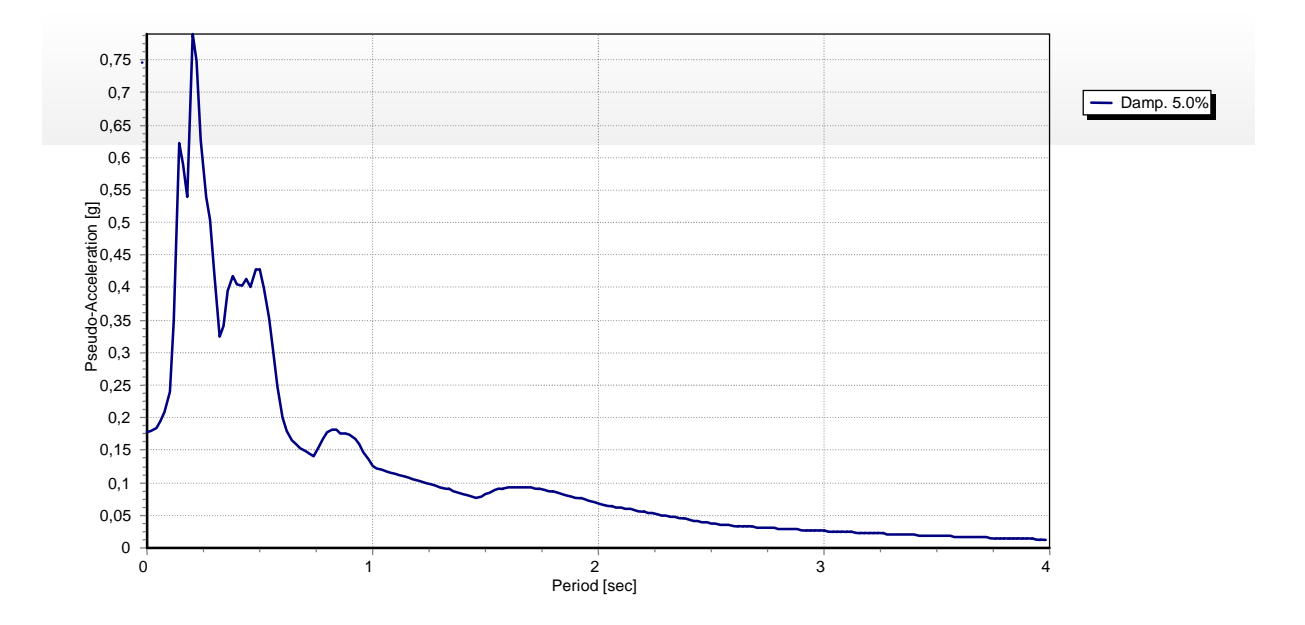

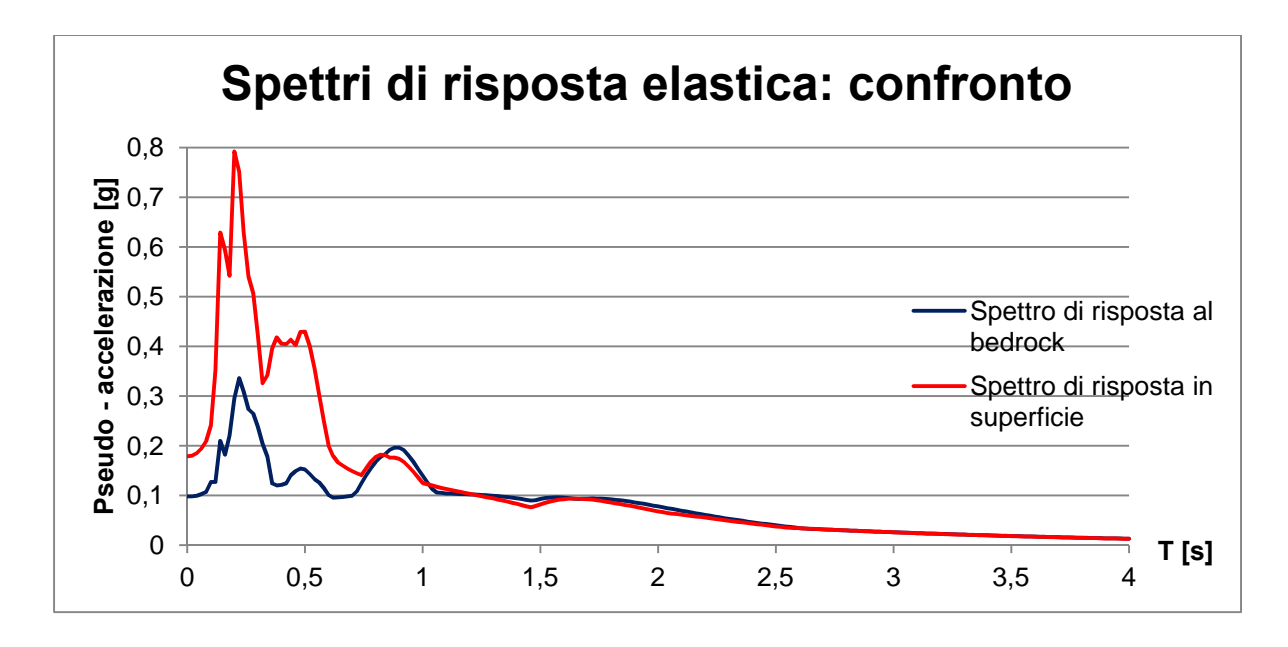

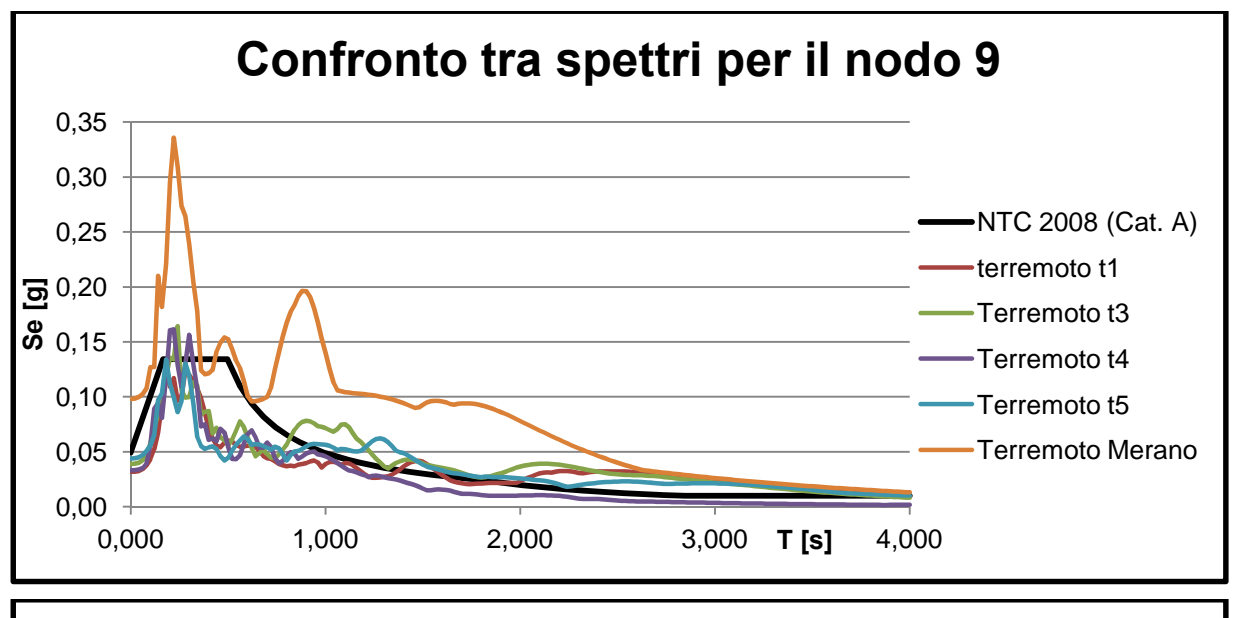

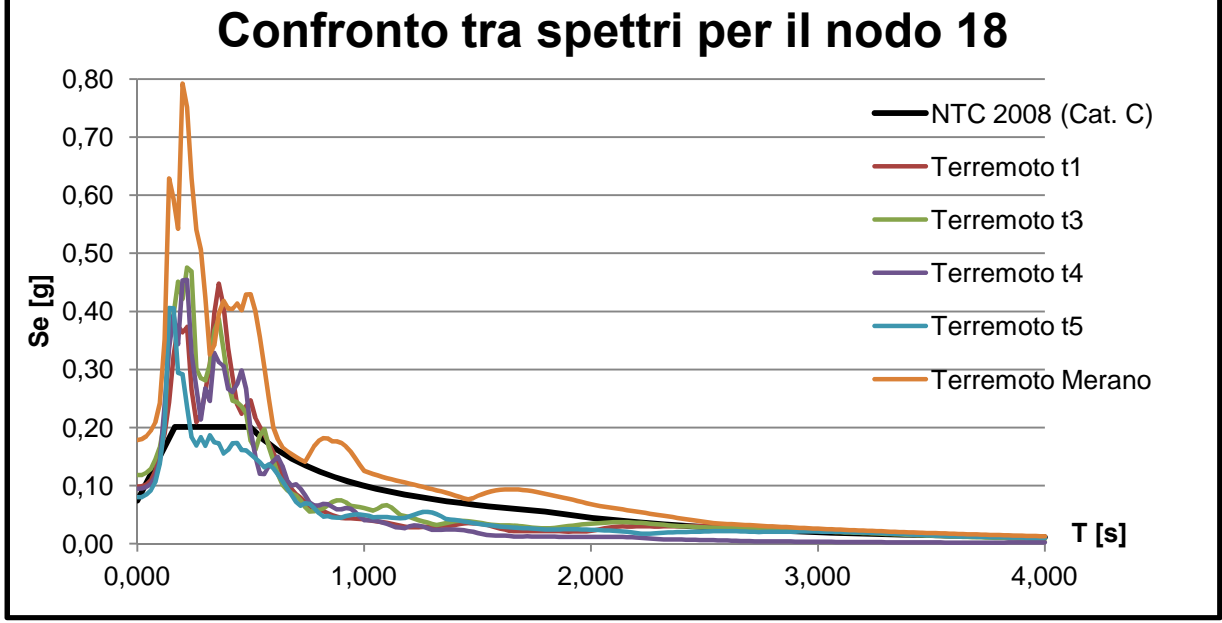

 $62$ 

da valori molto elevati delle accelerazioni, anche se scalato risulta essere comunque superiore allo spettro target. Si è scelto dunque di tenere il suo spettro originale.

## **5.2.4 Confronti**

Già osservando gli accelerogrammi è possibile affermare che tra il bedrock e la superficie vi è amplificazione del moto per tutti e cinque i terremoti analizzati; concetto confermato anche dagli spettri di risposta elastici.

Il terremoto t1 presenta inizialmente un accelerogramma dai valori abbastanza modesti, superati i 10 secondi però le accelerazioni raggiungono i loro valori massimi in modo abbastanza improvviso attestandosi a circa 0,03g per il bedrock e 0,1g per la superficie. Per quanto riguarda i rispettivi spettri di risposta anche qui è possibile notare un aumento del valore del picco della pseudo – accelerazione da 0,125g al bedrock a 0,44g in superficie.

Il terremoto t3, è caratterizzato fin da subito da valori delle accelerazioni più elevate rispetto a t1 che raggiungono il massimo tra gli 8 e i 16 secondi sia per il bedrock che per la superficie. Gli spettri di risposta confermano, ancora una volta, la presenza di amplificazione dovuta alle strutture sotterranee, attestando i loro picchi a valori di 0,19g al bedrock e di 0,49g in superficie.

Il terremoto t4 è contraddistinto da un andamento simile a quello del terremoto precedente ma con valori delle accelerazioni apparentemente inferiori. I picchi delle pseudo – accelerazioni variano da 0,16g al bedrock fino a 0,44g in superficie.

Il terremoto t5 sembrerebbe avere un andamento più oscillatorio rispetto a t4 presentando picchi di accelerazione pari a 0,01g fin dai primi secondi di analisi e raggiungendo valori sempre maggiori (0,04g) fino a 8 secondi al bedrock e fino a 12 secondi in superficie (valore massimo 0,063g e -0,08g). Le pseudo – accelerazioni ricavate dagli spettri di risposta elastica assumono valori pari a 0,13g al bedrock e 0,27g in superficie.

Infine, è stato analizzato il terremoto di Merano, contraddistinto da una registrazione in input di durata pari alla metà di quelle degli altri sismi. Nonostante ciò, dai valori elevati dei picchi delle accelerazioni (0,2g e -0,17g in superficie e 0,08 e 0,1 al bedrock) e da quelli, altrettanto elevati, delle pseudo – accelerazioni (0,34g al bedrock e 0,77g in superficie) è possibile affermare che tale sisma è il più pericoloso tra quelli studiati.

Confrontando poi i risultati ottenuti dall'analisi bi – dimensionale di QUAD4M e quelli relativi all'analisi 1 – D fatta precedentemente con EERA (Appendice 1), è possibile affermare che la variazione positiva del 20% di G non sembra influire in modo apprezzabile.

Dal confronto con la Normativa, tuttavia, è possibile evincere che essa risulta cautelativa per il nodo 9 (al bedrock), mentre in superficie pare sottostimare le accelerazioni spettrali: è consigliabile pertanto l'utilizzo dei risultati dell'analisi di risposta sismica locale.

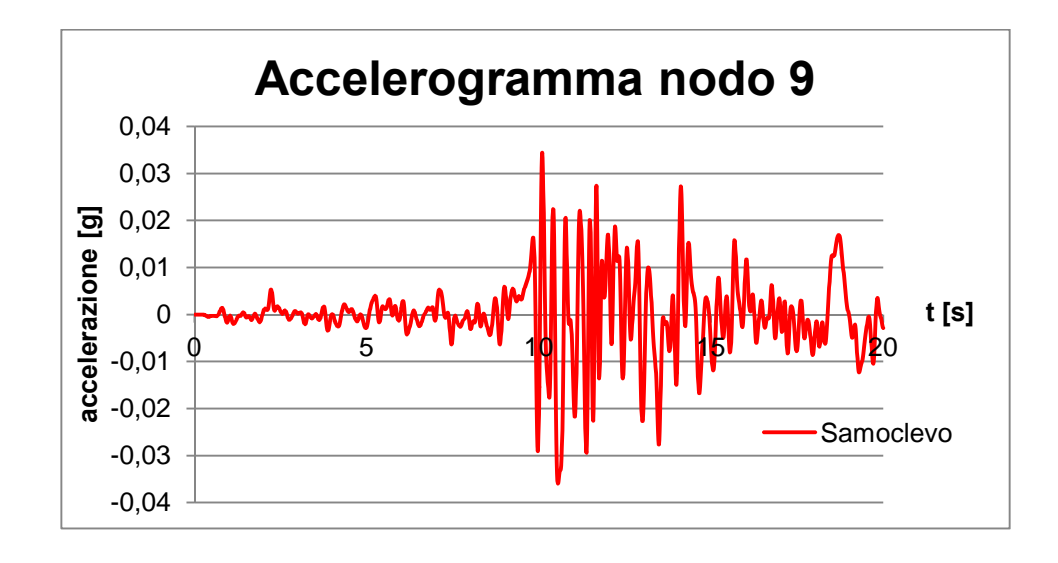

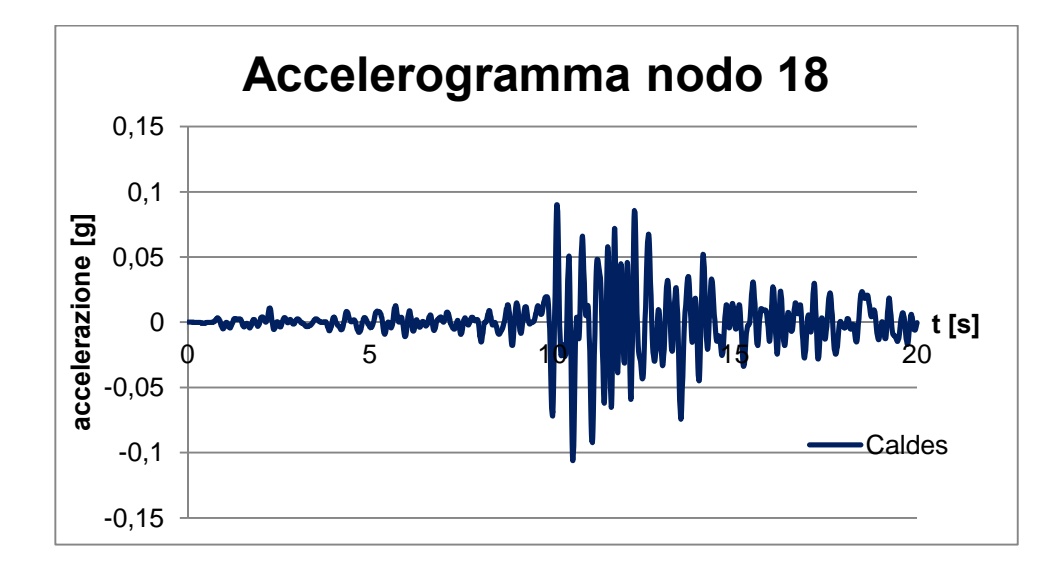

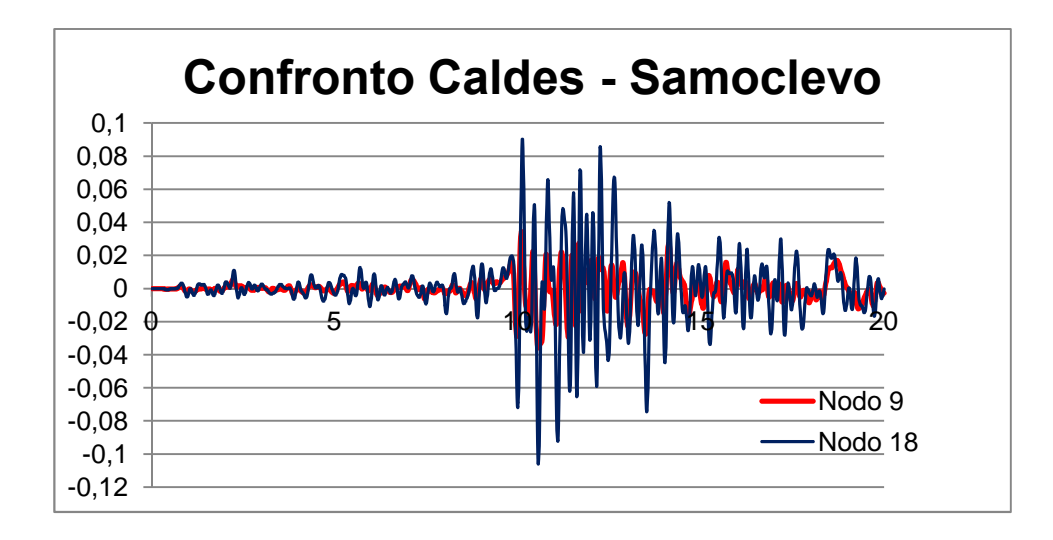

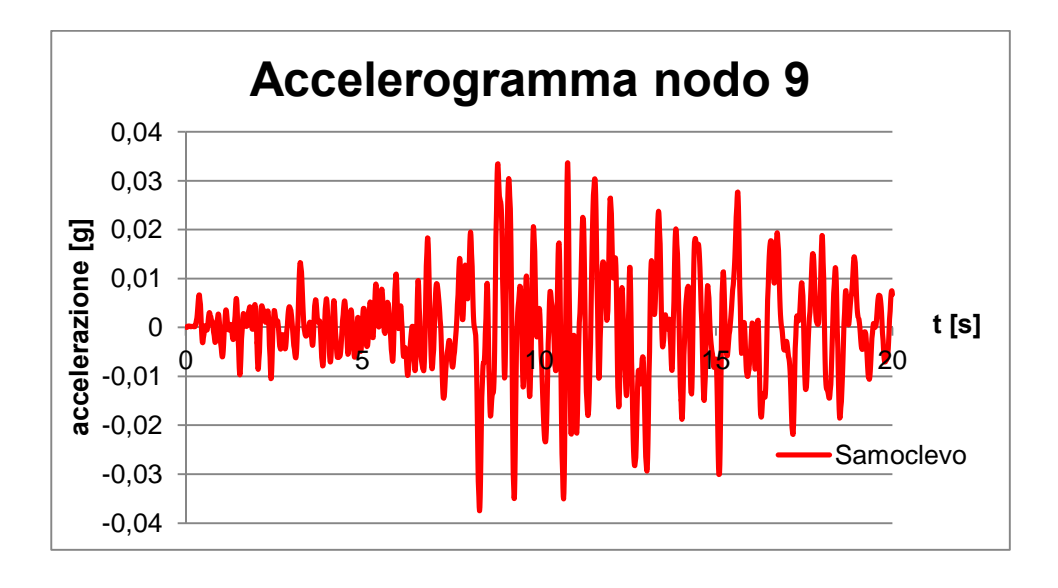

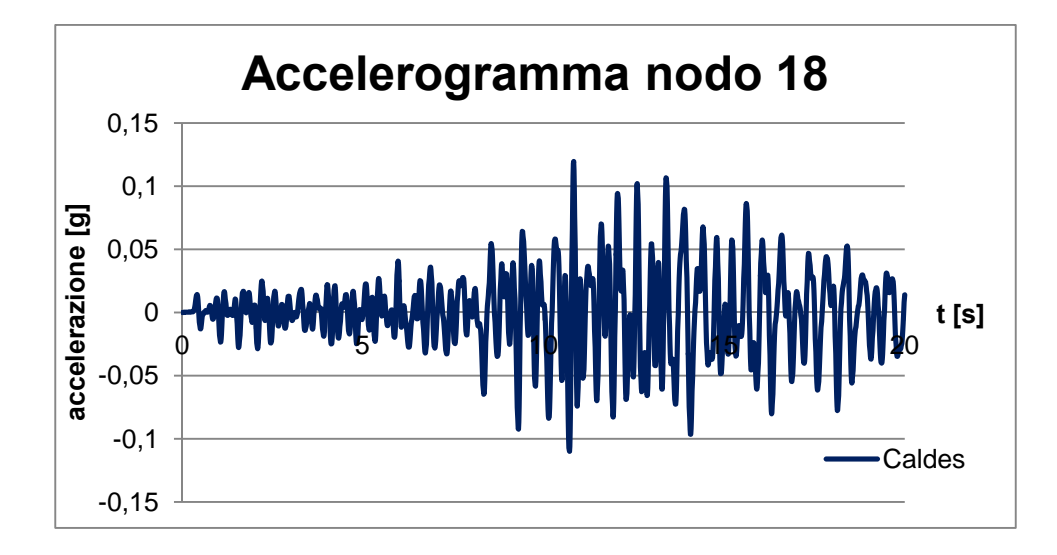

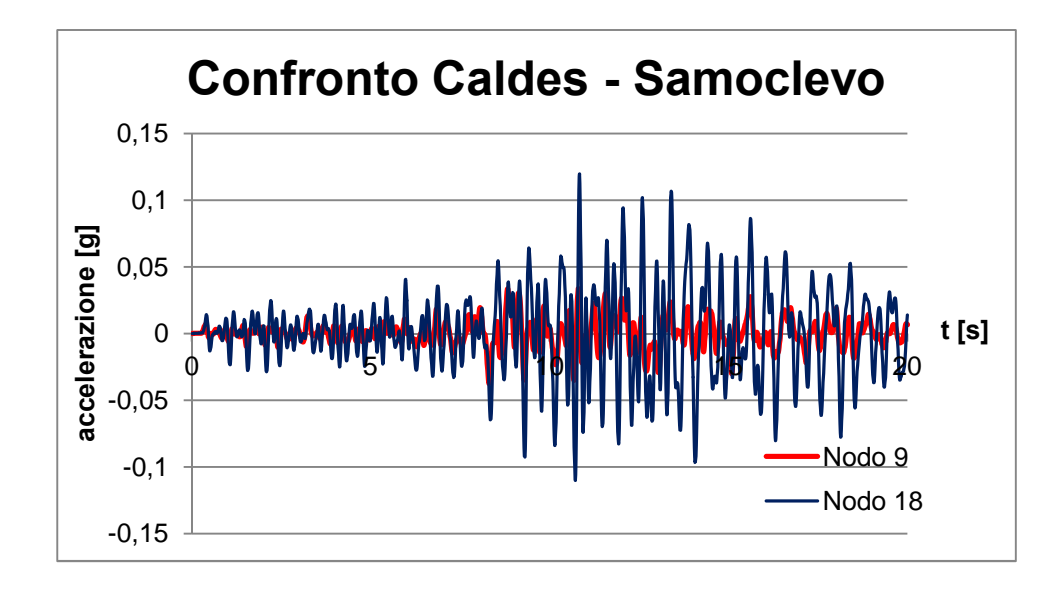

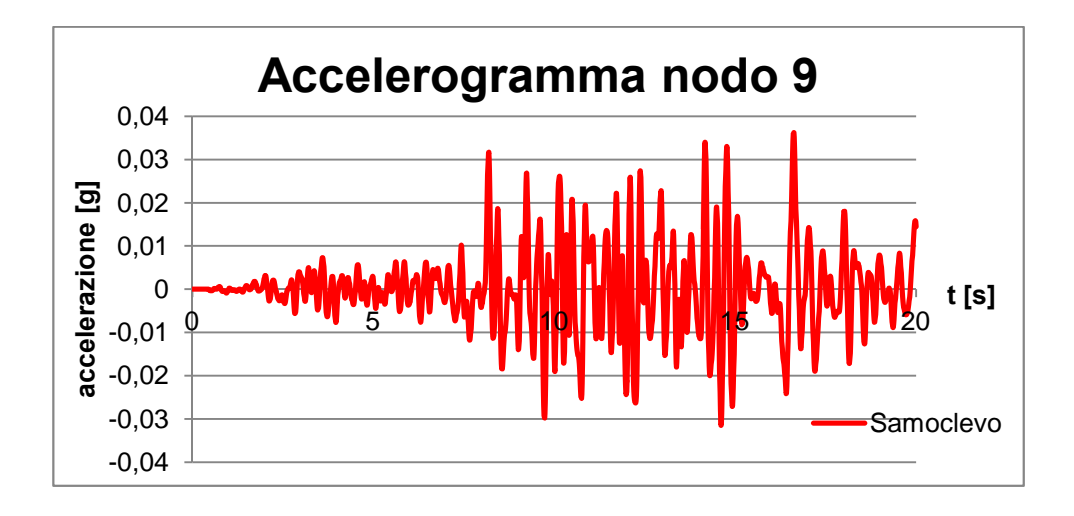

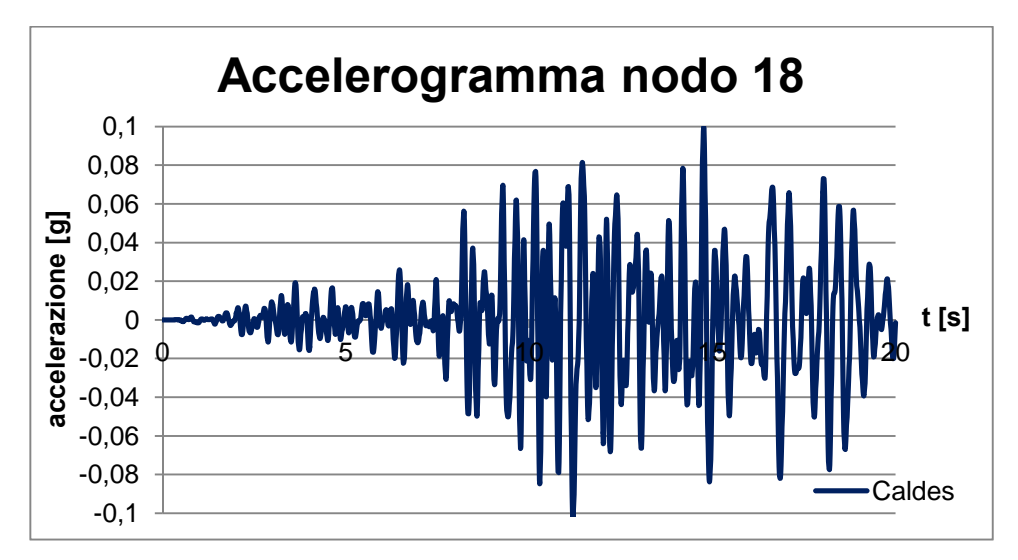

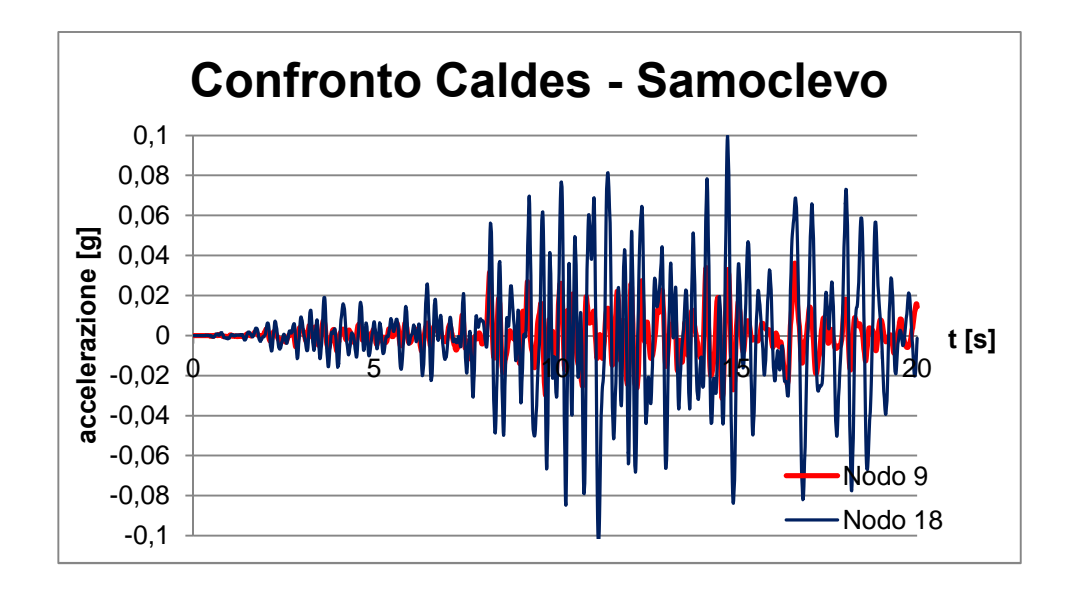

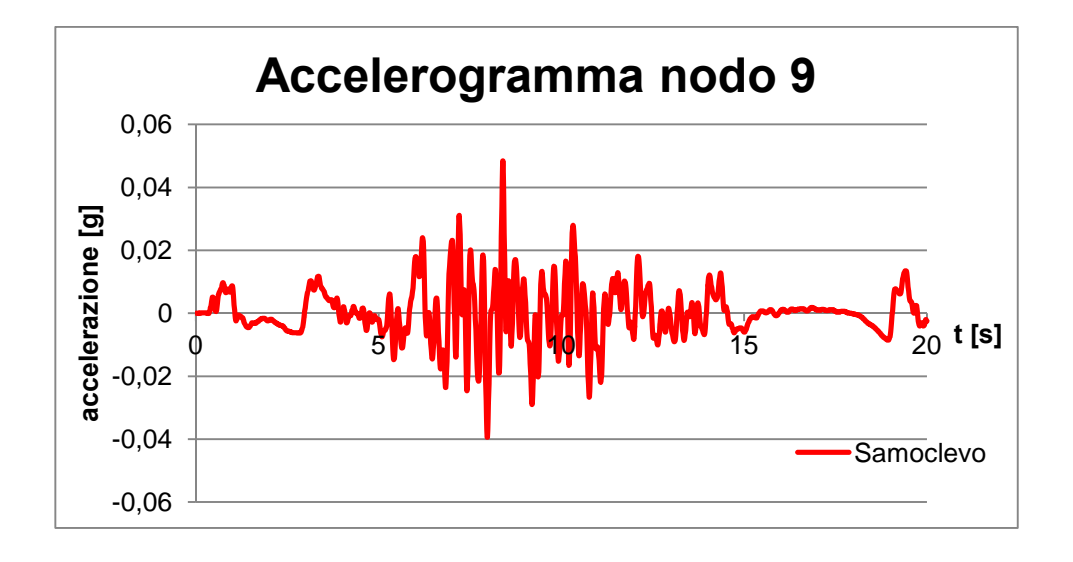

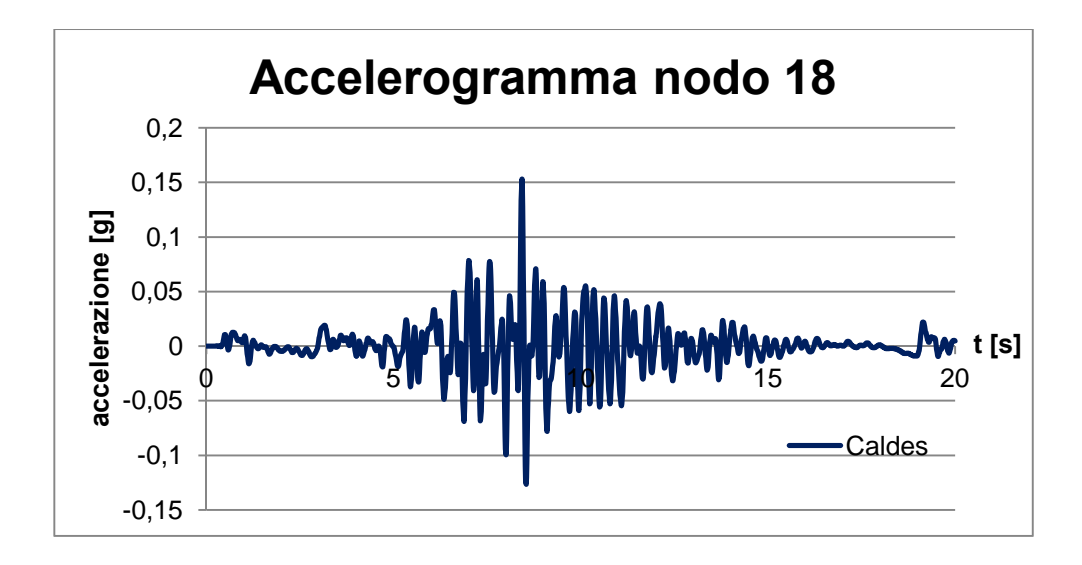

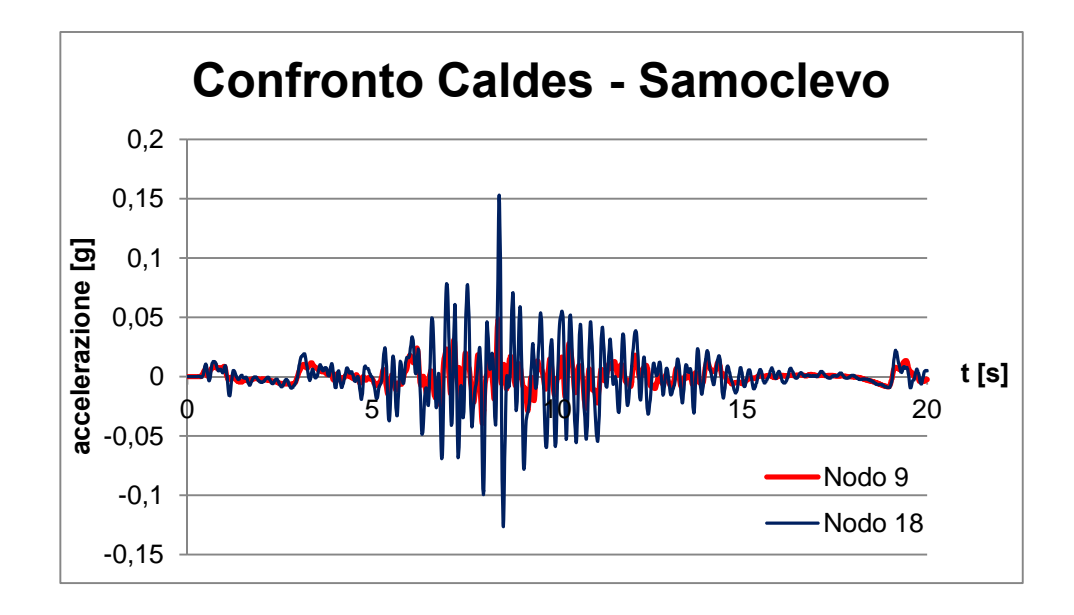

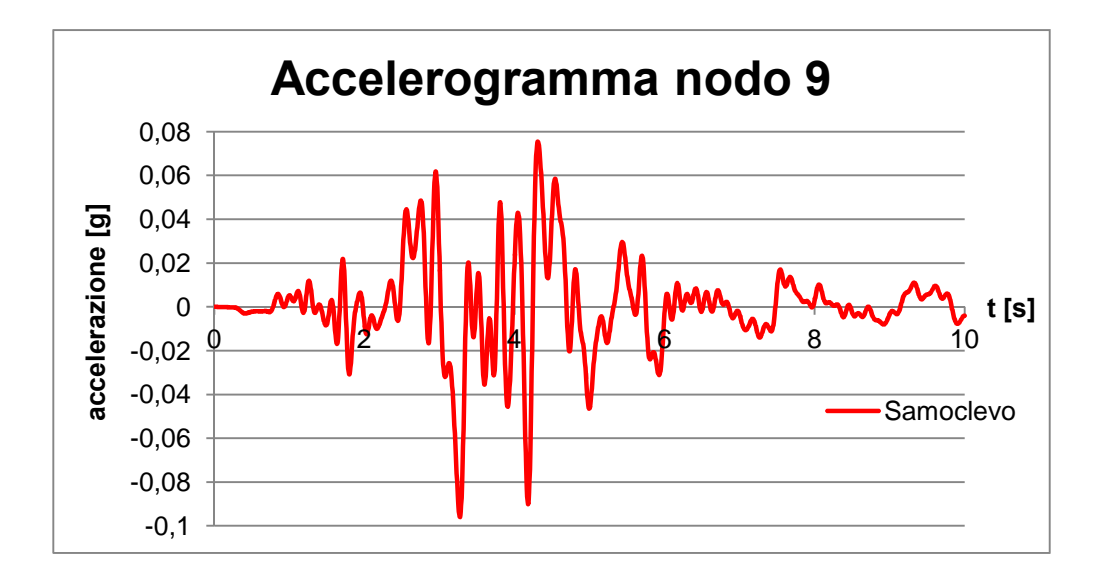

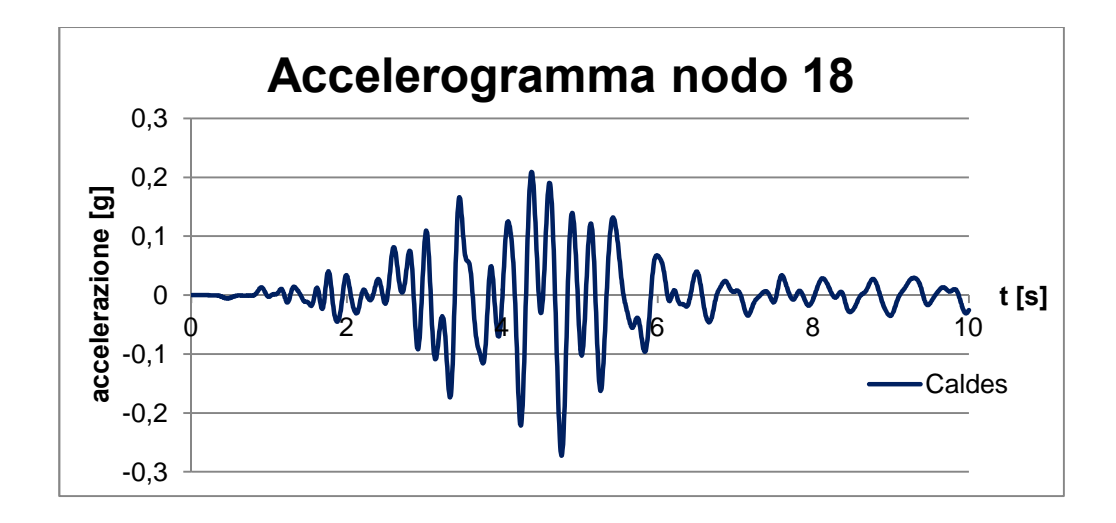

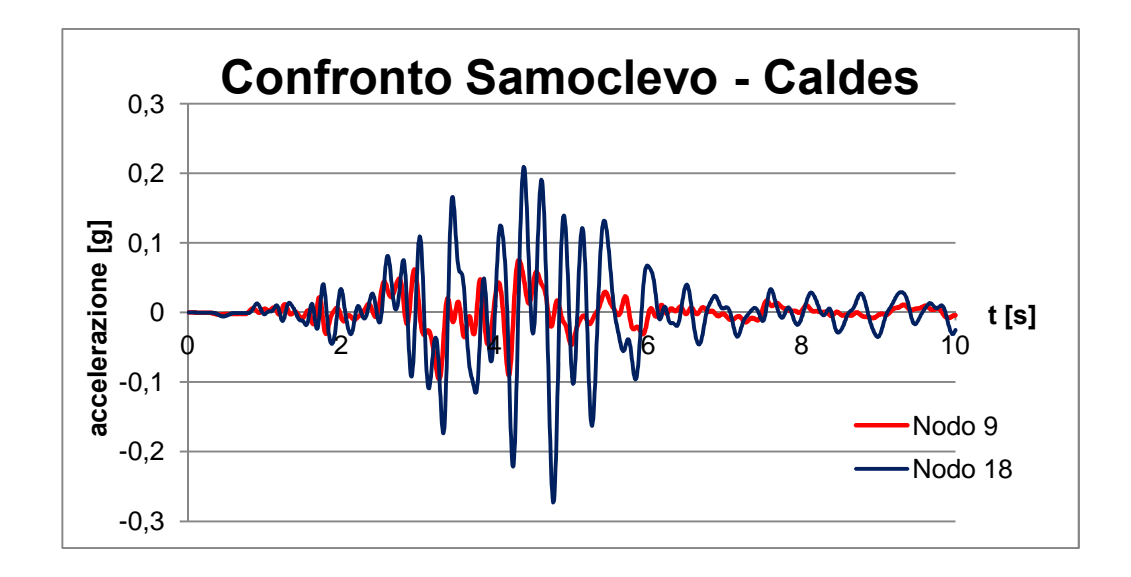

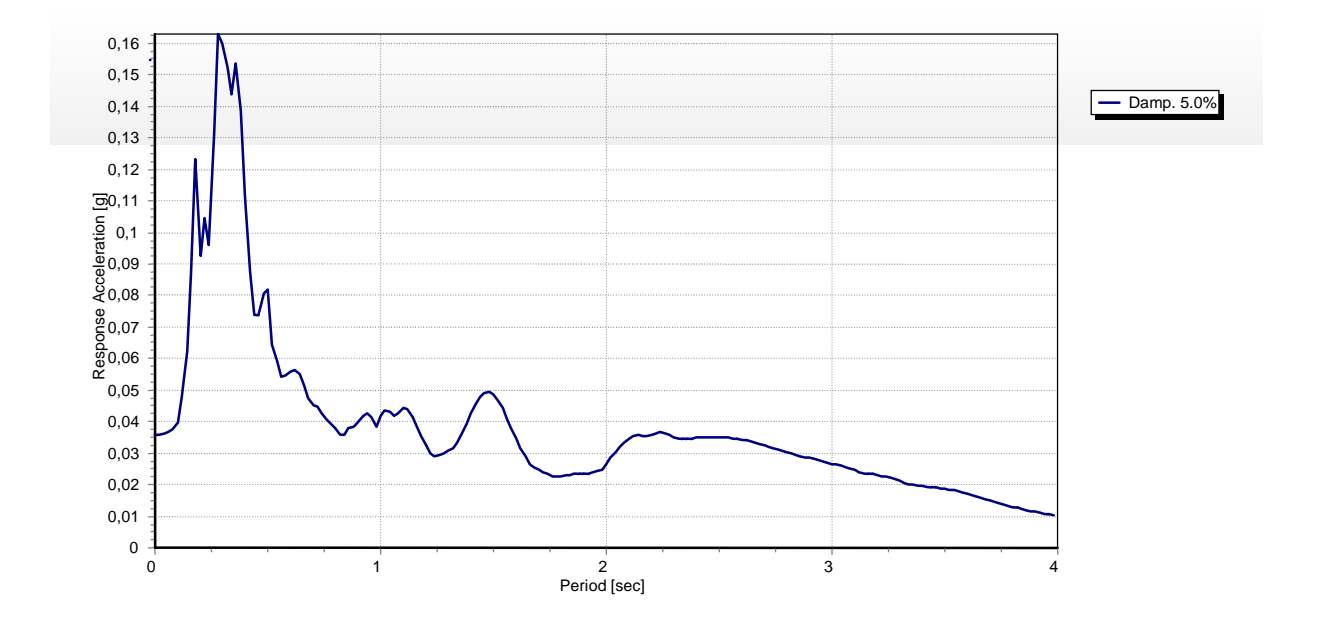

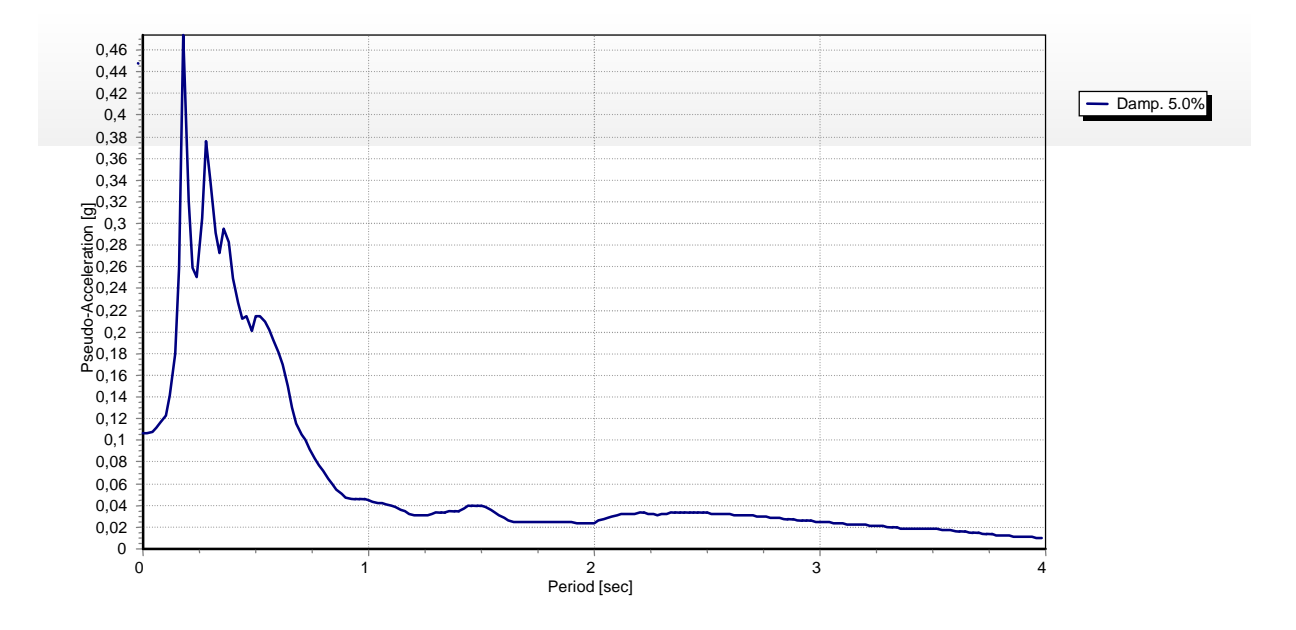

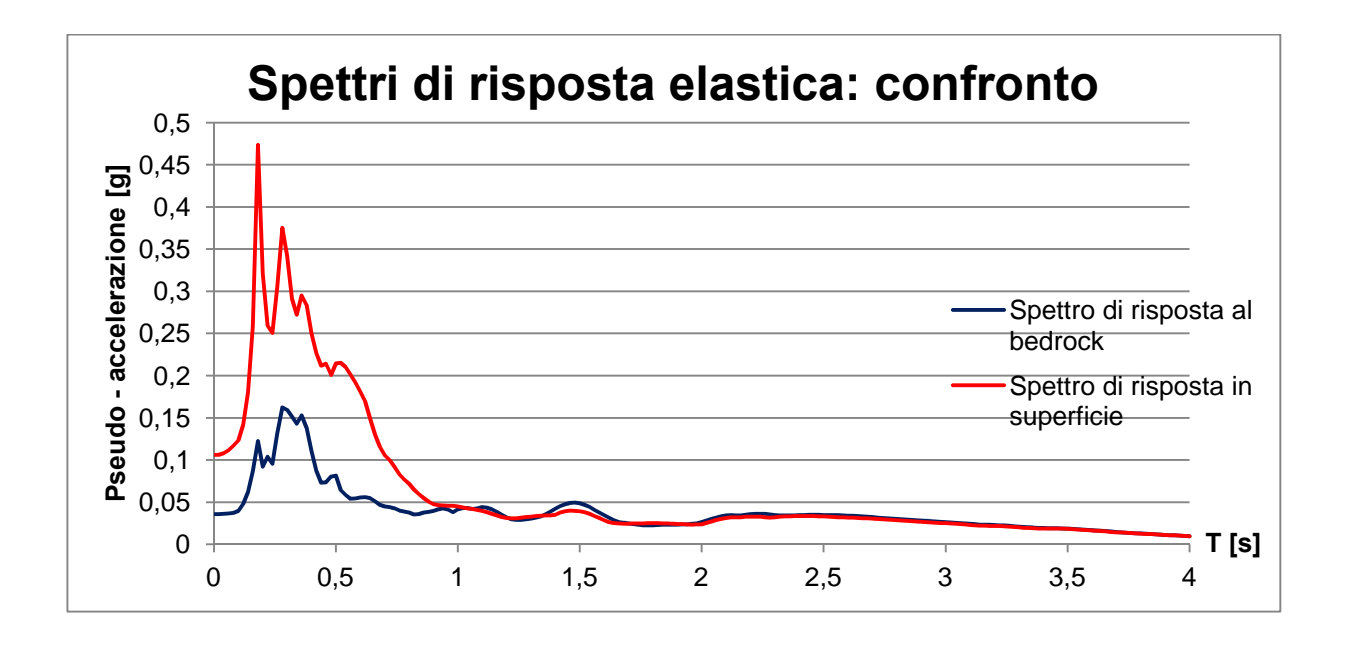

**Terremoto t3**

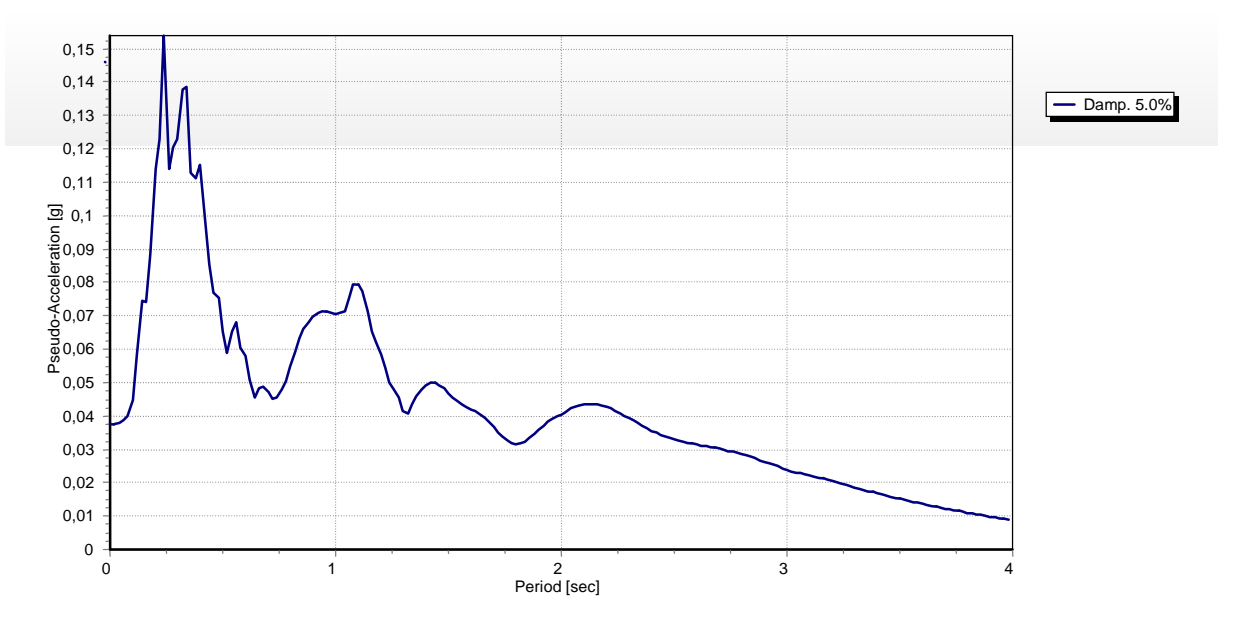

**Figura 5.53 – Spettro di risposta elastico al bedrock.**

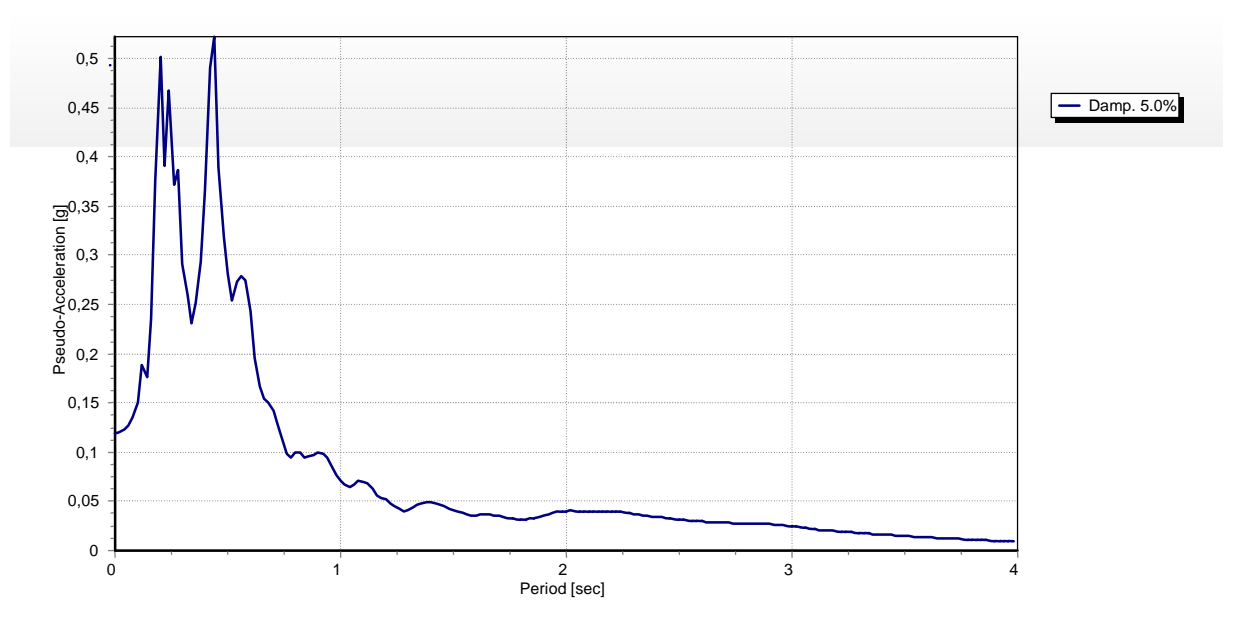

**Figura 5.54 – Spettro di risposta elastico in superficie.**

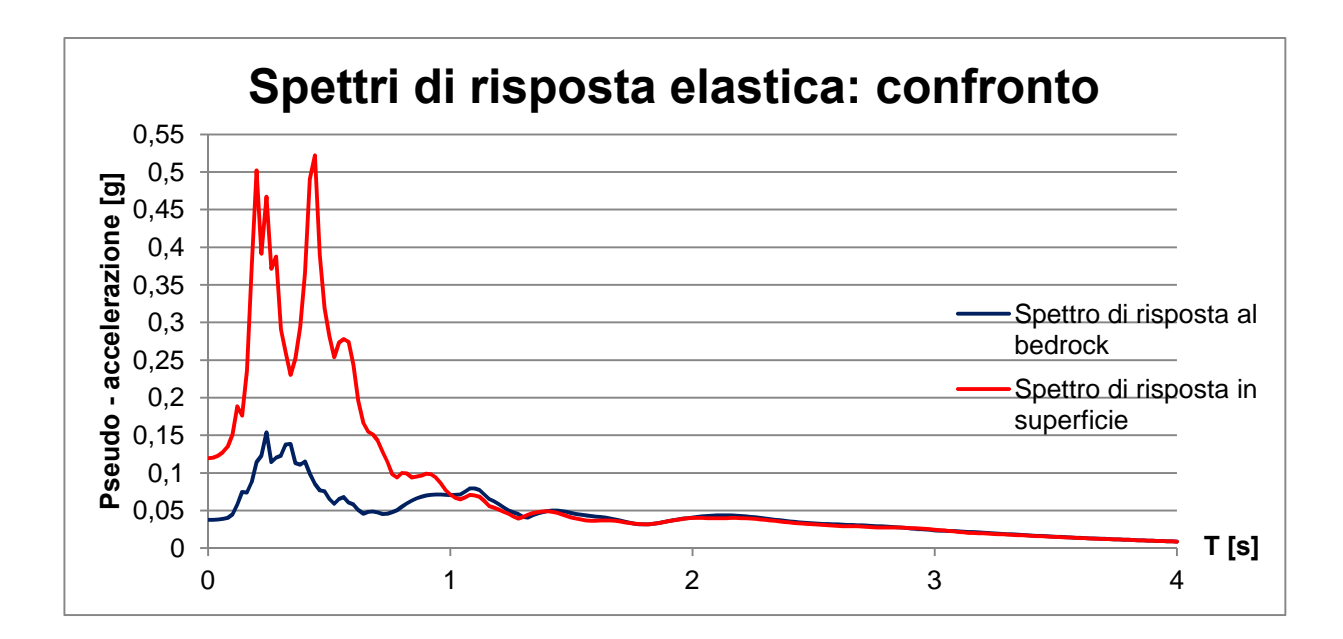

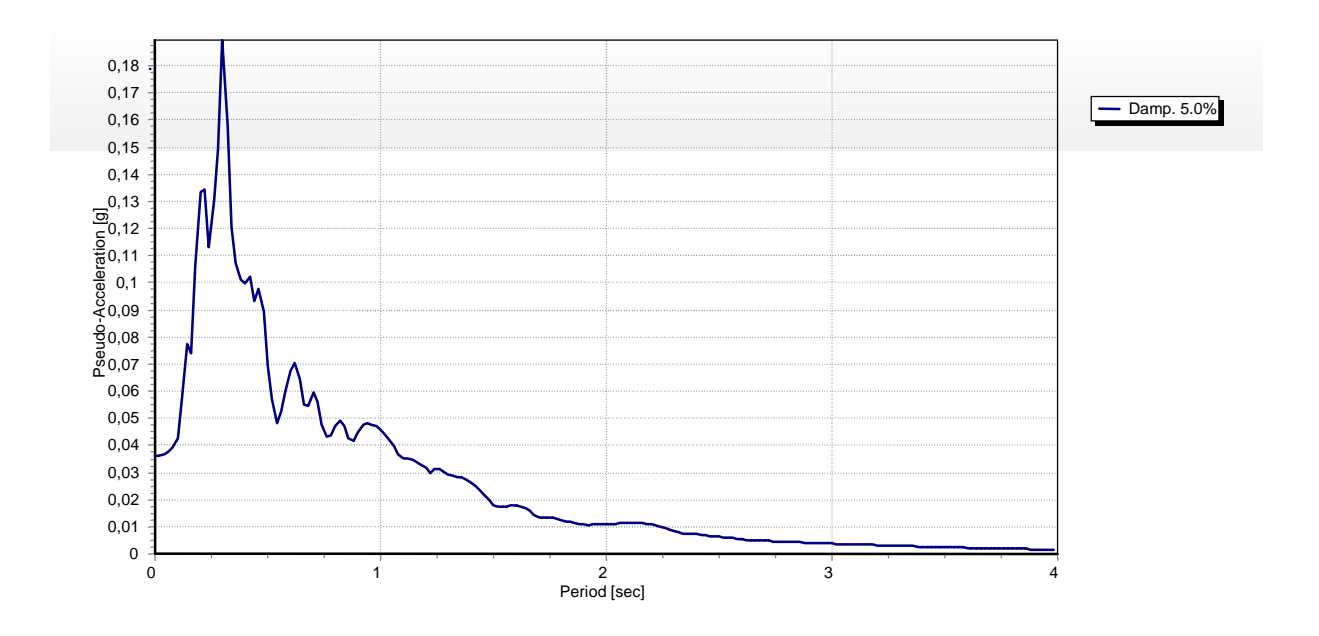

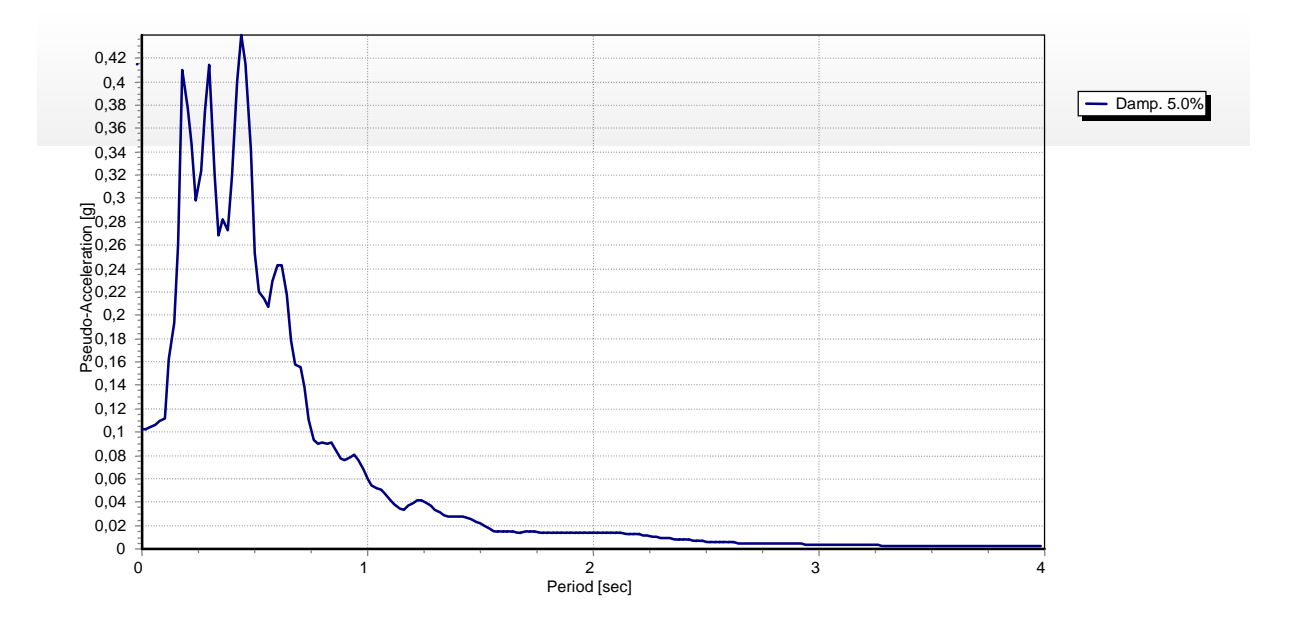

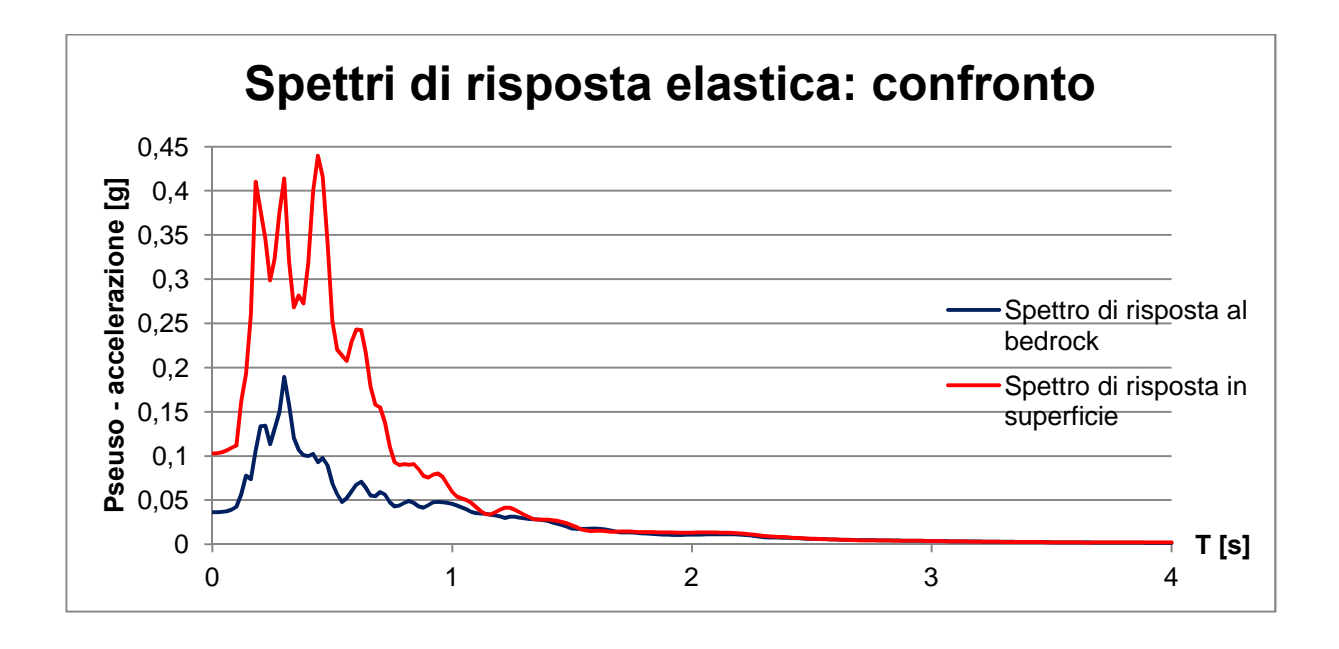

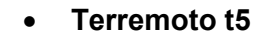

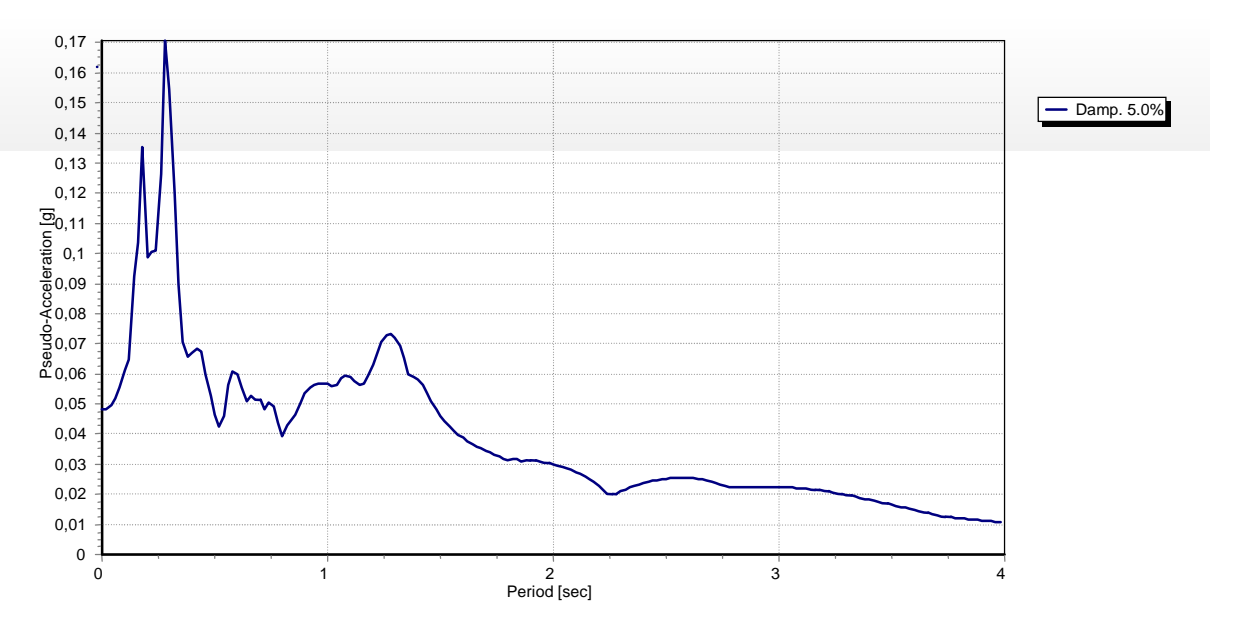

**Figura 5.59 – Spettro di risposta elastico al bedrock.**

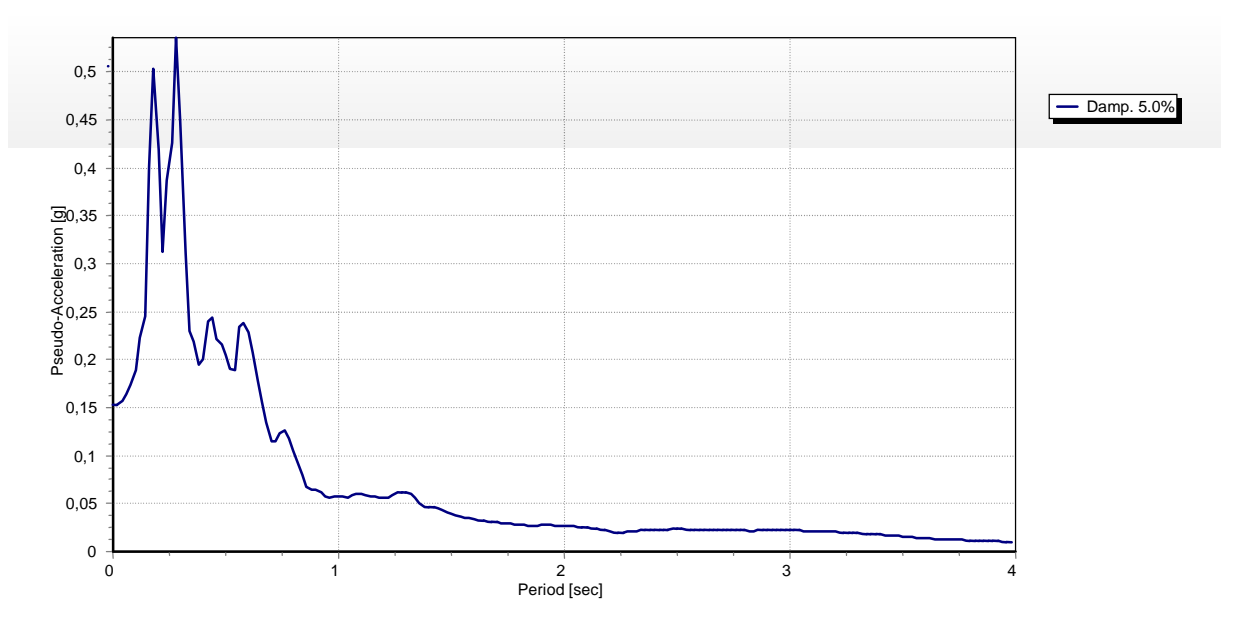

**Figura 5.60 – Spettro di risposta in superficie.**

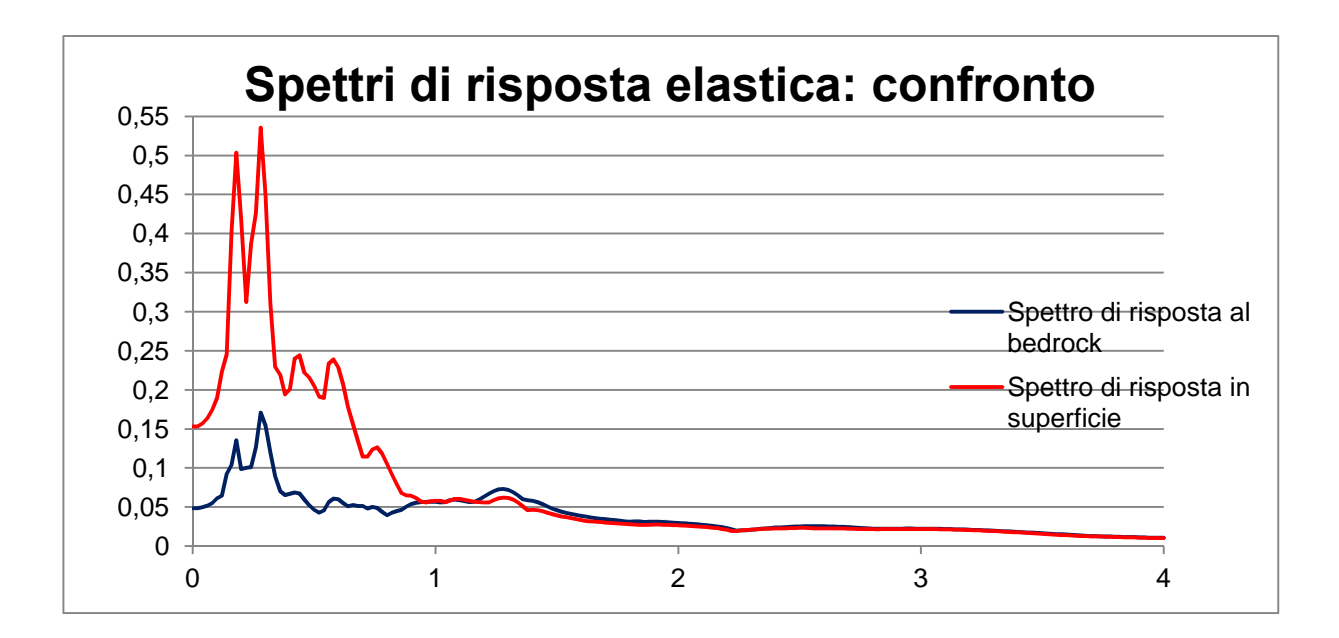

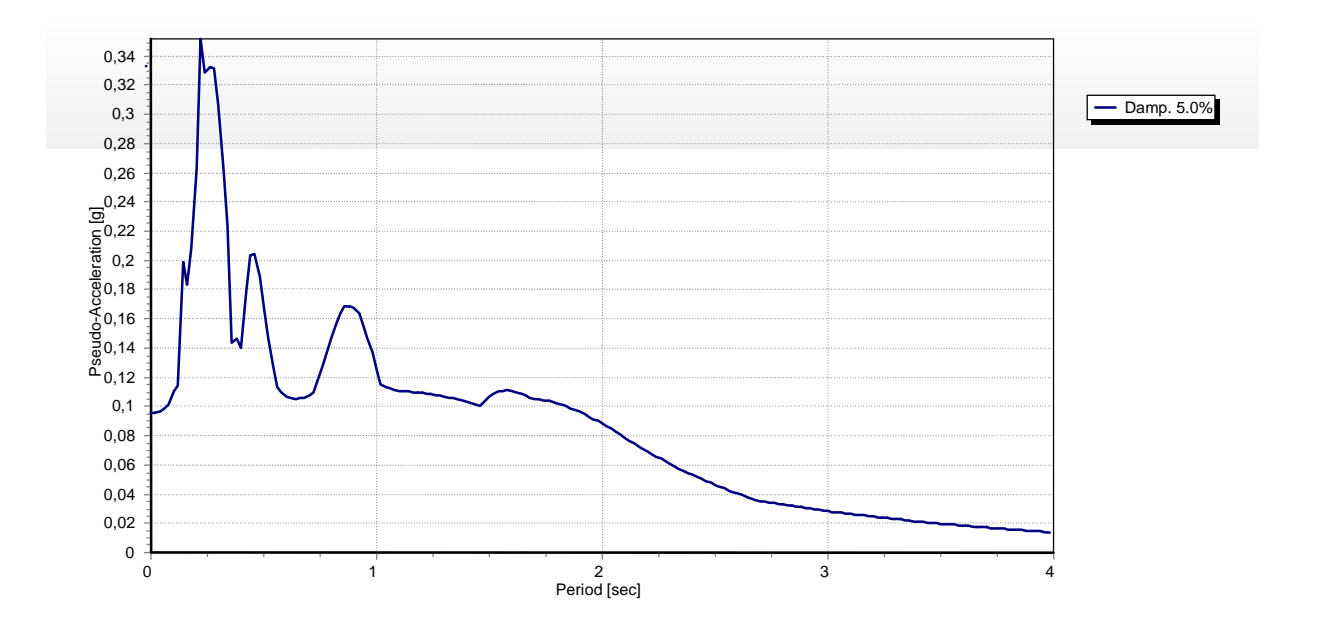

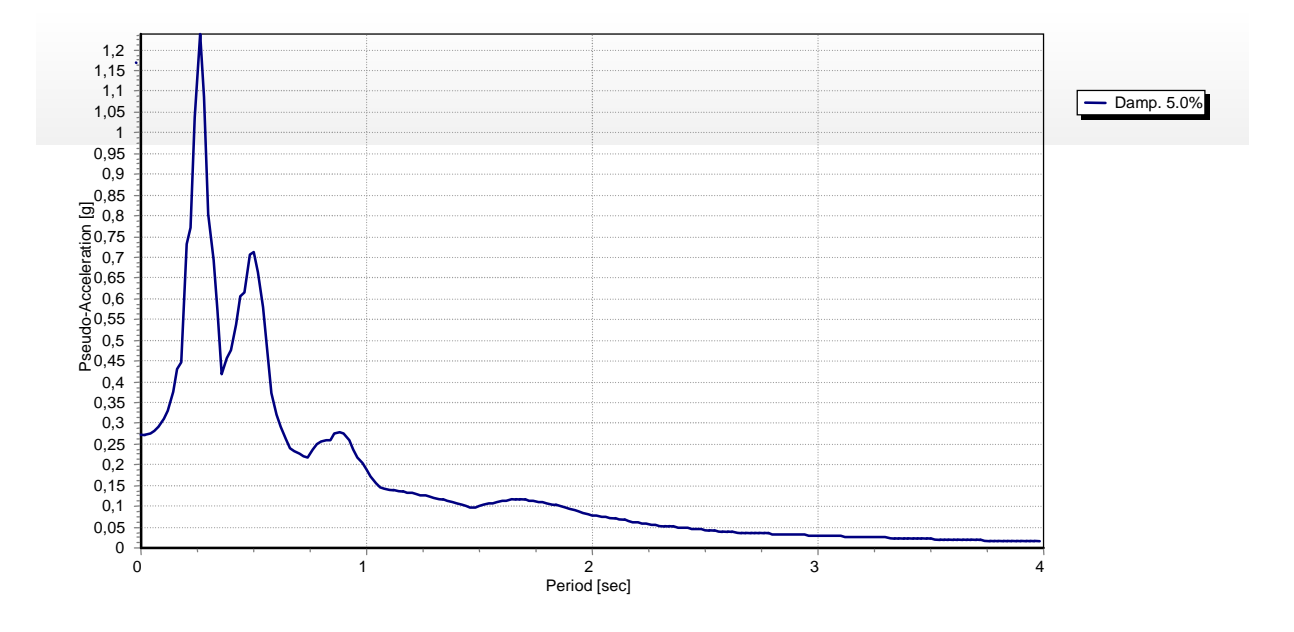

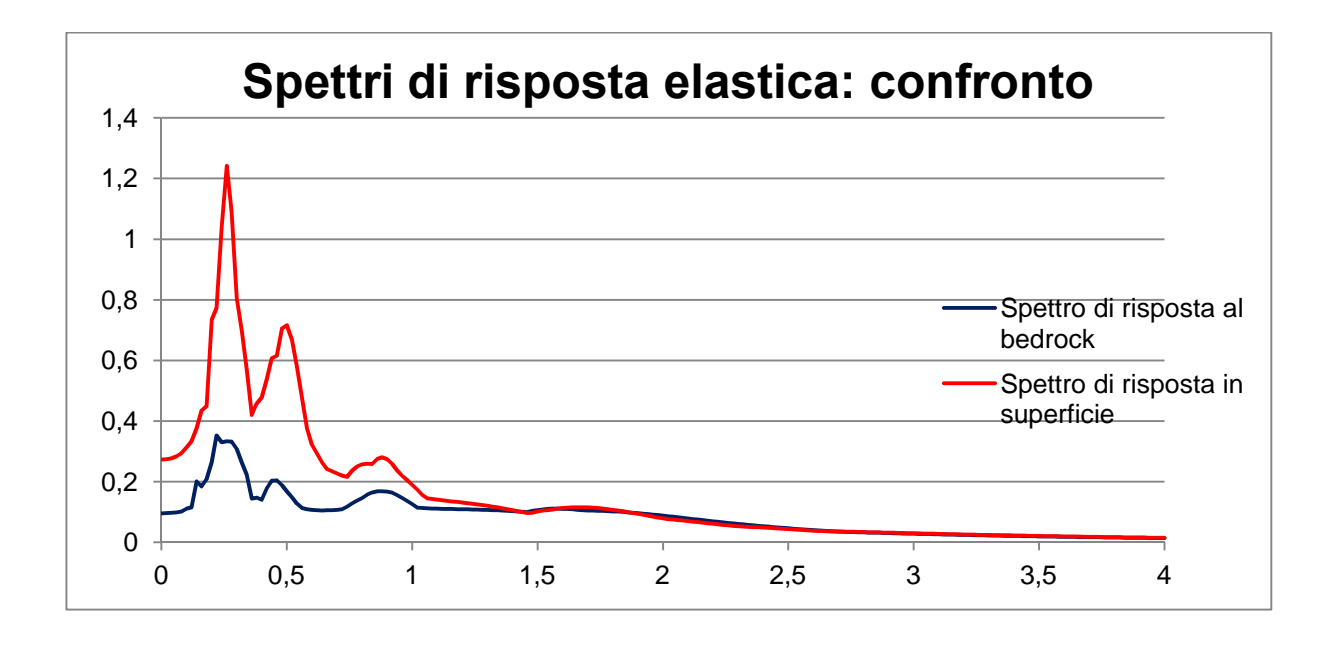

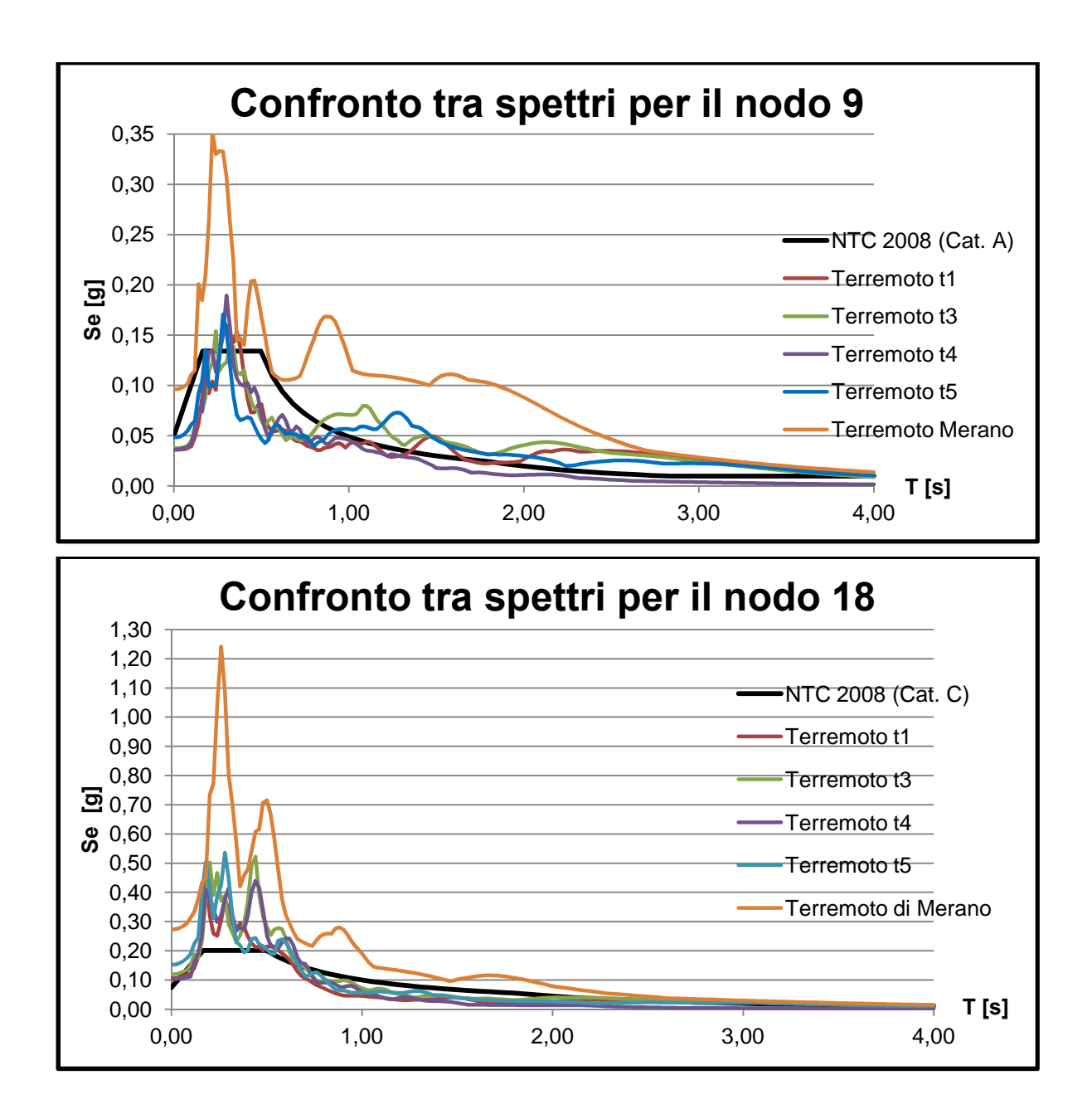

L'andamento degli accelerogrammi è simile per entrambe le analisi ed i picchi presenti negli spettri di risposta corrispondono a periodi bassi (circa tra 0,10 e 0,40 secondi).

Il terremoto più pericoloso, resta, anche in questo caso, quello di Merano anche se il confronto è possibile solo in termini di spettro di risposta elastico, poiché gli accelerogrammi sono stati costruiti in base a registrazioni di input di durata diversa.

Lasciando in disparte il sisma di Merano, noto comunque per essere il peggiore terremoto possibile nella zona oggetto di studio, il sisma t5 sembra, in questa analisi, essere quello contraddistinto da una maggiore amplificazione tra bedrock e superficie.

È possibile, infine, concludere che confrontando i risultati ottenuti in questa sede con quelli derivanti dall'analisi 1 – D precedentemente svolta a Caldes, la diminuzione del modulo di taglio G sembra portare a esiti molto diversi. Il medesimo concetto vale anche per le due analisi di variazione di G.

Dal confronto con le NTC è possibile affermare che al bedrock lo spettro target approssima abbastanza bene gli spettri calcolati (eccezione fatta per Merano che è un terremoto non spettro compatibile oltre che, si ricorda, il più pericoloso della zona), mentre in superficie, come per il caso precedente, sottostima fortemente i valori delle accelerazioni. Ancora una volta, pertanto , si consiglia l'uso dei risultati dell'analisi di risposta sismica locale.

## **Capitolo 6**

## **Analisi parametrica di risposta sismica: variazioni della stratigrafia**

## **6.1 Introduzione**

Come osservato durante le prime indagini svolte a Caldes durante la fase di riconoscimento delle varie strutture sotterranee, le proprietà sismiche caratterizzanti un determinato sito sono direttamente collegabili con la stratigrafia presente, sia in termini di spessore degli strati, sia in termini di tipologia di sottosuolo.

È opinione fondata e diffusa che la riflessione delle onde prodotte durante un evento sismico differisce in relazione al mezzo che queste attraversano, motivo per il quale mediante la caratterizzazione del parametro  $V_s$  (velocità delle onde di taglio S) è possibile ricavare una potenziale stratigrafia del luogo.

Per determinare poi la classe del sito in esame al fine di procedere con una corretta stima dell'azione sismica di progetto, la Normativa Italiana impone il calcolo della velocità delle onde di taglio mediata nei primi 30 m di profondità:

$$
V_{S,30} = \frac{30}{\sum_{i=1}^{n} \frac{h_i}{V_{S,i}}}
$$

nella quale  $h_i$  e  $V_{S,i}$  sono rispettivamente lo spessore e la velocità delle onde di taglio caratteristici dell'i – esimo strato.

In genere, l'amplificazione del moto sismico è il parametro di maggior interesse in un'analisi di risposta locale poiché da essa dipendono i problemi alle strutture eventualmente esistenti durante il passaggio di un evento sismico. Questa può essere studiata in via 1 – D (ovvero considerando uno strato elastico su base deformabile) risultando coincidente con il cosiddetto *rapporto di impedenza roccia - terreno* dato dal prodotto tra densità e velocità delle onde di taglio su roccia diviso densità e velocità delle onde di taglio sul terreno:

$$
A = I = \frac{\rho_r V_r}{\rho_S V_S}
$$

Studi di Borcherdt (1992, 1994, 2002) hanno dimostrato che per siti di comparabile spessore H del basamento e di comparabile velocità V<sub>r</sub>, l'amplificazione media cresce al crescere di  $V_s$  (figura 6.1).

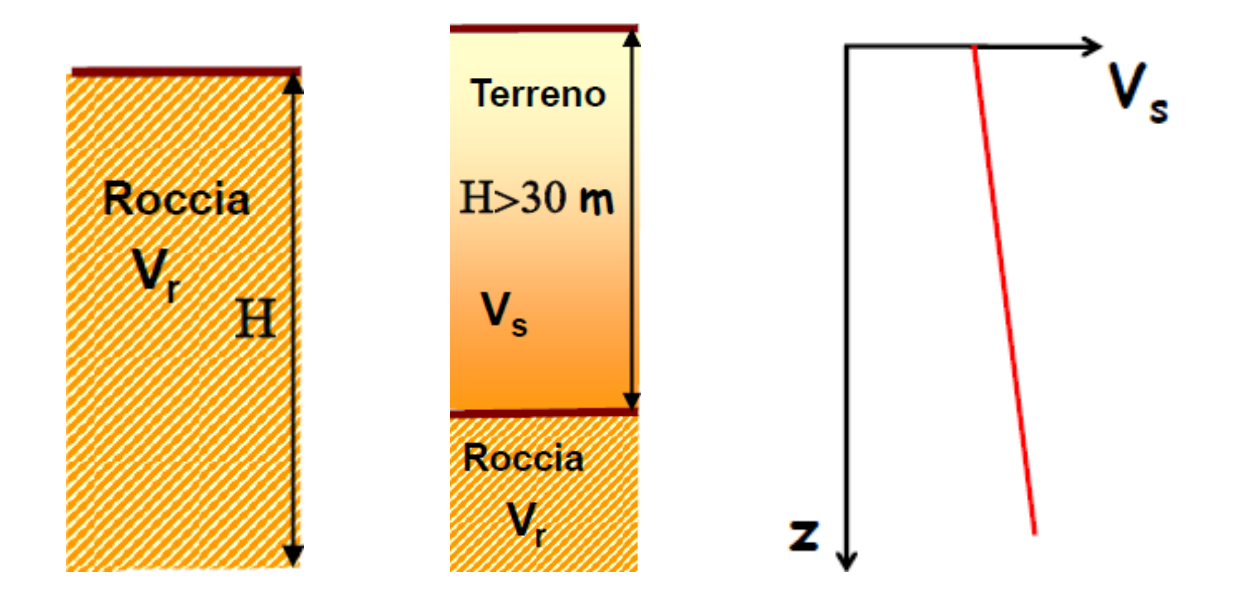

la profondità"<sup>63</sup>".

m/s<sup>64</sup>

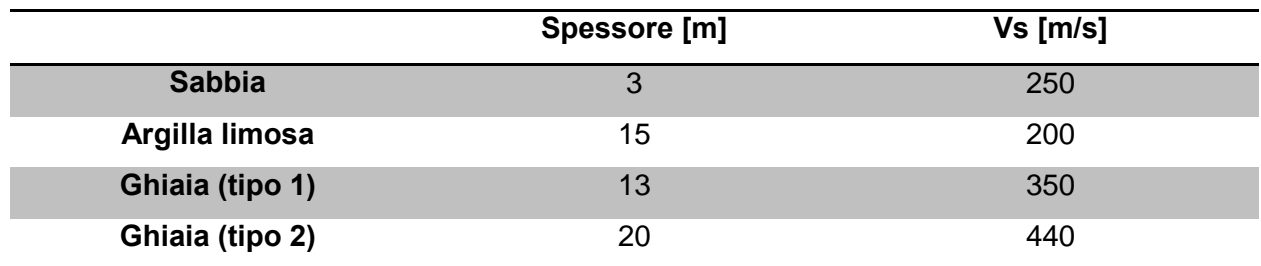

**Tabella 6.1 – Spessori della stratigrafia di Classe D.**

Si è poi proseguito, dimezzando lo spessore originale degli strati ottenendo così un profilo di Classe B – "depositi di terreni a grana grossa molto addensati o terreni a grana fina molto consistenti, con spessori superiori ai 30 m, caratterizzati da un graduale miglioramento delle proprietà meccaniche con la profondità e da valori di  $V_{s,30}$  compresi tra 360 e 800  $m/s^{65}$ ".

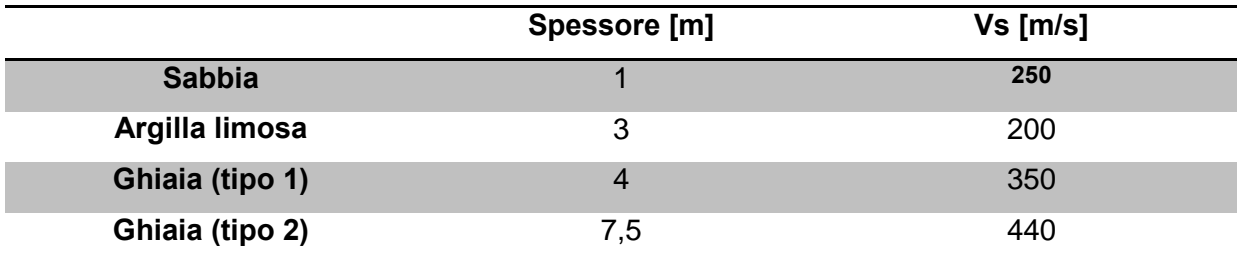

**Tabella 6.2 – Spessori della stratigrafia di Classe B.**

Il valore della velocità delle onde di taglio mediata entro i primi 30 m di profondità è risultata essere 462,83 m/s.

Infine è stato scelto di ridurre gli strati del 20% mantenendo comunque il sito all'interno della classe originaria. I valori ottenuti sono riportati in tabella 6.3 mentre la velocità  $V_{S,30}$  è risultata essere pari a 289,27 m/s, ricadendo perfettamente nel range previsto da Normativa per la Classe in esame.

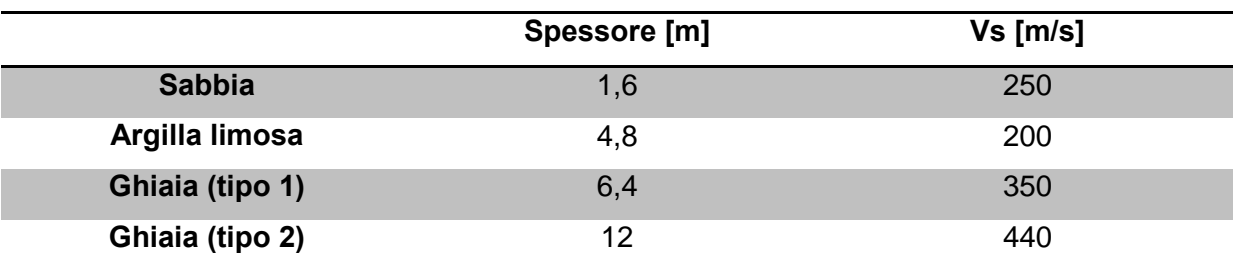

**Tabella 6.3 – Spessori della stratigrafia diminuita del 20%.**

<sup>65</sup> NTC 2008, Tabella 3.2.II

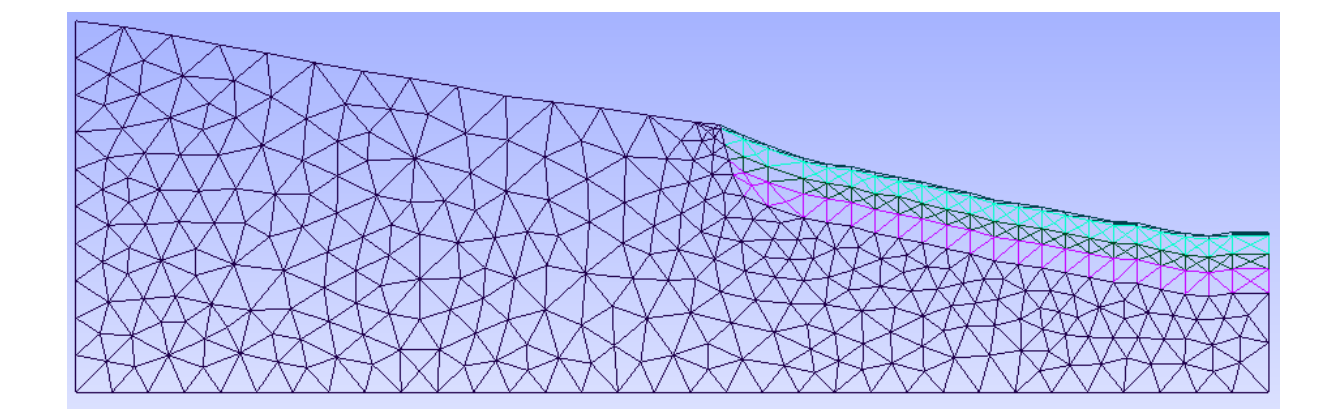

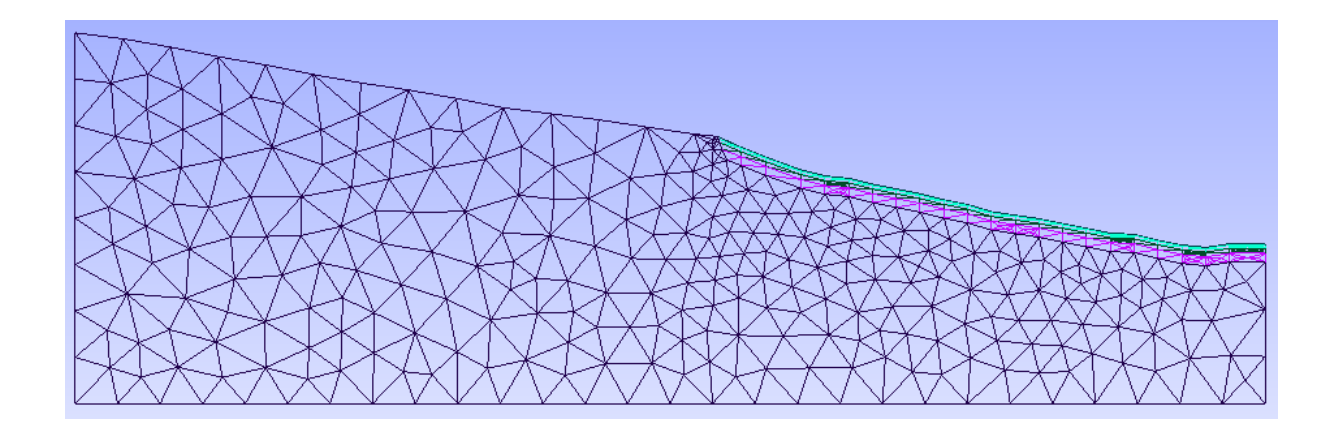

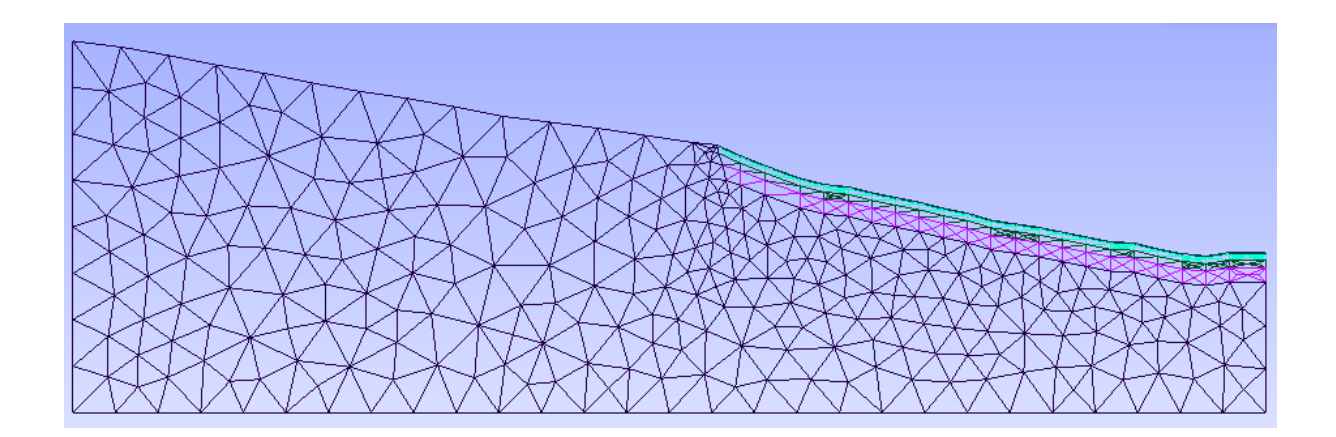

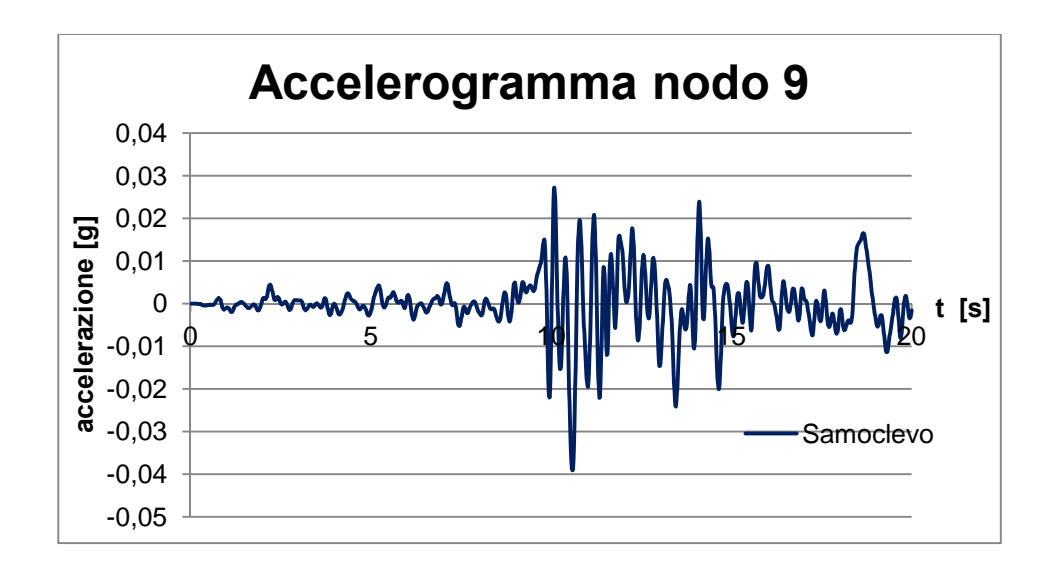

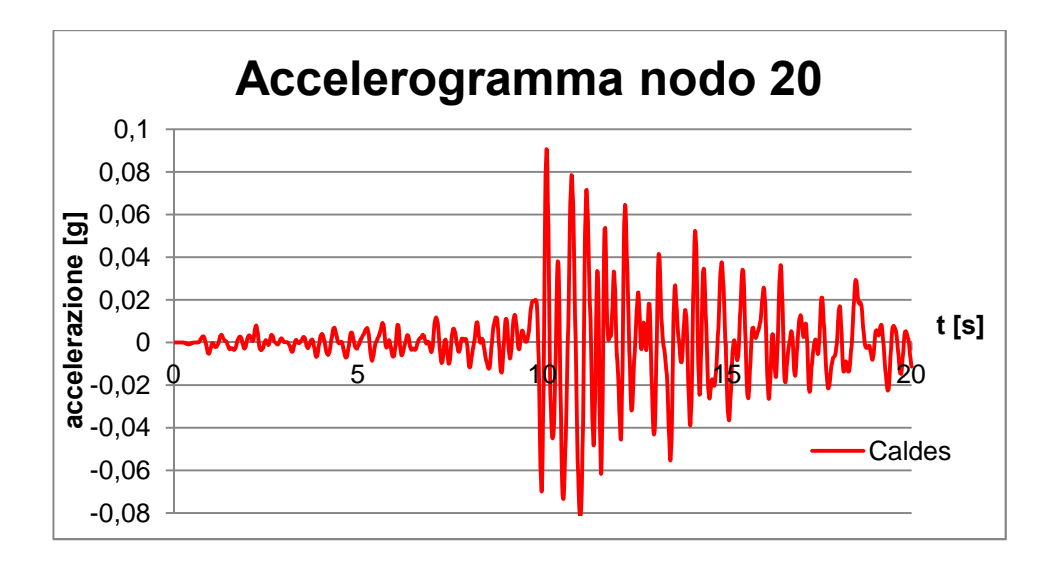

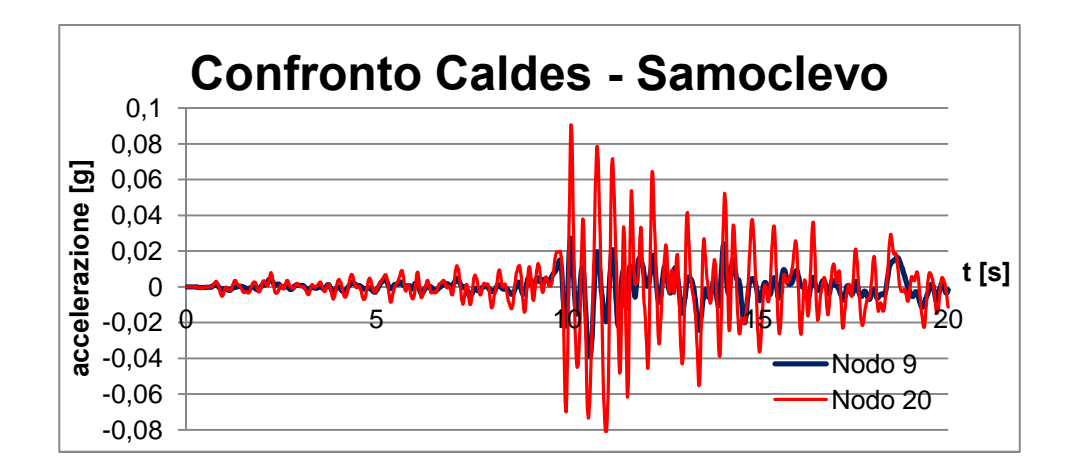

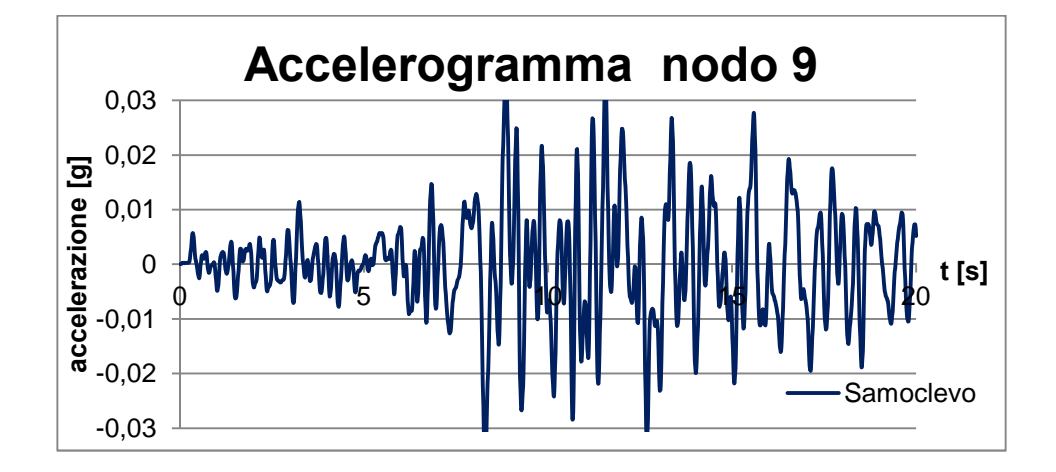

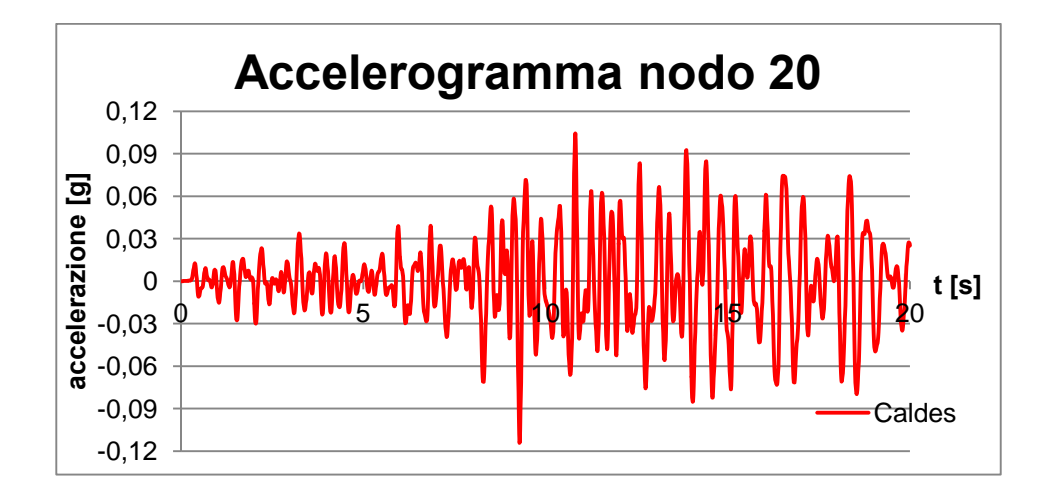

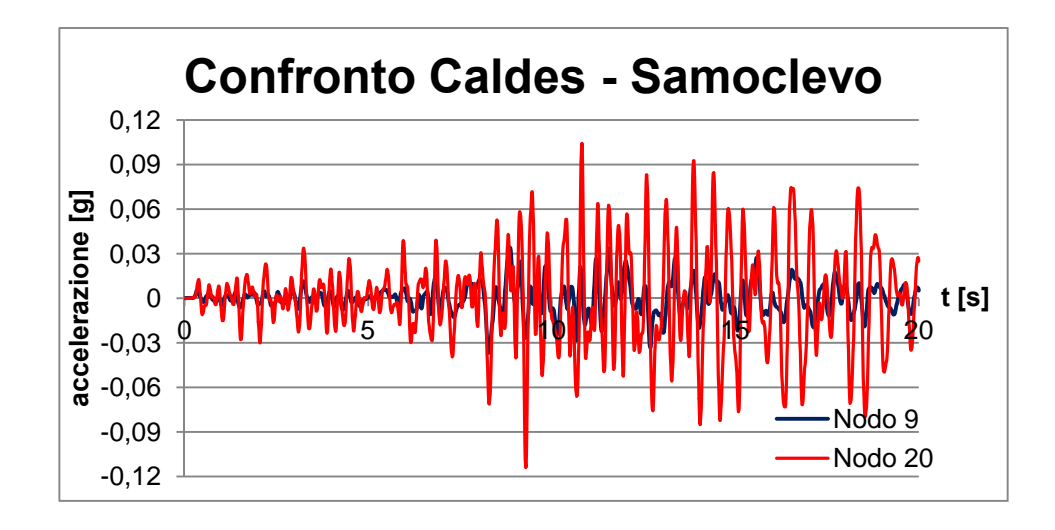

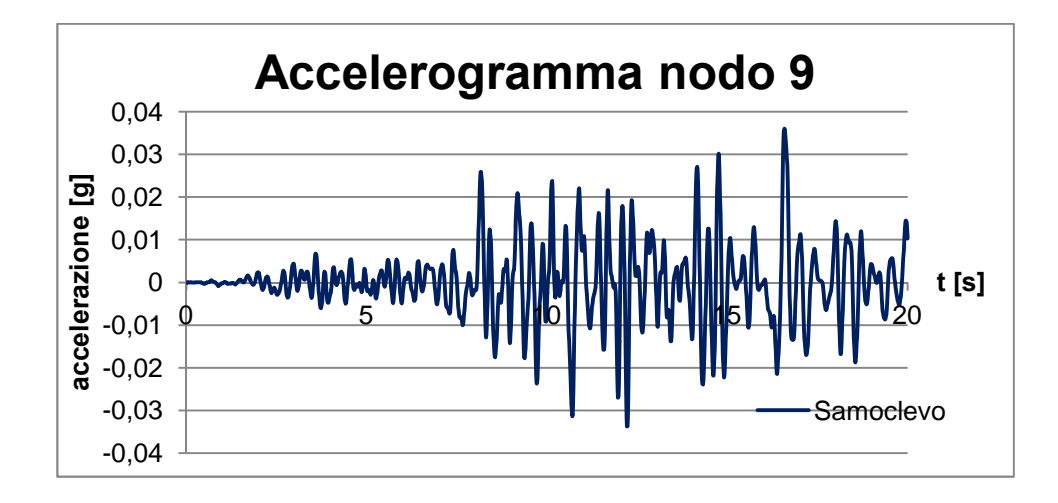

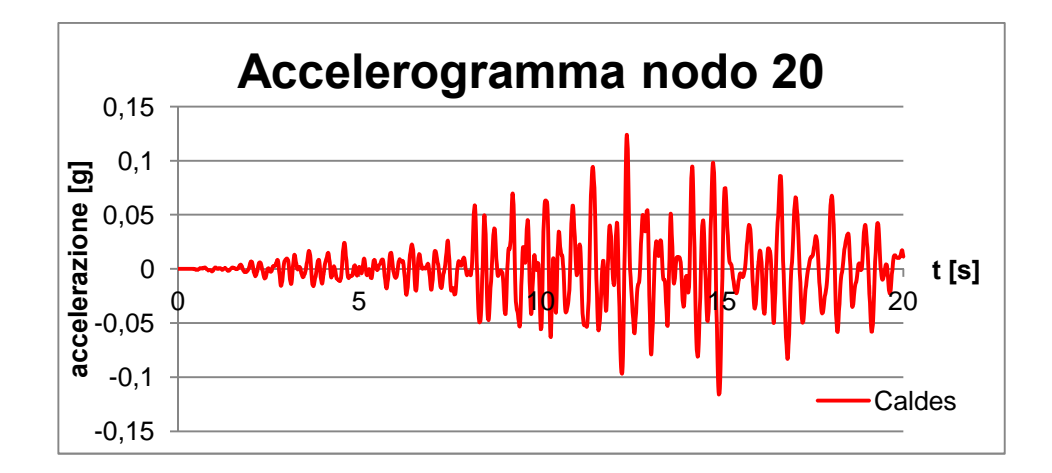

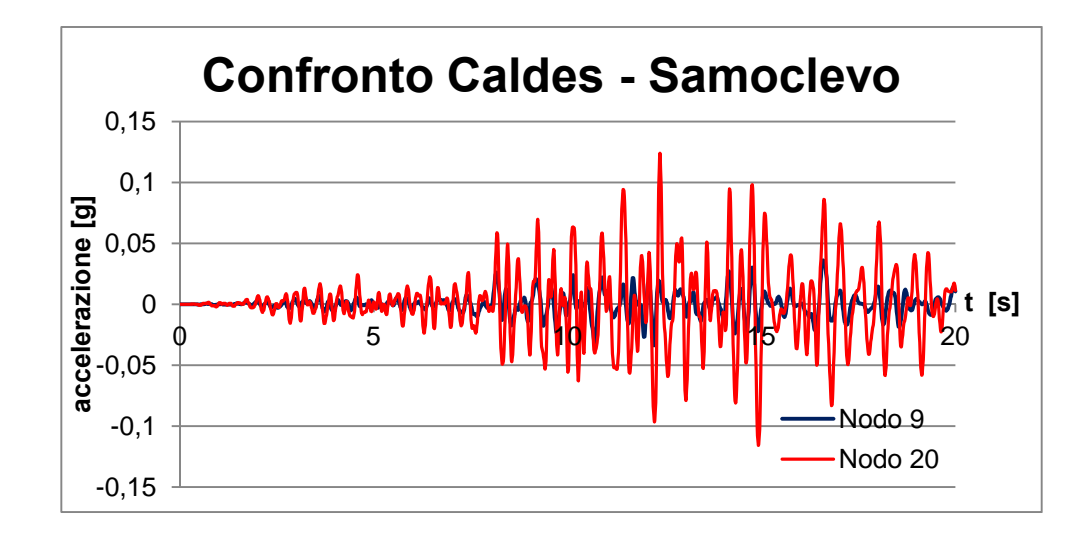

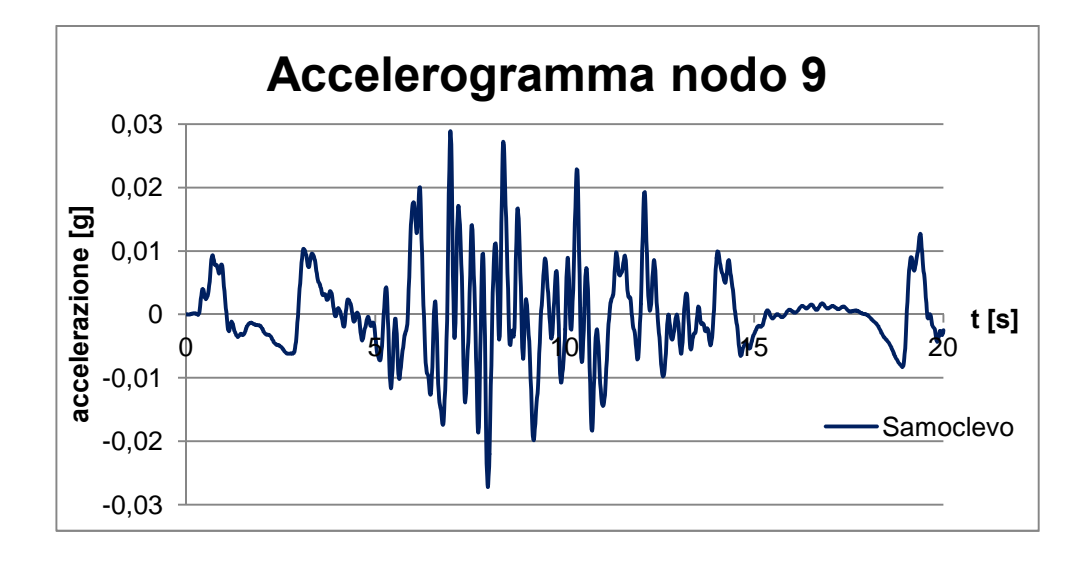

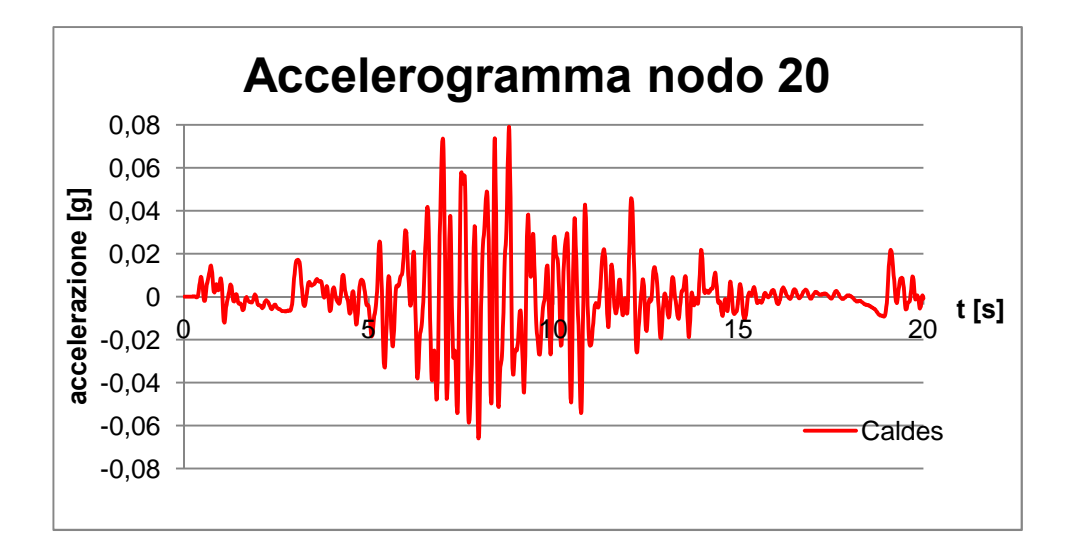

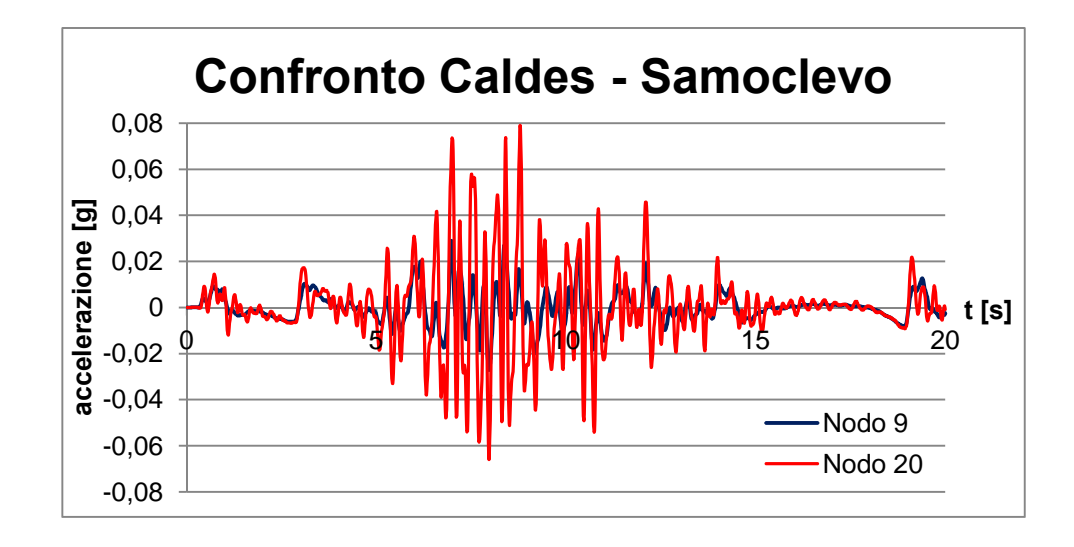

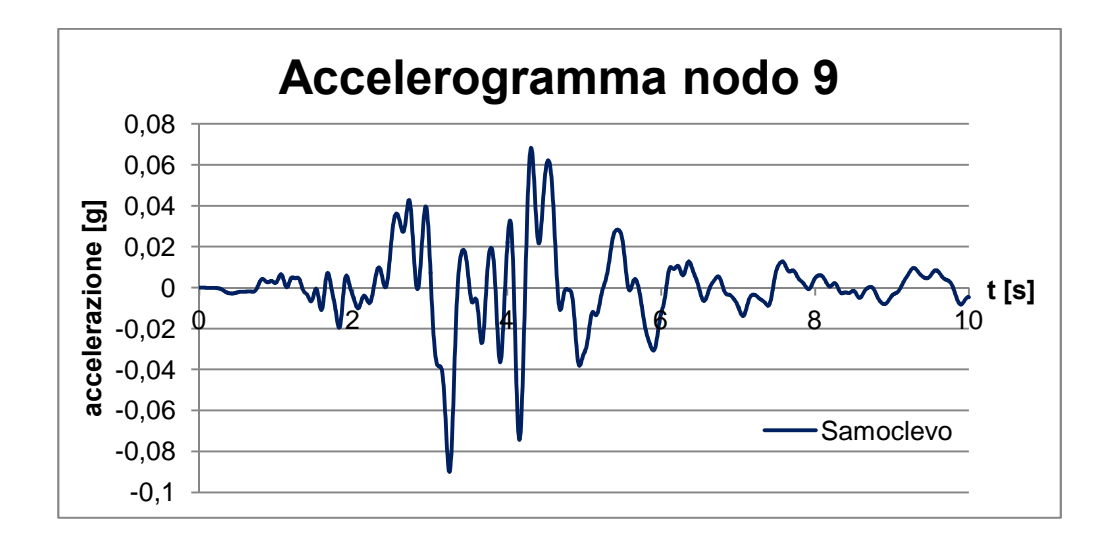

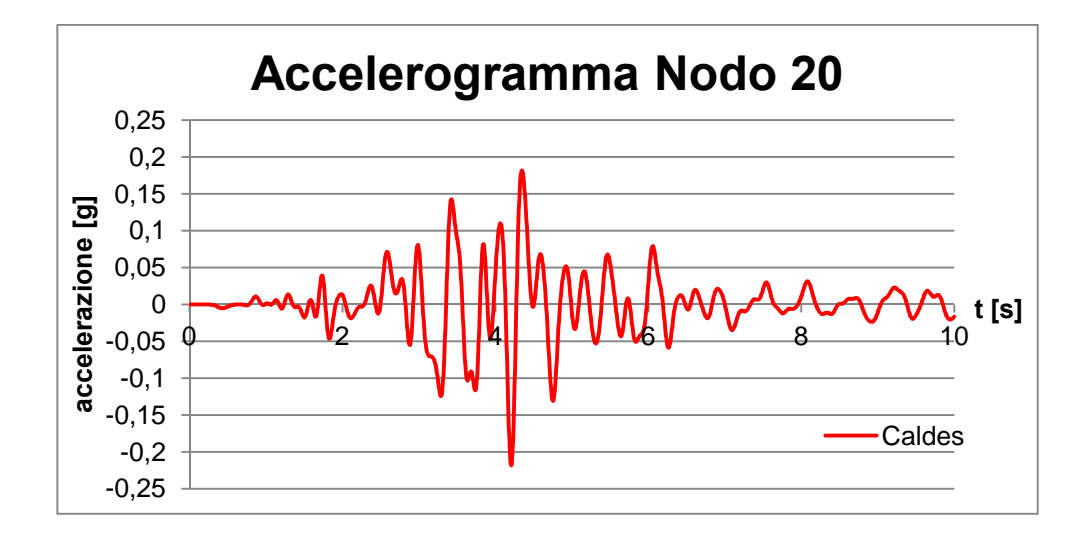

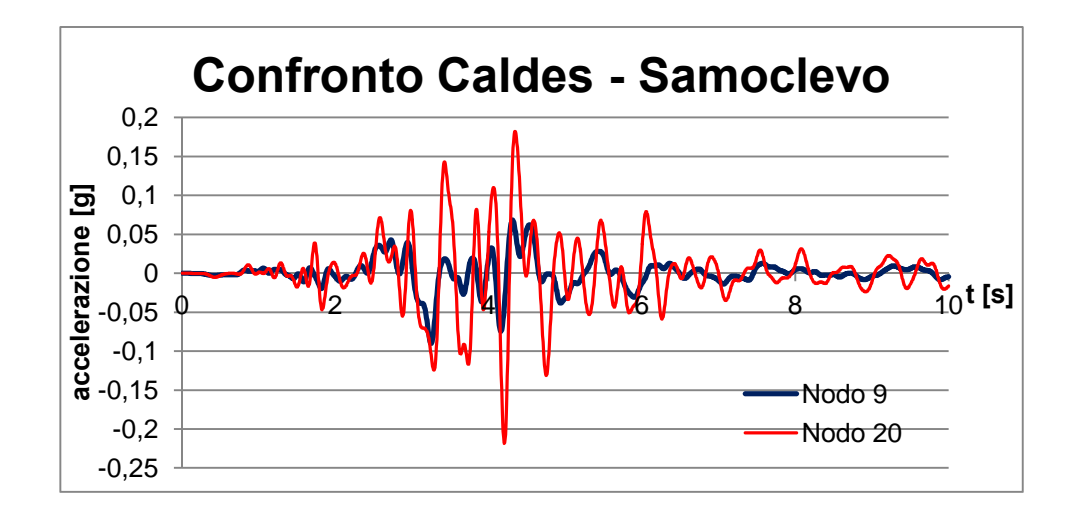

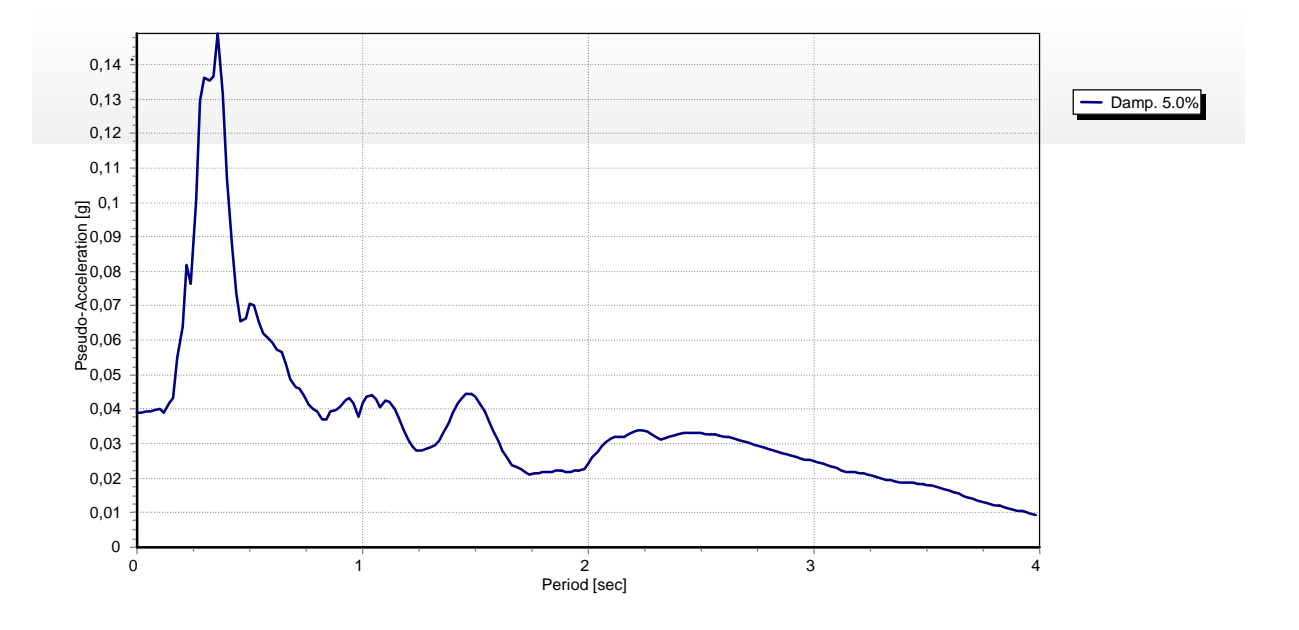

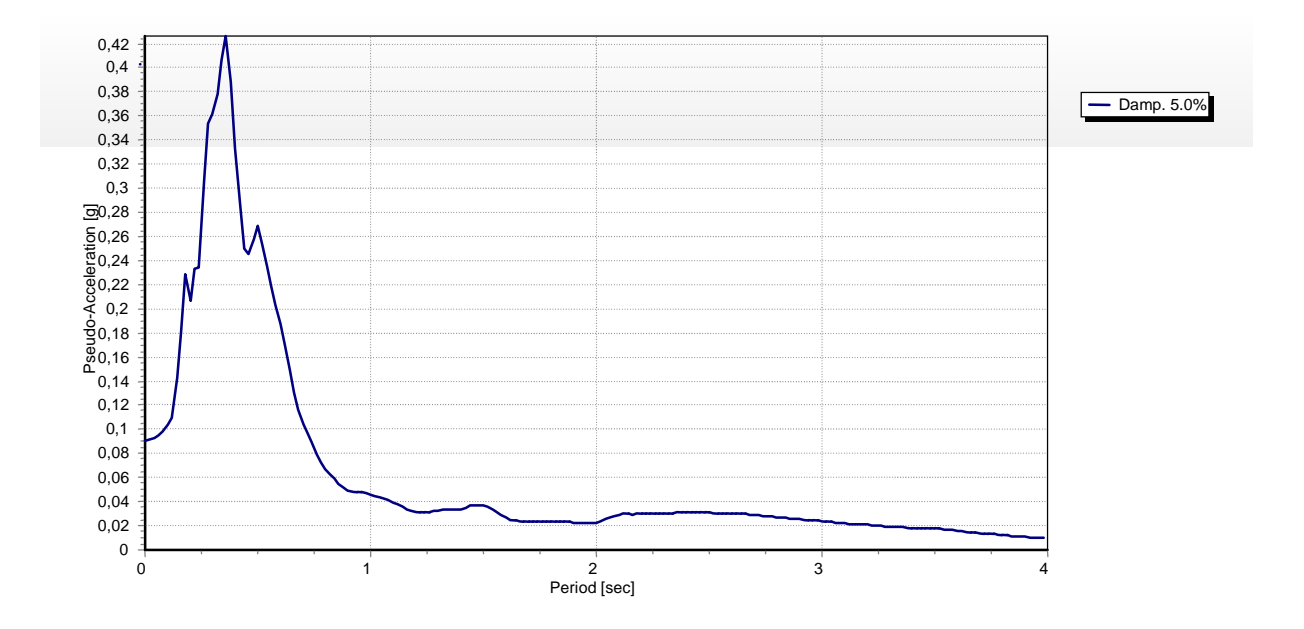

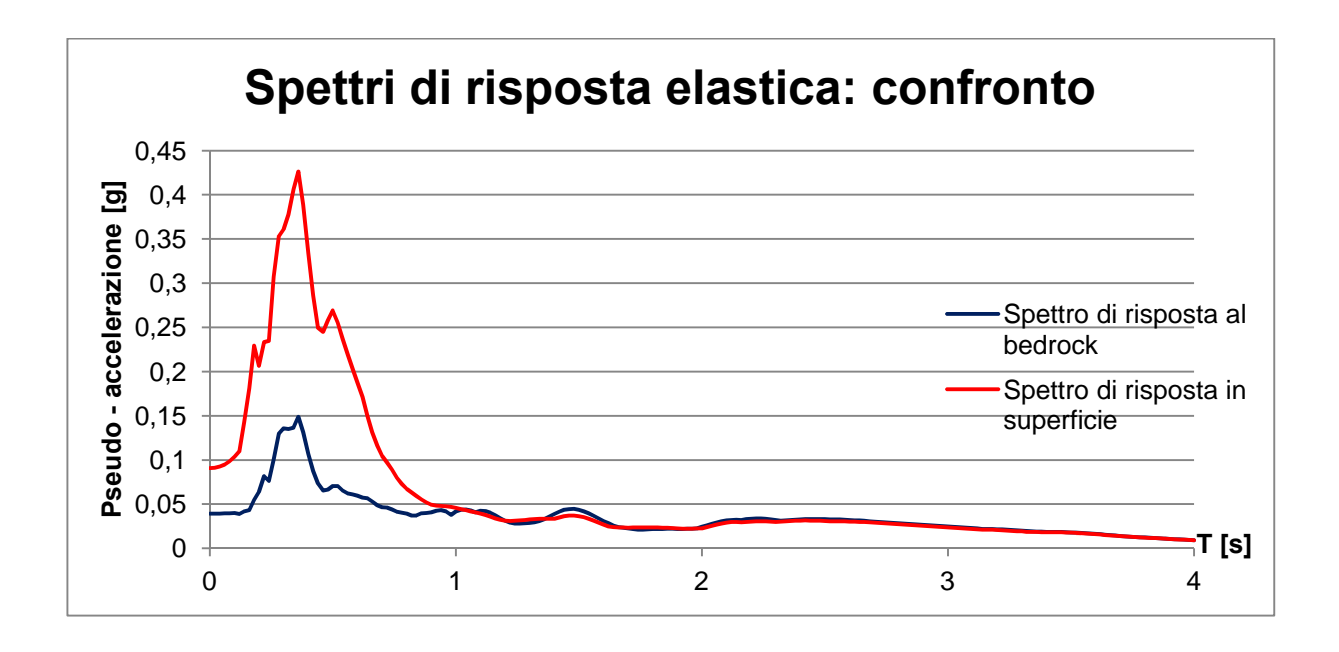

**Terremoto t3**

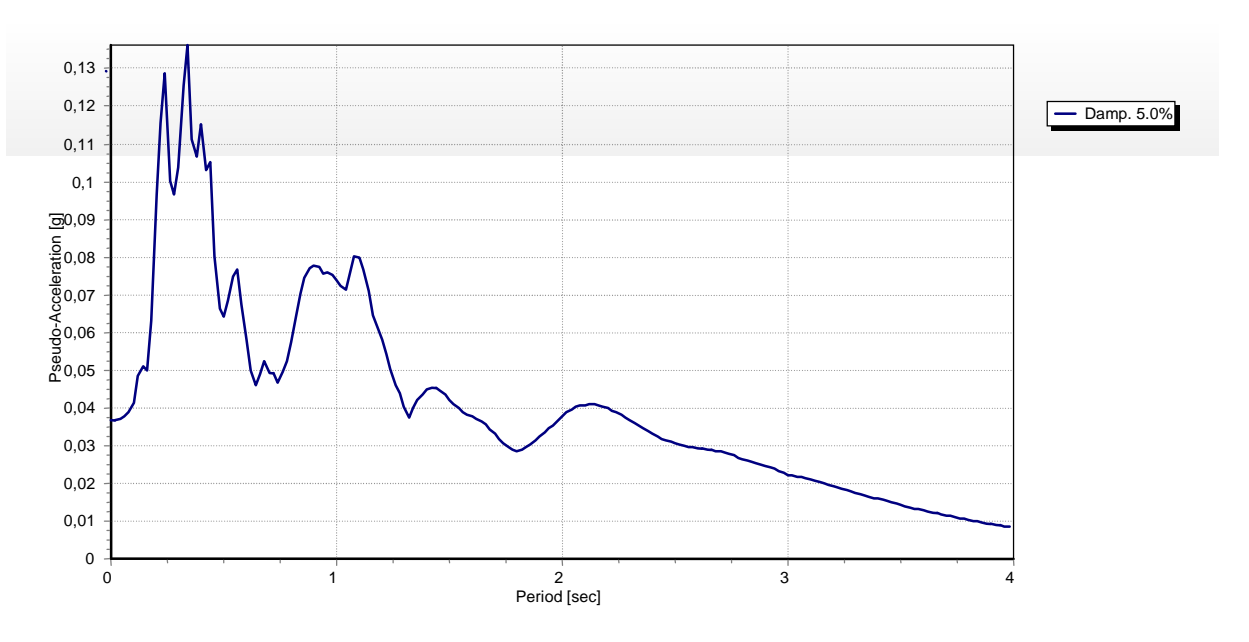

**Figura 6.23 – Spettro di risposta elastico al bedrock.**

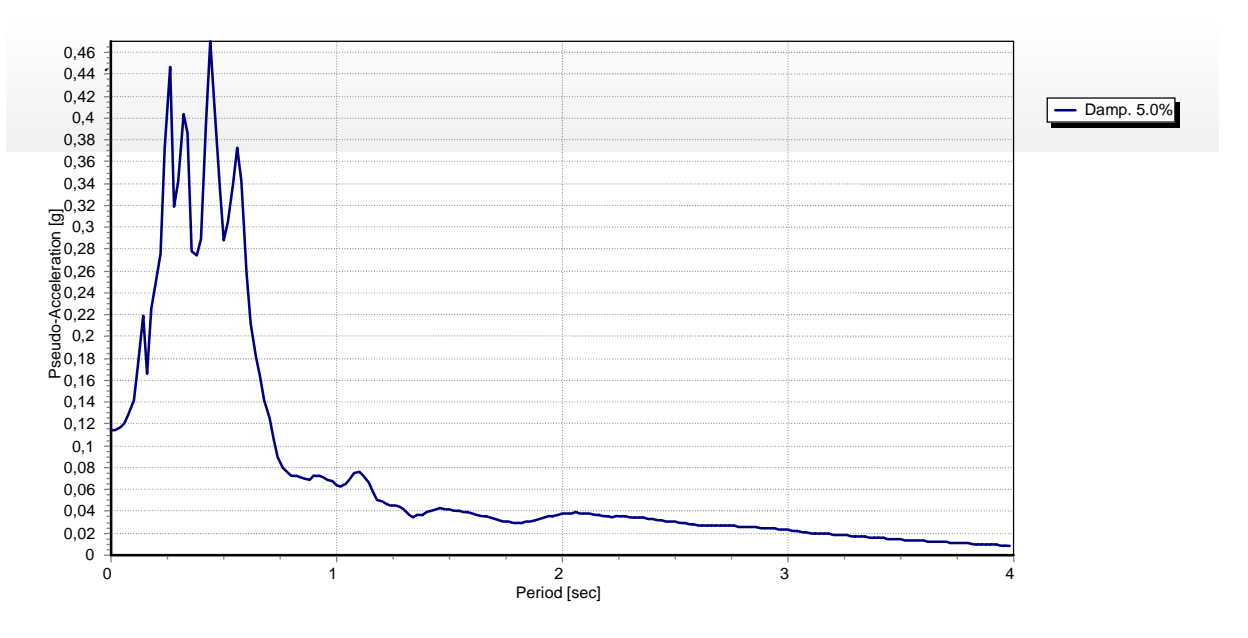

**Figura 6.24 – Spettro di risposta elastico in superficie.**

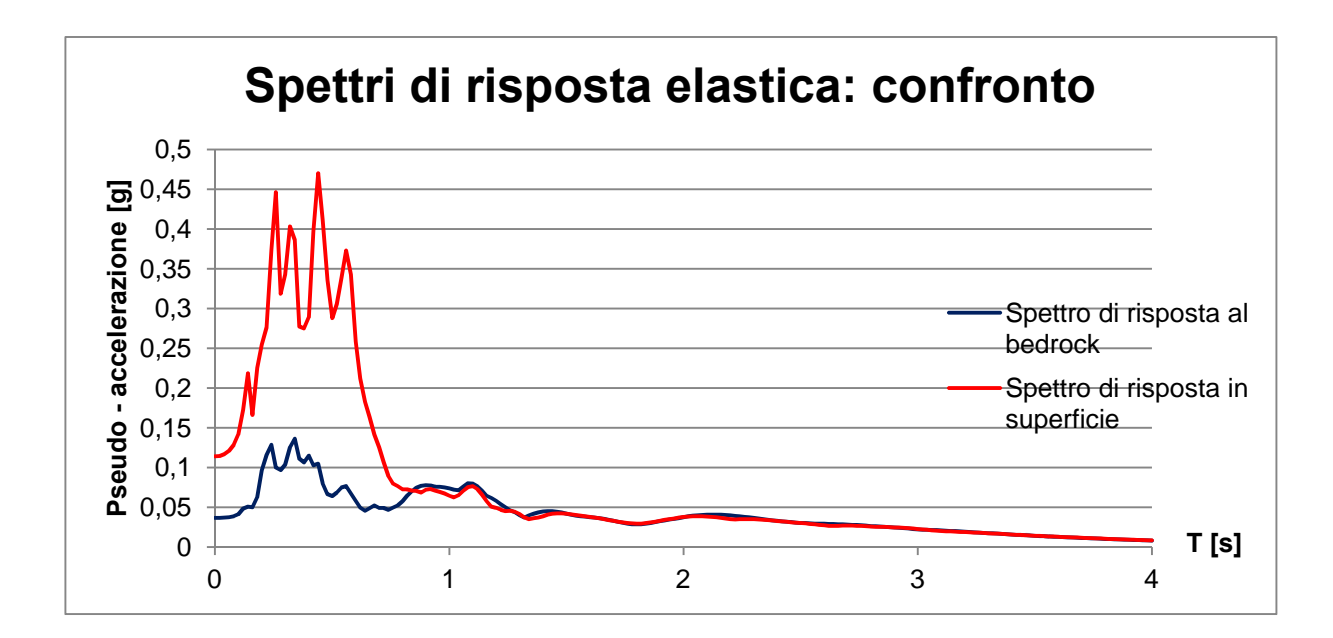

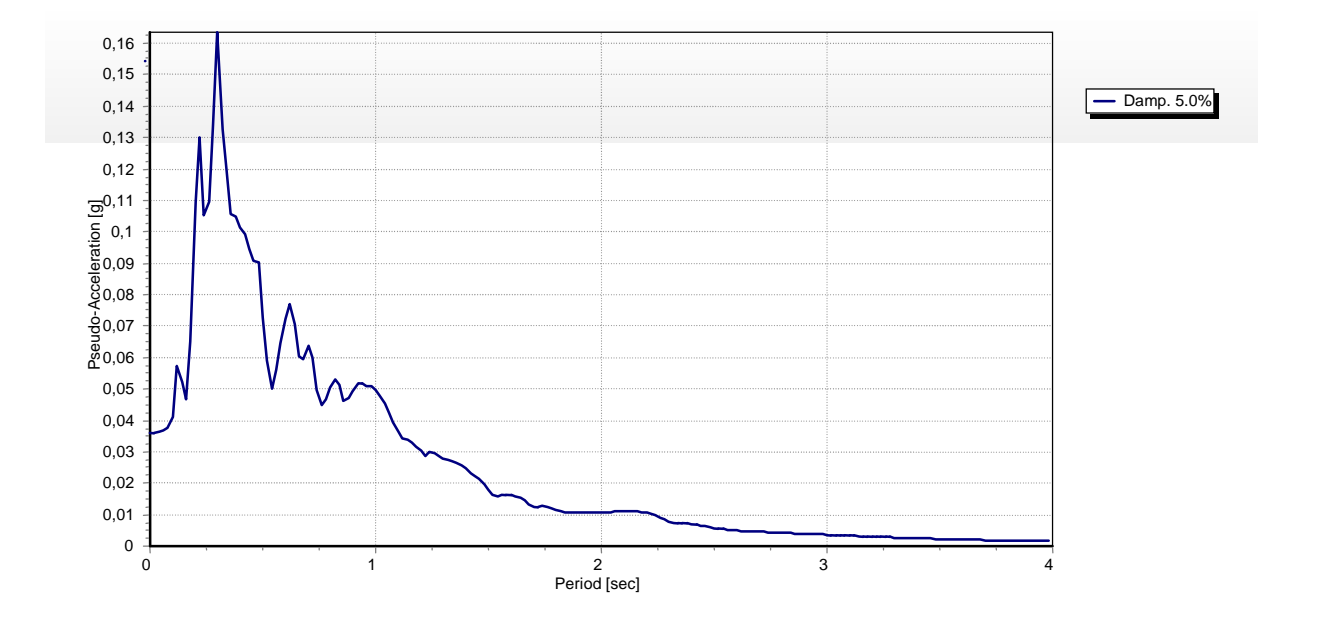

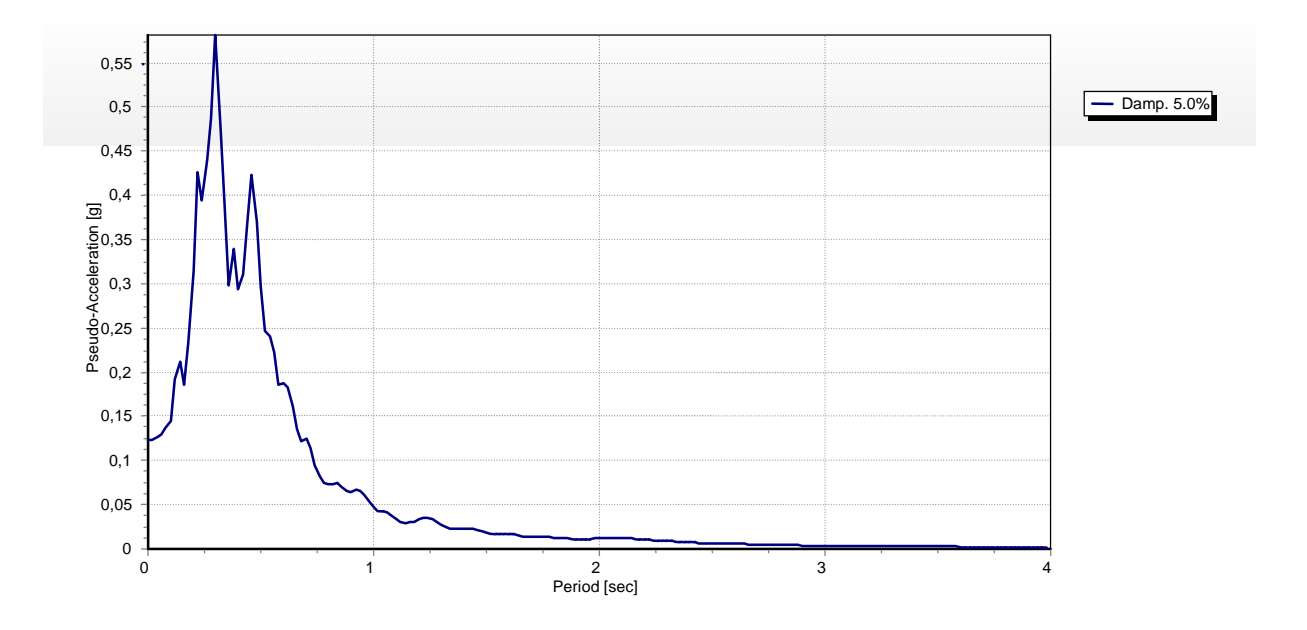

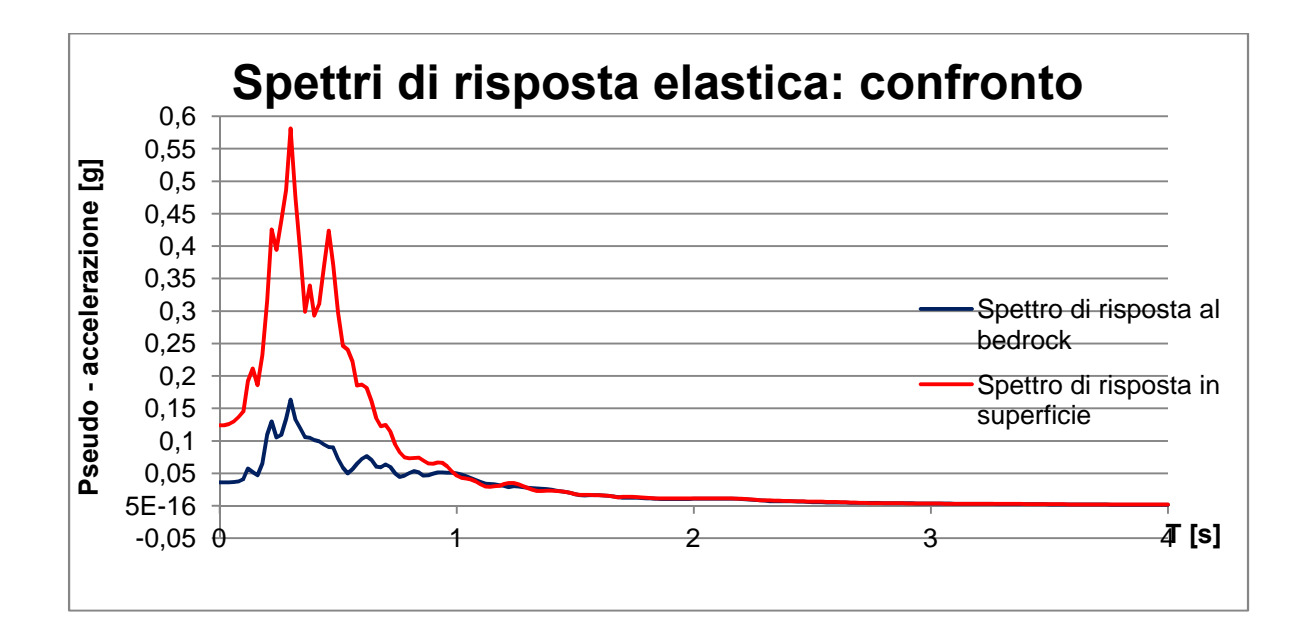

**Terremoto t5**

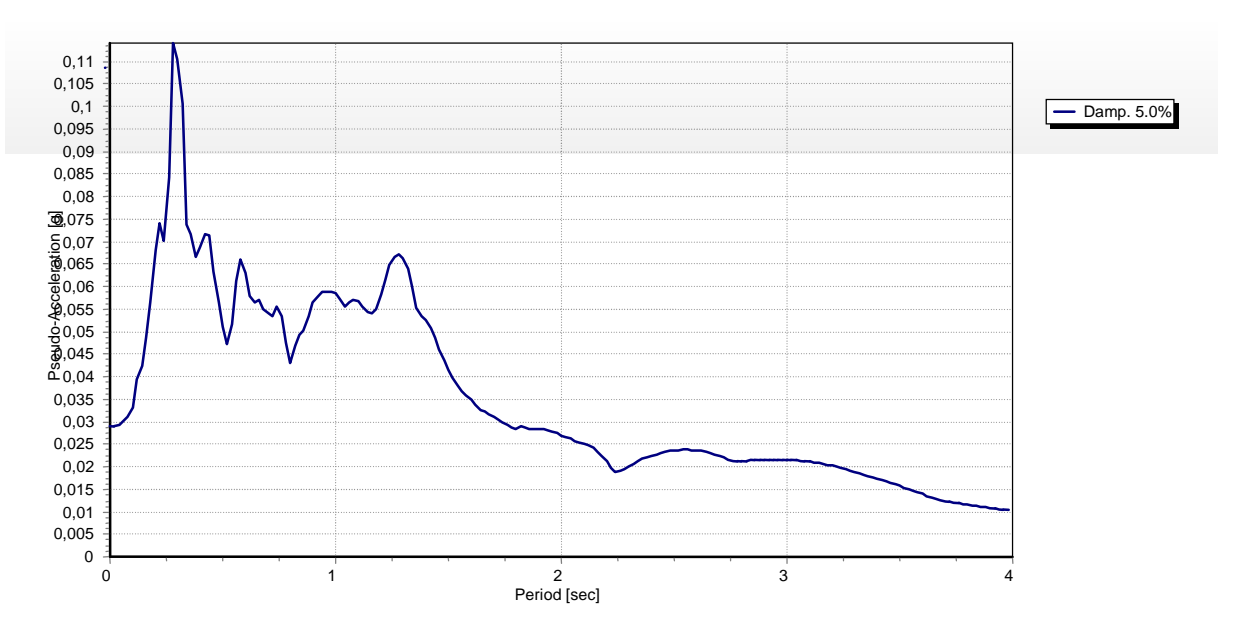

**Figura 6.29 – Spettro di risposta elastico al bedrock.**

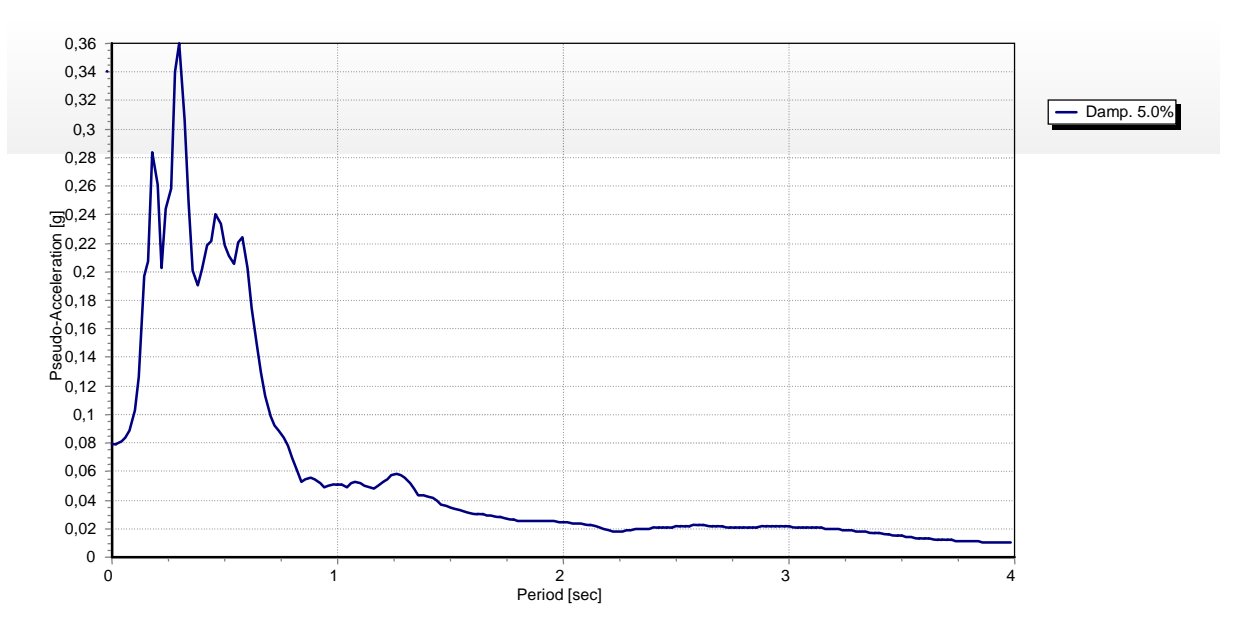

**Figura 6.30 – Spettro di risposta elastico in superficie.**

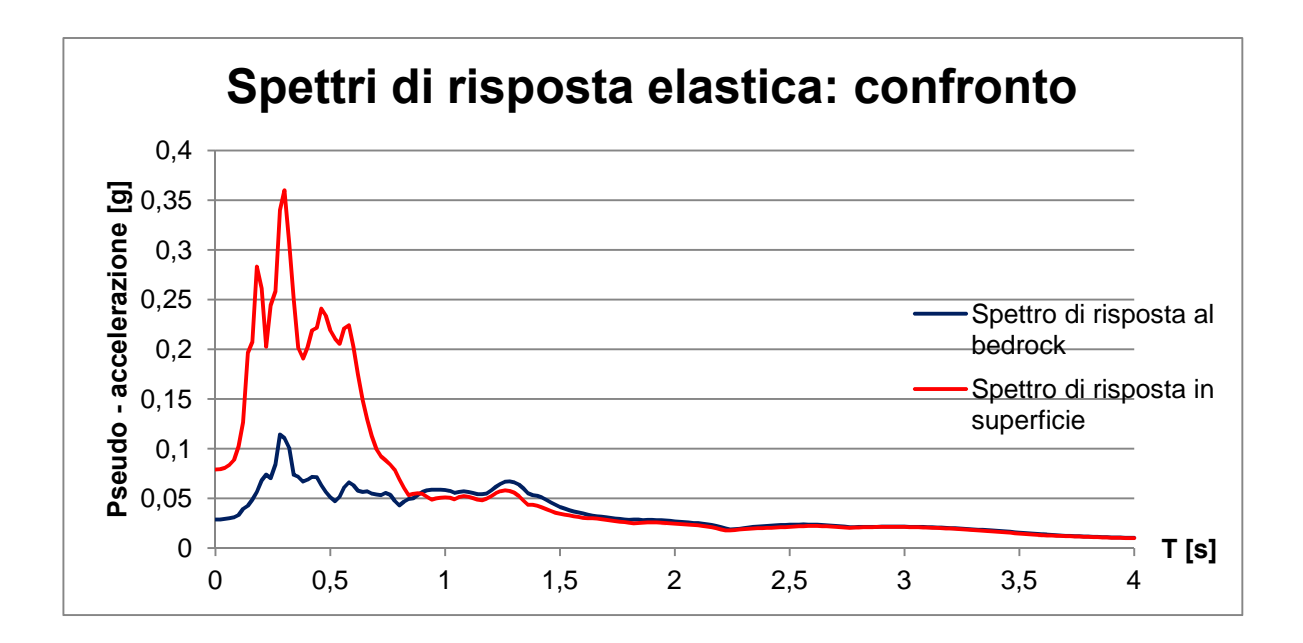

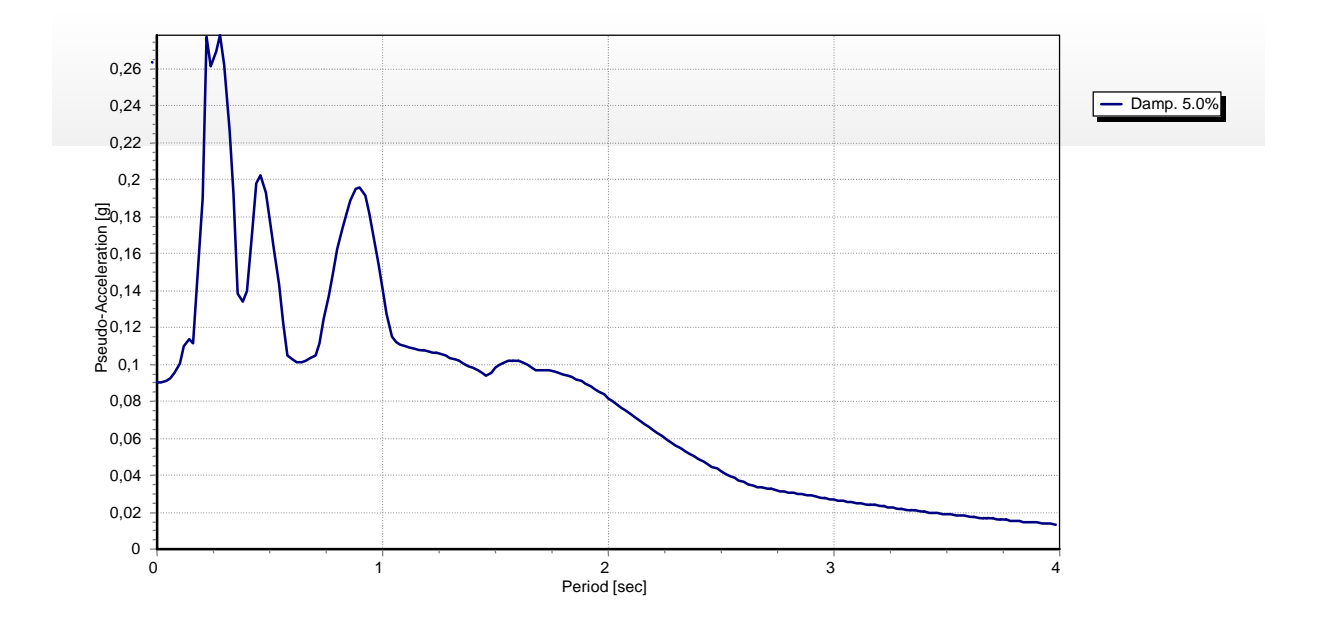
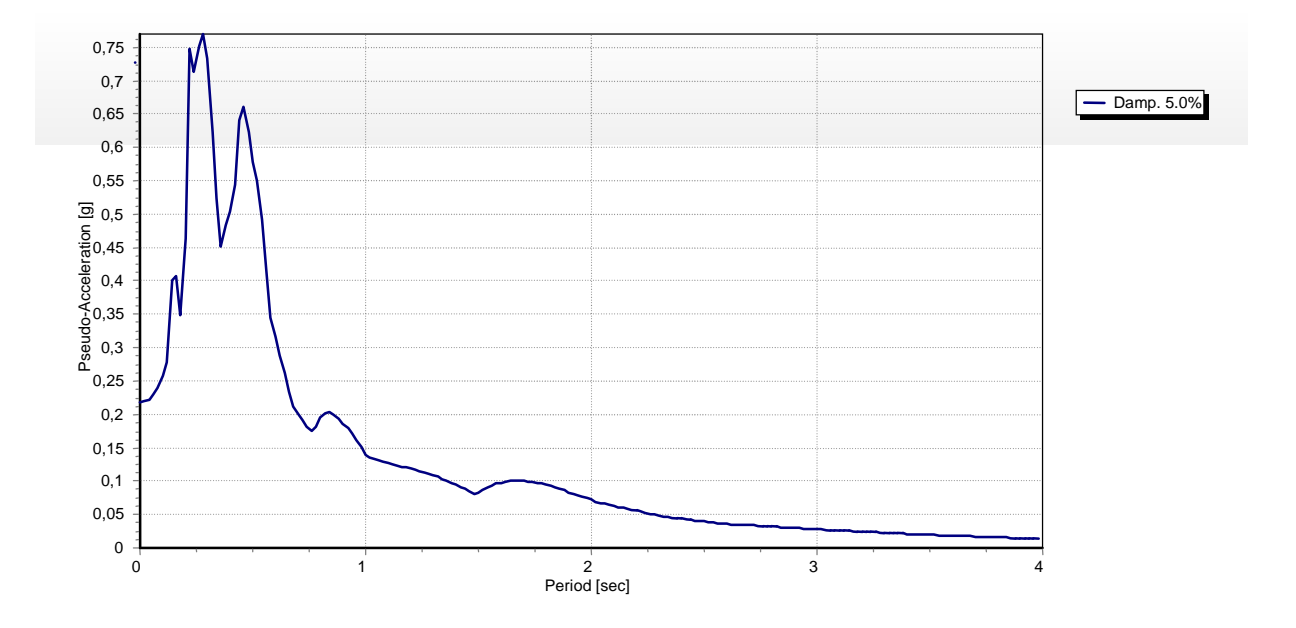

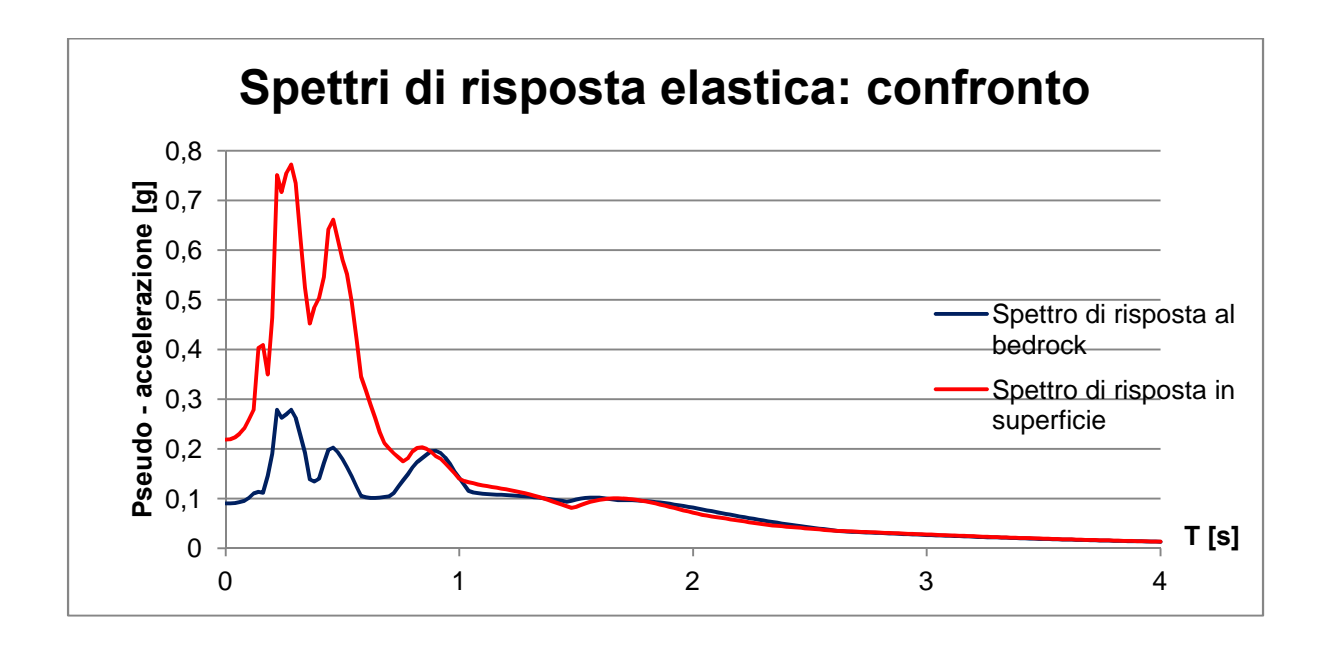

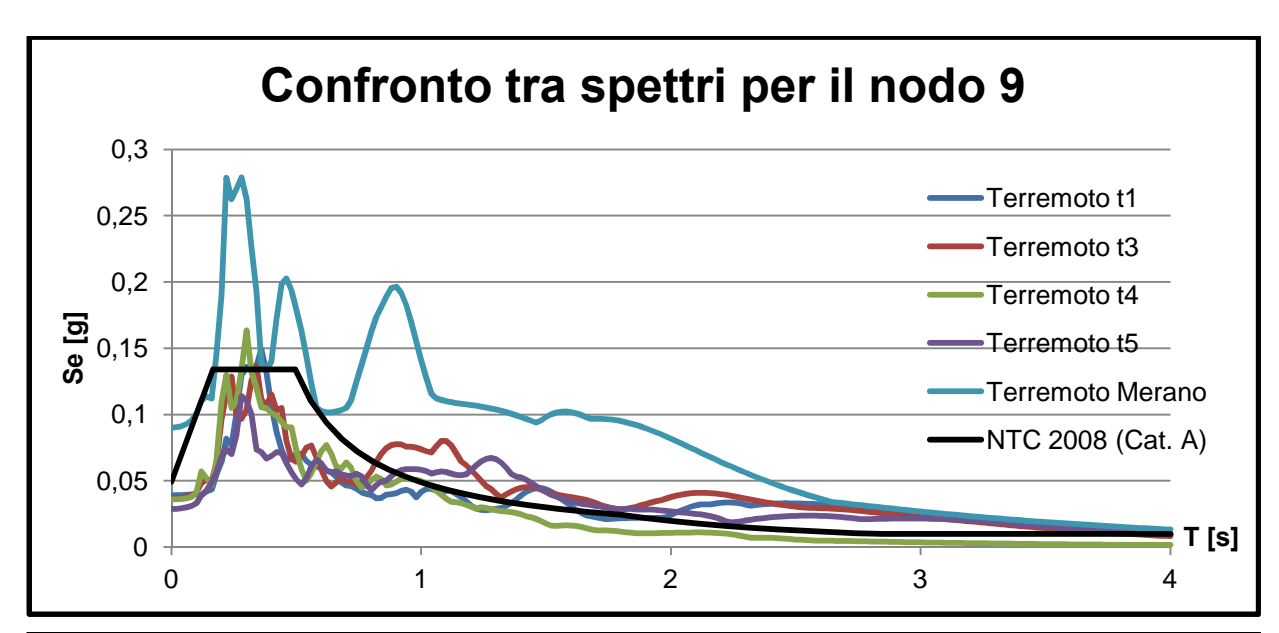

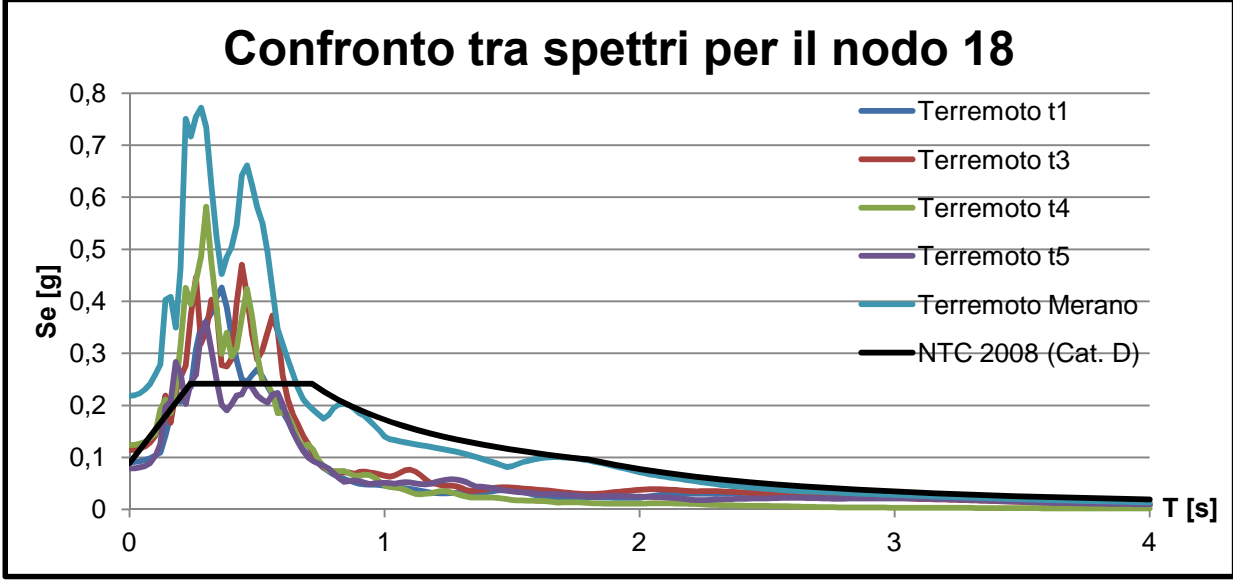

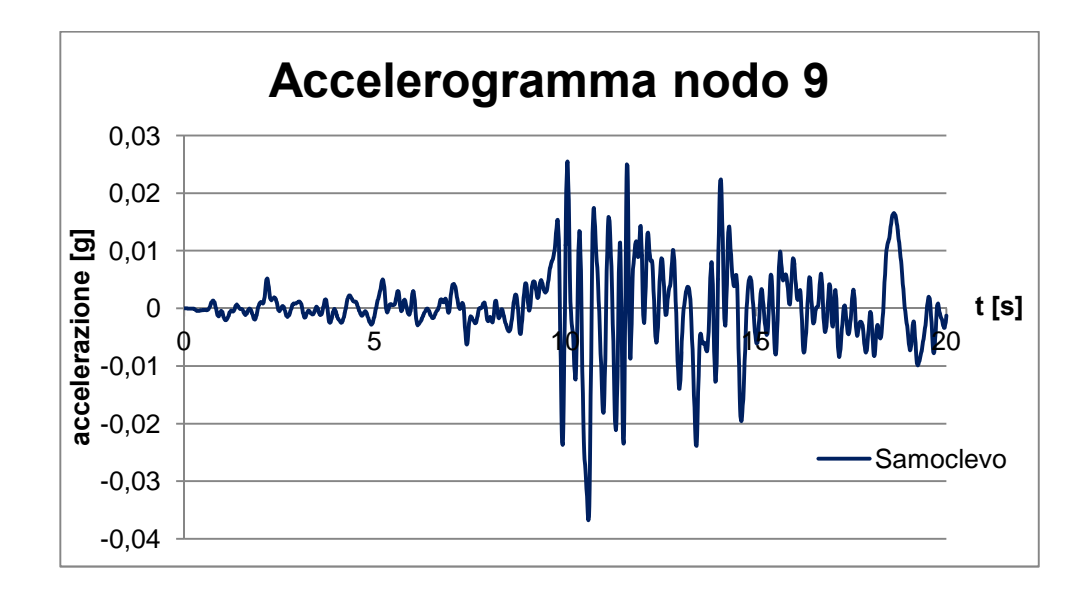

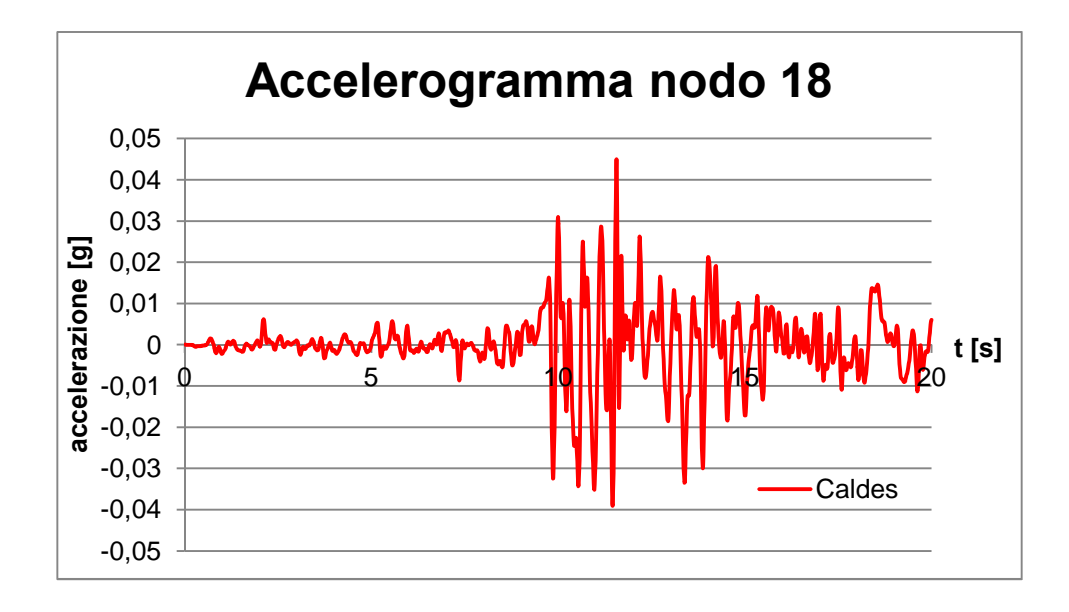

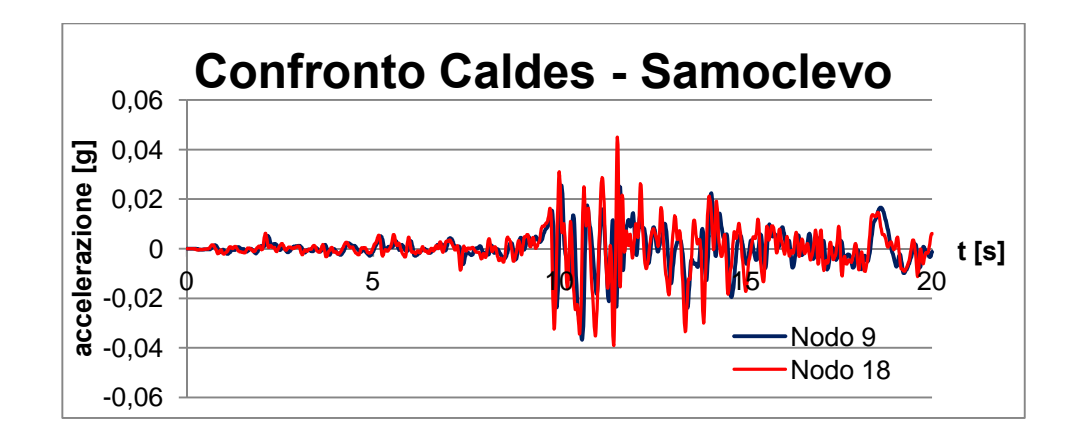

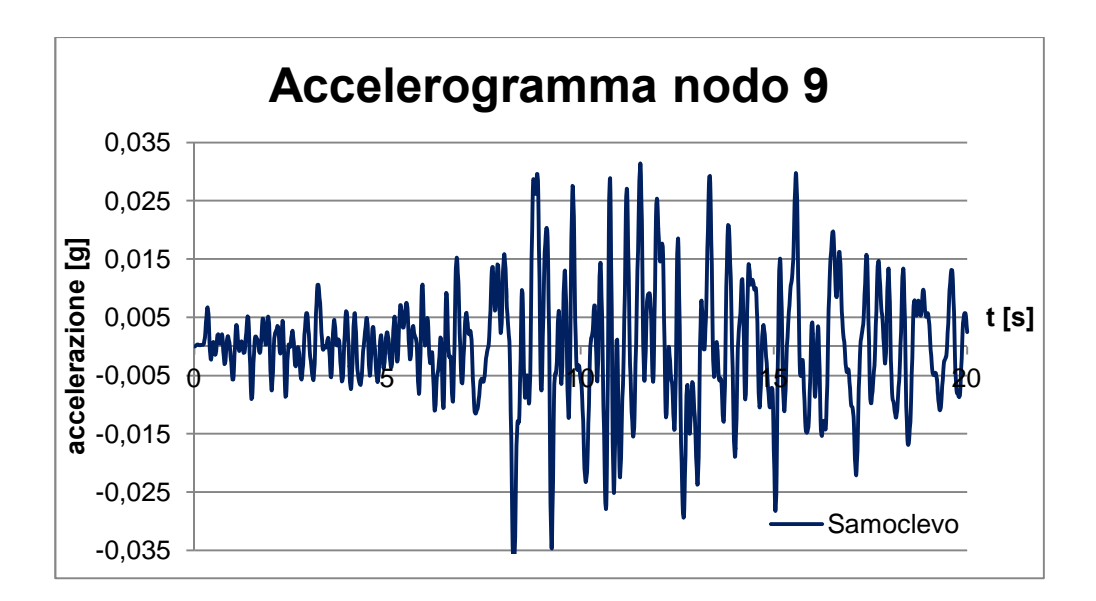

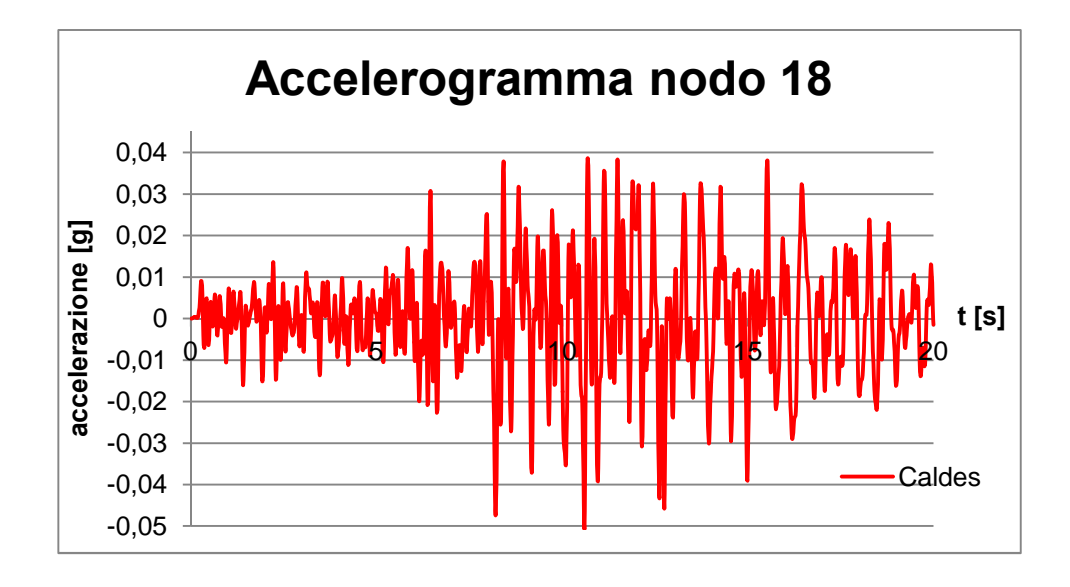

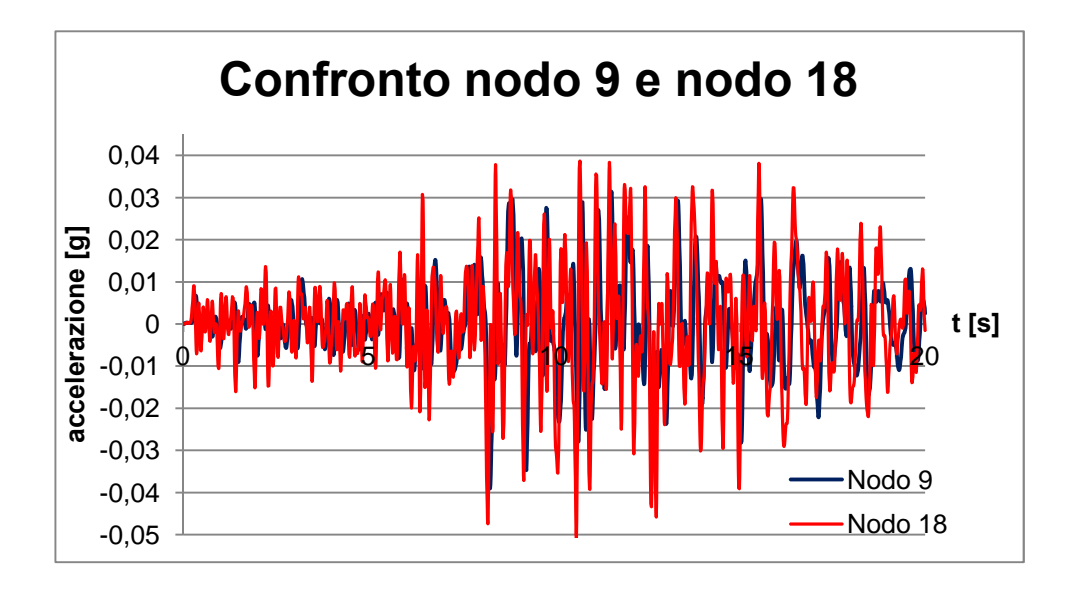

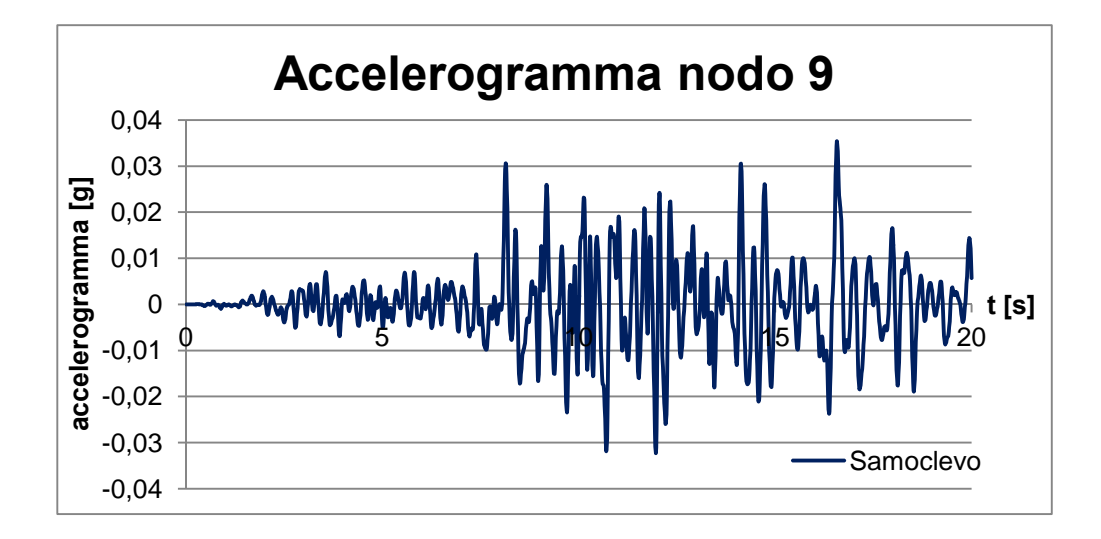

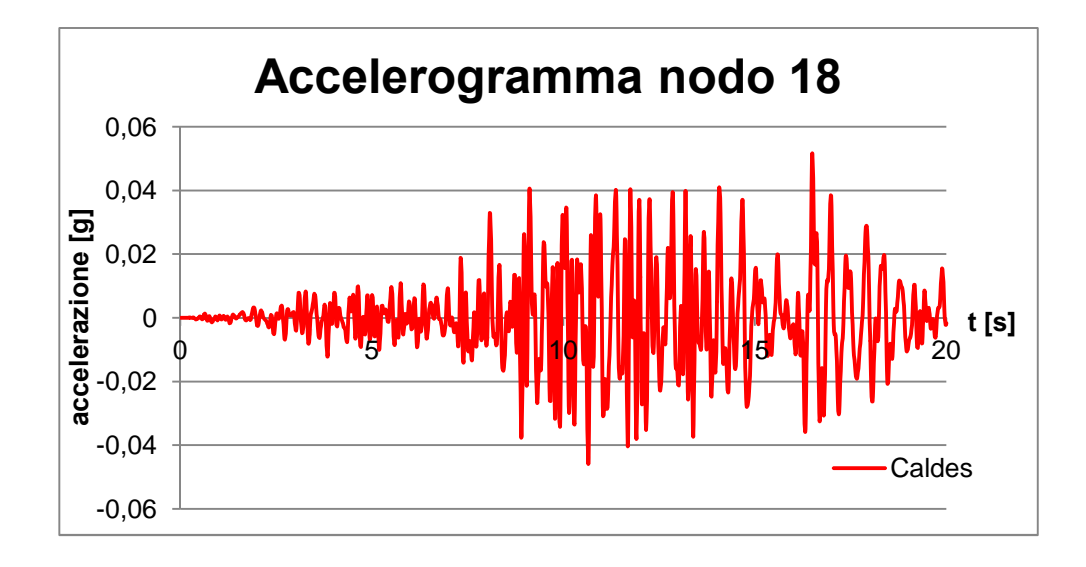

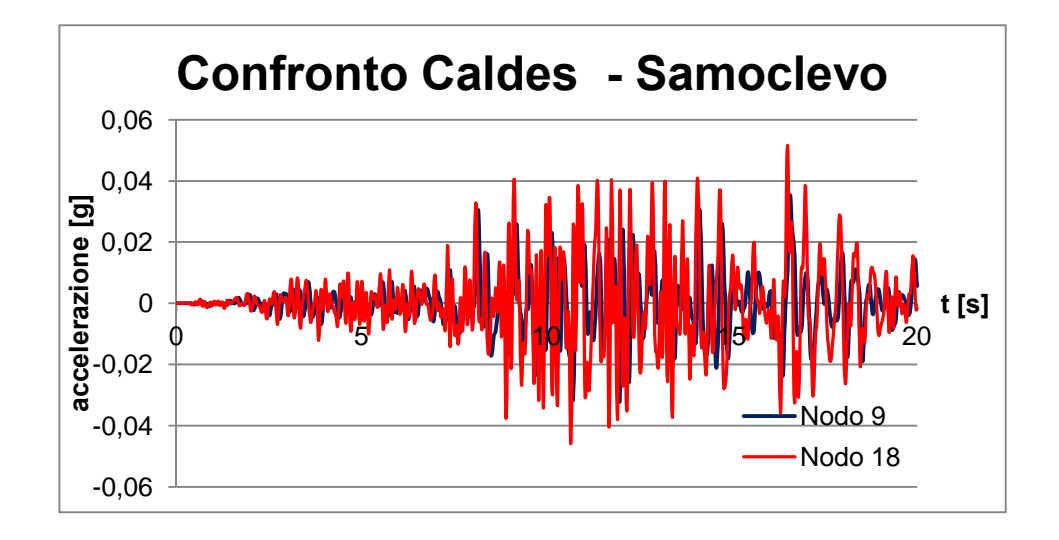

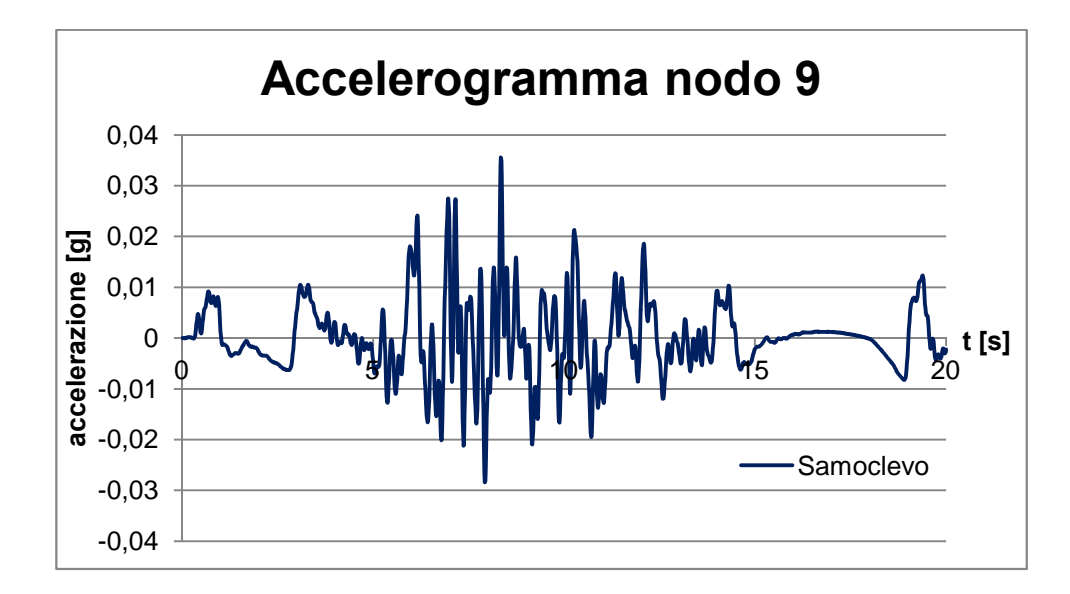

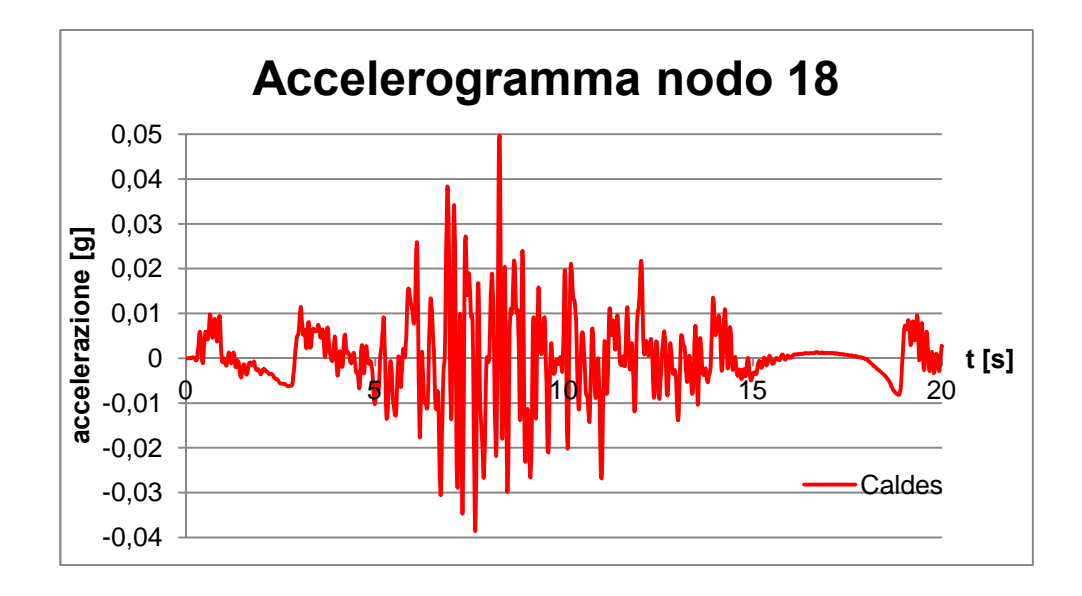

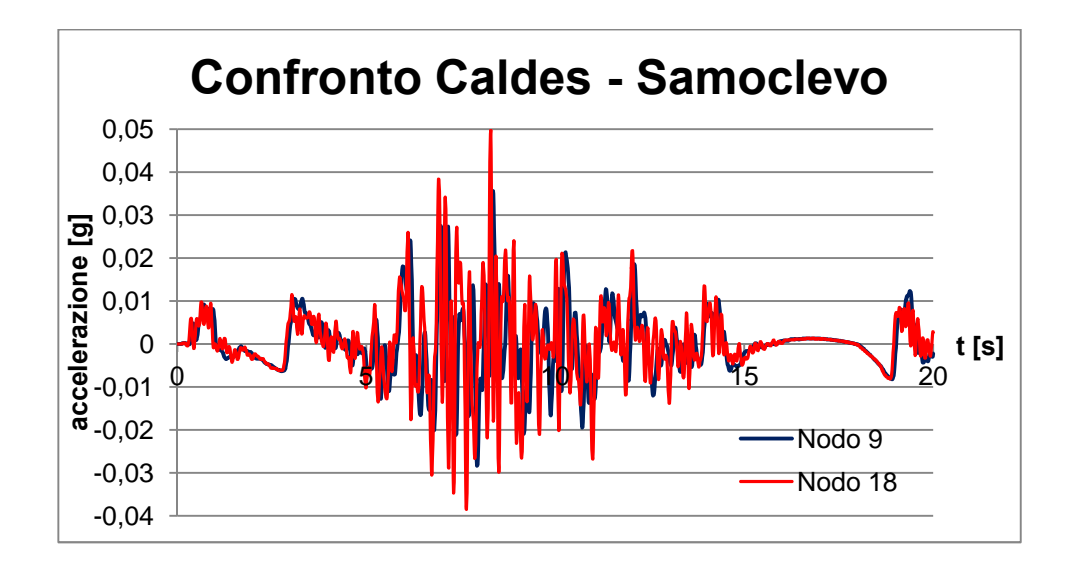

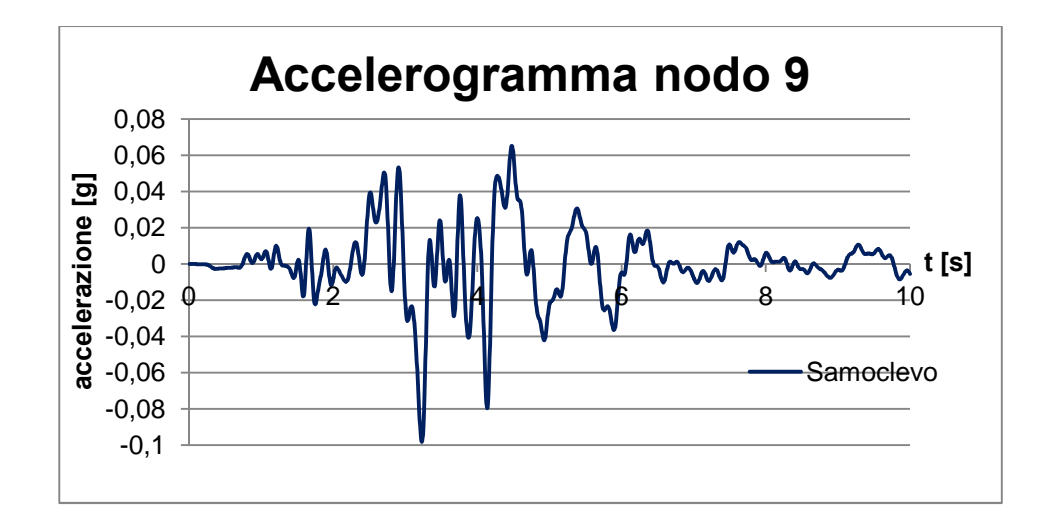

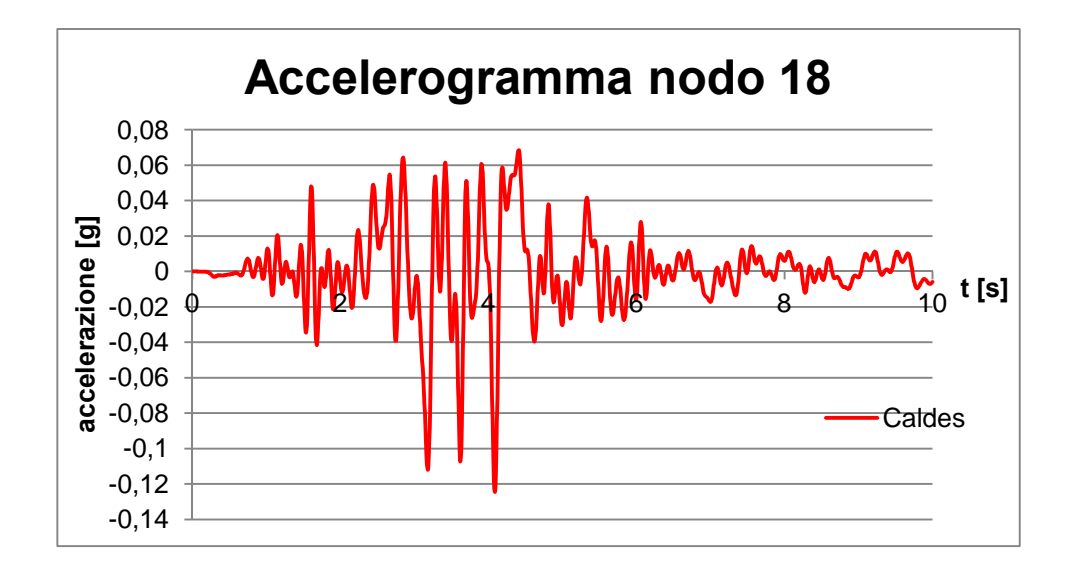

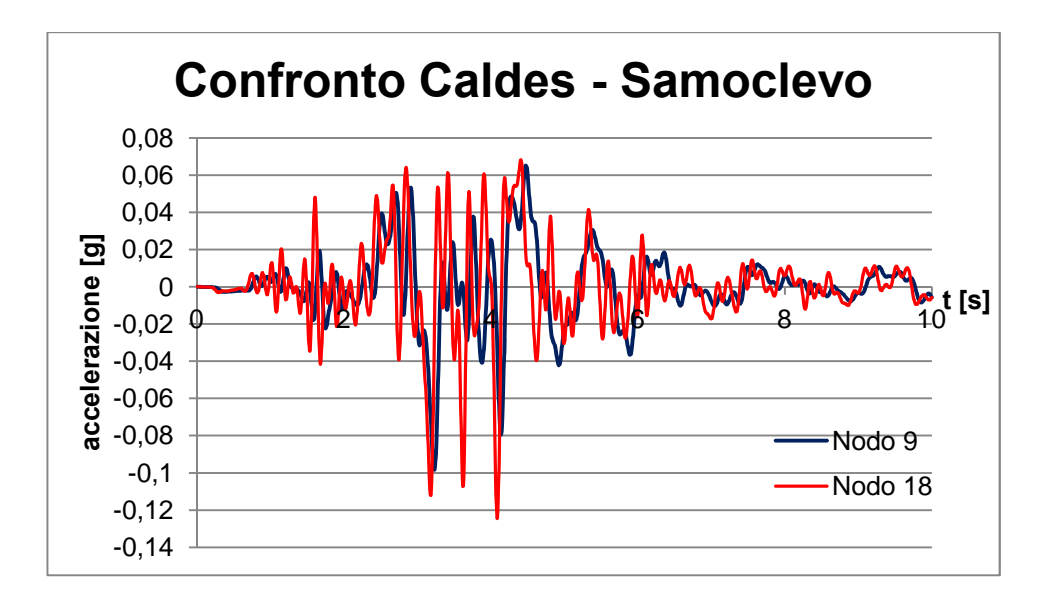

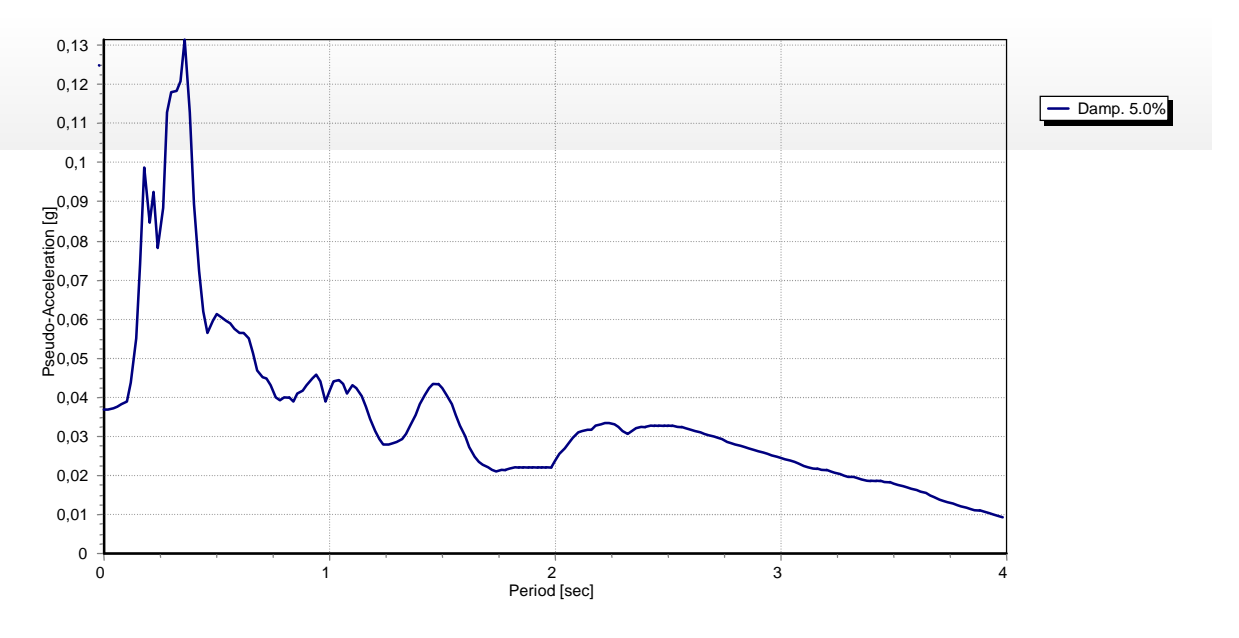

**Figura 6.50 – Spettro di risposta elastico al bedrock.**

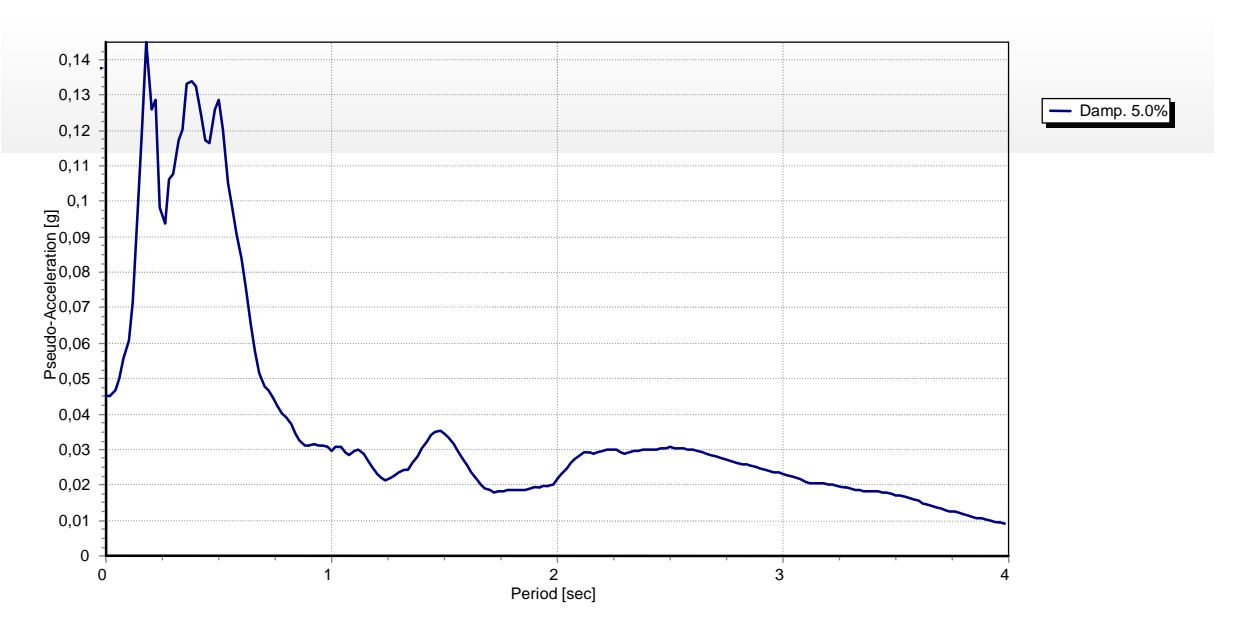

**Figura 6.51 – Spettro di risposta elastico in superficie.**

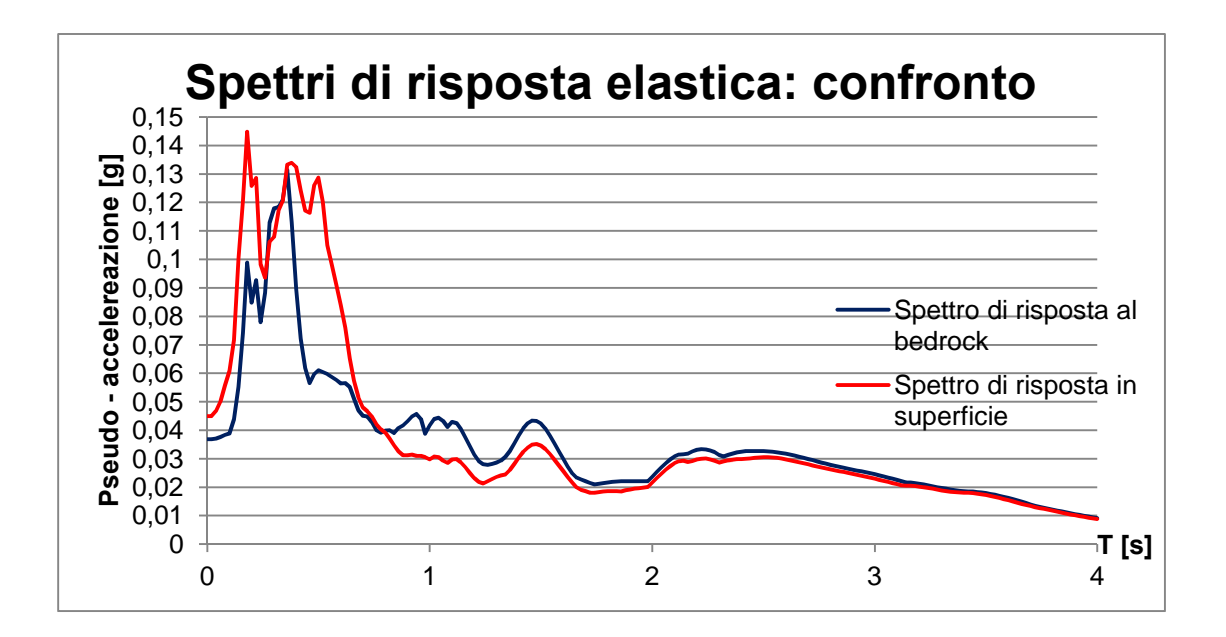

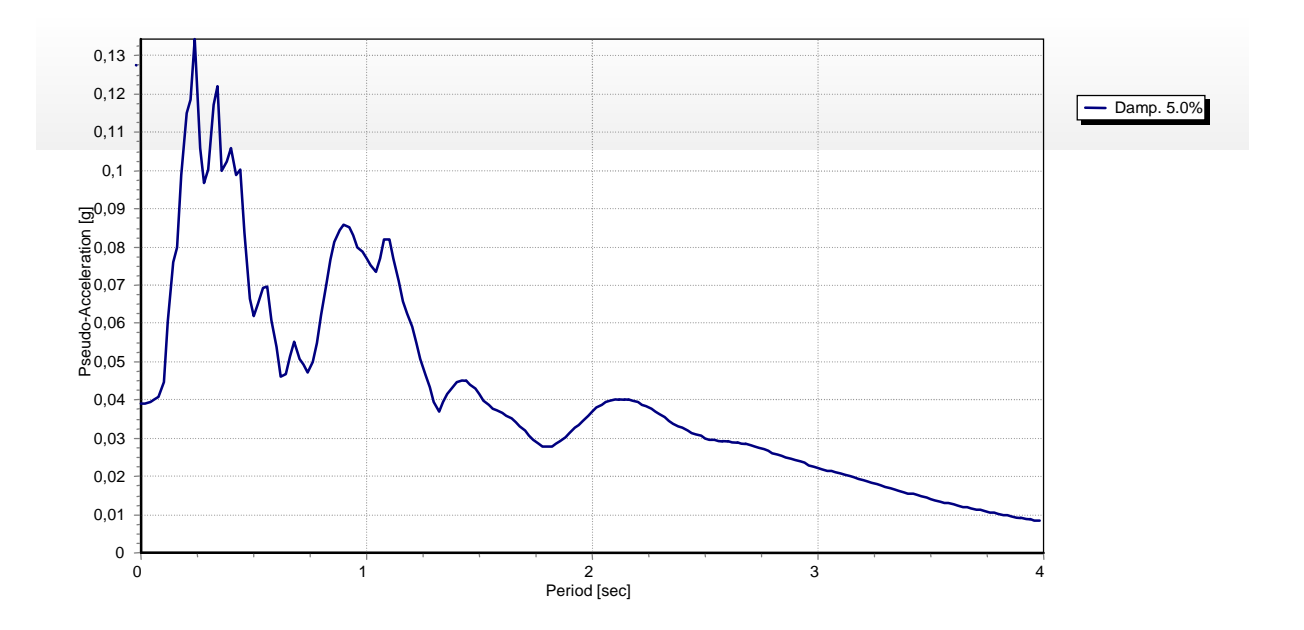

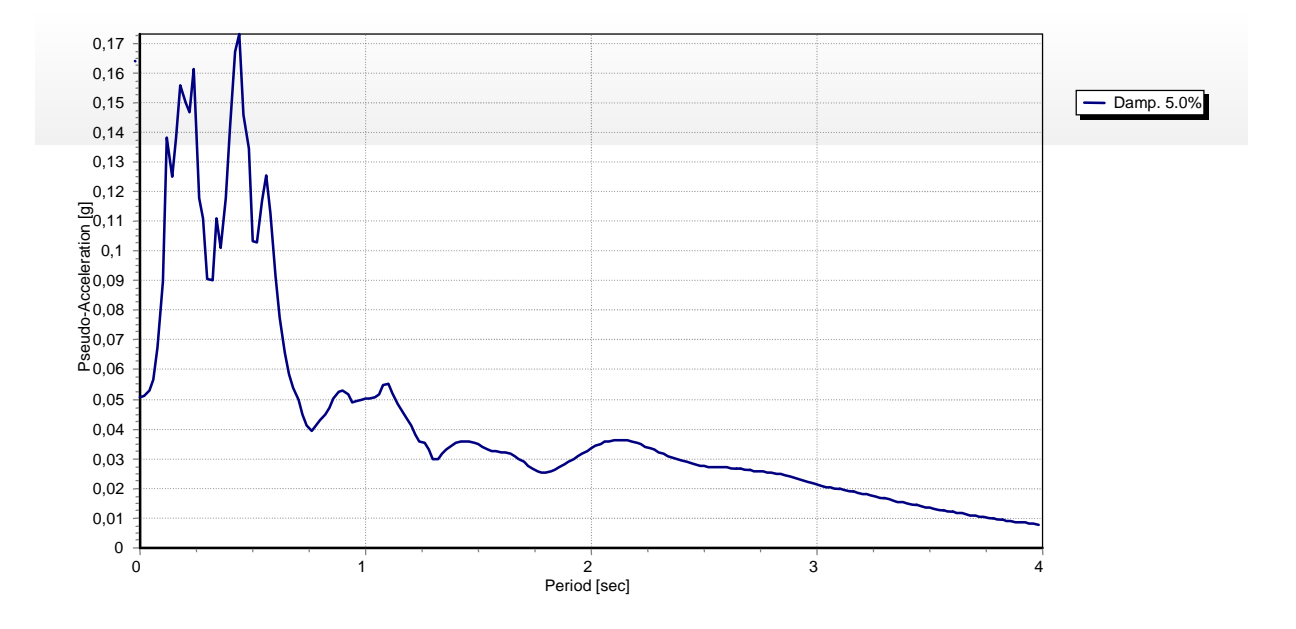

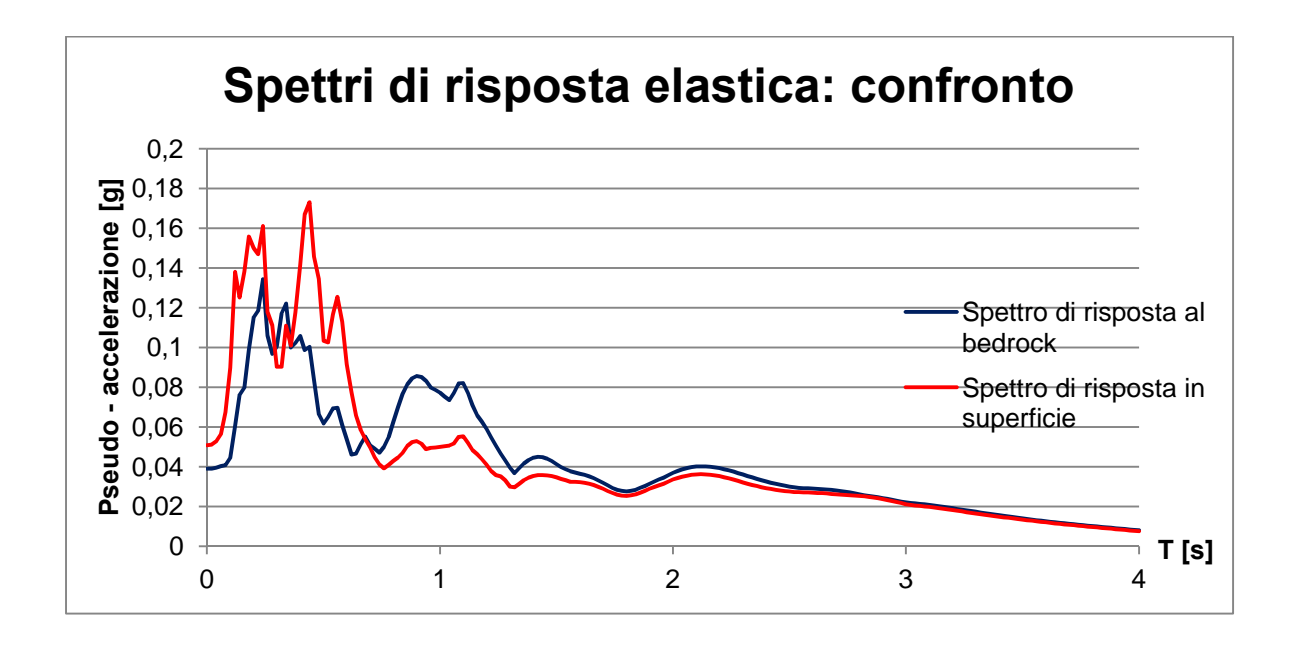

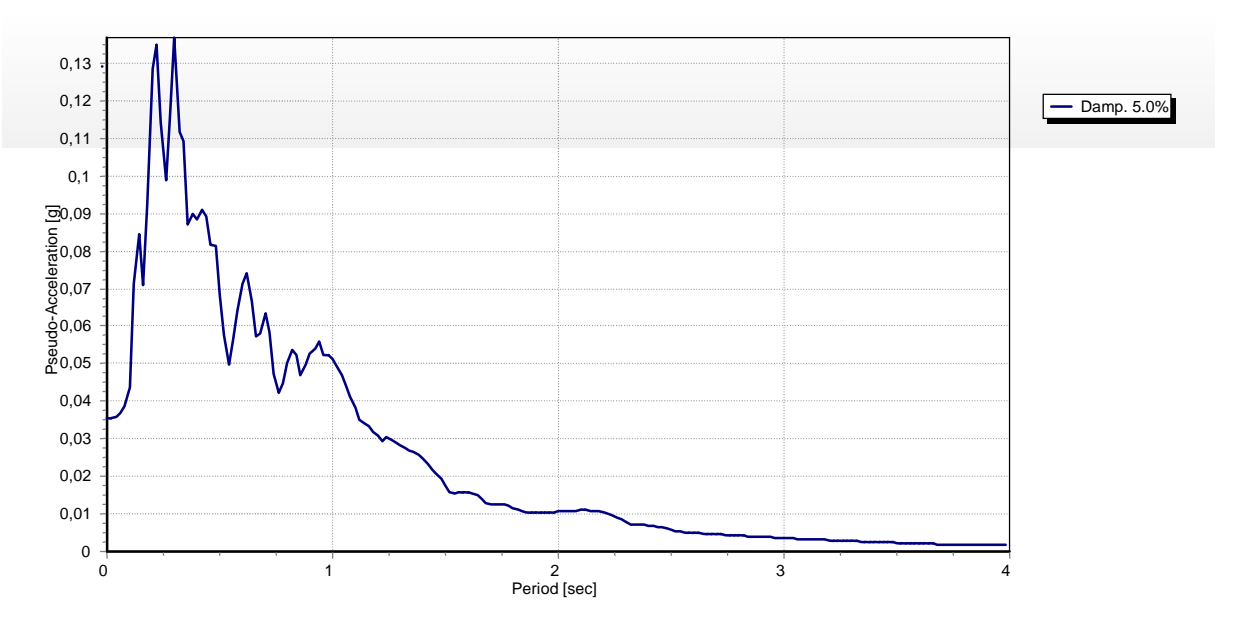

**Figura 6.56 – Spettro di risposta elastico al bedrock.**

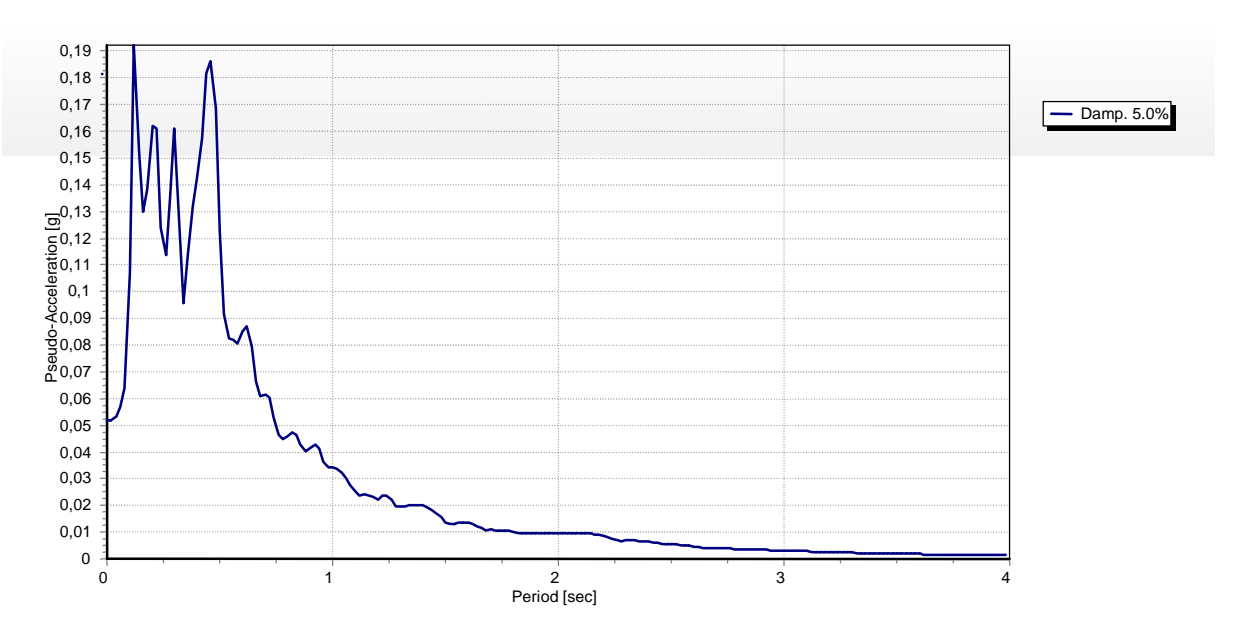

**Figura 6.57 – Spettro di risposta elastico in superficie.**

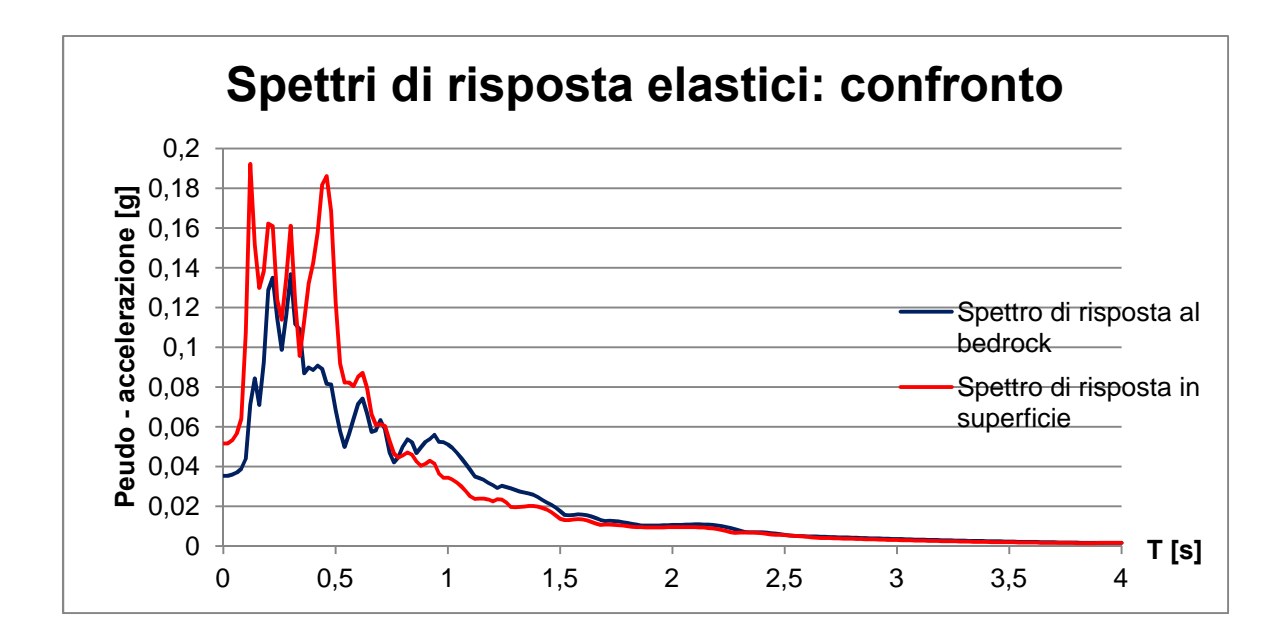

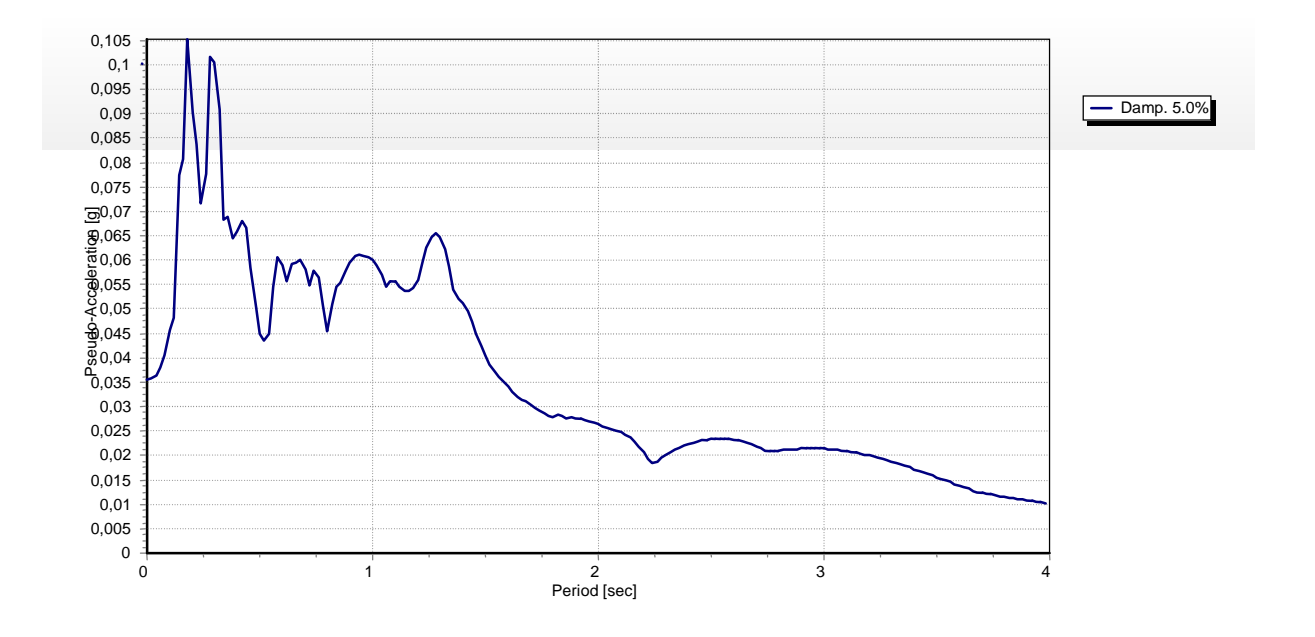

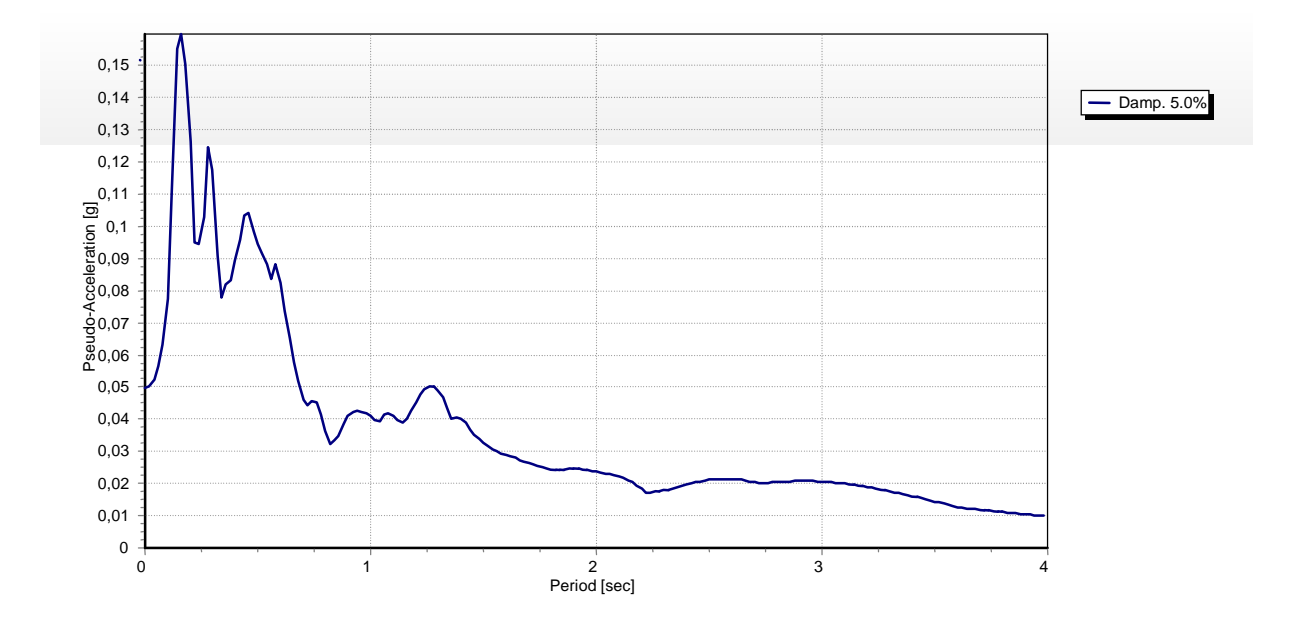

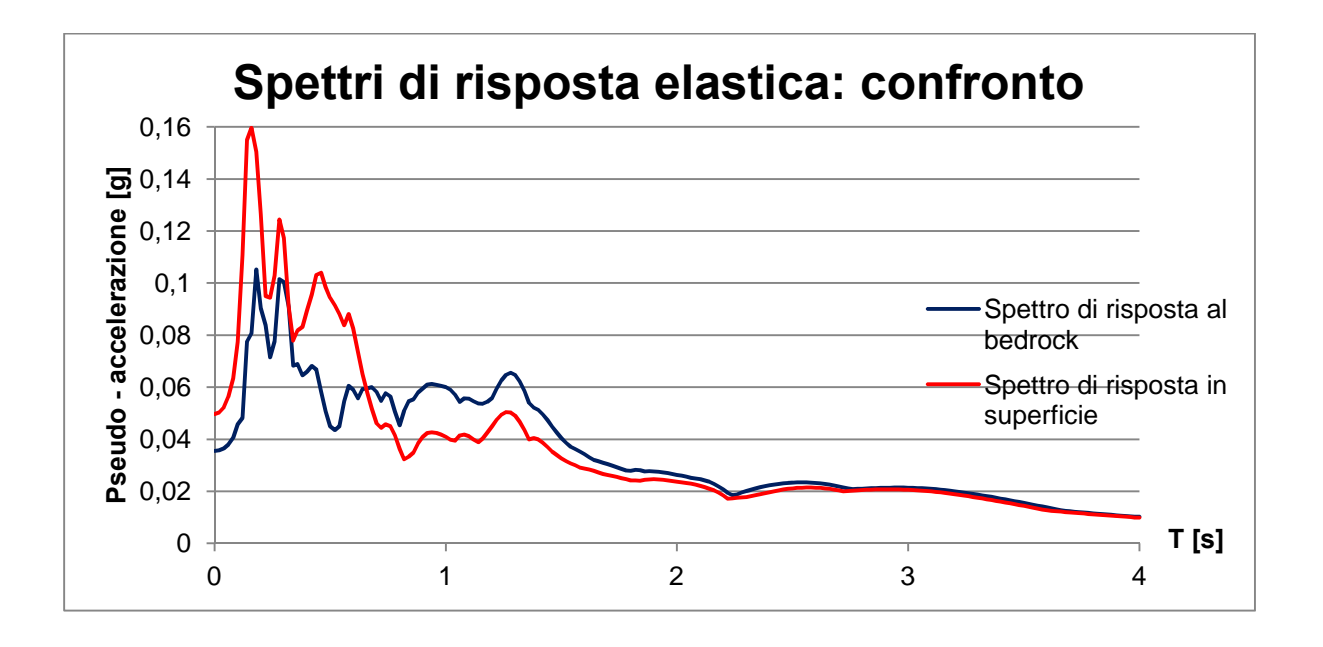

**Terremoto Merano**

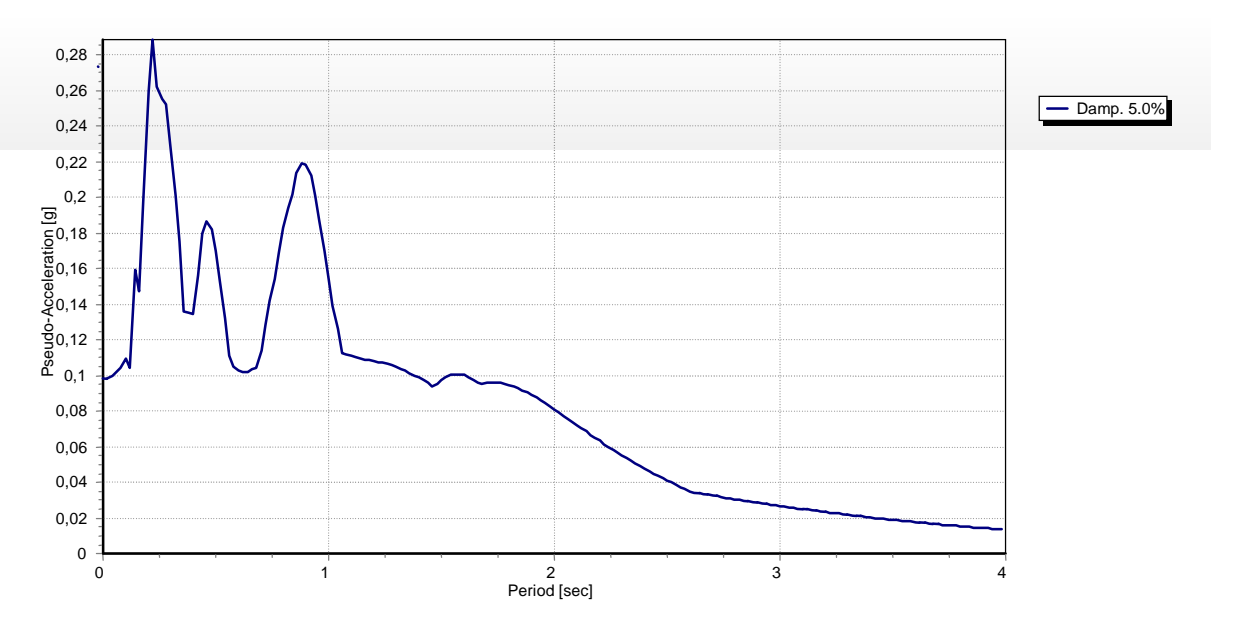

**Figura 6.62 – Spettro di risposta elastico al bedrock.**

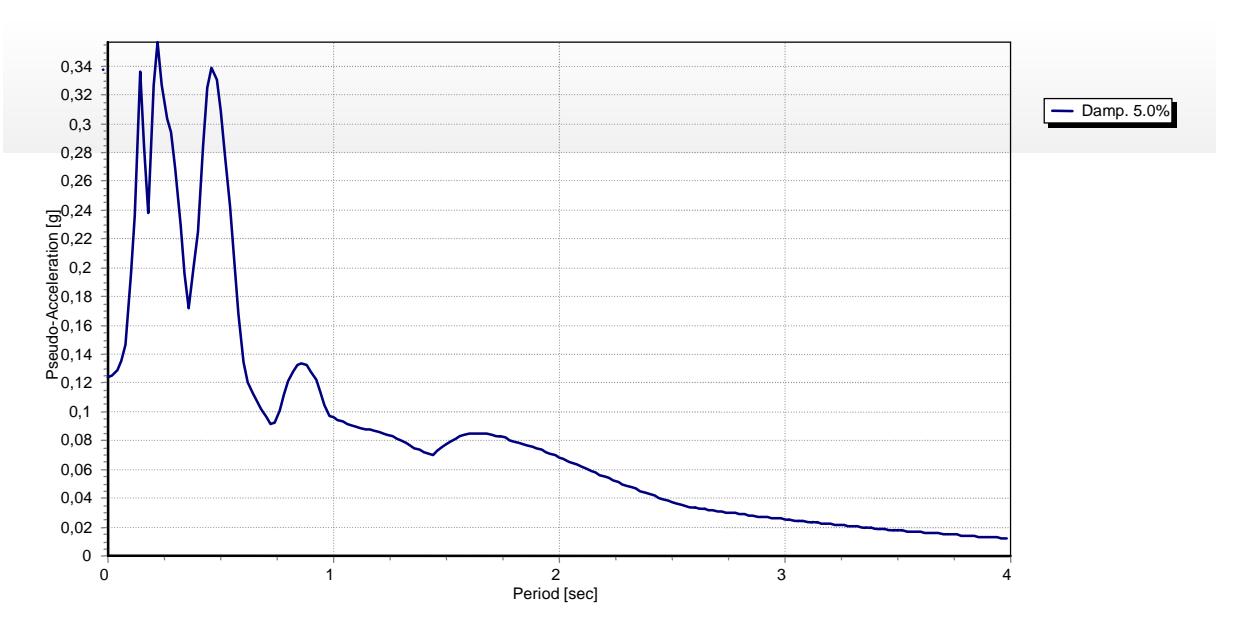

**Figura 6.63 – Spettro di risposta elastico in superficie.**

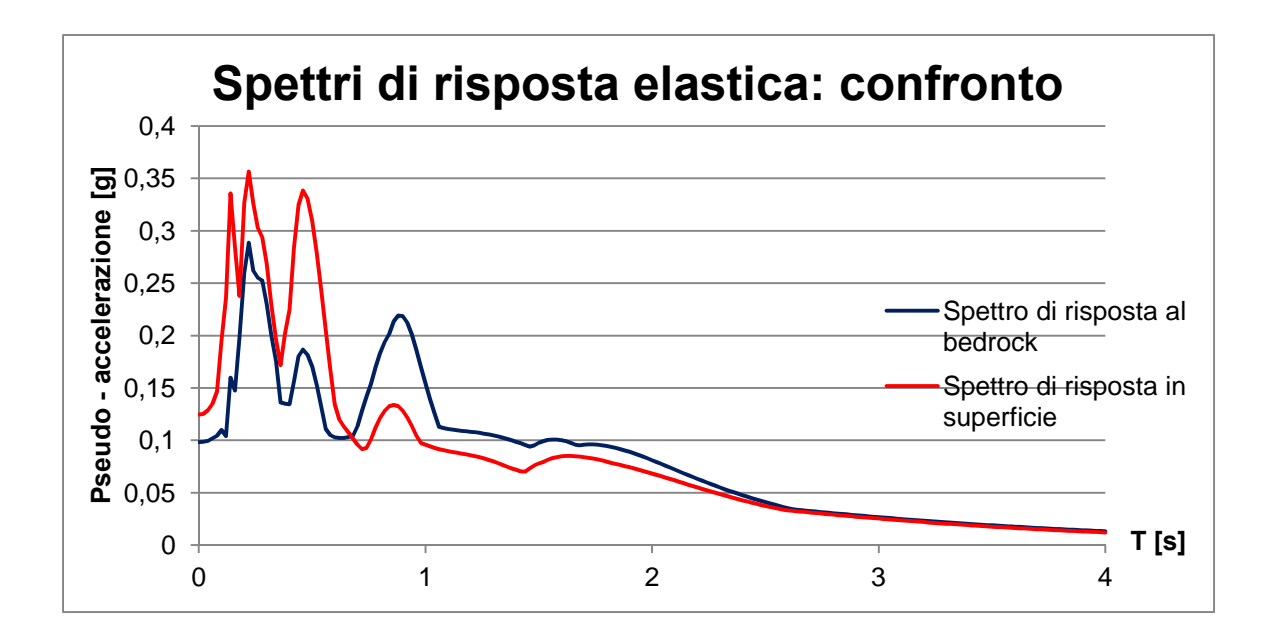

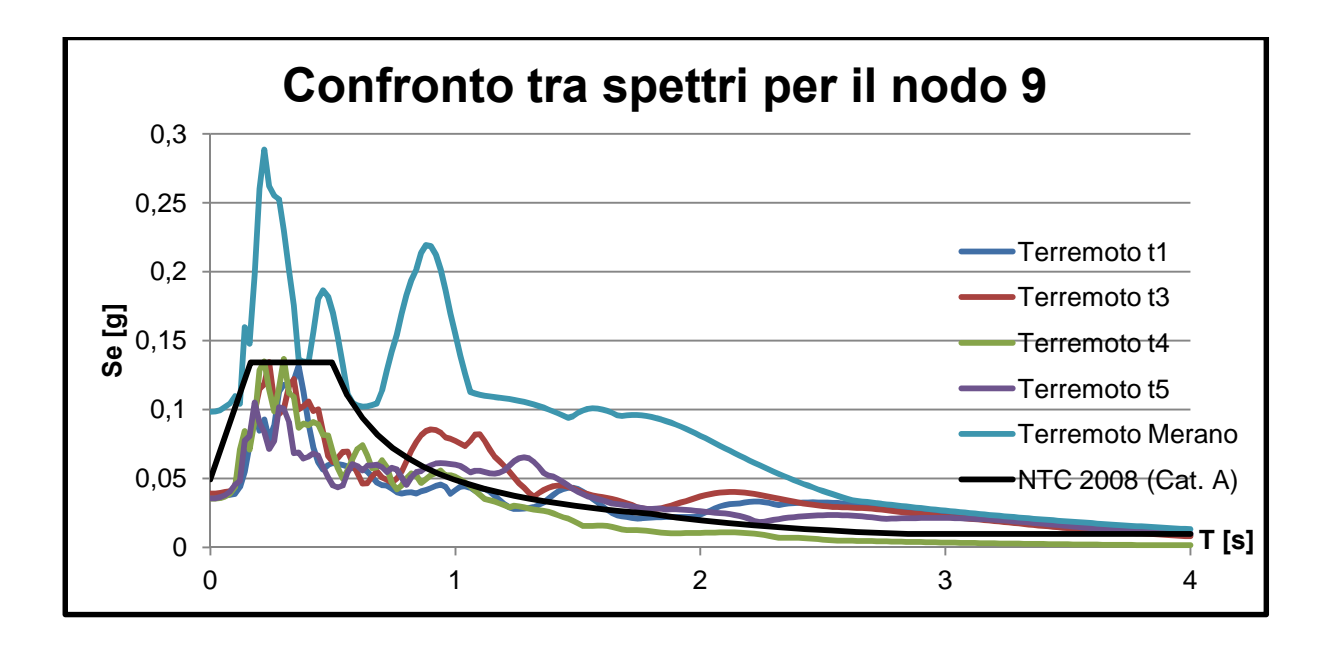

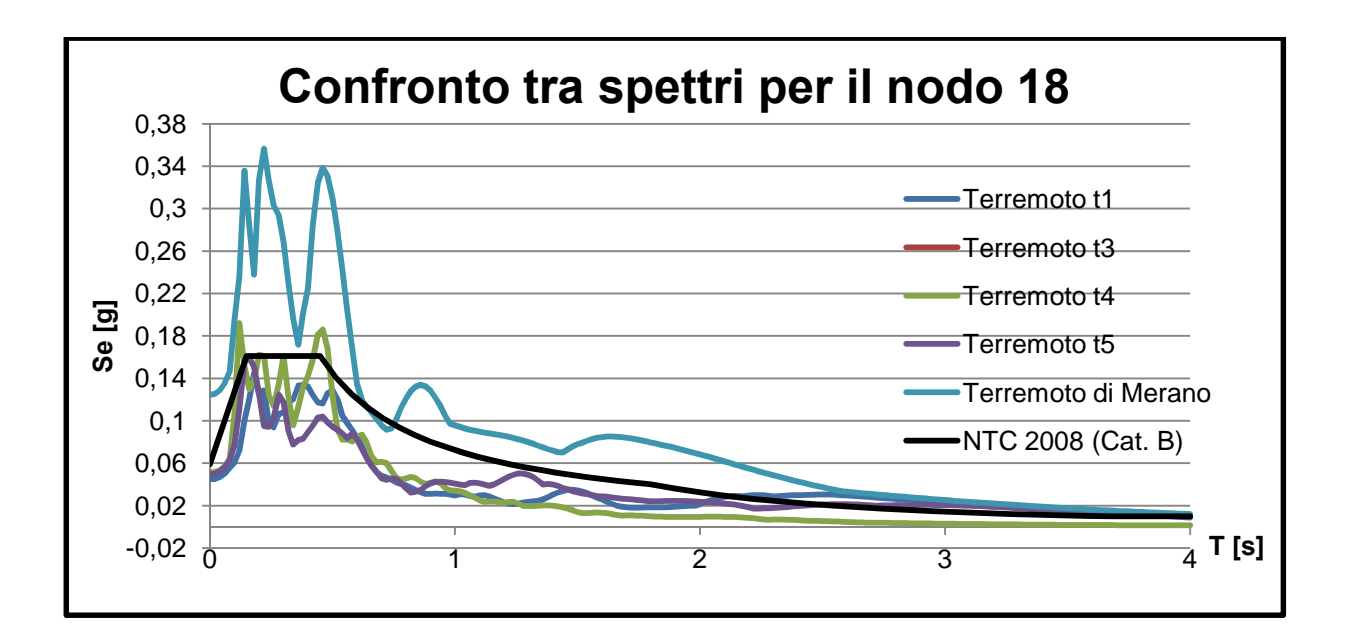

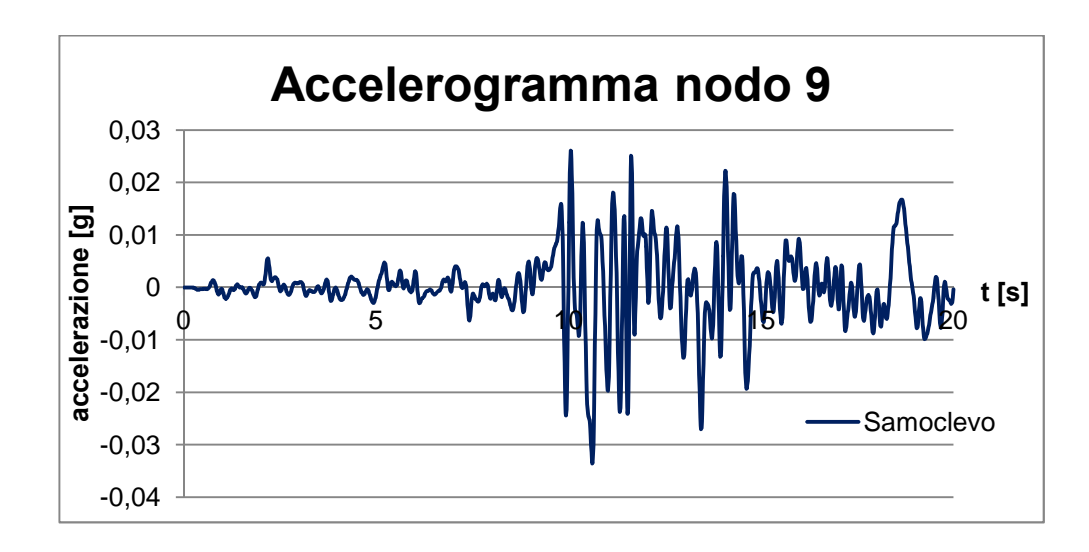

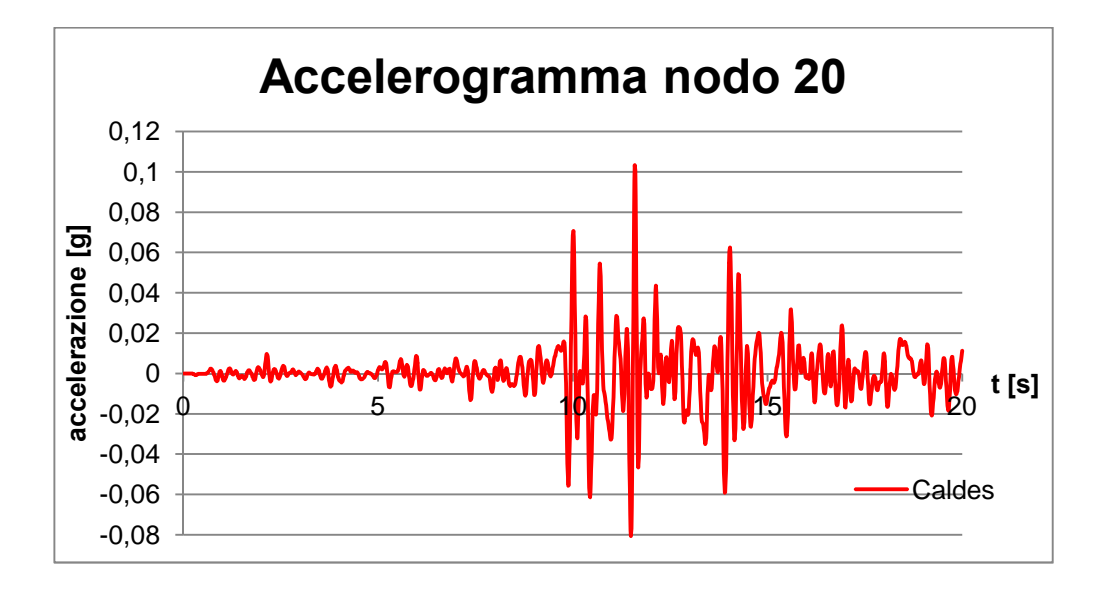

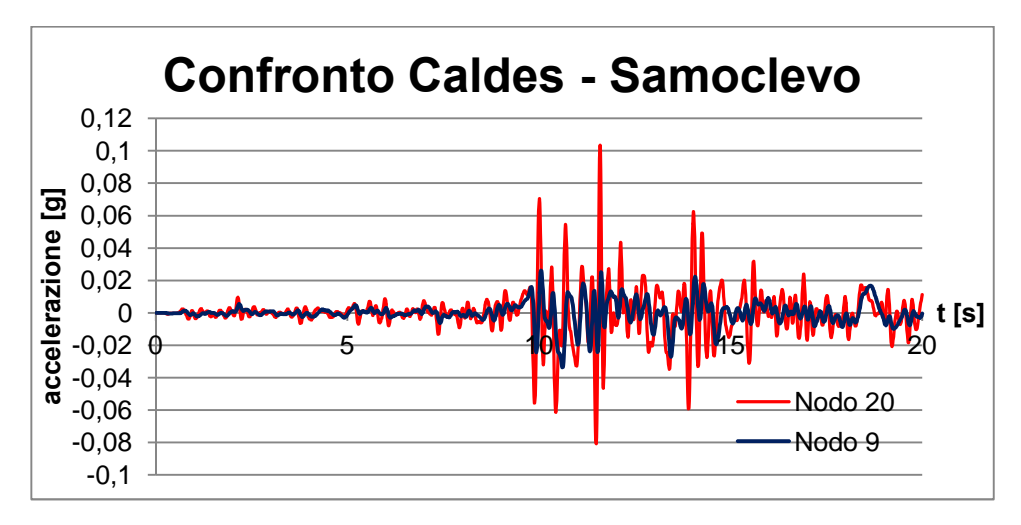

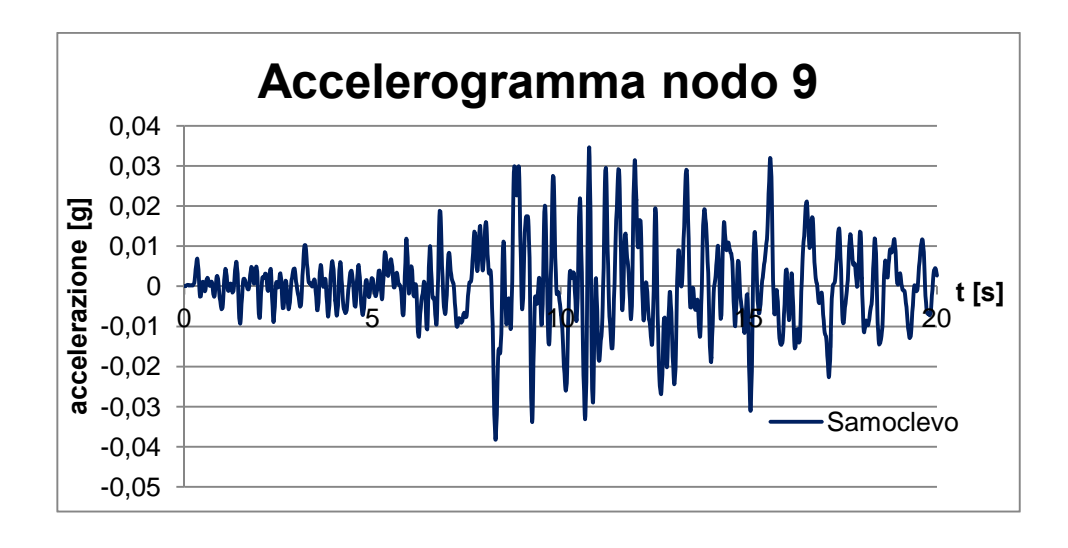

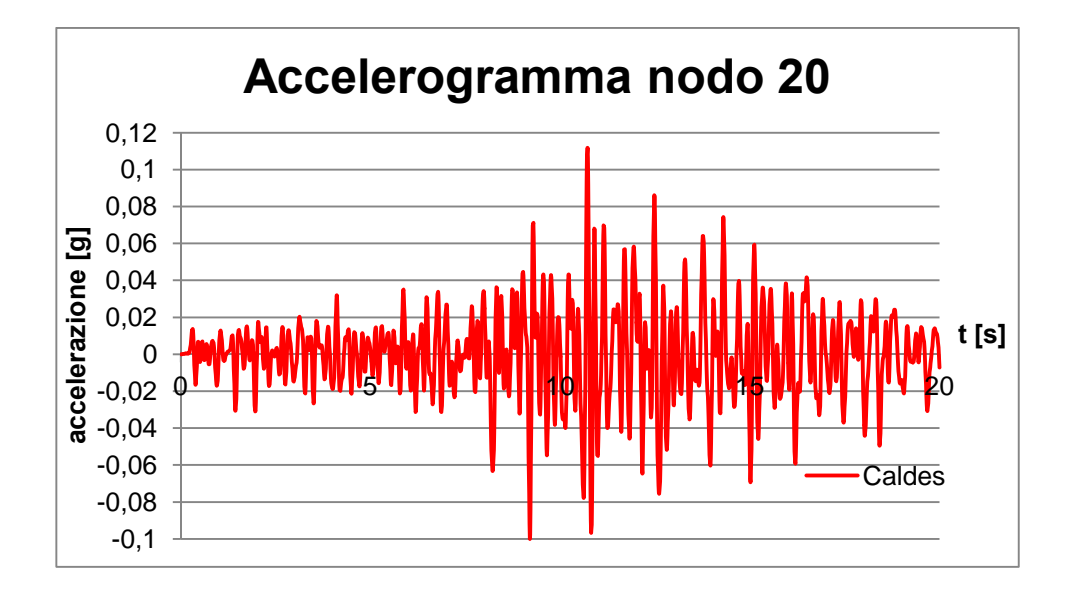

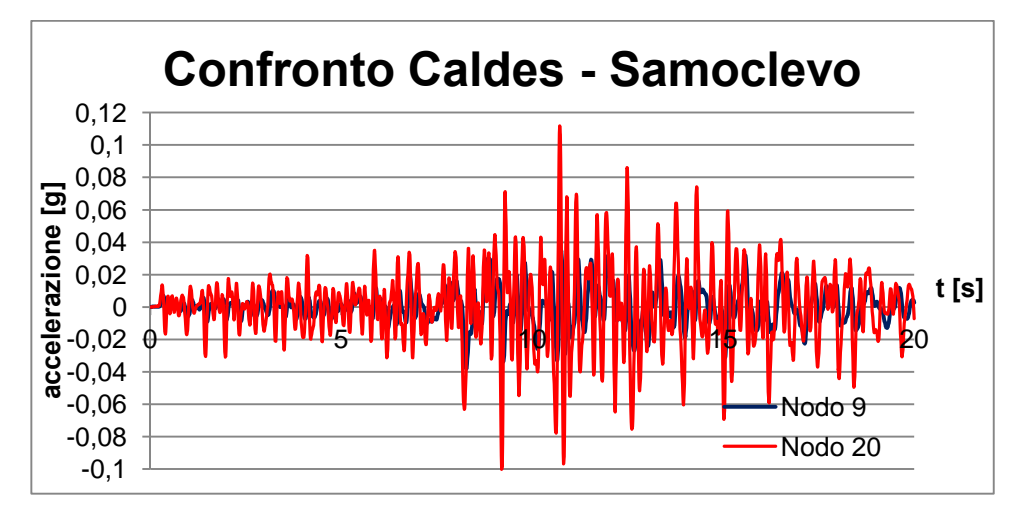

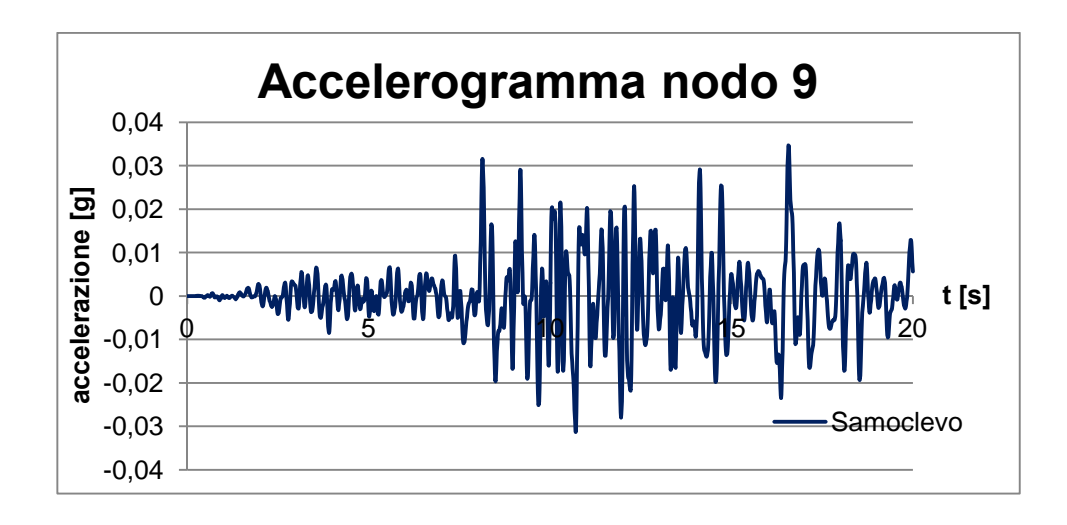

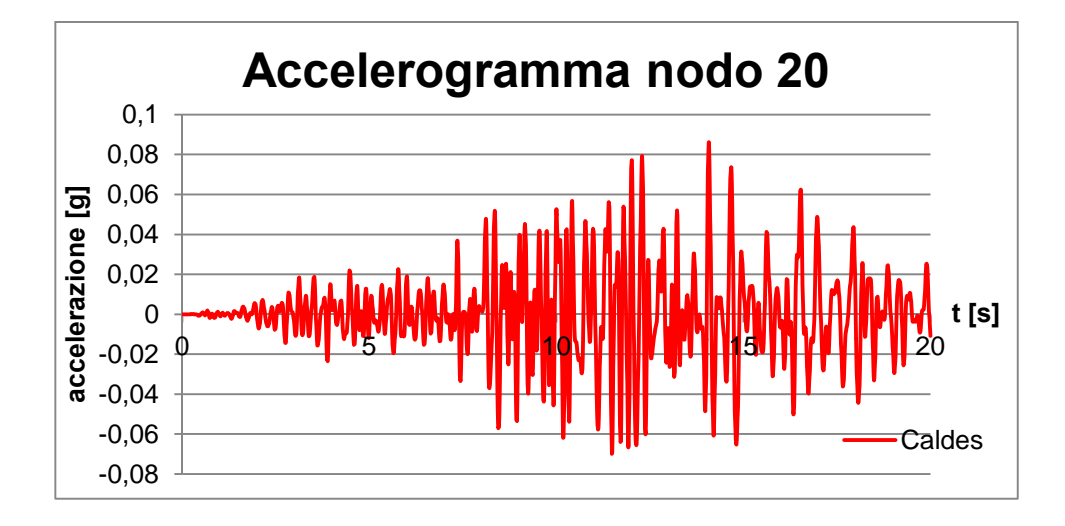

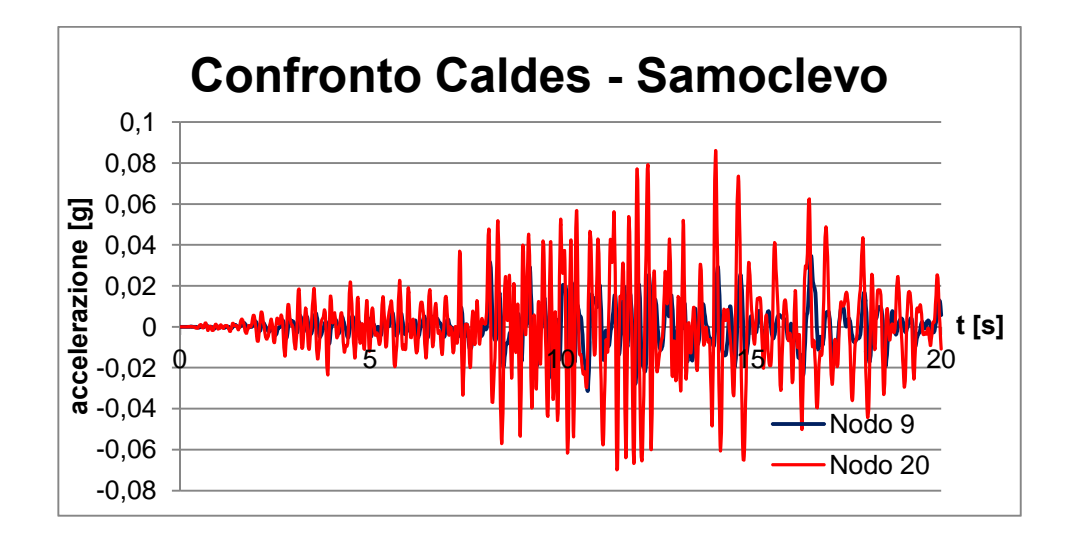

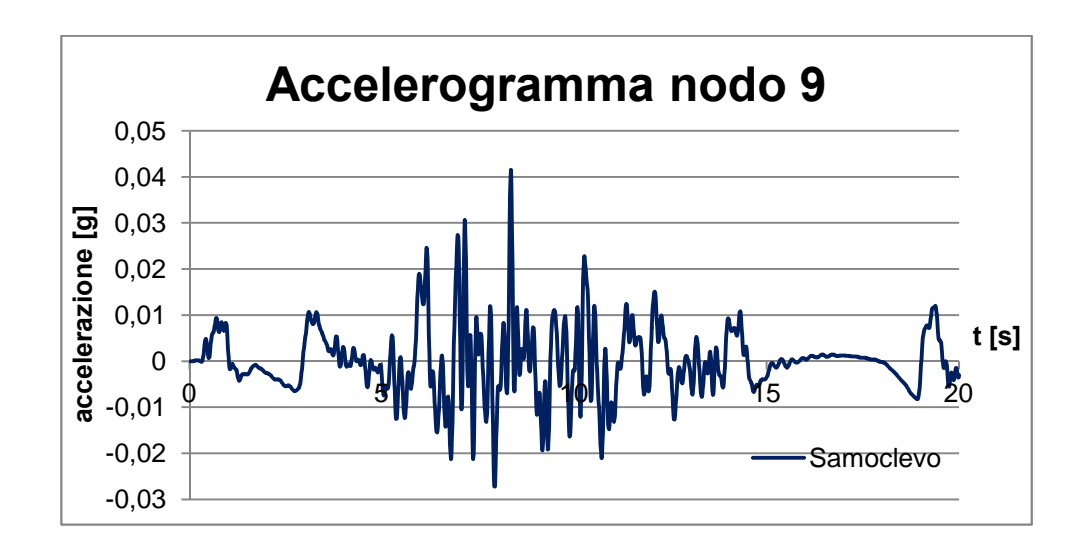

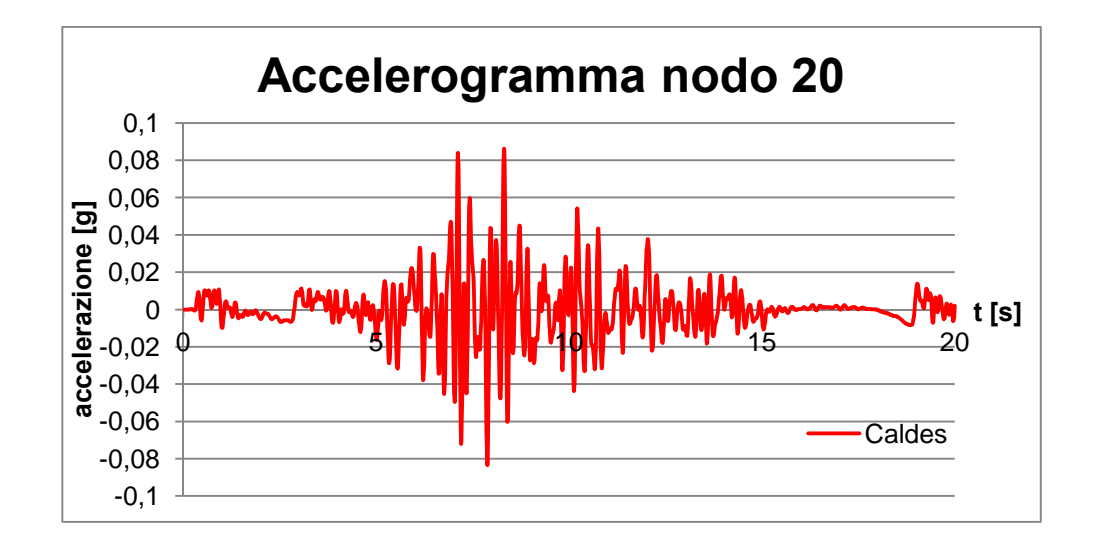

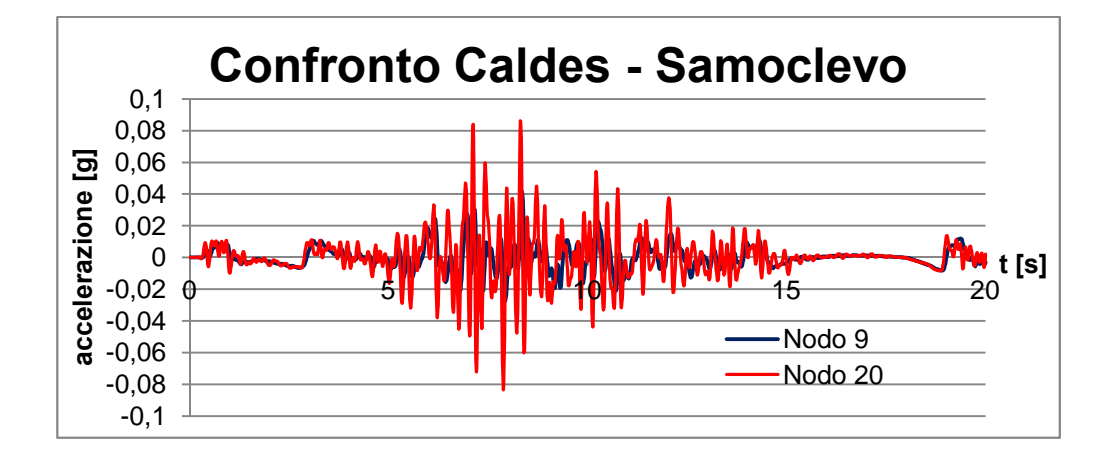

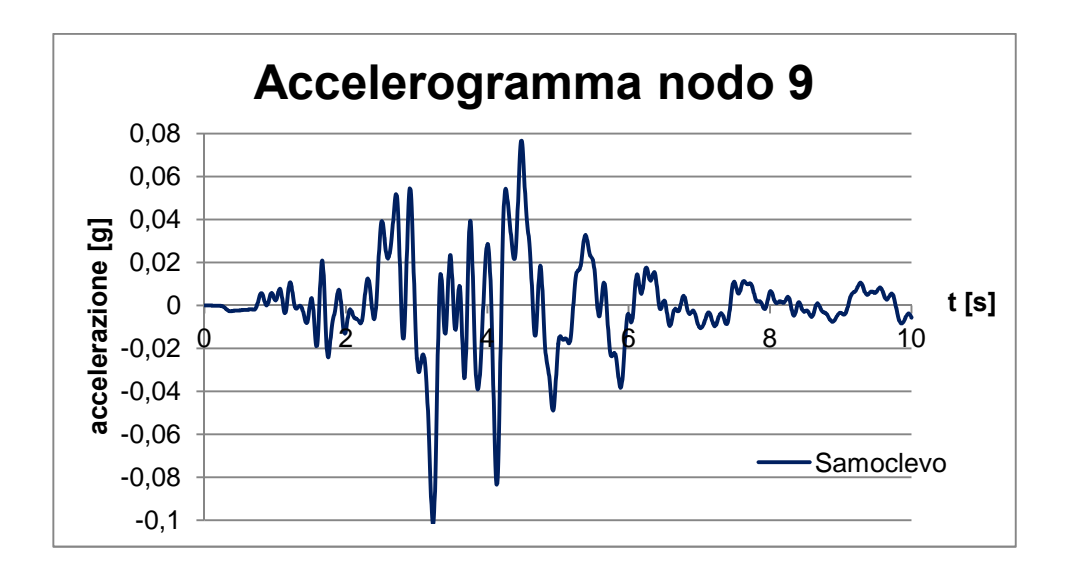

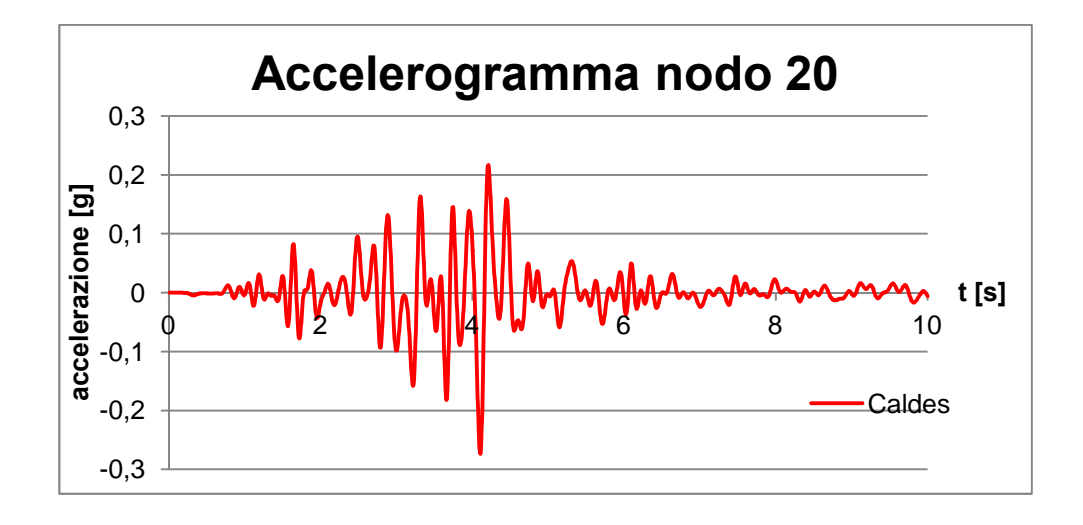

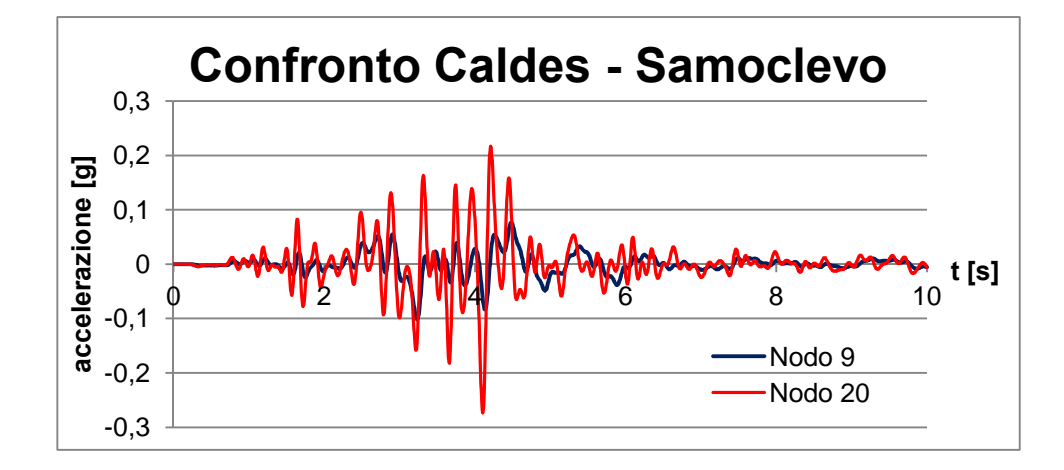

### **6.6.2 Spettri di risposta elastica**

Gli spettri di risposta elastici sono stati ricavati per i nodi caratteristici e in riferimento ad uno smorzamento del 5% così come richiesto dalla Normativa vigente.

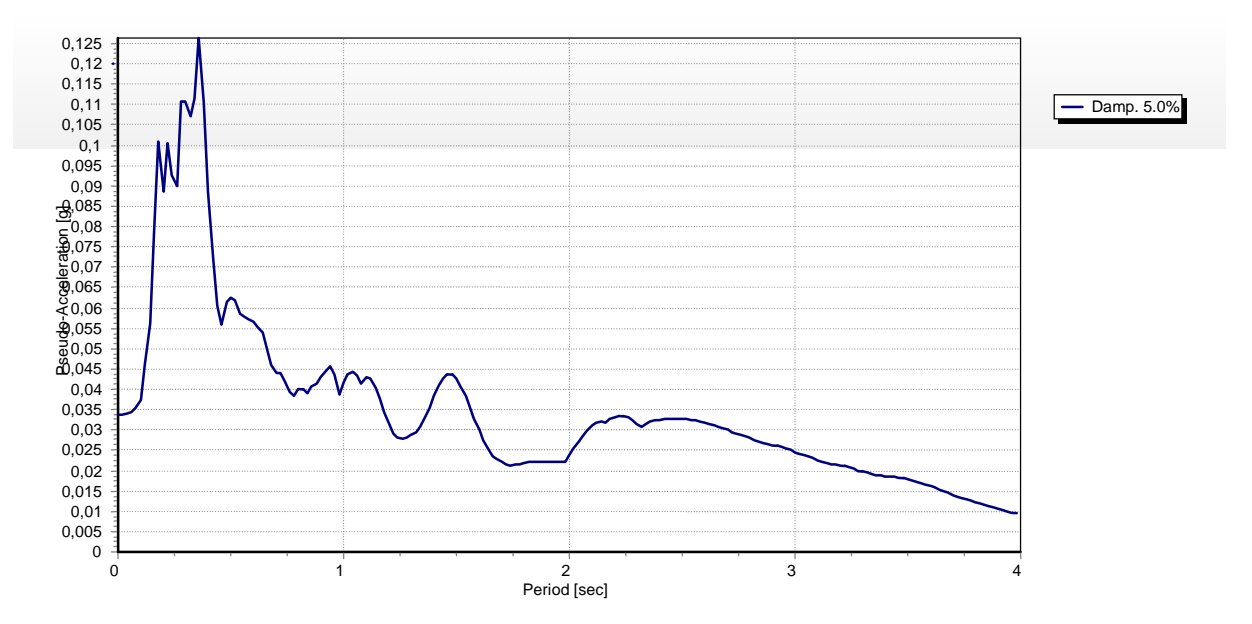

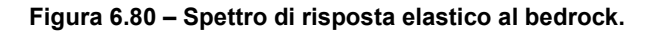

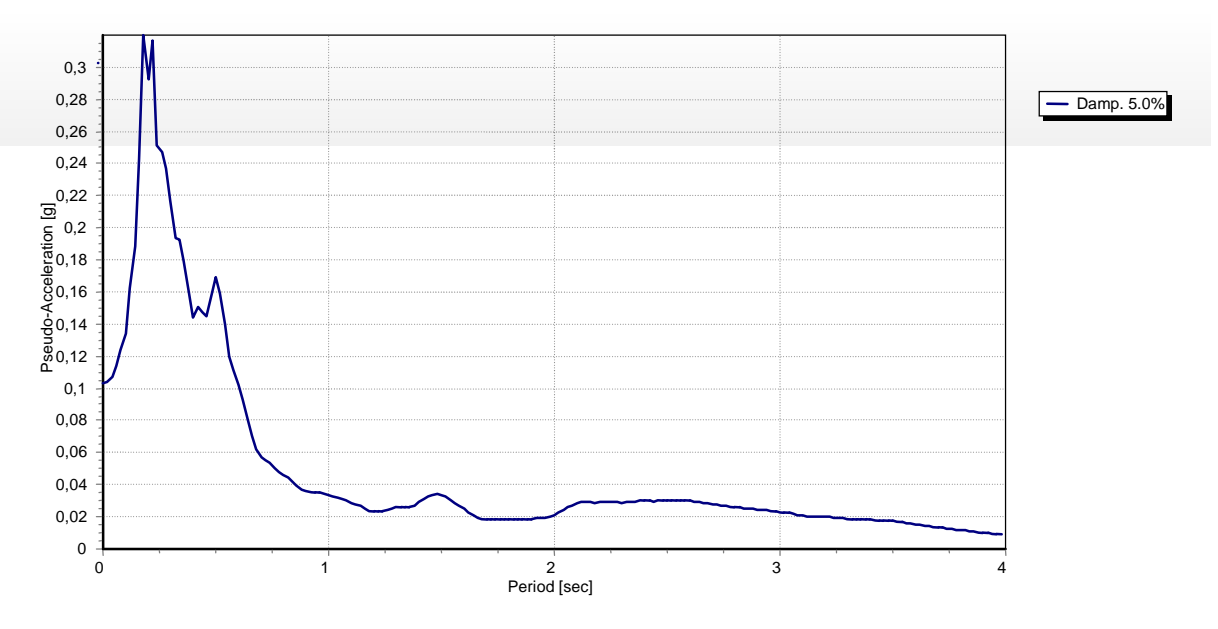

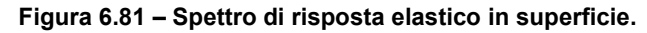

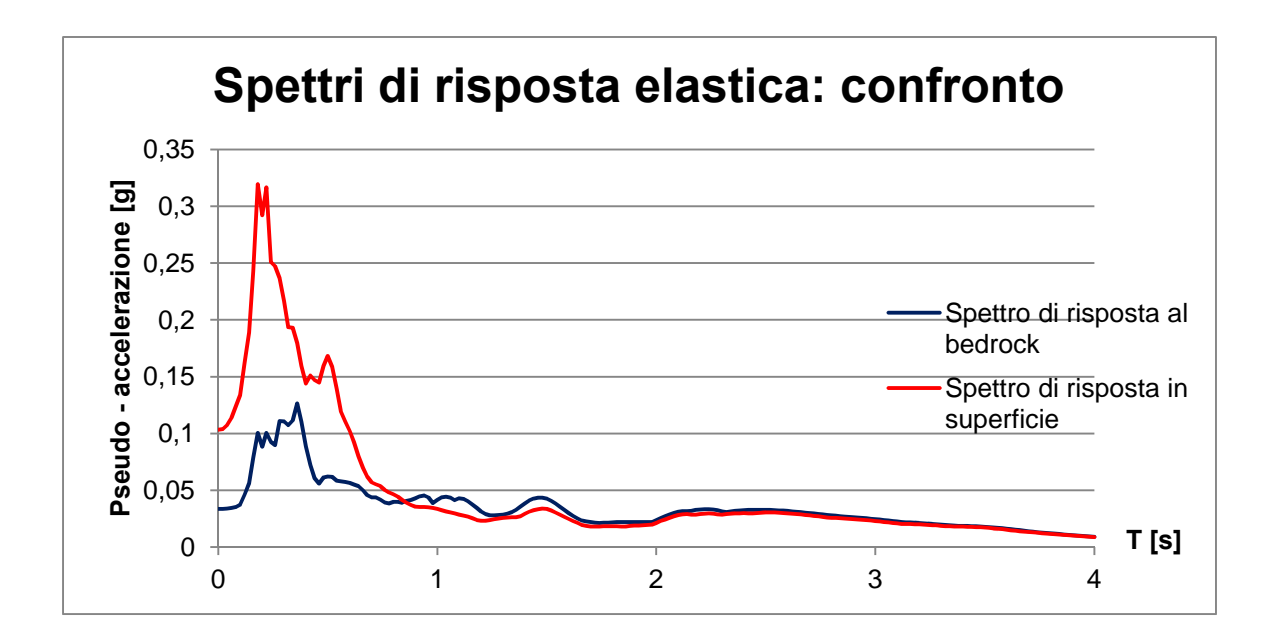

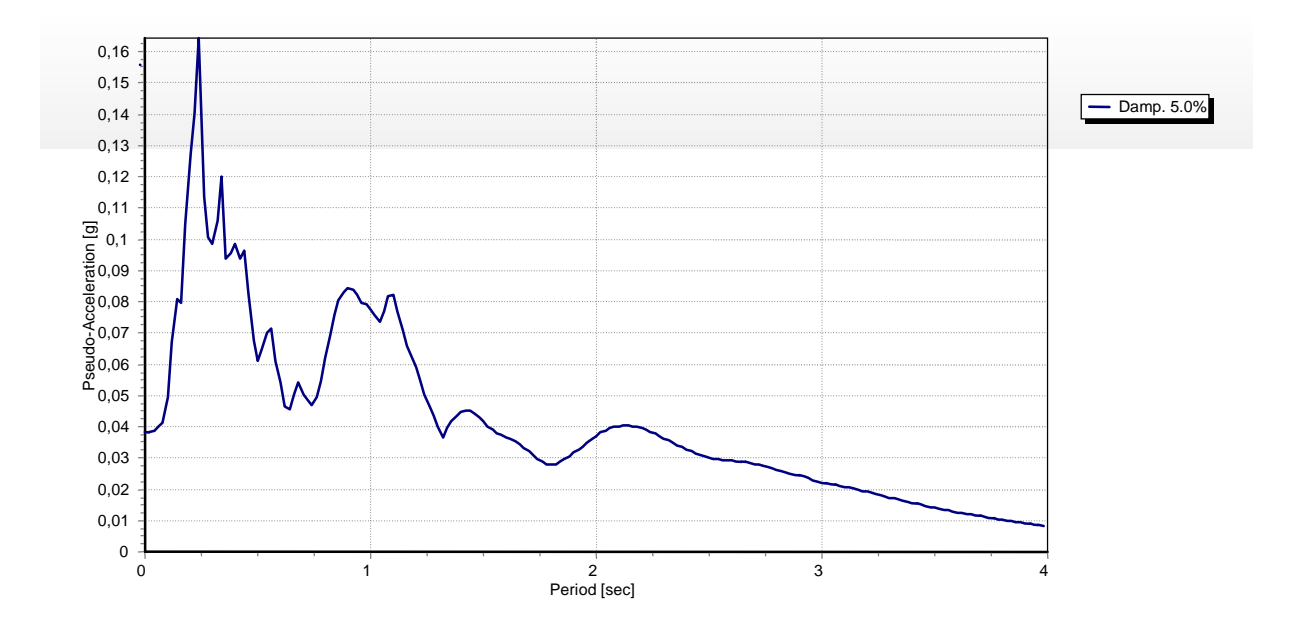

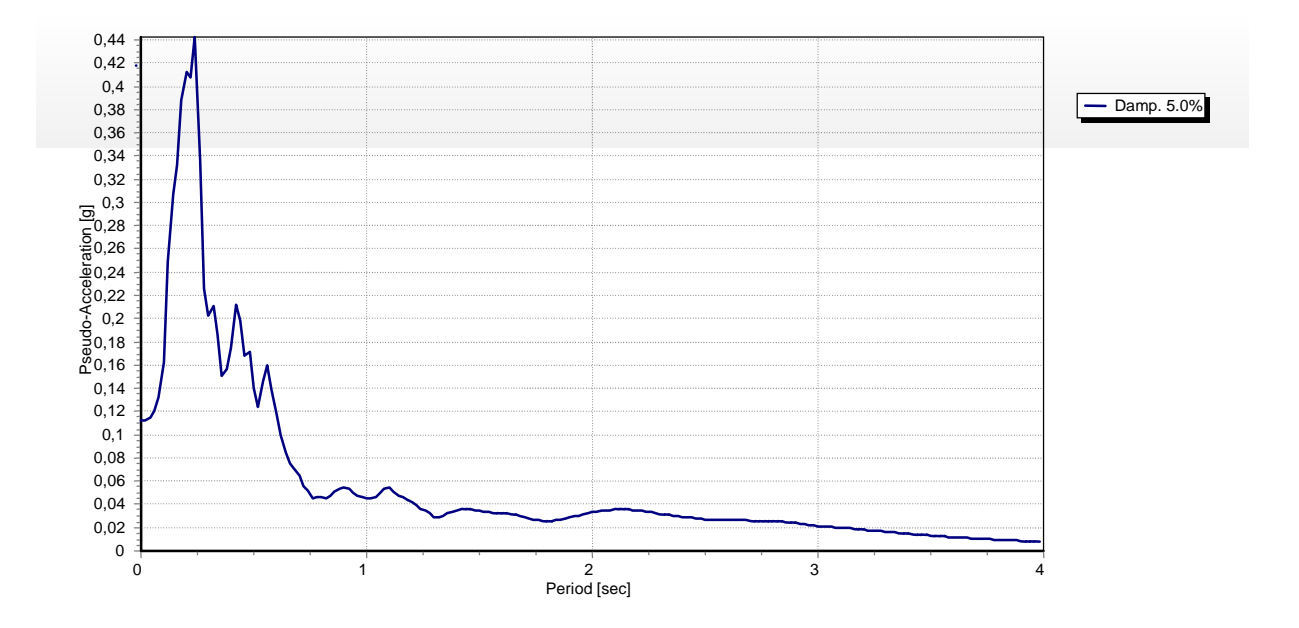

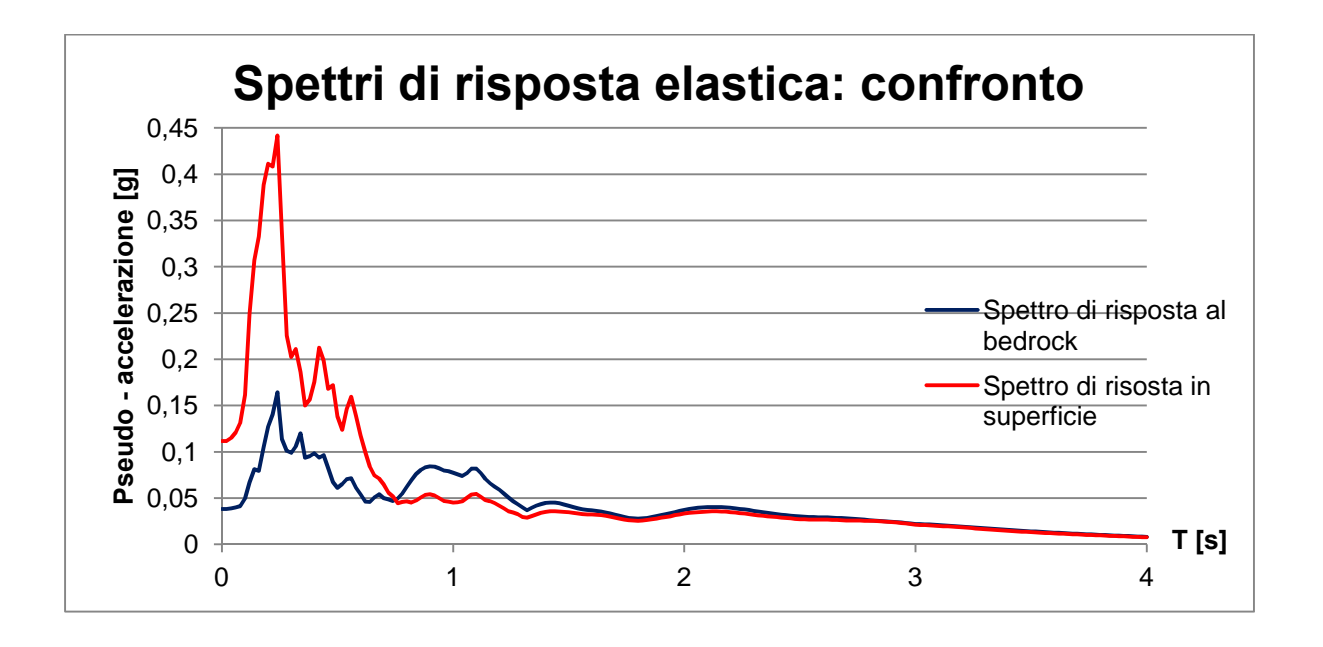

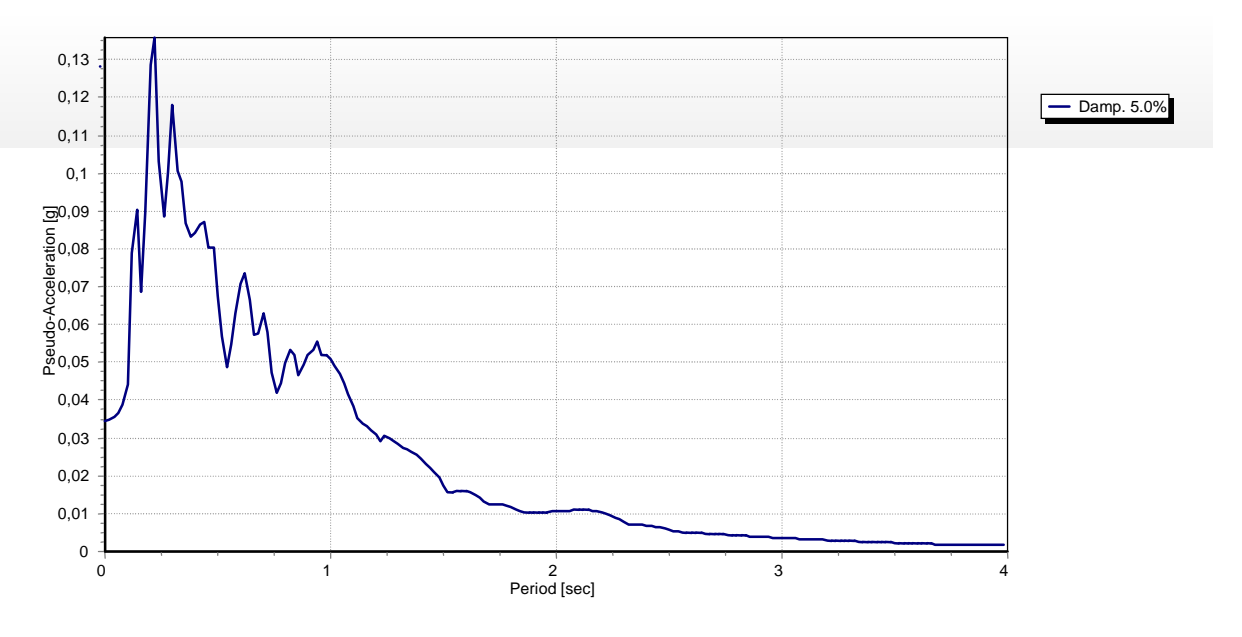

**Figura 6.86 – Spettro di risposta elastico al bedrock.**

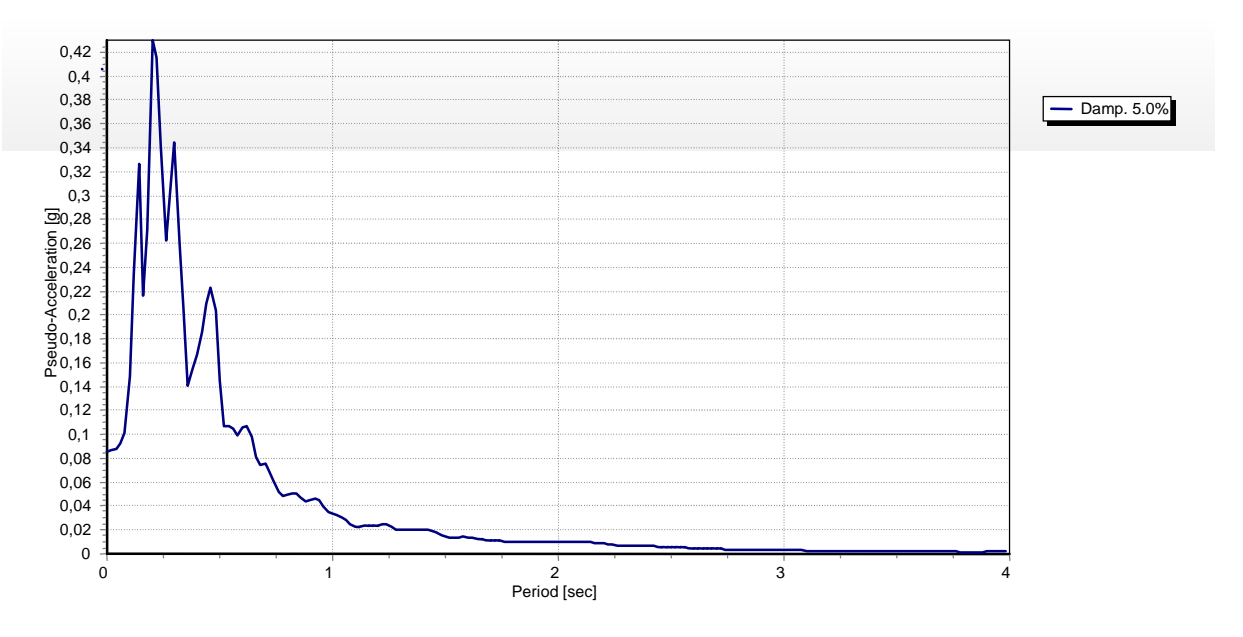

**Figura 6.87 – Spettro di risposta elastico in superficie.**

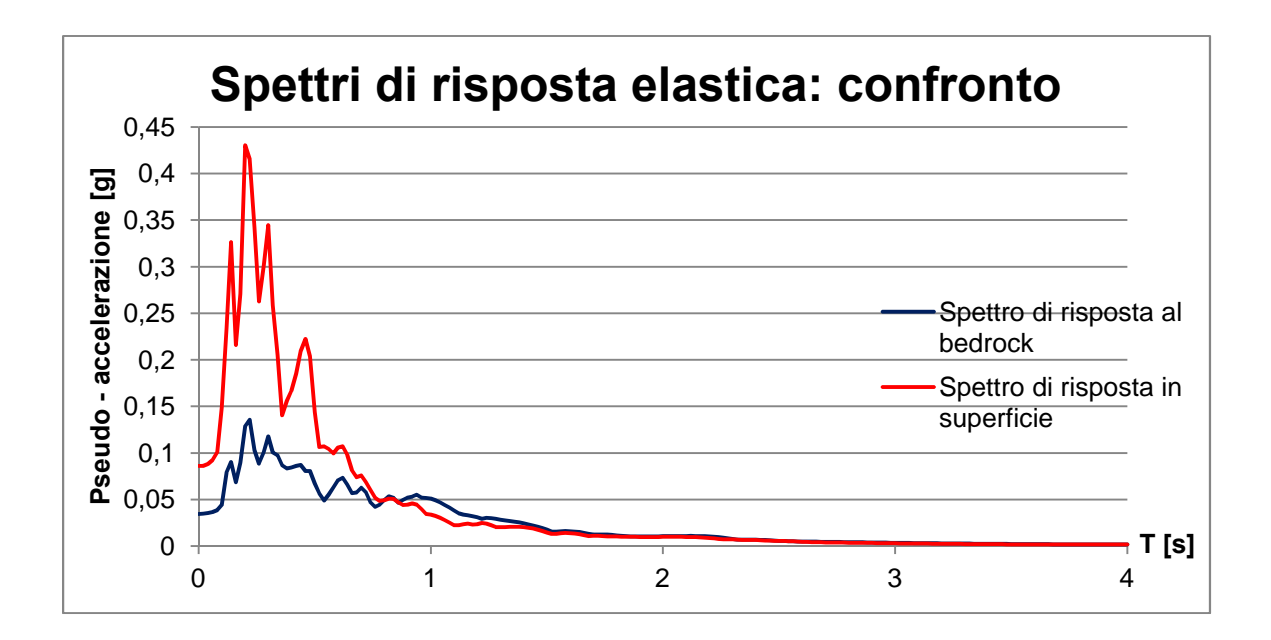

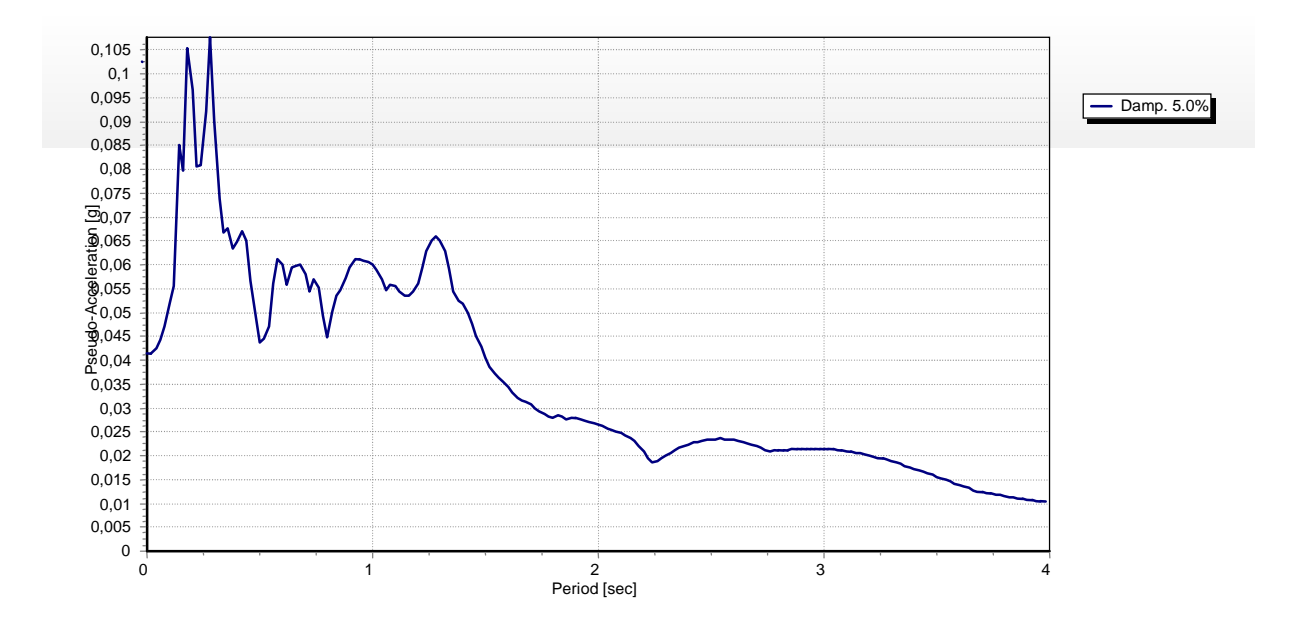

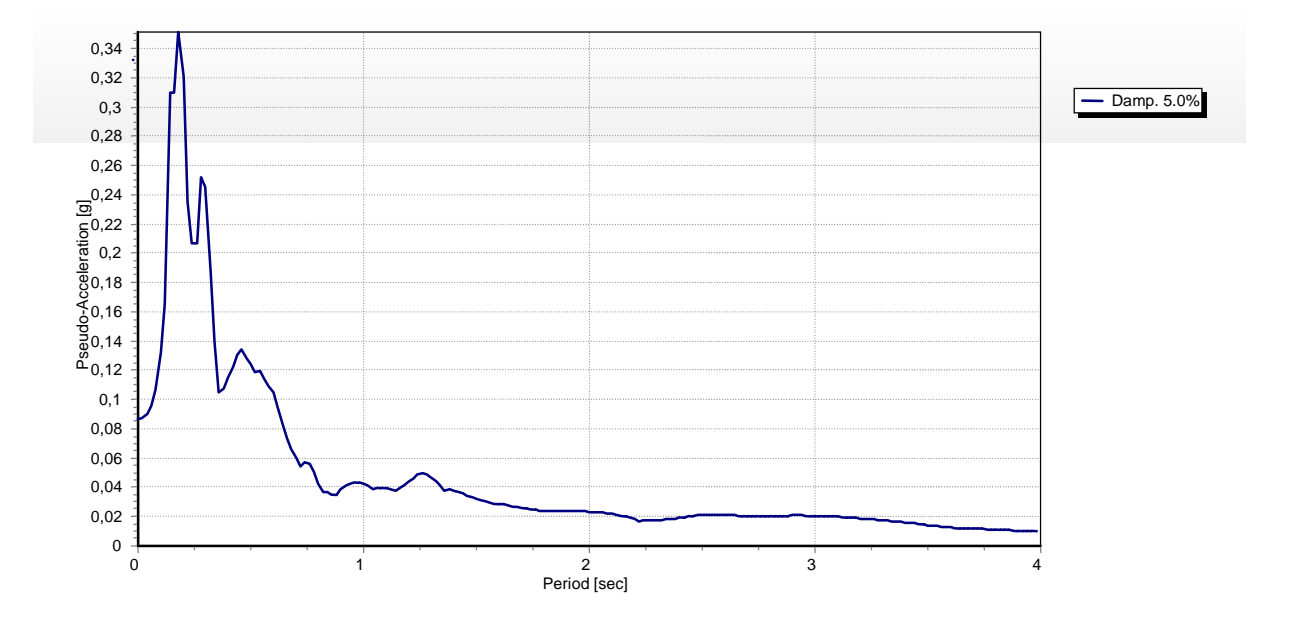

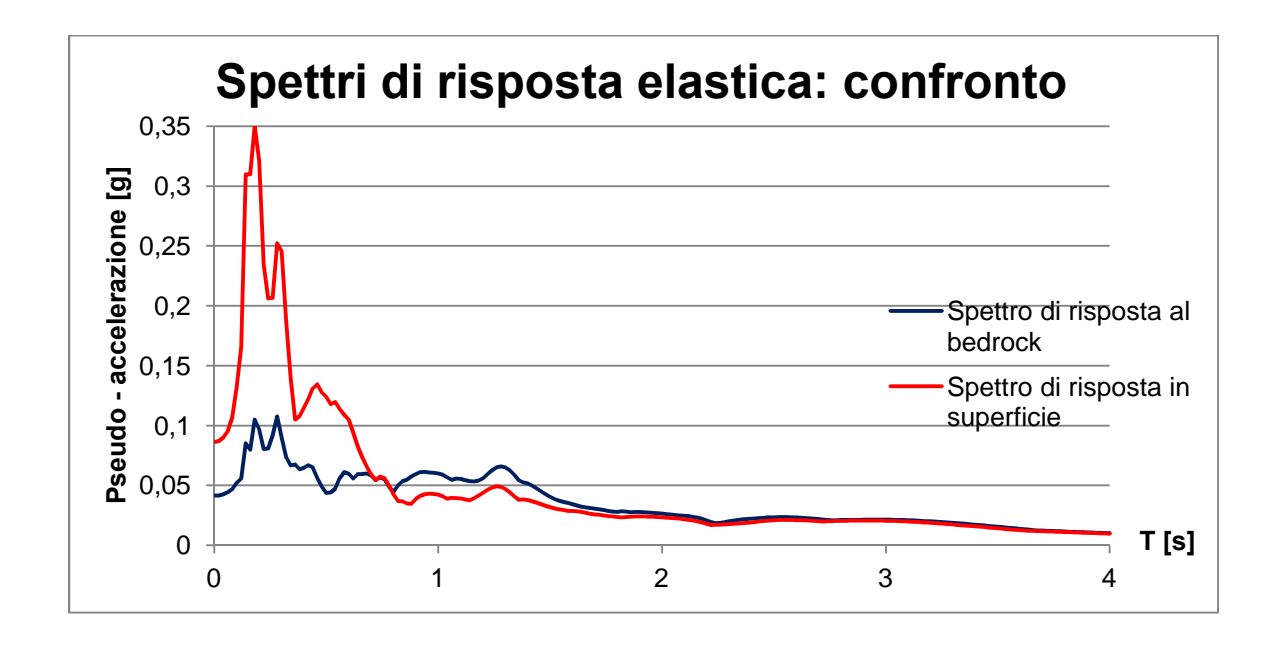

#### **Terremoto Merano**

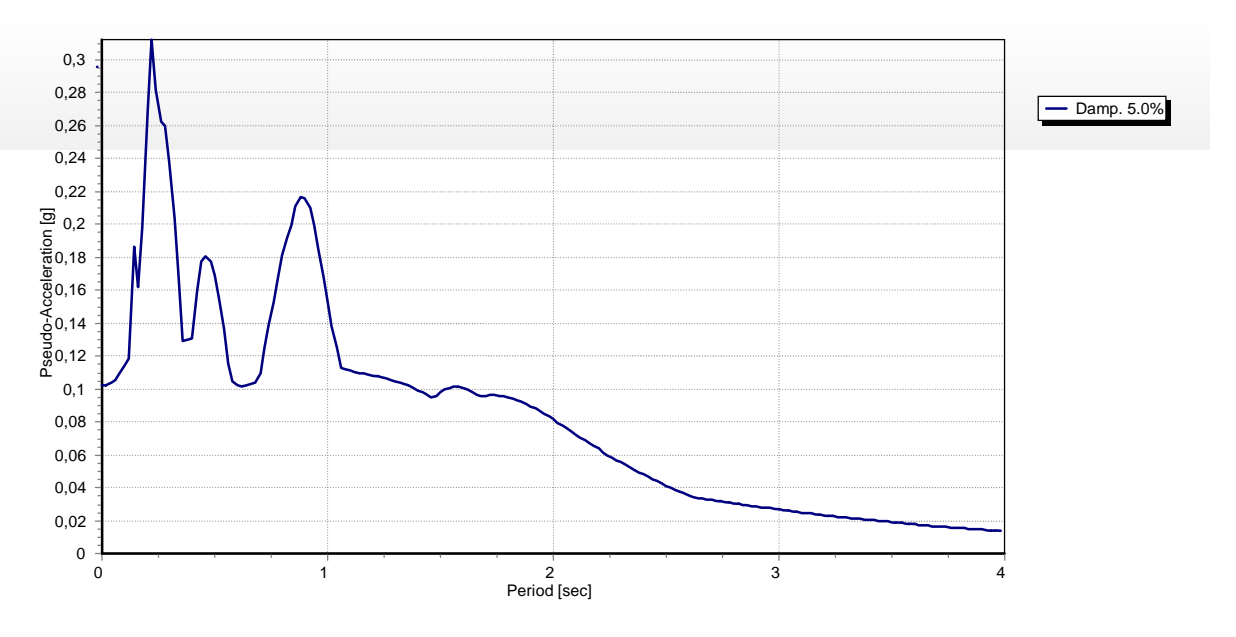

**Figura 6.92 – Spettro di risposta elastico al bedrock.**

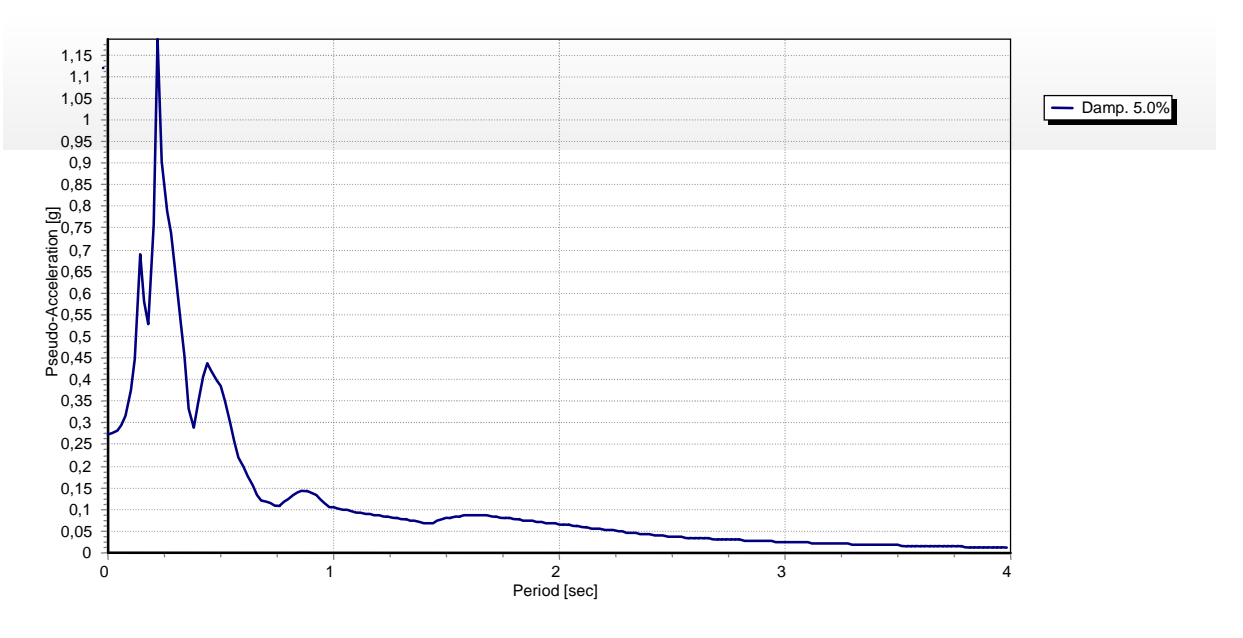

**Figura 6.93 – Spettro di risposta elastico in superficie.**

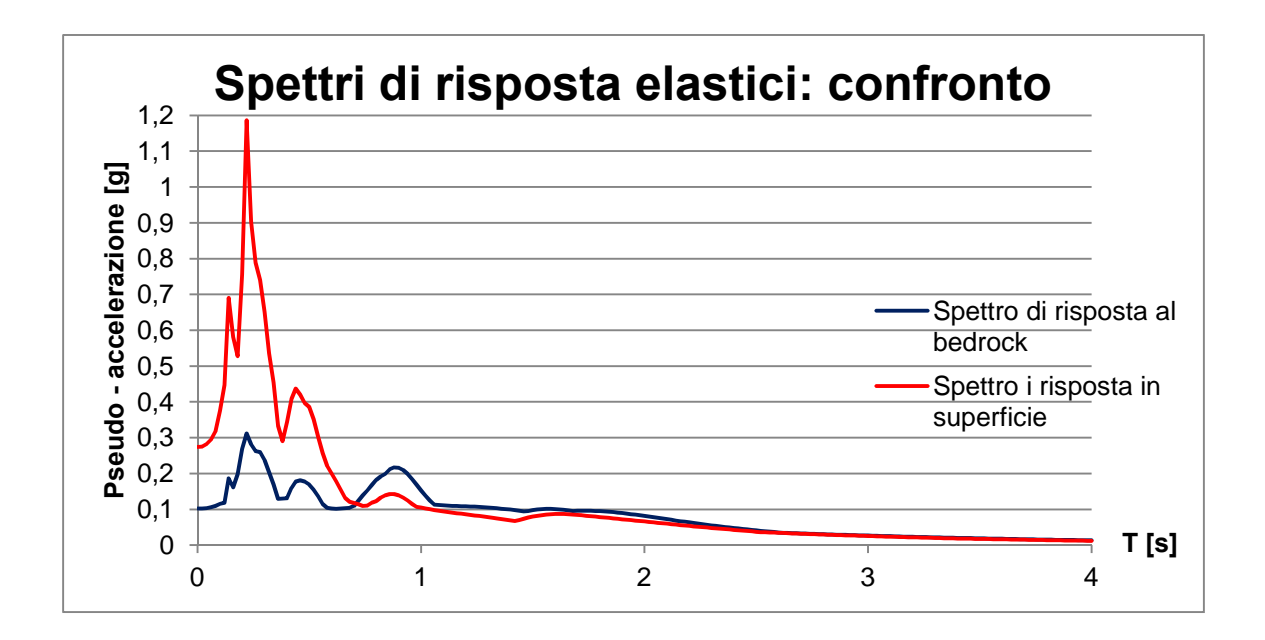

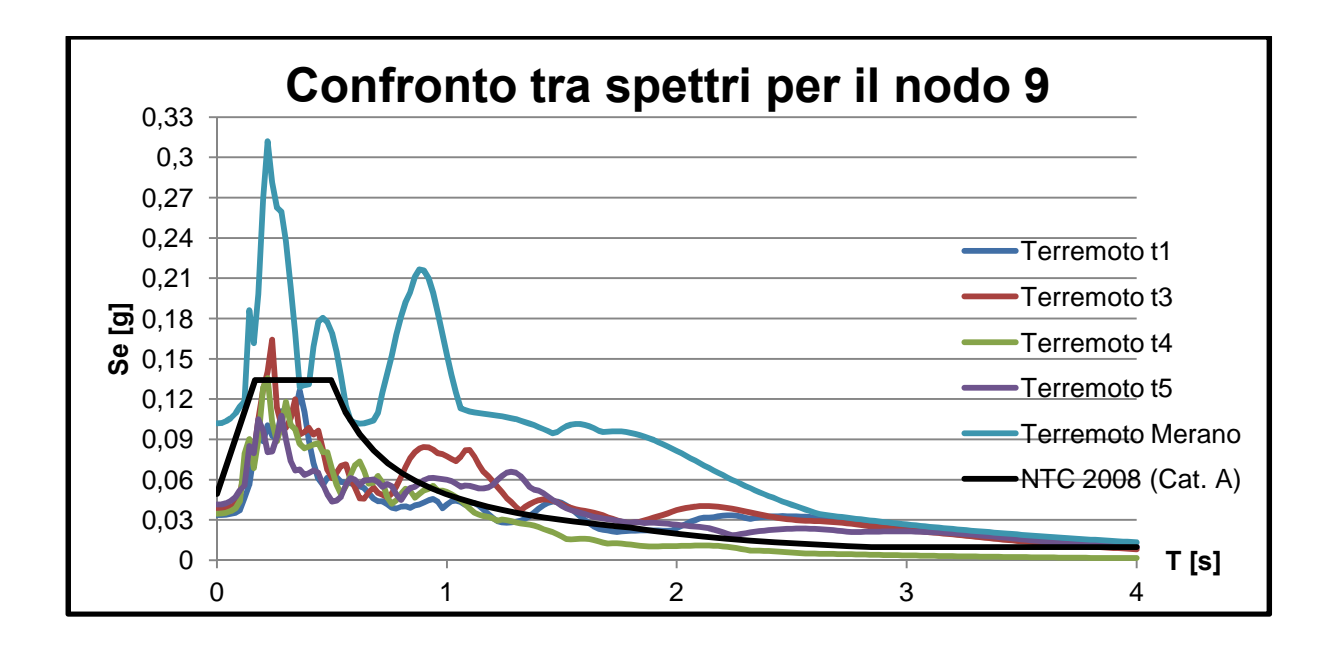

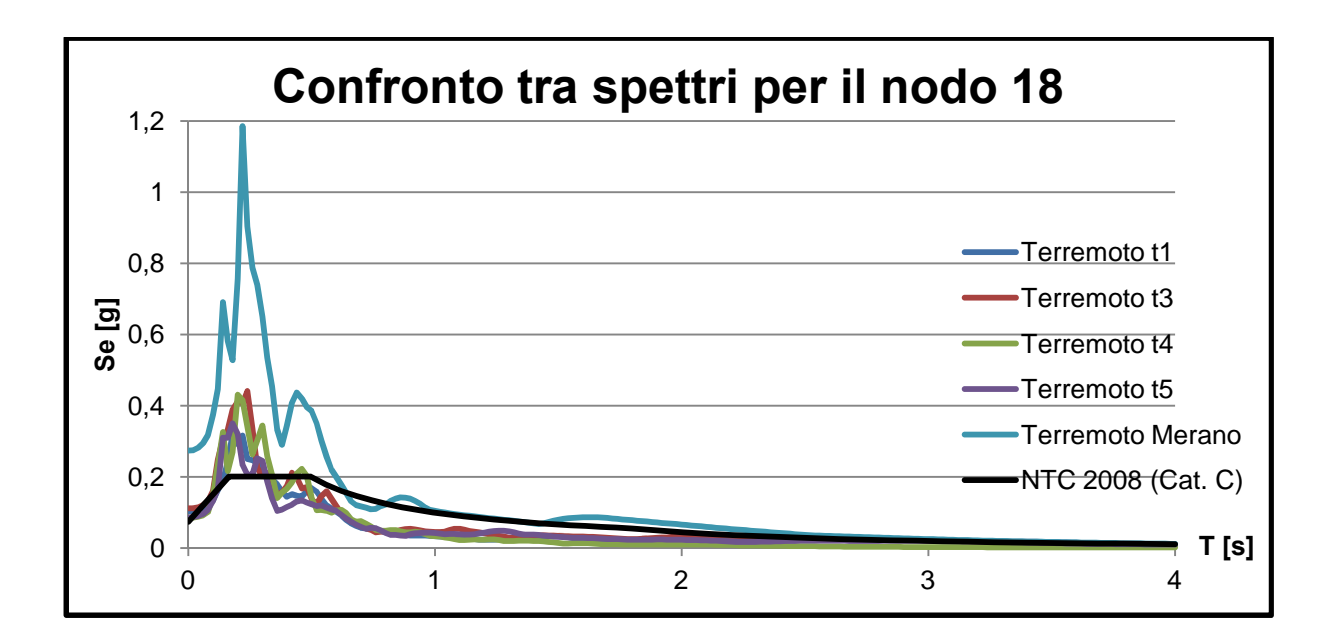

# **Capitolo 7**

## **Conclusioni**

Come già accennato in principio, gli obiettivi che questo elaborato si è prefisso di raggiungere sono stati: comprendere quali successioni stratigrafiche del sottosuolo e quali condizioni al contorno influiscono maggiormente durante il processo di scuotimento e valutare se, nella progettazione antisismica, valga la pena adottare il procedimento semplificato proposto dalla Normativa vigente oppure sia preferibile effettuare uno studio di risposta sismica locale.

Appurato che tale approccio pare funzionare bene in siti di pianura, in questa sede si è scelta una località montuosa al fine di confermarne ulteriormente l'affidabilità.

Tutte le analisi condotte sono state riferite a due nodi caratteristici: uno del bedrock e l'altro della superficie del sito oggetto di studio allo scopo di verificare come il moto del terreno si modifica in base alle strutture presenti a diverse profondità.

Dai primi casi di studio sulla variazione del modulo di taglio, è possibile concludere che un aumento del 20% delle caratteristiche di rigidezza del terreno, porta ad avere effetti di amplificazione rilevanti solo per il terremoto di Merano il quale presenta un andamento, rispetto all'originale, contraddistinto da più picchi delle accelerazione fin dai primi secondi di registrazione: al bedrock i valori sono circa il doppio mentre in superficie risultano quasi il triplo. La diminuzione del 20% di G, invece, sembrerebbe influire, oltre che per l'accelerogramma di Merano, anche per il sisma t5, ma esclusivamente in superficie. Va sottolineato, che in questo caso i valori delle accelerazioni per il sisma di Merano risultano, in superficie, più che triplicati.

Proseguendo con la variazione di stratigrafia, si cita in questa sezione solo la stratigrafia B poiché rappresenta il caso contraddistinto da effetti più singolari. Mentre per le stratigrafie di classe D e di classe C ma con spessori diminuiti del 20% l'unico sisma che risente del cambiamento è quello di Merano (con amplificazione ben visibile sia tra bedrock e superficie che dal confronto con la stratigrafia originale), nel caso di suolo di categoria B vi è una riduzione dei valori dei picchi delle accelerazioni. Tale fenomeno è visibile soprattutto per il terremoto 3 solo per il nodo in superficie (nodo 18) e per t5 sia al bedrock che in superficie.

Dal punto di vista ingegneristico dunque è possibile concludere che:

176

- la variazione del modulo di taglio sembra non portare a differenze importanti nei risultati: pertanto è sufficiente un'accurata campagna di prove di laboratorio, ma non pare essere fondamentale per garantire una progettazione antisismica affidabile;
- la determinazione precisa delle caratteristiche stratigrafiche, al contrario, sembra essere un fattore rilevante, poiché l'amplificazione sismica pare esserne particolarmente influenzata;
- l'approccio semplificato proposto dalle NTC sembra essere affidabile per suoli di categoria A anche con variazione positiva o negativa del modulo di taglio;
- per suoli di categoria B, C, D la Normativa sembra sottostimare i valori delle pseudo – accelerazioni e pertanto è consigliabile predisporre un'analisi di risposta sismica locale con conseguente aumento dei costi;
- è opportuno sottolineare che le analisi condotte hanno portato a risultati abbastanza simili per i 4 terremoti spettro – compatibili (t1, t3, t4, t5), mentre caso a sé è stato il sisma di Merano, scelto esclusivamente per essere quello più pericoloso della zona, e che, non essendo spettro – compatibile, ha generato risultati peggiori in tutti i casi.

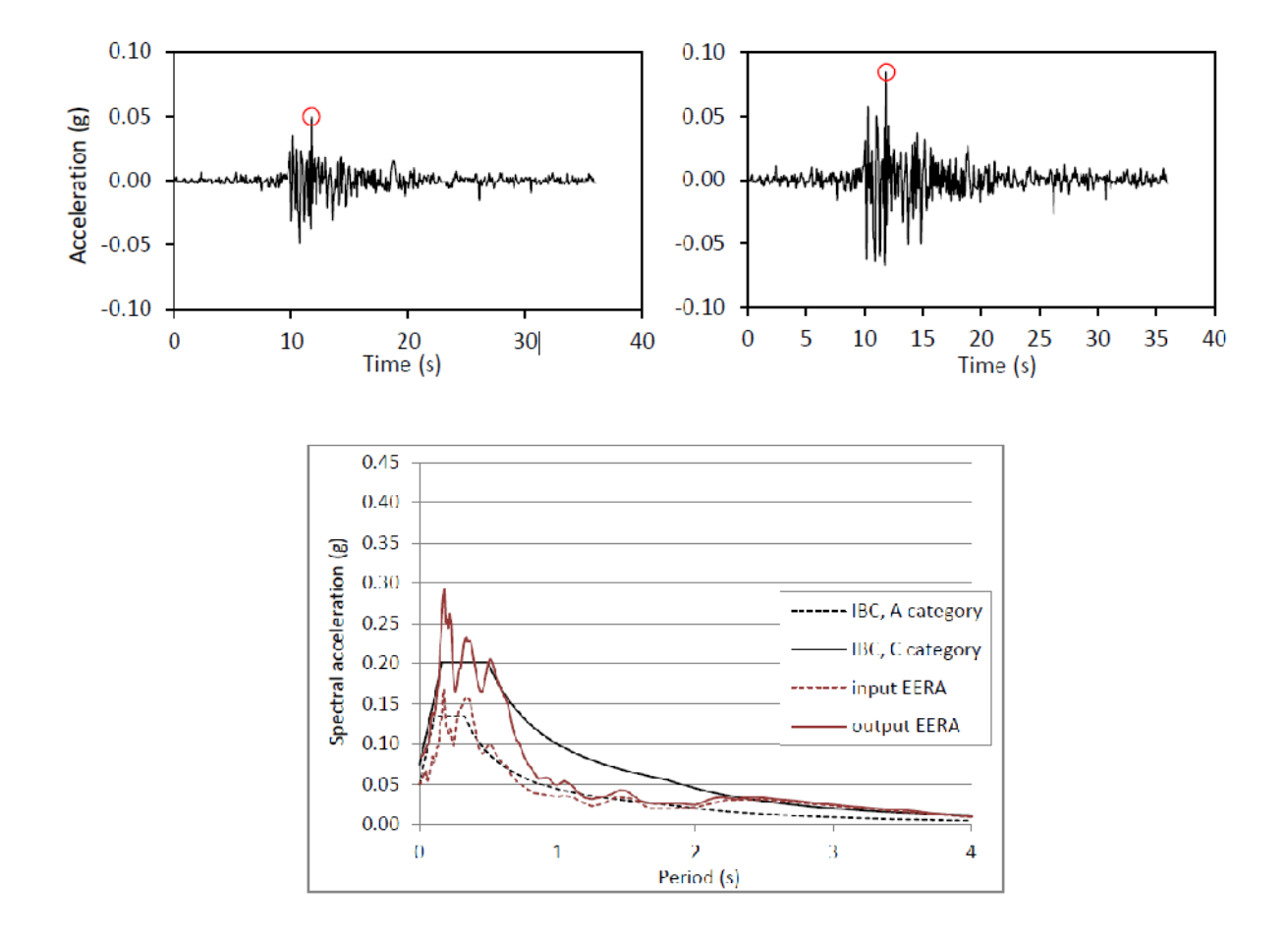

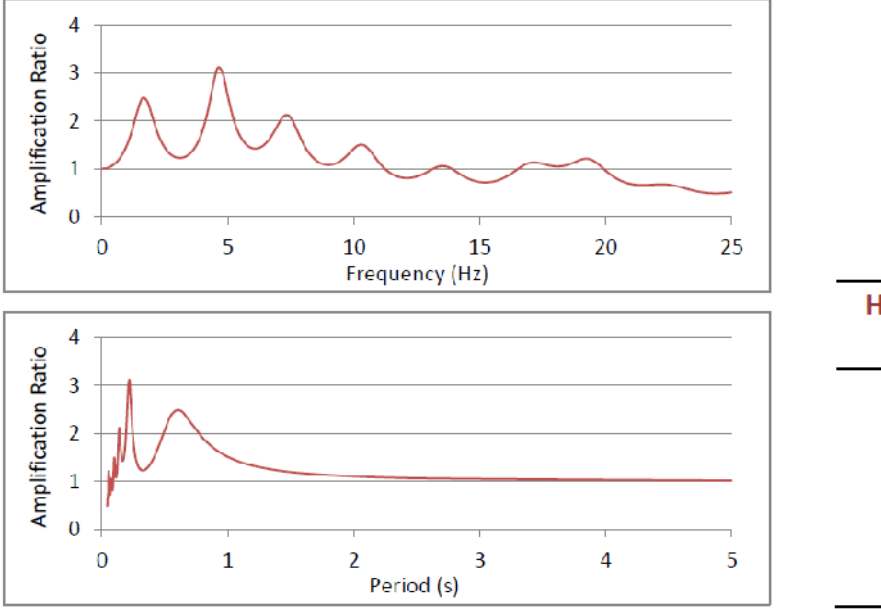

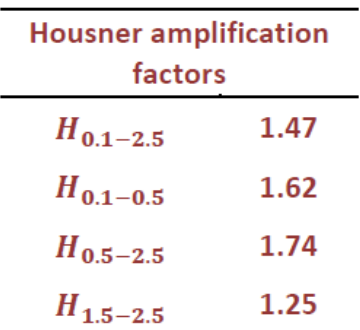

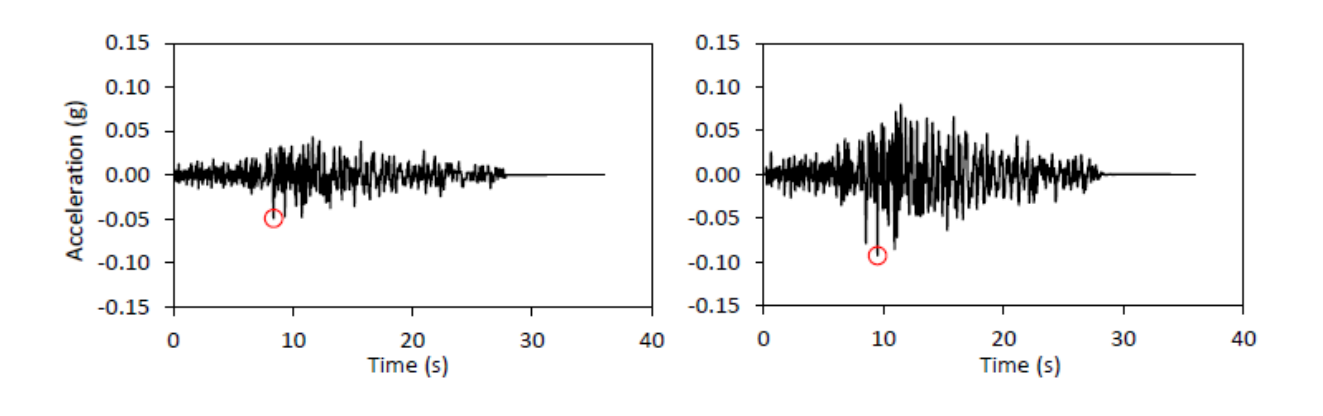

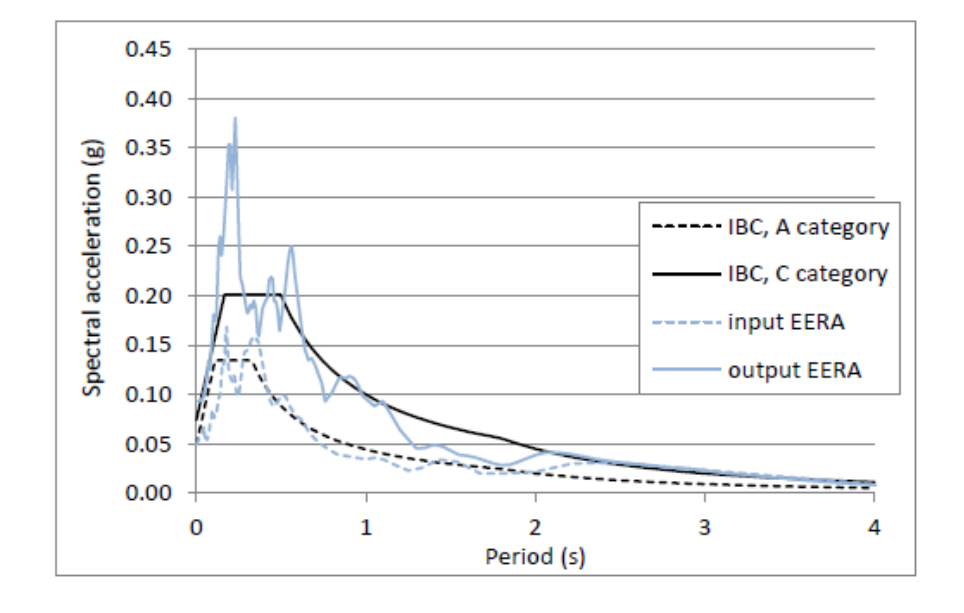

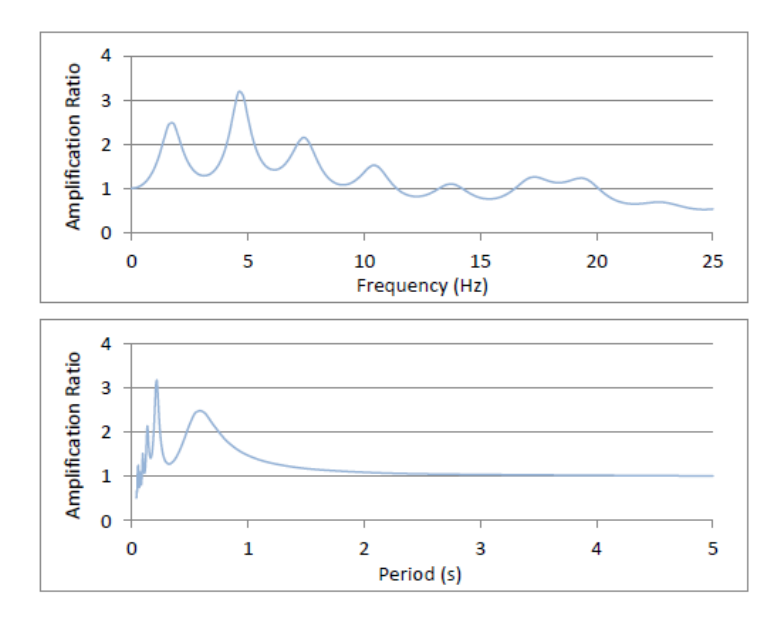

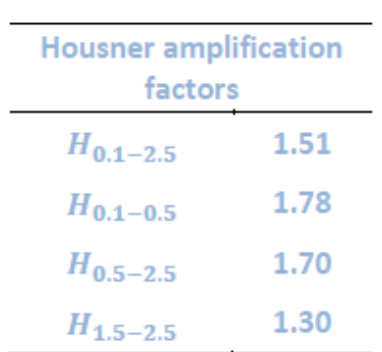

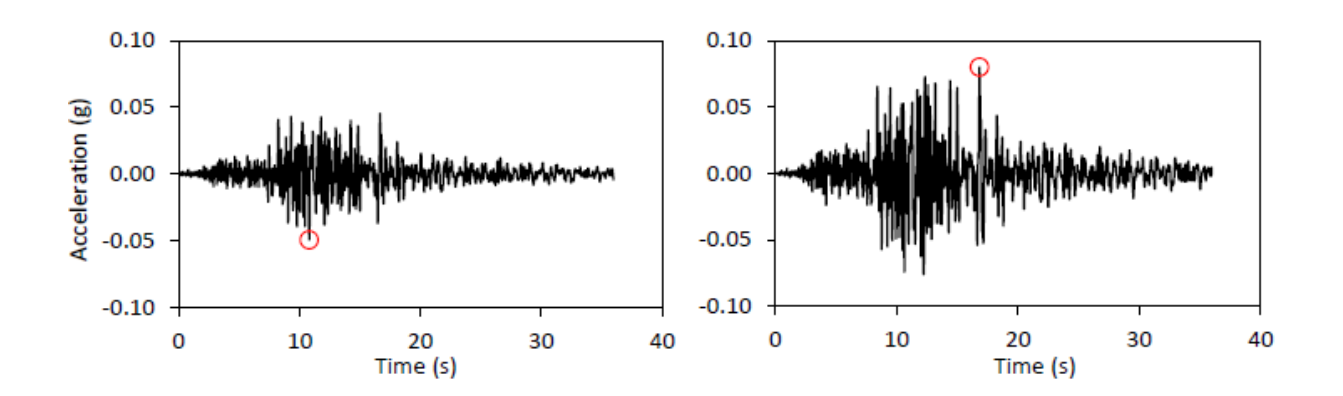

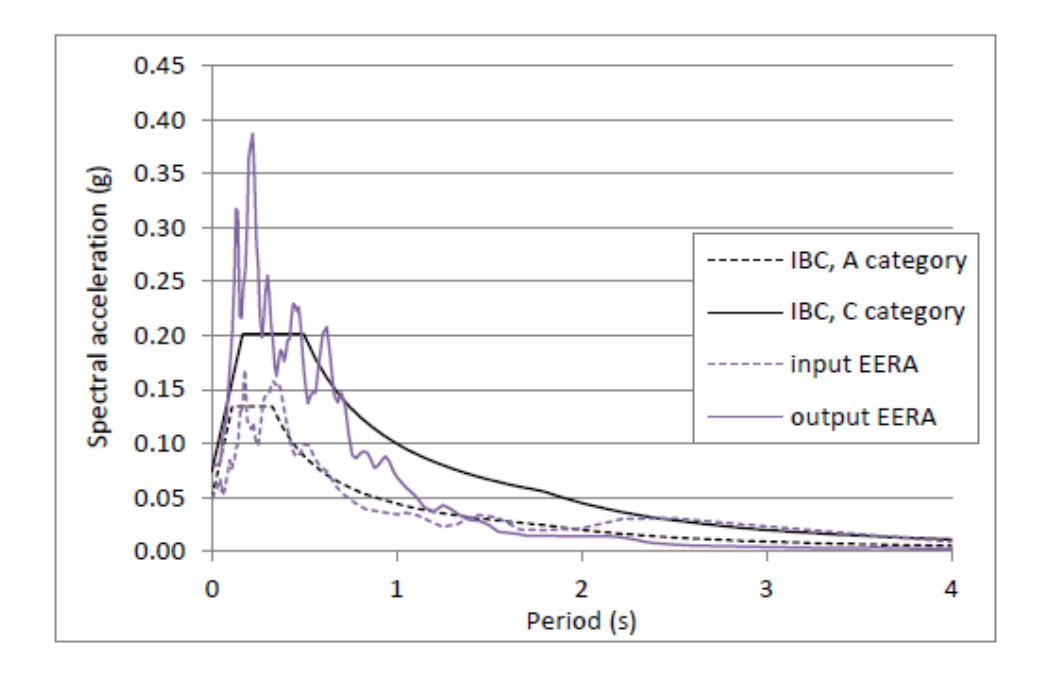
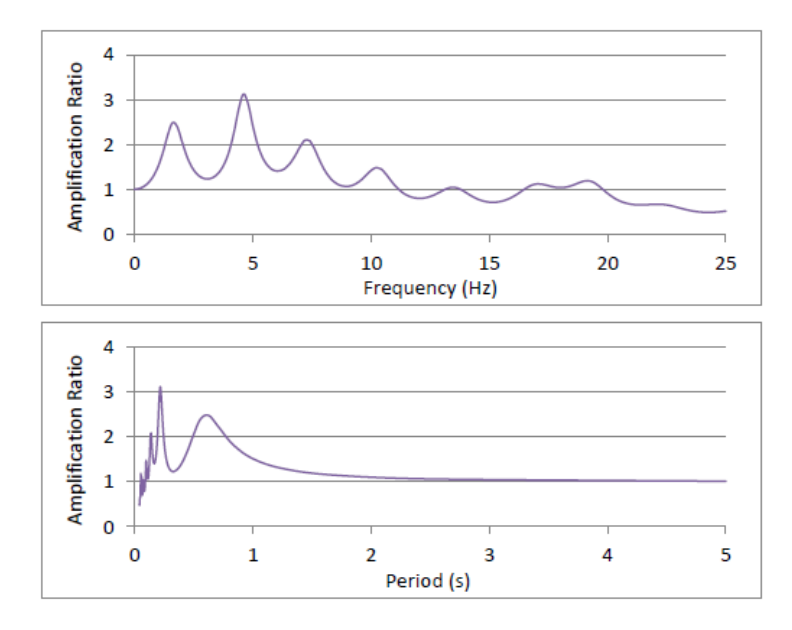

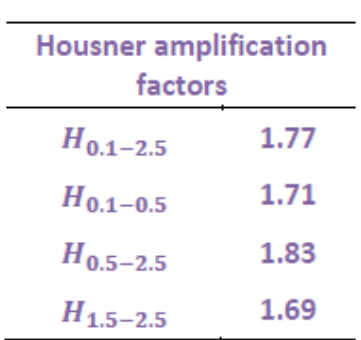

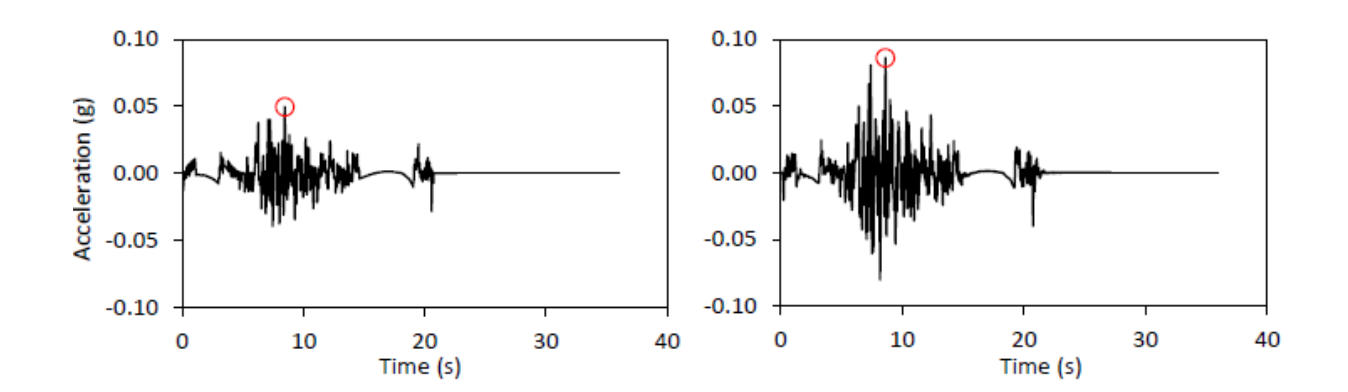

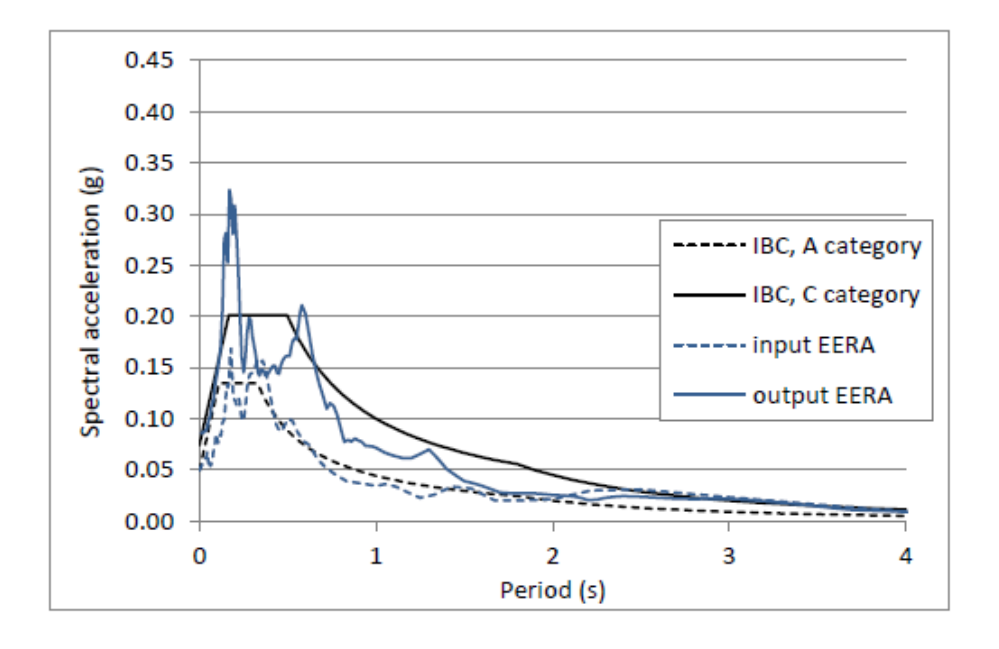

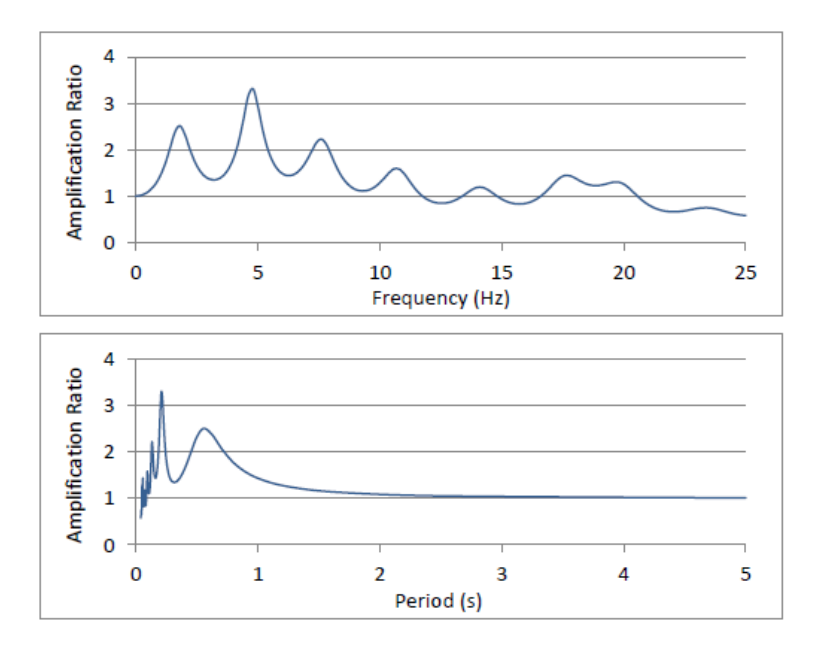

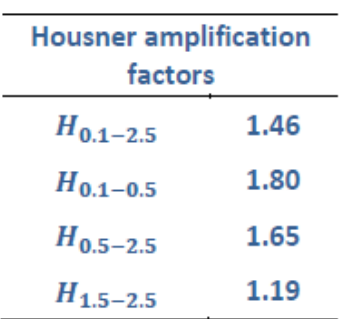

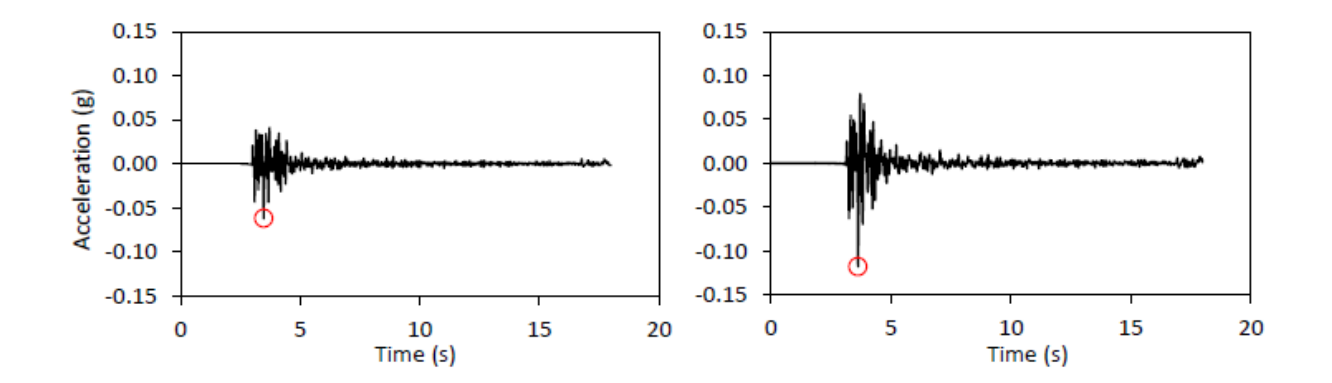

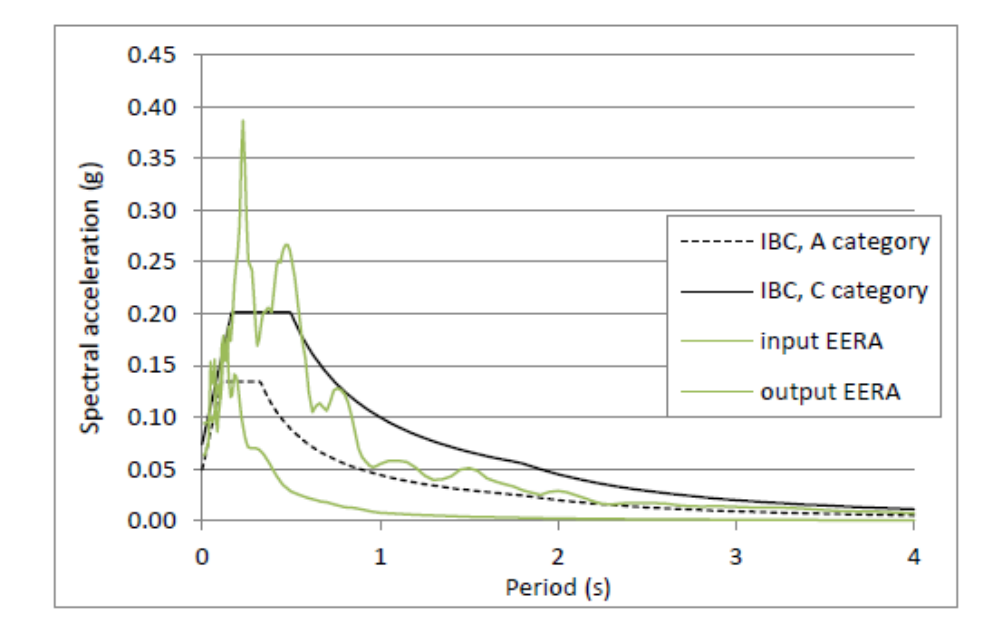

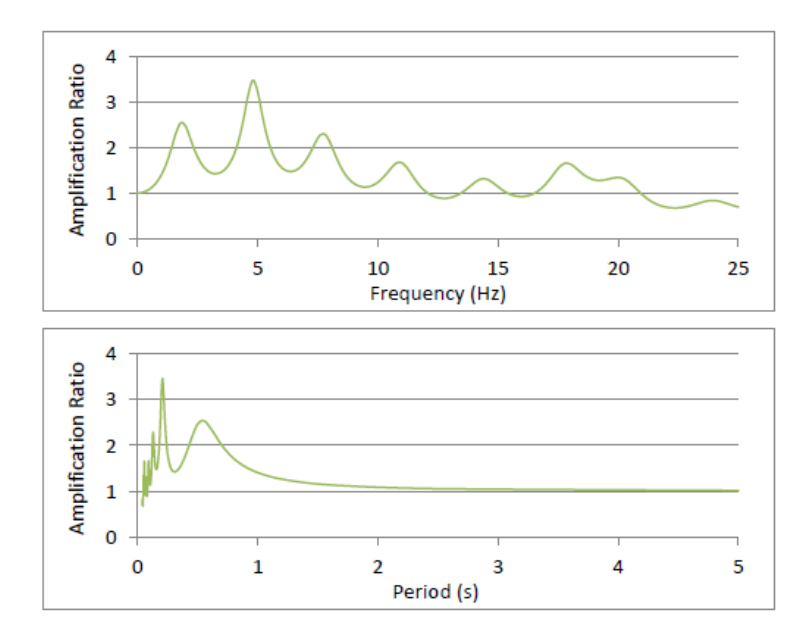

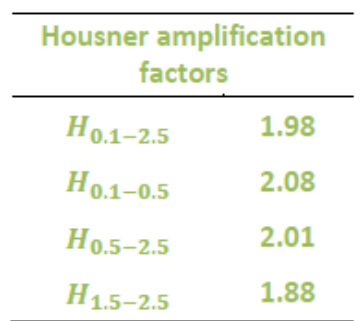

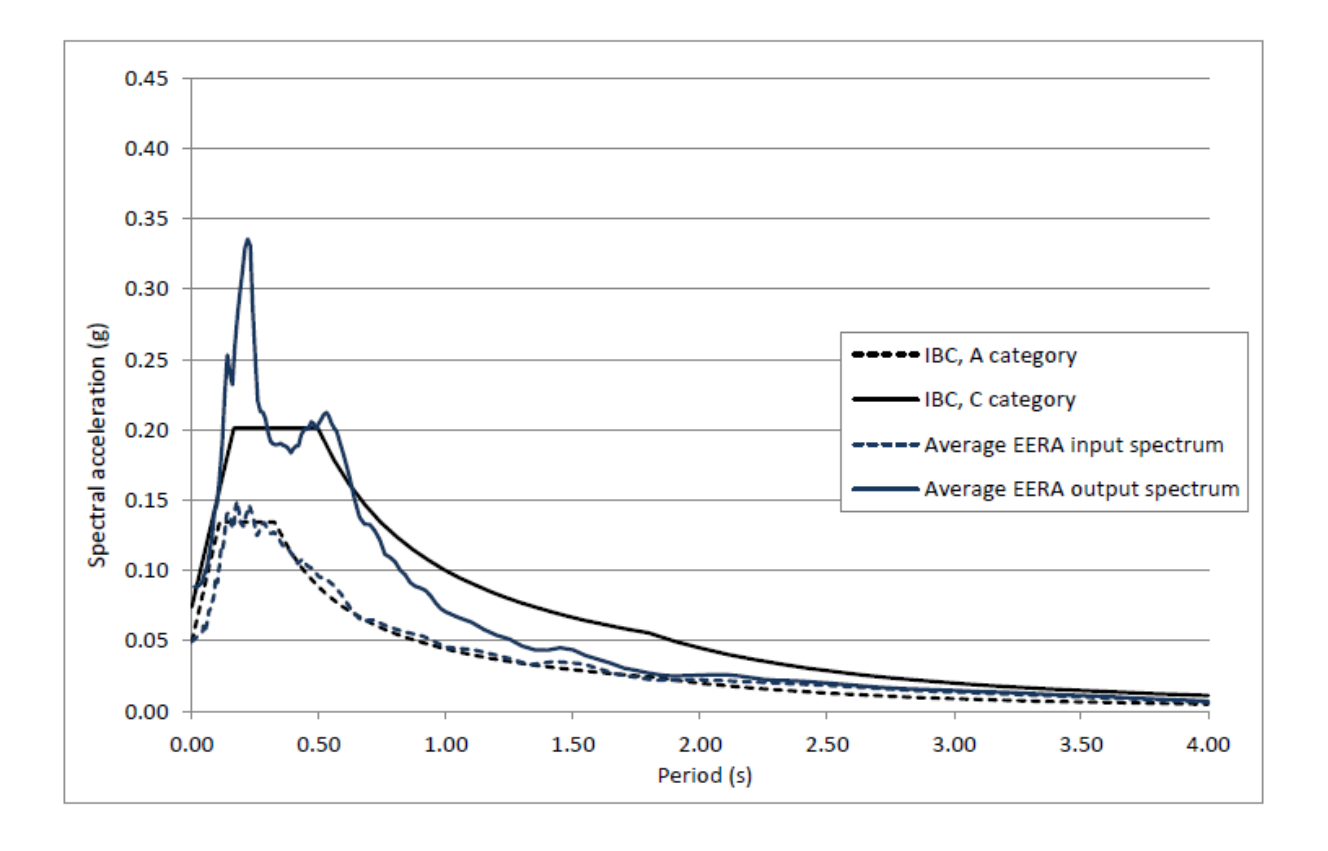

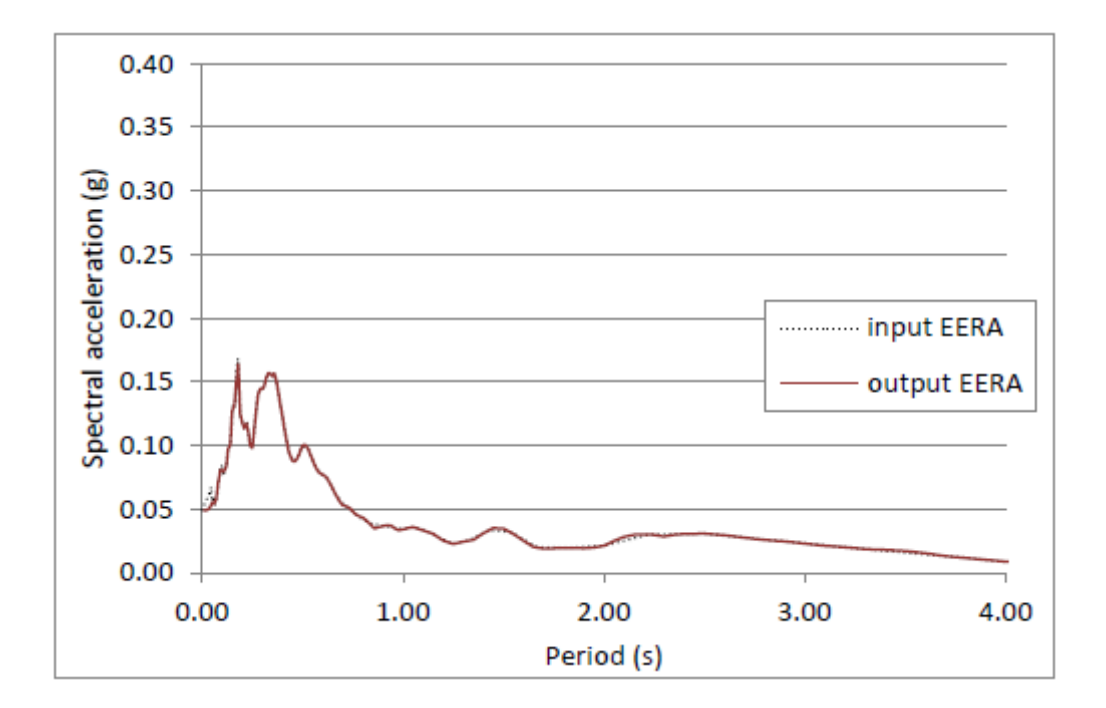

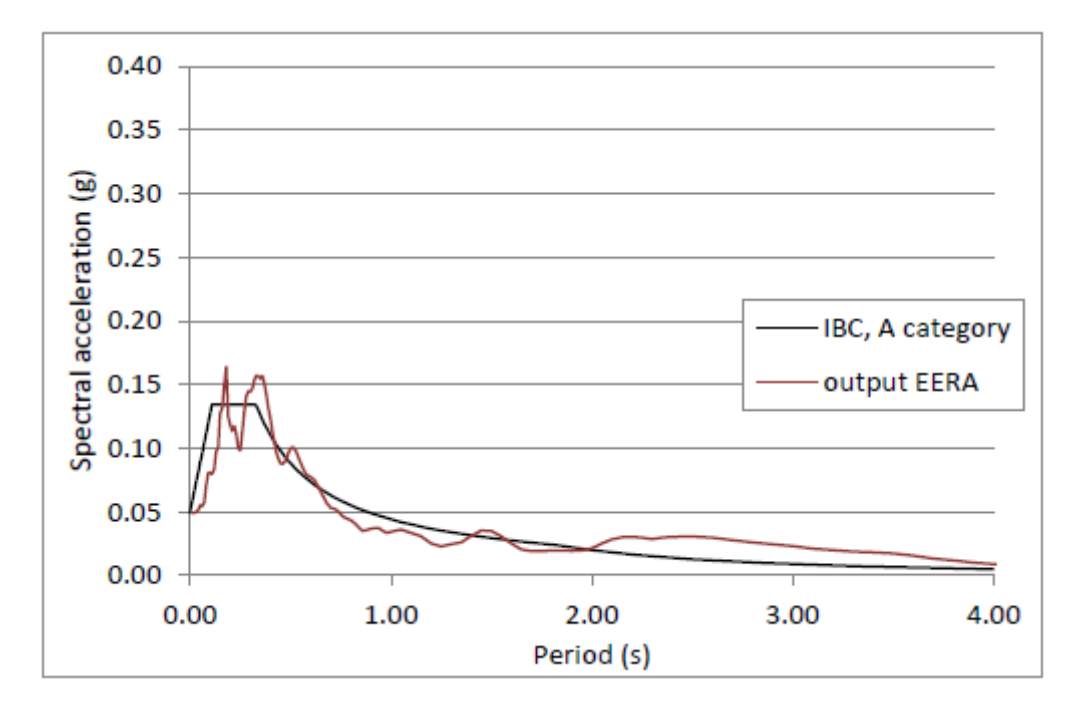

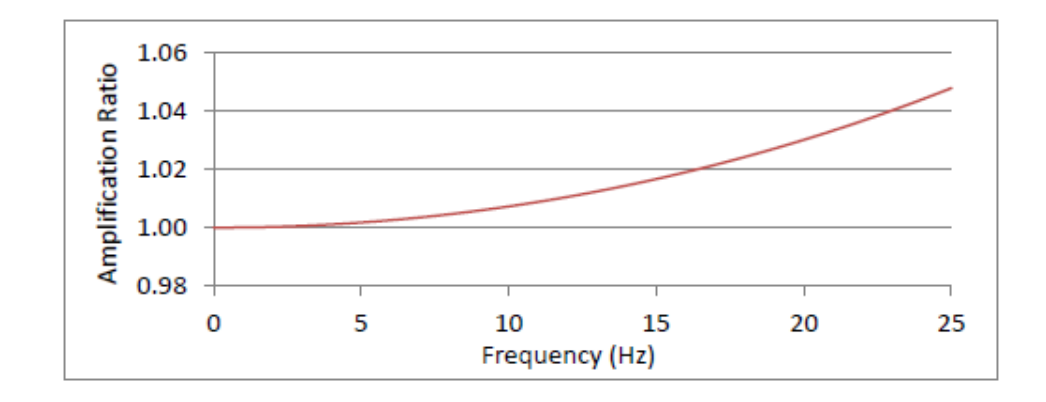

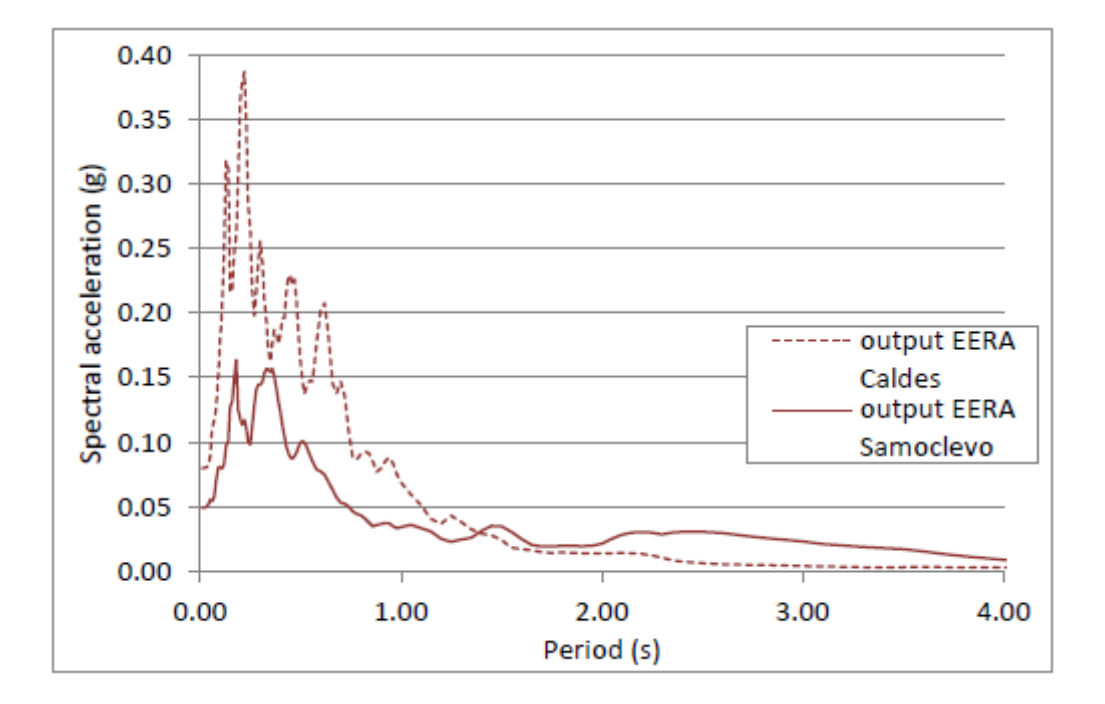

![](_page_185_Figure_0.jpeg)

![](_page_185_Figure_1.jpeg)

![](_page_185_Figure_2.jpeg)

![](_page_186_Figure_0.jpeg)

![](_page_187_Figure_0.jpeg)

![](_page_187_Figure_1.jpeg)

![](_page_187_Figure_2.jpeg)

![](_page_188_Figure_0.jpeg)

![](_page_189_Figure_0.jpeg)

![](_page_189_Figure_1.jpeg)

![](_page_189_Figure_2.jpeg)

![](_page_190_Figure_0.jpeg)

![](_page_191_Figure_0.jpeg)

![](_page_191_Figure_1.jpeg)

![](_page_191_Figure_2.jpeg)

![](_page_192_Figure_0.jpeg)

## **APPENDICE 3**

## **Equazioni risolutive di QUAD4M**

In questa Appendice viene riportato per esteso il set di equazioni con cui il software svolge l'analisi di risposta sismica locale.

### **A.2.1 Valutazione delle risposta sismica con il FEM**

Il metodo agli elementi finiti (FEM) basa la propria risposta su un set di equazioni che, scritte in forma matriciale, assumono la forma riportata di seguito:

$$
[M]\underline{\ddot{u}} + [C]\underline{\dot{u}} + [K]\underline{u} = \underline{R} \tag{1}
$$

dove:

[M] = matrice di massa;

[C] = matrice di smorzamento;

 $[K]$  = matrice di rigidezza;

R = vettore di carico, dato da:  $\underline{R} = [M] \ddot{u}_g$ 

u = vettore spostamento relativo e sua derivata prima e seconda rispetto al tempo;

 $ü<sub>g</sub>$  = accelerazione affiorante.

La matrice di smorzamento è ottenuta dall'unione di quelle caratteristiche dei singoli elementi costituenti la mesh, usando la formulazione di Reyleigh (1945):

$$
[C]_q = \alpha_q [M]_q + \beta_q [K]_q \tag{2}
$$

dove q rappresenta il nuero totale di elementi.

I valori di  $q e q$  sono descritti nella sezione riguardante lo smorzamento. L'intera soluzione è iterata per un numero di volte scelto dall'utente.

Per risolvere l'equazione (1), è necessario conoscere i legami relativi a  $\underline{u}, \underline{\dot{u}}$  e  $\underline{\ddot{u}}$ . I metodi risolutivi della famiglia Newmark, utilizzati da QUAD4M, usano le seguenti equazioni:

$$
\begin{aligned}\n\dot{\underline{u}}_{N} &= \underline{\dot{u}}_{N-1} + \left[ (1 - \gamma) \underline{\ddot{u}}_{N-1} + \gamma \underline{\ddot{u}}_{N} \right] \\
\underline{u}_{N} &= \underline{u}_{N-1} + \dot{u} \underline{\dot{u}}_{N-1} + \frac{\dot{x}^{2}}{2} \left[ (1 - 2\beta) \underline{\ddot{u}}_{N-1} + 2\beta \underline{\ddot{u}}_{N} \right]\n\end{aligned} \tag{3}
$$

dove N è il "time step" corrente (quantità sconosciuta) e N-1 è il "time step" precedente (quantità nota). L'uso dell'equazione (3) con =  $0.5 e$  =  $0.25 e$  meglio conosciuta come "regola dei trapezi" e fornisce un algoritmo sul passo temporale con stabilità incondizionata, convergenza quadratica e nessun damping numerico per nessuna frequenza. Usando la regola dei trapezi si ottengono le seguenti equazioni che forniscono il legame dello spazio, delle velocità e delle accelerazioni a ogni passo temporale:

$$
\frac{u_{N+1}}{t} = [K]^{-1} [R]_{N+1}
$$
\n
$$
\frac{u_{N+1}}{t} = \frac{4}{t^2} \left( \frac{u_{N+1}}{t} - \frac{u_N}{t} \right) - \frac{4}{\frac{\hbar}{t^2}} \frac{u_N}{t} - \frac{u_N}{t}
$$
\n
$$
\frac{u_{N+1}}{t} = \frac{u_N}{2} \frac{t}{2} \left( \frac{u_N}{t} + \frac{u_{N+1}}{t} \right)
$$
\n
$$
[\overline{K}] = \frac{4}{\Delta t^2} [M] + \frac{2}{t} [C] + [K]
$$
\n
$$
[\overline{R}]_{N+1} = [R]_{N+1} + [M] \underline{A}_{N+1} + [C] \underline{B}_{N+1} + [K] \alpha \underline{u_N}
$$
\n
$$
\frac{A_{N+1}}{t} = \frac{4}{t^2} \left( \frac{u_N}{t} + \frac{t \dot{u_N}}{t} + \frac{t^2}{4} \frac{u_N}{t} \right)
$$
\n
$$
\frac{B_{N+1}}{t} = \frac{2}{t} \frac{u_N}{t} + \frac{u_N}{t}
$$

#### **A2.2 Smorzamento**

La matrice di smorzamento è ottenuta dall'assemblaggio delle singole matrici caratteristiche degli elementi contenute nella discretizzazione costruite nel modo che segue:

$$
[C]_q = \alpha_q [M]_q - \beta_q [K]_q
$$

Per ciascun elemento q l'uso dello smorzamento alla Reyleigh risulta, in questo modo, si traduce in una frequenza di smorzamento applicata al problema, con:

$$
\lambda_q = \frac{1}{2} \Big( \frac{\alpha_q}{\omega} + \beta_q \times \omega \Big)
$$

Lo smorzamento del terreno, solitamente, non è dipendente dalla frequenza. In QUAD4M, le costanti  $q e_{q}$  sono scelte in modo che lo smorzamento sia minimizzato in corrispondenza della frequenza fondamentale  $\binom{1}{1}$  dell'intero modello, così come segue:

$$
\alpha_q = \lambda_q \times \omega_1
$$

$$
\beta_q = \frac{\lambda_q}{\omega_q}
$$

In questo modo, però, le alte frequenze sono sovrastimate. Per ovviare a questo problema nel software è stato introdotto un nuovo modo di calcolo basato sulla scelta di fue frequenza: la prima resta quella fondamentale, mentre la seconda viene calcolata come sotto.

$$
\omega_2=n\omega_1
$$

dove n è l'intero dispari con valore più vicino al rapporto / <sub>1</sub> arrotondato per eccesso e i è la frequenza predominante del terremoto di input. In questo modo i valori delle costati sono calcolati:

$$
\alpha_q = 2\lambda_q \frac{\omega_1 \omega_2}{\omega_1 + \omega_2}
$$

$$
\beta_q = 2\lambda_q \frac{1}{\omega_1 + \omega_2}
$$

In questo modo lo schema risulta sotto – smorzato per frequenza comprese tra  $_{1}$  e <sup>2</sup> e sovra – smorzato per frequenze fuori dal "range" indicato. Lo schema a due frequenza consente al modello di rispondere alle frequenza predominanti del moto di input senza sperimentare significativi sovra – smorzamenti. La valutazione di  $_1$  può essere fatta, alternativamente, risolvendo il seguente sistema di equazioni:

$$
K\underline{\Phi^1} = \omega_1^2 M \underline{\Phi}^1
$$

in cui la prima forma modale è rappresentata da  $^{-1}$ .

1 Input File for Quad4m Caldes 1 2 Site Response Analysis  $3S$ **DRF** PRM ROCKVP ROCKVS ROCKRHO  $4<sup>1</sup>$  $10 \times 1000$  $5<sup>7</sup>$ 880 22500 6 NELM NDPT NSLP  $7<sup>1</sup>$ 1024 555  $\sim$  0 8 KGMAX KGEQ N1EQ N2EQ N3EQ NUMB KV KSAV  $9$  2000 2000 1 1 2000 10 1 1  $10<sup>7</sup>$ DTEQ EQMUL1 EQMUL2 UGMAX1 UGMAX2 HDRX HDRY NPLX NPLY PRINPUT 0 43 0 1 0 0.179  $11$  $\begin{matrix} 0.010 & \hspace{1.5cm} 1 \hspace{1.5cm} 0 \hspace{1.5cm} 0 \end{matrix}$ 12 Earthquake Input File, Names and Formats (\* for free format)  $13$   $t1.txt$  $14 \times$ 15 SOUT AOUT KOUT  $16$  $0 \t 1 \t 0$ 17 ACCELERATION OUTPUT FORMAT (M or C) 18 COMBINED 19 Caldes 1  $20$  dat 21 SYSTEM STATE OUTPUT FILE 22 Caldes 1.Q4R G XL LSTR<br>0880 0.05 0<br>0880 0.05 0 DENS PO<br>22050 0.4 N NP1 NP2 NP3 NP4 TYPE PO GMX 23 1 203 255 430 430 0 22050 2090880 24 2 402 358 226 226  $\overline{\mathbf{0}}$ 22050 2090880  $0.05$  $0.4$  $\overline{\phantom{0}}$ 25  $\overline{\mathbf{0}}$ 22050 2090880  $0.0500$ 3 225 11 273 273  $0.4$ 26 22050 2090880  $0.0500$ 4 179 243 267 267  $\overline{\phantom{0}}$  $0.4$ 27  $0.0500$ 5 295 261 200 200  $\overline{\phantom{0}}$ 2090880 22050  $0.4$ 28.  $6 \qquad 1 \quad 175$  $\overline{\mathbf{0}}$ 22050 2090880  $0.05$  $\sim$  0 29  $\overline{2}$  $\sim$  2  $0.4$ 7 298 2 175 175  $\overline{\mathbf{0}}$ 2090880 22050  $0.05$  $\overline{\phantom{0}}$  $30<sup>°</sup>$  $0.4$ 8 228 316 374 374  $\overline{\phantom{0}}$ 22050 2090880  $\overline{\phantom{0}}$  $0.05$  $31$  $0.4$ 9 204 261 295 295 22050 2090880  $0.05$  $\overline{\mathbf{0}}$  $\Omega$  $0.4$ 32.  $\overline{\mathbf{0}}$ 22050 10 179 241 365 365  $0.4$ 2090880  $0.05$  $\langle \rangle$  0 33.  $0 22050$ 2090880 11 430 244 203 203  $0.05$  $\qquad \qquad \bullet$  $34 0.4$  $35 -$ 12 338 134 127 127  $\overline{0}$ 22050  $0.4$ 2090880  $0.0500$ 

![](_page_197_Picture_4.jpeg)

![](_page_197_Picture_5.jpeg)

![](_page_198_Picture_5.jpeg)

![](_page_198_Picture_6.jpeg)

![](_page_199_Picture_3.jpeg)

![](_page_199_Picture_4.jpeg)

![](_page_200_Picture_2.jpeg)

![](_page_200_Picture_3.jpeg)

![](_page_201_Picture_4.jpeg)

![](_page_201_Picture_5.jpeg)

![](_page_202_Picture_5.jpeg)

![](_page_202_Picture_6.jpeg)

# **Bibliografia**

Avanzini, M., Bargossi, G. M., Borsato, A., Cucato, M., Morelli, C., Picotti, V. and Selli, M., 2010, *Note illustrative della Carta Geologica d'Italia alla scala 1:50,000, foglio 043 Mezzolombardo*, Provincia Autonoma di Trento and Provincia Autonoma di Bolzano.

Barani, S., De Ferrari, R. and Ferretti, G., 2013, *Influence of Soil Modeling Uncertainties on Site Response*, Earthquake Spectra: August 2013, Volume 29, Issue 3, pp: 705-732. doi: <http://dx.doi.org/10.1193/>1.4000159

Bardet, J. P., Ichii, K. and Lin, C. H., 2000, *EERA: A Computer Program for Equivalentlinear Earthquake site Response Analyses of Layered Soil Deposits*, Department of Civil Engineering, University of Southern California.

CS.LL.PP., DM 14/01/2008, *Norme tecniche per le costruzioni*, Gazzetta Ufficiale della Repubblica Italiana, 29.

Dal Piaz, V. G., Castellarin, A., Martin, S., Selli, L., Carton, A., Pellegrini, G. B., Casolari, E., Daminato, F., Montresor, L., Picotti, V., Prosser, G., Santuliana, E. and Cantelli, L., 2007, *Note illustrative della Carta Geologica d'Italia alla scala 1:50,000, foglio 042 Malè*, Provincia Autonoma di Trento.

Foti, S., 2005, "Surface Wave Testing for Geotechnical Characterization", in Lai, C.G and Wilmanski, K., *Surface Waves in Geomechanics: Direct and Inverse Modelling for Soils and Rocks*, Springer, pp: 47-71.

Foti, S., Parolai, S., Albarello, D. and Picozzi, M., 2011, *Application of Surface wave methods for seismic site characterization*, Surveys in Geophysics, Springer, Vol. 32, pp: 777-825.

Gabriels, P., Sneider, R. and Norlet, G., 1987, *In situ measurements of shear-wave velocity in sediments with higher-mode Rayleigh waves*, Geophysical Prospecting, Volume 35, Issue 2, pp: 187-196.

Gruppo di lavoro MS, 2008, *Indirizzi e criteri per la microzonazione sismica*, Conferenza delle Regioni e delle Province autonome - Dipartimento della protezione civile, Roma, 3 vol. e Dvd.

Hardin, B.O. and V.P. Drnevich, "Shear Modulus and Damping in Soils: Measurement and Parameter Effects," *Journal of Soil Mechanics and Foundation Engineering Division*, Vol. 98, No. SM6, 1972, pp. 603–624.

Hadjian, A. H., "Fundamental period and mode shape of layered soil profiles", *Soil dynamics and Eathquake Engineering,* 2002, pp. 885 – 891.

Hardin, B.O. and V.P. Drnevich, "Shear Modulus and Damping in Soils: Design Equations and Curves," *Journal of the Soil Mechanics and Foundations Division*, Vol. 98, No. SM7, 1972, pp. 667–692..

Housner, G.W., 1952, *Spectrum intensities of strong-motion earthquakes*, Proc. Symp. On Earthquake and Blast Effects Structures, Los Angeles

Hudson, M., I.M. Idriss, and M. Beikae, "QUAD4M: A Computer Program to Evaluate the Seismic Response of Soil Structures Using Finite Element Procedures and Incorporating a Compliant Base," rev. 2003, Center for Geotechnical Modeling, Department of Civil and Environmental Engineering University of California, Davis, 2003.

Idriss, I.M., "QUAD-4: A Computer Program for Evaluating the Seismic Response of Soil Structures by Variable Damping Finite Element Procedures," July 1973.

Idriss, I.M. and H.B. Seed, "An Analysis of Ground Motions During the 1957 San Francisco Earthquake," *Bulletin of the Seismological Society of America*, Vol. 58, 1968, pp. 2013–2032.

Iervolino, I., Galasso, C., Cosenza, E., 2010, *REXEL: computer aided record selection for code-based seismic structural analysis*, Bulletin of Earthquake Engineering, Volume 8, Issue 2, pp: 339-362.

Iwasaki, T., F. Tatsuoka, and Y. Takagi, "Shear Moduli of Sands Under Cyclic Torsional Shear Loading," *Soils and Foundations*, Vol. 18, No. 1, 1978, pp. 32–56.

Kim, D.S., K.H. Stokoe, and W.R. Hudson, "Deformational Characteristics of Soils at Small to Intermediate Strains from Cyclic Tests," 1177-3, Center of Transportation Research, Bureau of Engineering Research, Austin, Tex., 1991.

Knödel, K. and Voigt, H. J., 2007, *Environmental Geology: Handbook of Field Methods and Case Studies*, Springer, pp: 1195-1318.

Kokusho, T., "Cyclic Triaxial Test of Dynamic Soil Properties for Wide Strain Range," *Soils and Foundations*, Vol. 20, No. 2, 1980, pp. 45–60.

Kramer, S.L., 1996, *Geotechnical Earthquake Engineering*, Prentice Hall.

Lai, C.G. and G.J. Rix, "Simultaneous Inversion of Rayleigh Phase Velocity and Attenuation for Near-Surface Site Characterization," Georgia Institute of Technology, Atlanta, 1998.

Lee, K.L. and A.S. Albaisa, "Earthquake Induced Settlements in Saturated Sands," *Journal of Geotechnical Engineering*, Vol. 100, No. GT4, 1974, pp. 387–406. of Sciences.

Li, W. and D. Assimaki, "Site- and Motion-Dependent Parametric Uncertainty of Site-Response Analyses in Earthquake Simulations," *Bulletin of the Seismological Society of America*, Vol. 100, No. 3, 2010, pp. 954–968.

Liu, M. and D.G. Gorman, "Formulation of Rayleigh Damping and Its Extensions," *Computers and Structures*, Vol. 57, No. 2, 1995, pp. 277–285.

Majorana, C., Modena, C., Franchetti, P., Grendene, M. and Secchi, S., 2007, *Fondamenti di dinamica e di ingegneria sismica*, The McGraw-Hill Companies.

Martin, P.P. and H.B. Seed, "MASH, A Computer Program for the Non-Linear Analysis of Vertically Propagating Shear Waves in Horizontally Layered Deposits," Report No. EERC 78- 23, Earthquake Engineering Research Center, University of California, Berkeley, 1978.

Martin, S. and Zambotti, P., 2012, *Caratterizzazione geologica della Val di Sole ai fini della valutazione della potenzialità geotermica a bassa entalpia del territorio da Ossana a Caldes e all'utilizzo di fonti energetiche rinnovabili.*

Martino, S., Minutolo, A., Paciello, Rovelli, A., Scarascia Mugnozza, G. and Verrubbi, V., *Evidence of Amplification Effects in Fault Zone Related to Rock Mass Jointing*, Natural Hazards, Volume 39, pp: 419–449.

Marzorati, S., Ladina, C., Falcucci, E., Gori, S., Saroli, M., Ameri, G. and Galadini, F., 2011, *Site effects "on the rock": the case of Castelvecchio Subequo (L'Aquila, central Italy)*, Bulletin of Earthquake Engineering, Volume 9, pp: 841-868.

Matesic, L. and M. Vucetic, "Strain-rate Effect on Soil Secant Shear Modulus at Small Cyclic Strains," *Journal of Geotechnology and Geoenvironmental Engineering*, Vol. 129, No. 6, 2002, pp. 536–539.

Muravski, G., "On Description of Hysteretic Behavior of Materials," *International Journal of Solids and Structures*, Vol. 42, 2005, pp. 2625–2644.

Puzrin, A.M. and J.B. Burland, "A Logarithmic Stress– Strain Function for Rocks and Soils," *Geotechnique*, Vol. 46, No. 1, 1996, pp. 157–164. of Sciences.

Rathje, E.M., N.A. Abrahamson, and J.D. Bray, "Simplified Frequency Content Estimates of Earthquake Ground Motions," *Journal of Geotechnical & Geoenvironmental Engineering*, Vol. 124, No. 2, 1998, pp. 150–159.

Rathje, E.M., A.R. Kottke, and W.L. Trent, "Influence of Input Motion and Site Property Variabilities on Seismic Site Response Analysis," *Journal of Geotechnical & Geoenvironmental Engineering*, Vol. 136, No. 4, 2010, pp. 607–619.

Seed, H.B. and I.M. Idriss, "Influence of Soil Conditions on Ground Motions during Earthquakes," *Journal of Soil Mechanics and Foundation Division*, Vol. 95, 1969, pp. 99–137.

Seed, H.B., I.M. Idriss, F. Makdisi, and N. Bannerjee, "Representation of Irregular Stress Time Histories by Equivalent Uniform Stress Series in Liquefaction Analyses," Report No. UCB/EERC/75-29, Earthquake Engineering Research Center, University of California, Berkeley, Calif.

Seidel, K. and Lange, G., 2007, "Direct Current Resistivity Methods", in Knödel, K., Voigt, Lange, G., H. J., *Environmental Geology: Handbook of Field Methods and Case Studies,* Springer, pp: 205-237

Sidarta, D. and J. Ghaboussi, "Modelling Constitutive Behavior of Materials from Non-uniform Material Tests," *Computers and Geotechnics*, Vol. 22, No. 1, 1998, pp. 53–71.

Simoni, G., 2004, *Prove dinamiche di laboratorio colonna risonante e taglio torsionale ciclico*, Appunti della lezione de corso di Geotecnica II, Università degli studi di Firenze.

Socco, L.V. and Strobbia, C., 2004, *Surface-wave method for near-surface characterization: a tutorial*, Near Surface Geophysics, pp: 165-185.

Sugito, M., H. Goda, and T. Masuda, "Frequency Dependent Equi-Linearized Technique for Seismic Response Analysis of Multi-Layered Ground," *Doboku Gakkai Rombun-Hokokushu/Proceedings of the Japan Society of Civil Engineers*, Vol. 493, No. 3–2, 1994, pp. 49–58.

Transportation Research Board, 2012, *NCHRP Synthesis 428: Practices and Procedures for Site-Specific Evaluations of Earthquake Ground Motions*, National Academies Press.

Tsai, C.-C. and Y.M.A. Hashash, "Learning of Dynamic Soil Behavior from Downhole Arrays," *Journal of Geotechnical & Geoenvironmental Engineering*, Vol. 135, No. 6, 2009, pp. 745–757.

Viganò, A., Groaz, O., Froner, L., Fedrizzi, F. and Franceschini, A., 2013a, *Monitoraggio sismico, microzonazione sismica e studi sismologici in Trentino*.

Vucetic, M. and R. Dobry, "Cyclic Triaxial Strain-controlled Testing of Liquefiable Sands," Advanced Triaxial Testing of Soil and Rock, ASTM STP 977, American Society for Testing and Materials, Philadelphia, Pa., 1988, pp. 475–485.

Vucetic, M., "Cyclic Threshold Shear Strains in Soils," *Journal of Geotechnical Engineering*, Vol. 120, 1994, pp. 2208–2228.

Wilson, E., *Dynamic Analysis by Numerical Integration*, Computers and Structures Inc., San Francisco, Calif., 2005.

Yokota, K., Imai, T. and Konno, M., 1981, *Dynamic deformation characteristics of soils determined by laboratory tests*, OYO Technical Rep., 3, pp. 13-37.

Youd, T.L., "Compaction of Sands by Repeated Shear Straining," *Journal of Soil Mechanics and Foundation Division*, Vol. 98, 1972, pp. 709–725.